## NATIONAL INSTITUTE OF ELECTRONICS AND INFORMATION **TECHNOLOGY**

## **Diploma in Electronics Production and Maintenance**

Programme Educational Objectives (PEO) (What s/he will continue to do even after 3-5 years of working in the industry)

PEO 1. Provide socially responsible, environment friendly solutions to Electronics and Telecommunication engineering related broad-based problems adapting professional ethics.

PEO 2. Adapt state-of-the-art Electronics and Telecommunication engineering broadtechnologies figure multi-disciplinary environments. based to in work PEO 3. Solve broad-based problems individually and as a team member communicating effectively within the world of labor.

**Program Outcomes (PO)** given by NBA. (What s/he will be able to do at the entry point of industry soon after diploma programme)

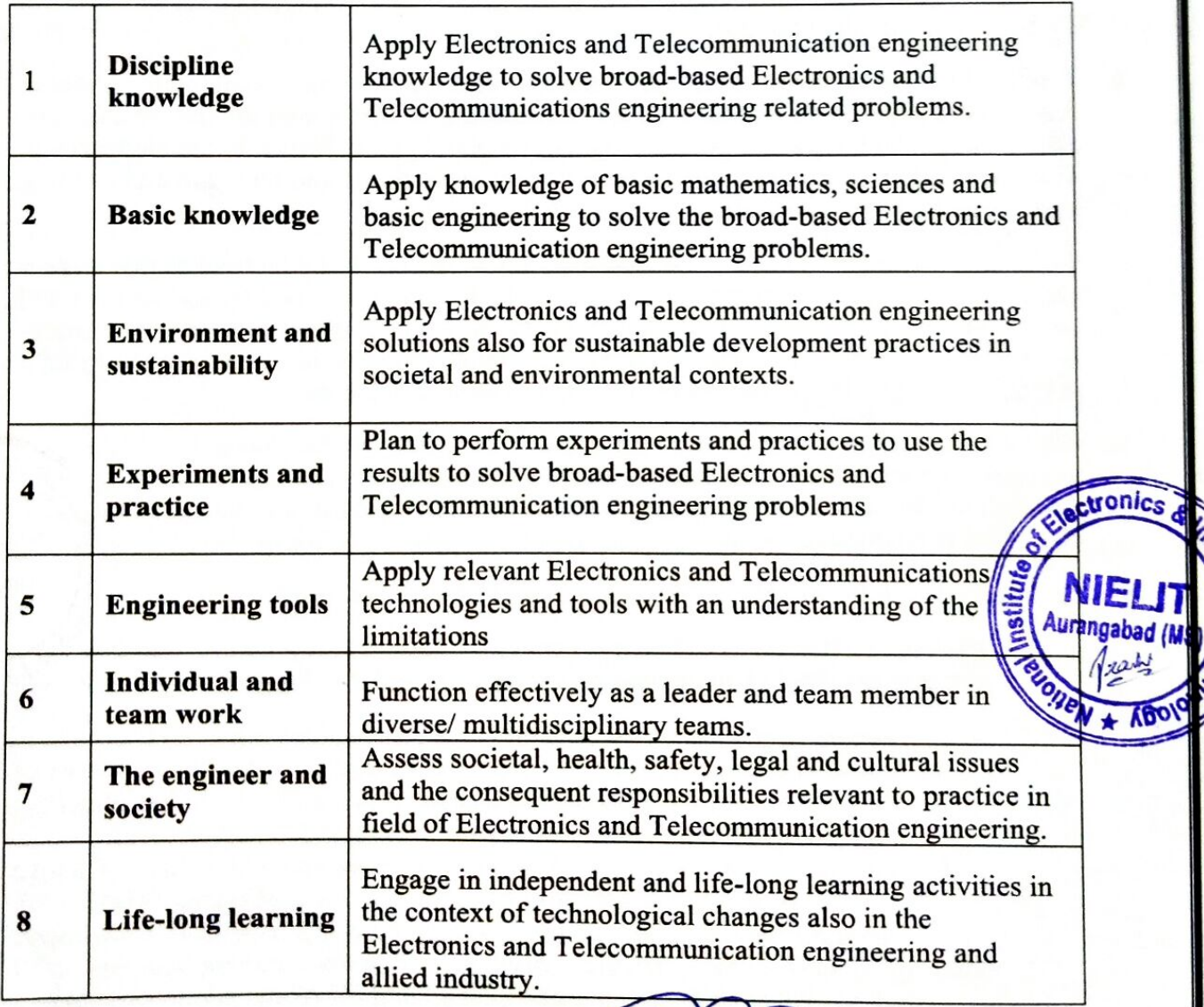

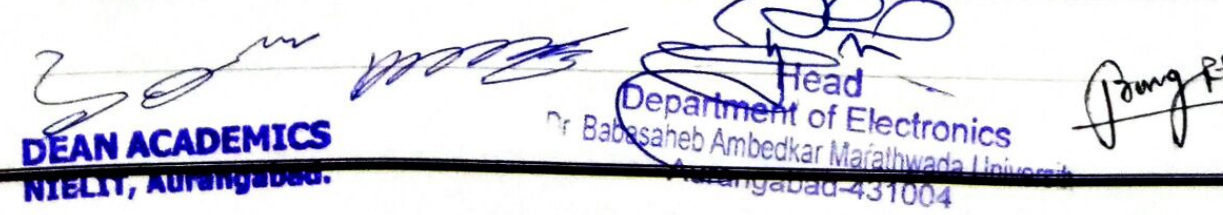

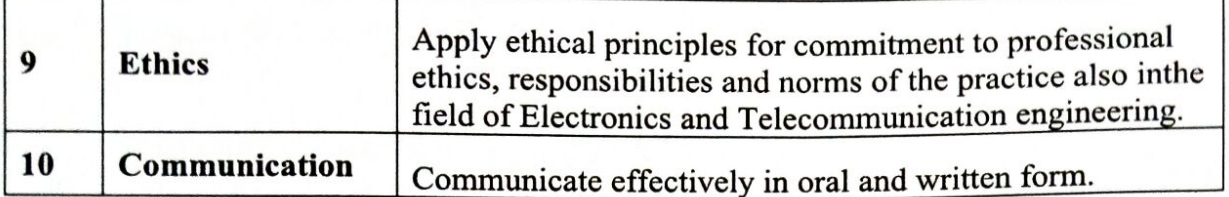

Program Specific Outcomes (PSO) (What s/he will be able to do in the Electronics and Telecommunication engineering specific industry soon after the diploma programme)

PSO 1. Electronics and Telecommunication Systems: Maintain various sorts of Electronics and Telecommunication systems.

PSO 2. EDA Tools Usage: Use EDA tools to develop simple Electronics and Telecommunication engineering related circuits.

#### **Notes for All the Semesters**

- 1. Every student has to separately pass in End-Semester-Examination (ESE) for both theory and practical by securing minimum of 40% marks, (i.e. 30 out of 75, 28 out of 70, 20 out of 50, and 10 out of 25).
- 2. Progressive Assessment (PA) for Theory includes Written Exam/micro projects/ Assignment/Quiz/Presentations/attendance according to the nature of the course. The scheme and schedule for progressive assessment should be informed to the students and discussed with them at the start of the term. This scheme should also be informed in writing to the principal of the institute.
- Teachers need to give marks judiciously for PA of theory and practical so that there is  $3.$ always a reasonable correlation between the ESE marks obtained by the student and the PA marks given by respective teachers for the same student. In case the PA marks in some courses of some students seems to be relatively inflated in comparison to ESE marks, then MSBTE may review the PA records of such students.
- For developing self-directed learning skills, from each course about 15-20% of the tronics & 4. topics/sub-topics, which are relatively simpler or descriptive in nature are to be given to the students for self-study and proper learning of these topics should be assured through classroom presentations by students (see implementation guideline for details). NIELIT
- Passing Criterion for Theory and Practical Courses for all Semesters 5.
	- Passing Criterion for Theory course: Each Theory course consists at  $\boldsymbol{a}$ . components, ESE (End Semester Examination) and PA (Progressive Assessment) + 66010
		- The passing criterion for each theory course is obtaining minimum 40% of i. marks allotted to ESE & PA component together. [i.e. for total marks of ESE (70 marks) + PA(30 marks) together = (Total  $70+30=100$ ), obtaining minimum 40 marks are mandatory for passing the Theory course.]

urangabad (MS

- To qualify for above condition (i), obtaining minimum 40% of marks ii. allotted to ESE component is mandatory. [i.e. for total marks of  $ESE = 70$ . obtaining minimum 28 marks are mandatory. For passing ESE component)
- Passing Criterion for Practical course: Practical course consists of 2 components, ESE (End Semester Examination) and PA (Progressive Assessment)
- i. ESE and PA components of Practical course are independent head of passing.
- ii. The passing criterion for ESE component is obtaining minimum 40 % of marks allotted to ESE component. [i.e. for total marks of ESE= 25, obtaining minimum 10 marks are mandatory for passing in ESE component]
- iii. The passing criterion for PA component is obtaining minimum 40 % of marks allotted to PA component. [i.e. for total marks of PA= 25, obtaining minimum 10 marks are mandatory for passing in PA component]

Note: - If Candidate not securing minimum marks for passing in the PA part of practical of any course of any semester then the candidate shall be declared as detained for that semester.

Associate Professor Dept. of Electronics & Tele. Engg., Govt. College of Engineering Aurangabad (Ms.)

ctronics abad (M)  $4\sqrt{6}$ 

कार्यकारी निदेशक **Executive Director** रा.इ.सू.प्रौ.सं.,औरंगाबाद. NIELIT, Aurangabad.

**ACADEMICS** IT, Aurangabad,

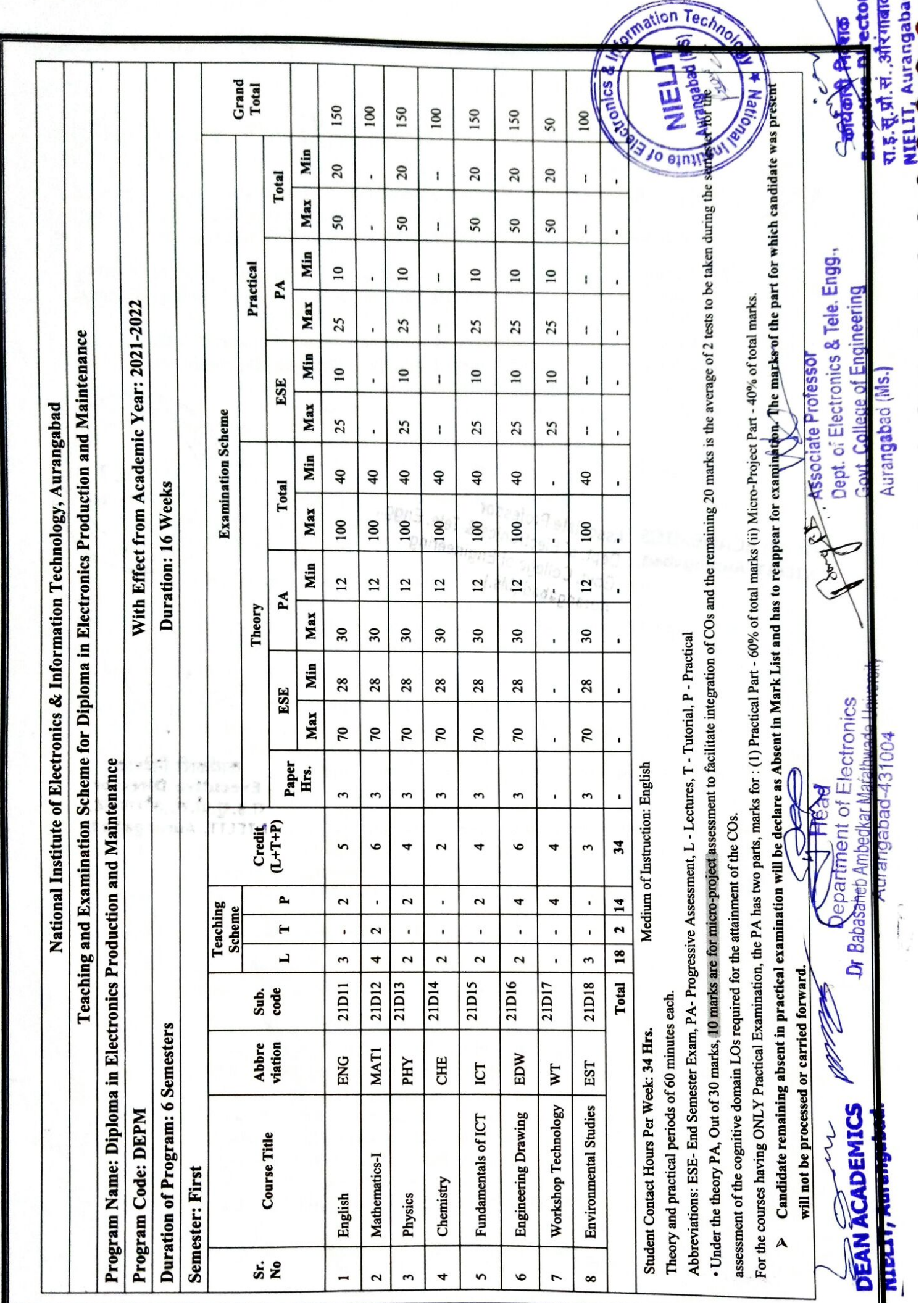

노실법

#### **DEPM Semester I**

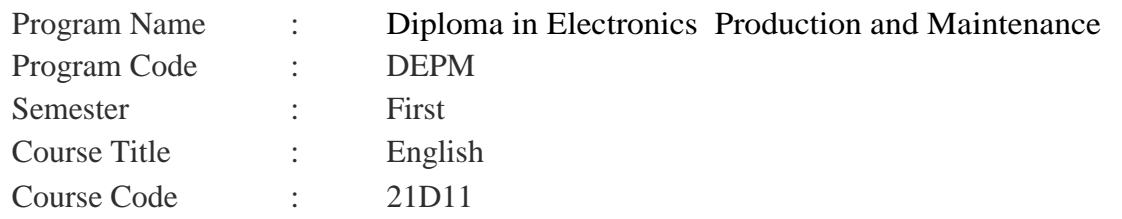

## **1.RATIONALE**

 Language is the most commonly used medium of self-expression in all spheres of human life personal, social and professional. A student must have a fair knowledge of English language and skills to communicate effectively to handle the future jobs in industry. A technician has to communicate all the time with peers, superiors, subordinates and clients in his professional life The objective of this course is to enable the diploma holders to acquire proficiency, both in spoken (oral) and written language. At the end of the course, the student will be able to develop comprehension skills, improve vocabulary, use proper grammar, acquire writing skills, correspond with others and enhance skills in spoken English.

#### **2. COMPETENCY**

 The purpose of this course is to guide students to Communicate in English and attain effective speaking and writing skills

- 1. Communicate verbally and in writing in English
- 2. Comprehend the given passages and summarize them

#### **3. COURSE OUTCOMES (COs)**

On completion of the theory and practical parts of the course student demonstrates the following industry oriented COs associated with the above mentioned competency:

- a) Correction of sentences with grammatical errors
- b) To develop the four basic skills in English and use them effectively in day-to-day life.
- c) Usage of words as per situation
- d) Preparing speeches and expressing ideas

#### **4. TEACHING AND EXAMINATION SCHEME**

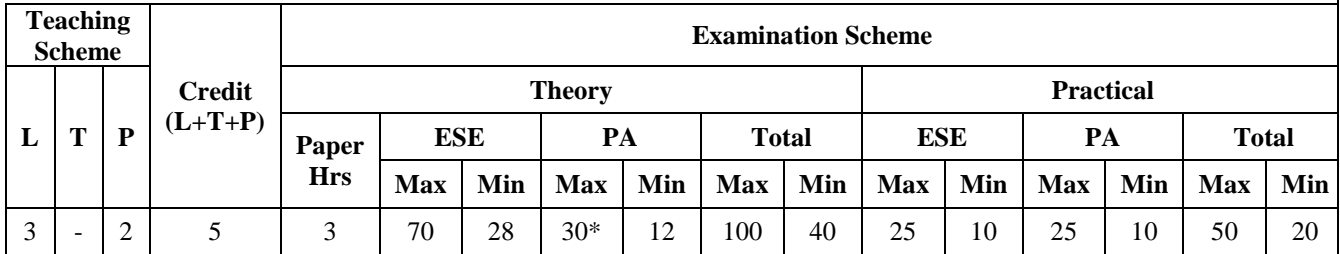

Under the theory PA out of 30 marks, 10 marks are for micro-project assessment to facilitate integration of COs and the remaining 20 marks is the average of 2 tests to be taken during the semester for the assessment of the cognitive domain UOs required for the attainment of the COs.

Legends: L-Lecture T-Tutorial/ Teacher Guided Theory Practice P-Practical C-Credit. ESE - End Semester Examination: PA - Progressive Assessment.

 $\overline{1}$ 

## **5. SUGGESTED PRACTICALS / EXERCISES**

The practicals in this section are PrOs (i.e. sub-components of the COs) to be developed and assessed in the student for the attainment of the competency.

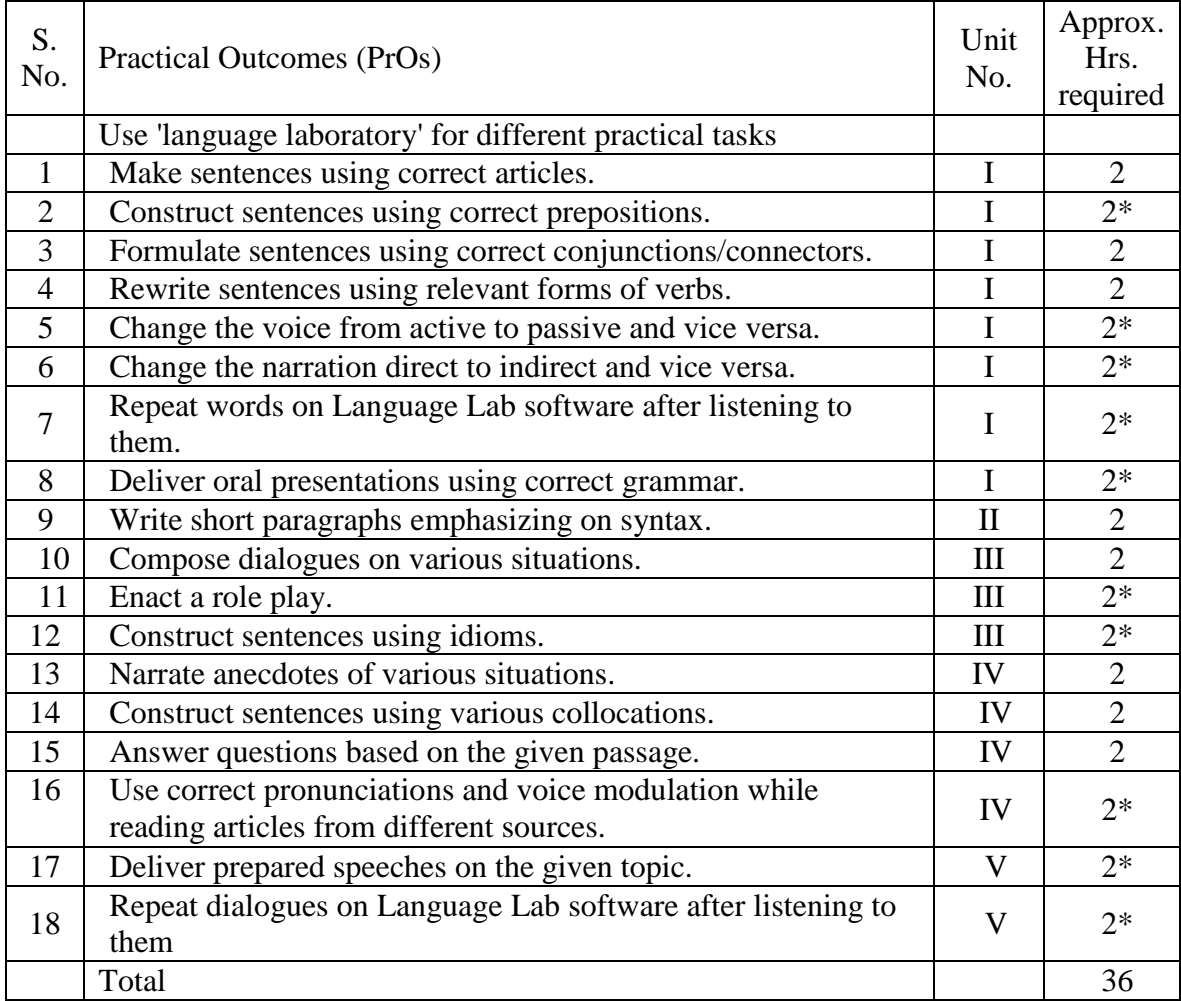

Note

i) A suggestive list of PrOs is given in the above table. More such PrOs can be added to attain the COs and competency. A judicial mix of minimum 12 or more practical need to be performed out of which, the practical's marked as '\*' are compulsory, so that the student reaches the 'Precision Level' of Dave's 'Psychomotor Domain Taxonomy' as generally required by the industry

ii) The Process' and 'Product' related skills associated with each PrO is to be assessed according to a suggested sample given below**:**

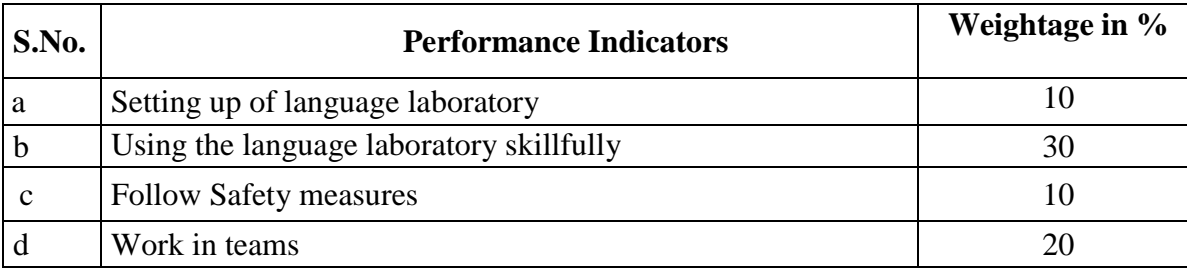

**National Institute of Electronics & Information Technology, Aurangabad** 2 | P a g e

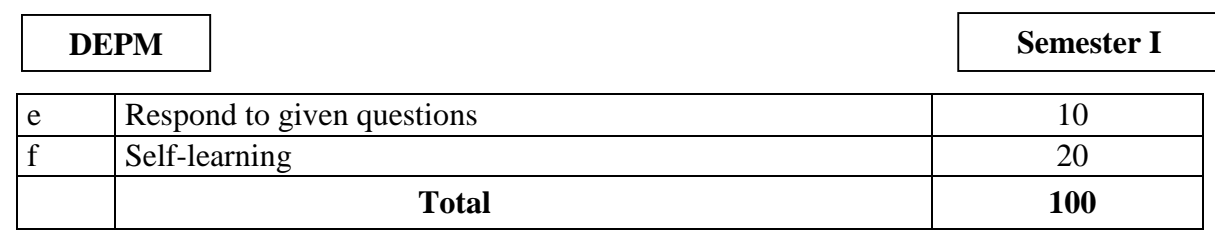

The above PrOs also comprise of the following social skills/attitudes which are Affective Domain Outcomes (ADOs) that are best developed through the laboratory/field based experiences:

- a. Follow safety practices
- b. Maintain Cleanliness.
- c. Demonstrate working as a leader/a team member
- d. Follow ethics.

Acquisition of the ADOs takes place gradually in the student when s/he undertakes a series of practical experiences over a period of time. Moreover, the level of achievement of the ADOs according to Krathwobl's 'Affective Domain Taxonomy' should gradually increase as planned below:

- 'Valuing Level' in I year
- 'Organizing Level' in II year
- 'Characterizing Level' in III year.

## **6. MAJOR EQUIPMENT/ INSTRUMENTS REQUIRED:**

**The following topics/subtopics is to** be taught and assessed in order to develop U0s for achieving the COs to attain the identified competency.

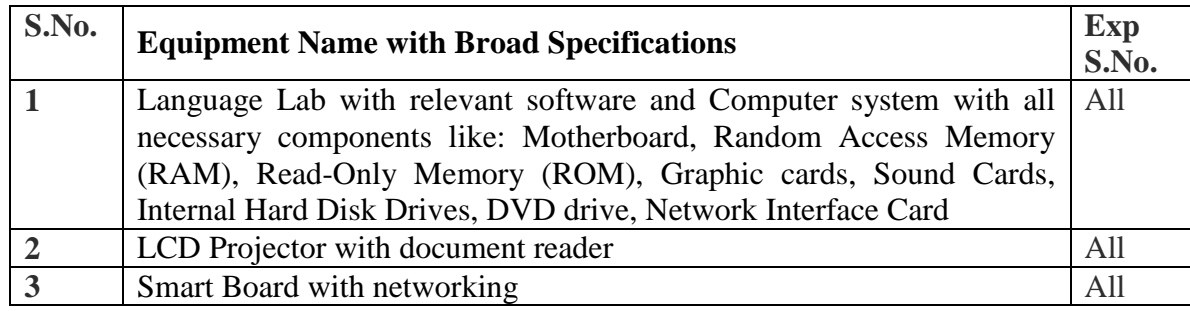

## **7. UNDERPINNING THEORY COMPONENTS:**

The following topics/subtopics should be taught and assessed in order to develop LOs in cognitive domain for achieving the COs to attain the identified competency:

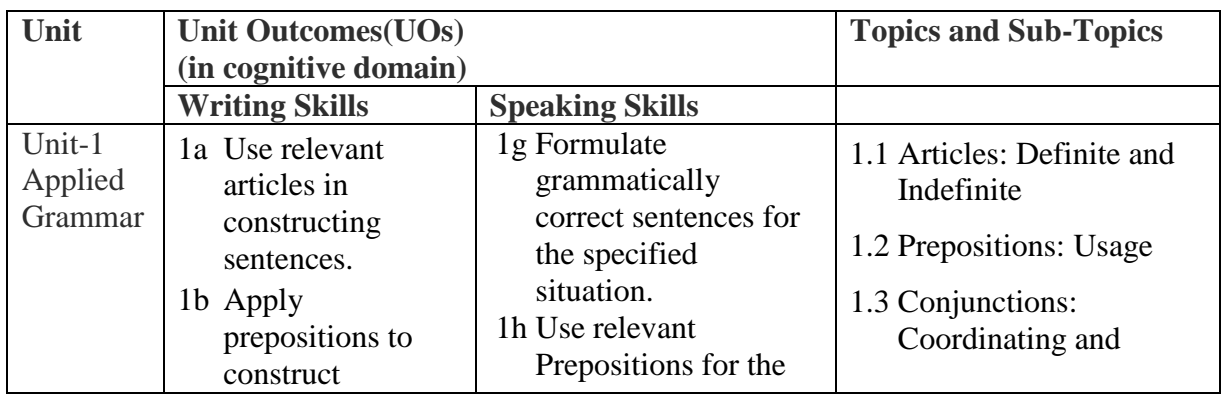

**National Institute of Electronics & Information Technology, Aurangabad** 3 | P a g e

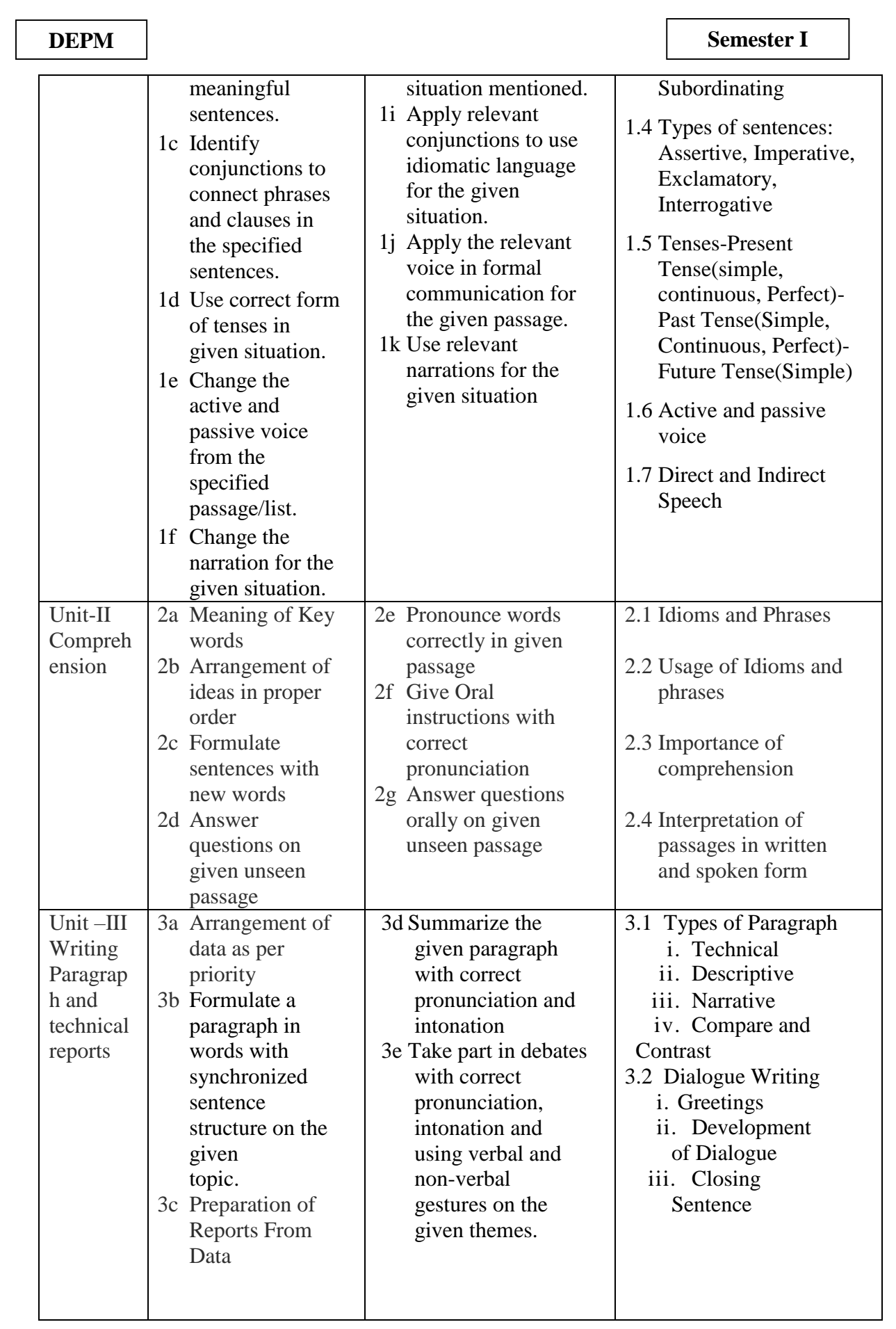

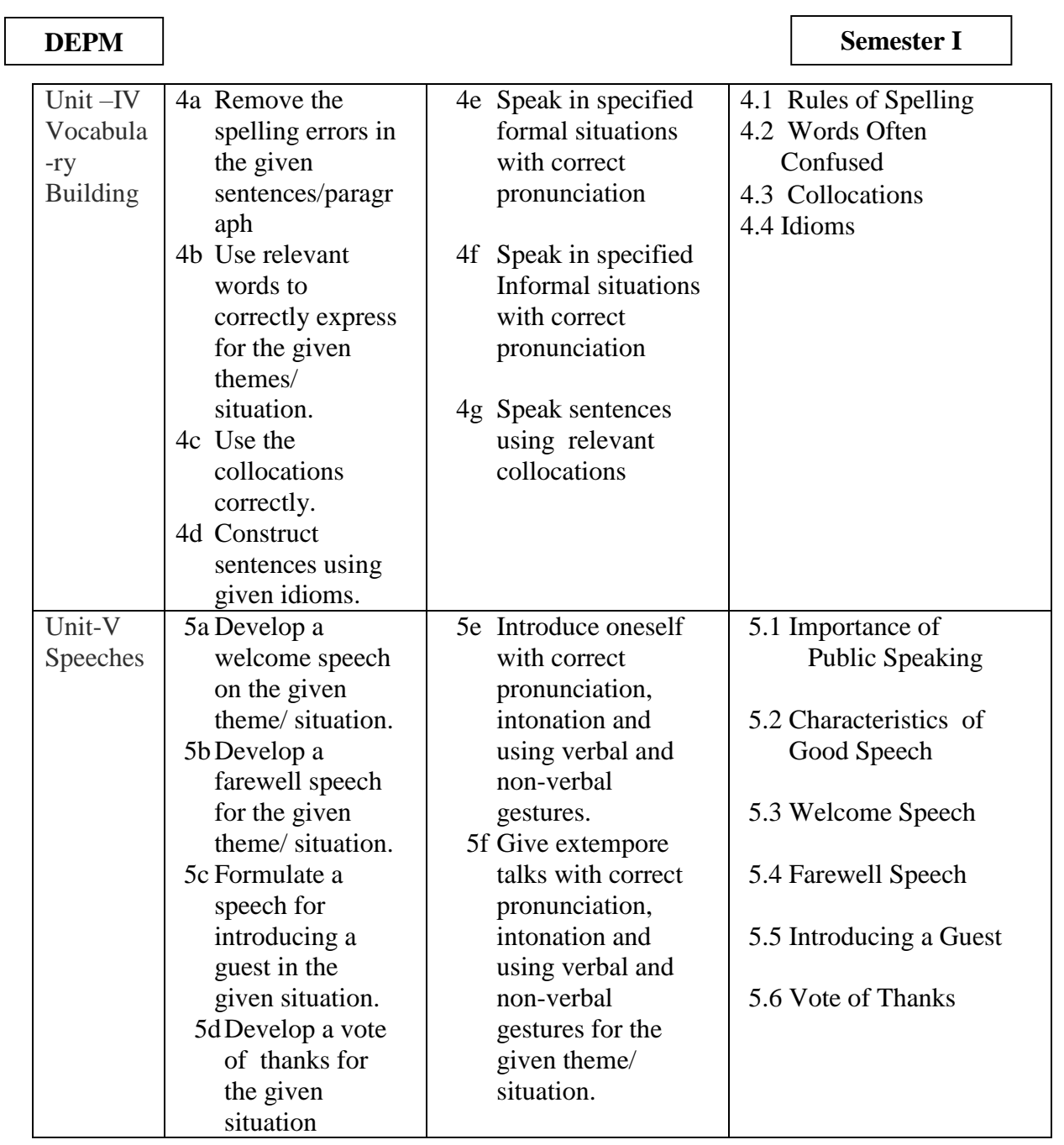

# **8. SUGGESTED SPECIFICATION TABLE FOR QUESTION PAPER DESIGN:**

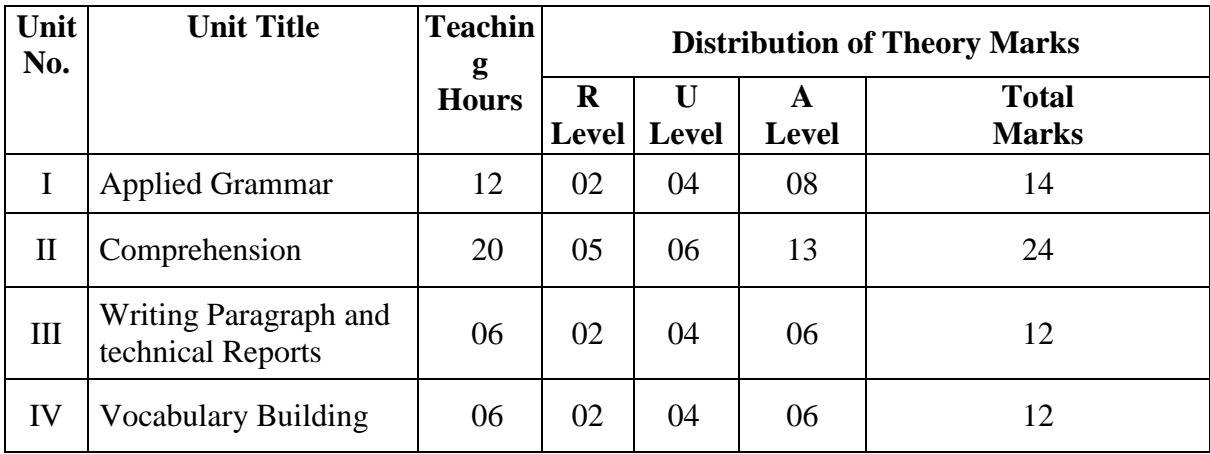

**National Institute of Electronics & Information Technology, Aurangabad** 5 | P a g e

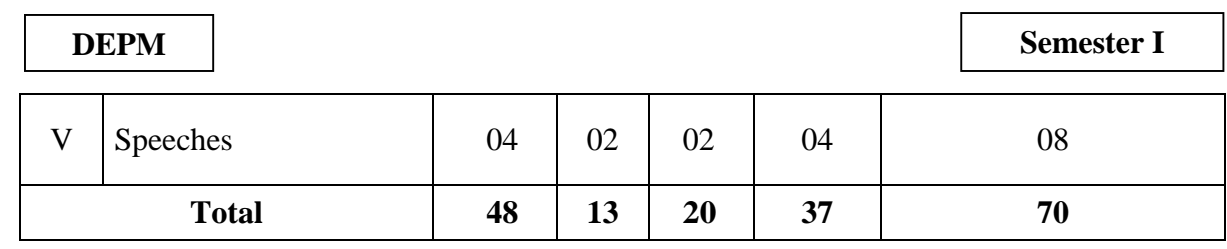

Legends: R=Remember, l'= Understand. A =Apply and above (Bloom's Revised taxonomy) Note: This specification table provides general guidelines to assist student for their learning and to teachers to teach and assess students with respect to attainment of UOs. The actual distribution of marks at different taxonomy levels (of R, U and A) in the question paper may vary from above table.

#### **9. SUGGESTED STUDENT ACTIVITIES**

Other than the classroom and laboratory learning, following are the suggested student-related co-curricular activities which can be undertaken to accelerate the attainment of the various outcomes in this course:

- a. Collect good articles from newspapers and find and write the meanings of words.
- b.Listen to TV news.
- c. Read articles from magazines/newspapers.
- d. Undertake micro-projects.

### **10. SUGGESTED SPECIAL INSTRUCTIONAL STRATEGIES (if any)**

These are sample strategies, which the teacher can use to accelerate the attainment of the various outcomes in this course:

- a. Massive open online courses (MOOCs) may be used to teach various topics/sub topics.
- b.'L' in item No. 4 does not mean only the traditional lecture method, but different types of teaching methods and media that are to be employed to develop the outcomes.
- c. About 15-20% of the topics/sub-topics which is relatively simpler or descriptive in nature is to be given to the students for self-directed learning and assess the development of the COs through classroom presentations (see implementation guideline for details).
- d.With respect to item No.10, teachers need to ensure to create opportunities and provisions for co-curricular activities.
	- a. Arrange various communication activities using functional grammar.
	- b. Show video/animation films to develop listening skills and enhance vocabulary.
	- c. Use real life situations for explanation
	- d. Prepare and give oral presentations
	- e. Guide micro-projects in groups as well as individually

### **11. SUGGESTEDTITLES OF MICRO-PROJECTS**

Only one micro-project is planned to be undertaken by a student that needs to be assigned to him/her in the beginning of the semester. S/he ought to submit it by the end of the semester to develop the industry oriented COs. Each micro-project should encompass two or more COs %Ouch are in fact, an integration of practicals PrOs. UOs and ADOs. The micro-project could be industry application based, internet-based. workshop-based. laboratory -based or field-based. Each student will have to maintain dated work diary consisting of individual contribution in the project work and give a seminar presentation of it before submission The total duration of the micro-project should not be less than 16 (sixteen) student engagement hours during the course.

In the first four semesters, the micro-project could be group-based. However, in higher semesters, it should be individually undertaken to build up the skill and confidence in every student to become problem solver so that s/he contributes to the projects of the industry. A suggestive list is given here. Similar micro-projects could be added by the concerned faculty:

- a. Develop language games, activities, crossword puzzles enhancing word power to be used in English language.
- b. Prepare advertisement for five technical projects using contextual vocabulary.
- c. After studying standard English newspapers, prepare a booklet identifying various grammatical aspects of sentences.
- d. Prepare a booklet of the interviewing any successful person in your locality in context with his life journey, inspiration, social contribution, role model and keys to success.
- e. Prepare a booklet of the contribution of eminent Indian scientists and develop well organized paragraphs.
- f. Summarize the contents of a famous book/books.[fiction/ non-fiction]
- g. Prepare a collage using different idioms with their origins and their contextual usage

## **12. SUGGESTED LEARNING RESOURCES**

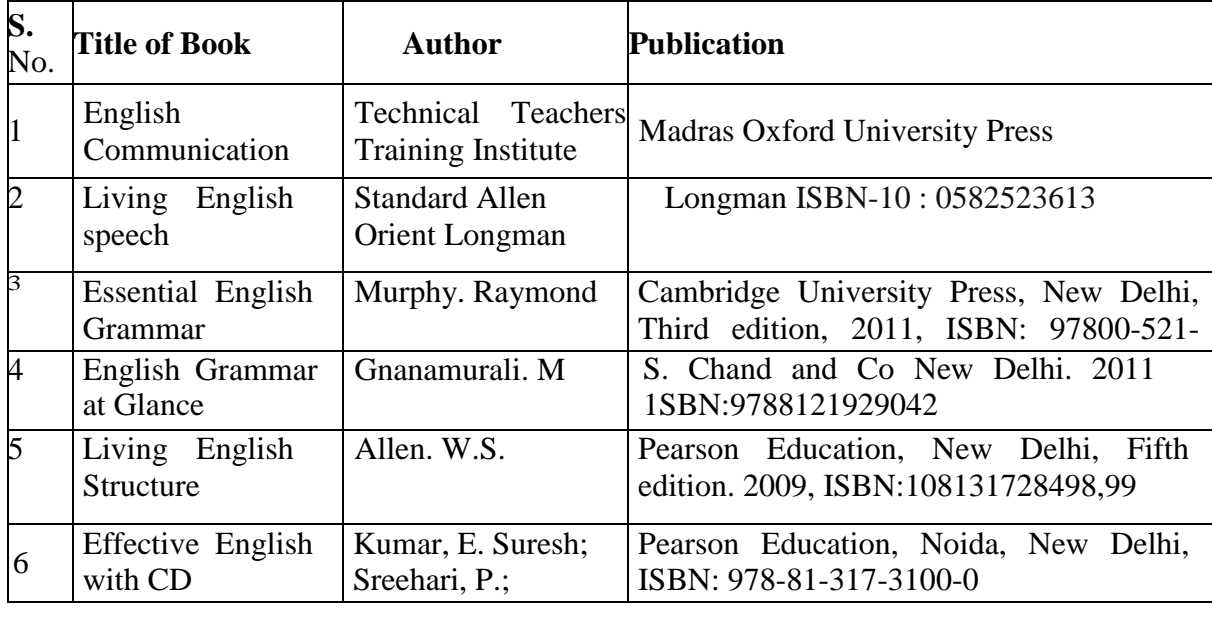

### **13. SOFTWARE/LEARNING WEBSITES**

- a. <https://www.britishcouncil.in/english/leam-online>
- b. <http://leamenglish.britishcouncil.org/en/content>
- c. <http://www.talkenglish.com/>

#### **DEPM Semester I**

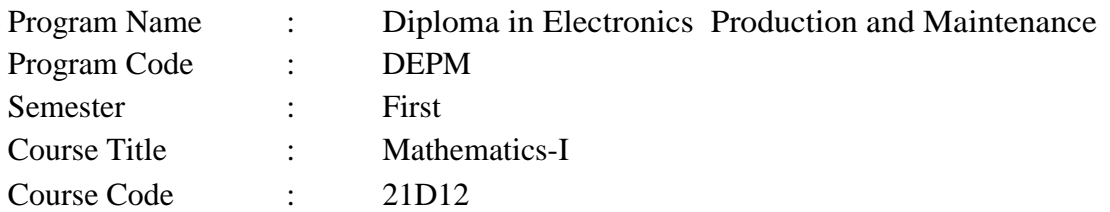

### **1. RATIONALE**

Mathematics is the root of engineering. To understand the engineering subjects the knowledge of mathematics is required. This proposed syllabus of mathematics is intended that student should know about the basic concepts and principles of Mathematics as a tool to analyze the Engineering problems.

### **2. COMPETENCY**

The course content should be taught so as to understand and perform the Engineering concepts and computations. Aim to develop the different types of Mathematical skills leading to the achievement of the following competencies:

1. Apply the concepts and principles of mathematics to solve engineering problems

#### **3. COURSE OUTCOMES(Cos)**

On completion of the theory and practical parts of the course student demonstrates the following industry oriented COs associated with the above mentioned competency

- a) Solving engineering related problems with knowledge in Algebra
- b) Describe the concept of an angle, its units and measurement and trigonometric ratios.
- c) Simplify trigonometric expressions and solve trigonometric equations which will be useful in solving the scientific problems.
- d) Calculate the surface area and volume of different shapes and bodies.
- e) Solving engineering related problems using basic concepts of statistics

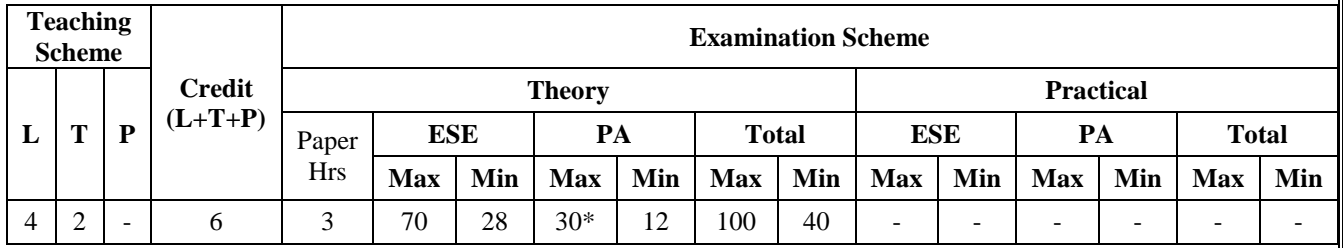

#### 4. **TEACHING AND EXANIINATION SCHEME**

(\*): Under the theory PA out of 30 marks, 10 marks are for micro-project assessment to facilitate integration of COs and the remaining 20 marks is the average of 2 tests to be taken during the semester for the assessment of the cognitive domain UOs required for the attainment of the COs.

Legends: L-Lecture: T Tutorial/ Teacher Guided Theory Practice: P-Practical: C-Credit, ESE - End Semester Examination: PA - Progressive Assessment.

**National Institute of Electronics & Information Technology, Aurangabad** 8 | P a g e

 $\overline{1}$ 

### **5. SUGGESTED PRACTICALS/ EXERCISES**

The tutorials in this section are UOs (i.e. sub-components of the COs) to be developed and assessed in the student for the attainment of the competency

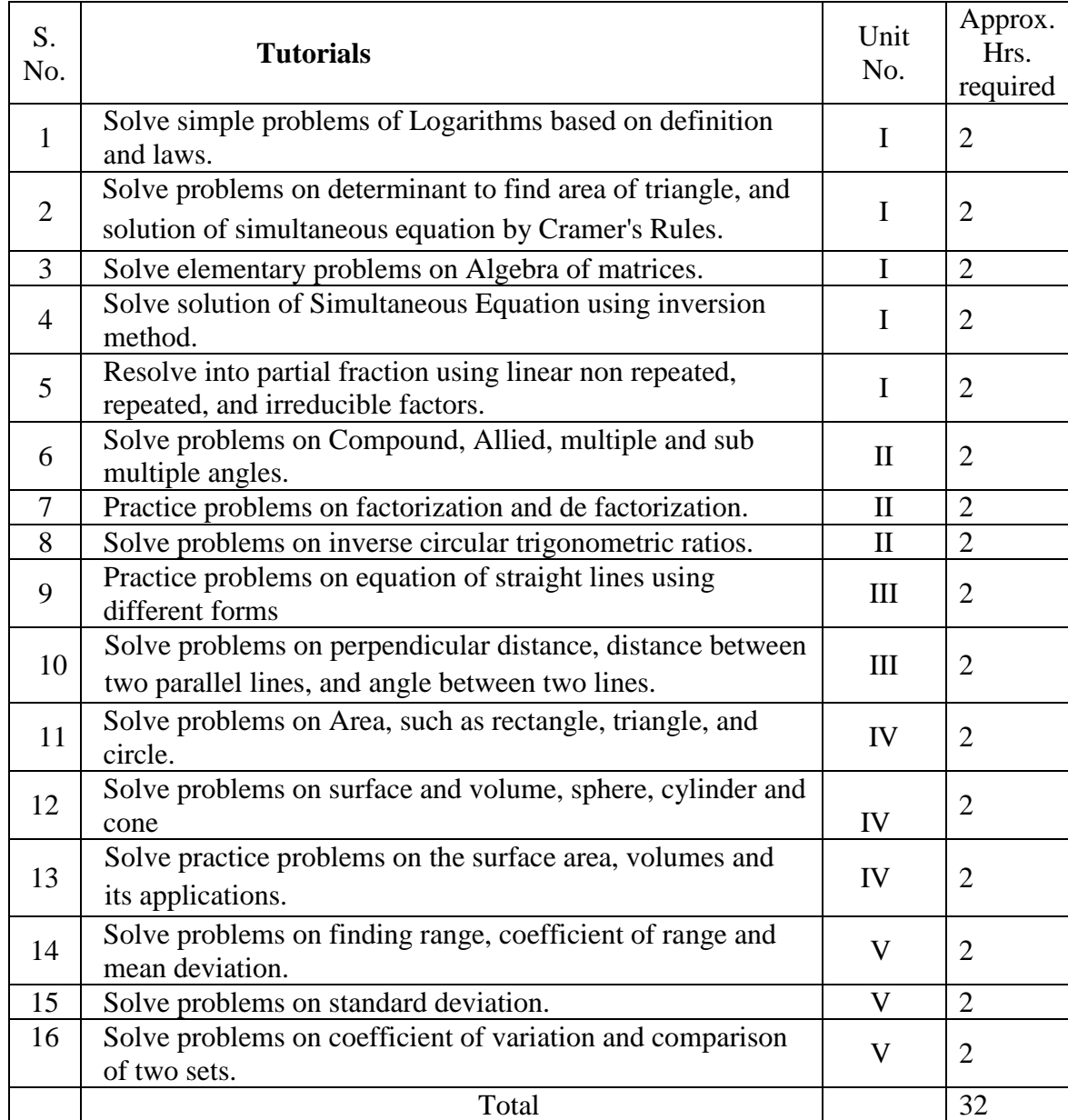

**Note**: The above tutorial sessions are for guideline only. The remaining tutorial hours are for revision and practice.

## **6. MAJOR EQUIPMENT/ INSTRUMENTS REQUIRED**

- Not applicable –

## **7. UNDERPINNING THEORY COMPONENTS**

The following topics/subtopics should be taught and assessed in order to develop UOs in cognitive domain for achieving the COs to attain the identified competency

**National Institute of Electronics & Information Technology, Aurangabad** 9 | P a g e

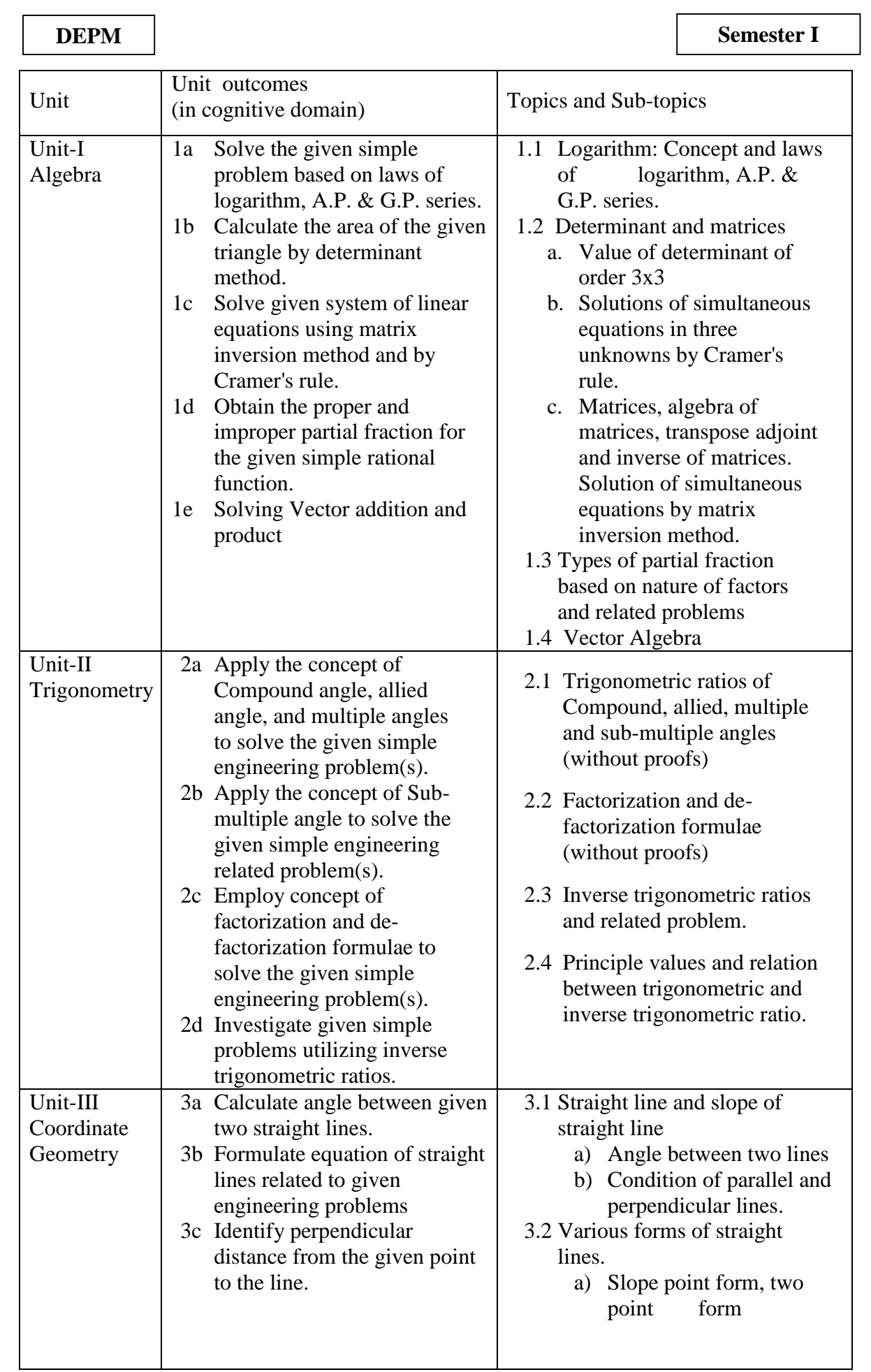

**National Institute of Electronics & Information Technology, Aurangabad** 10 | P a g e

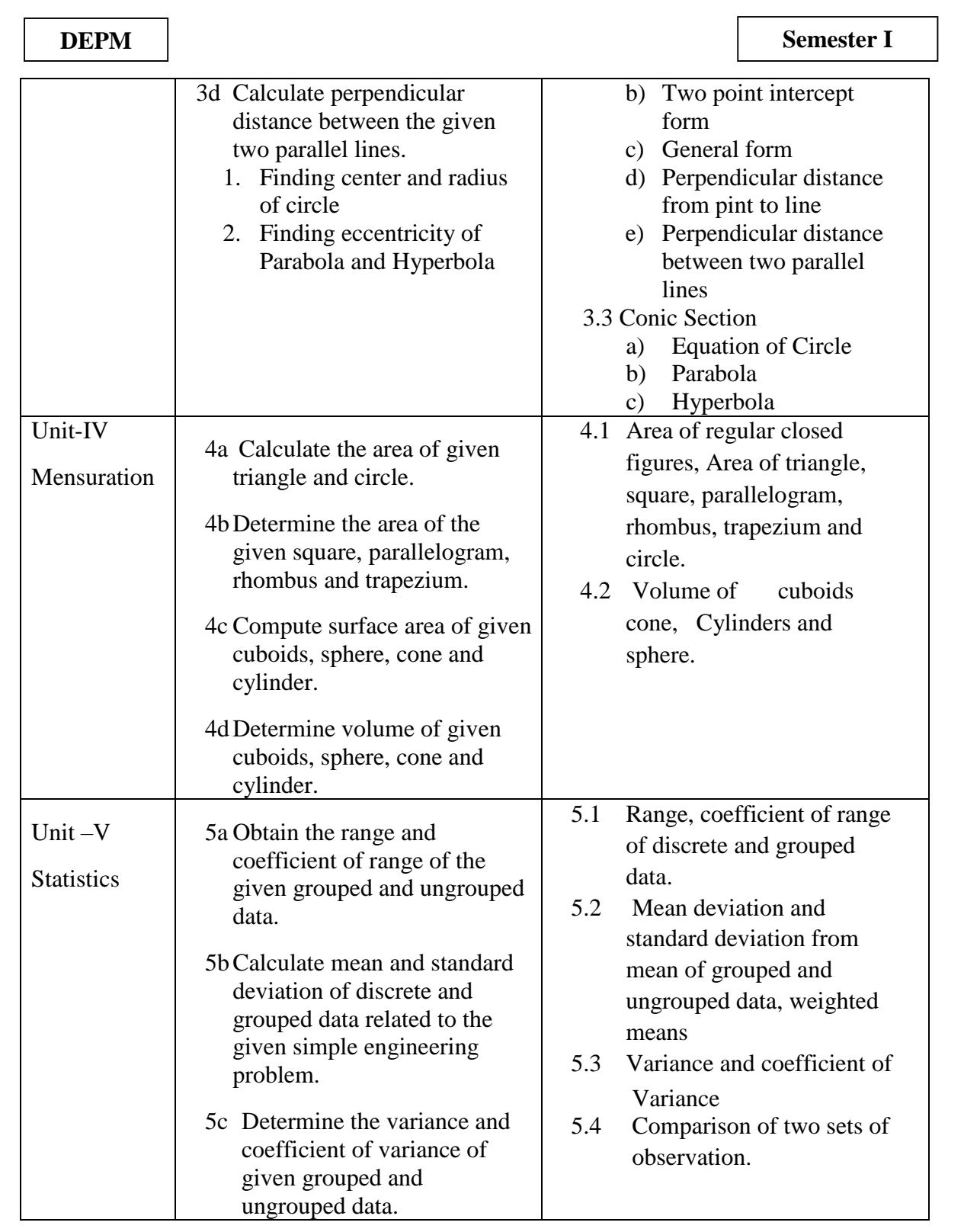

**Note:** To attain the COs and competency. above listed Unit Outcomes (UOs) need to be undertaken to achieve the 'Application Level' and above of Bloom's 'Cognitive Domain Taxonomy'

 $\overline{1}$ 

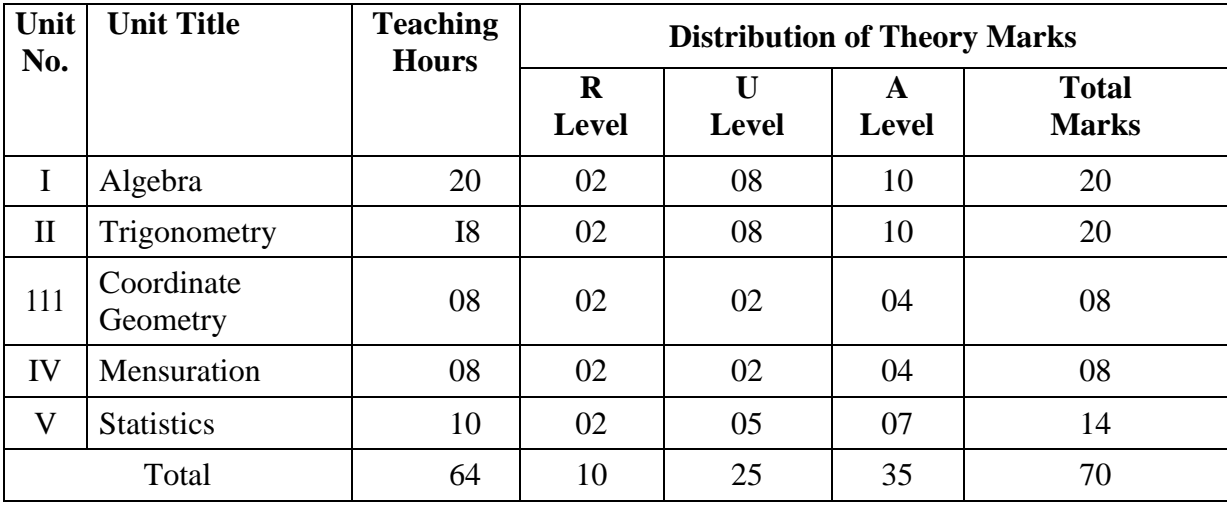

#### **8. SUGGESTED SPECIFICATION TABLE FOR QUESTION PAPER DESIGN**

Legends: R=Remember, U=Understand, A =Apply and above (Bloom's Revised taxonomy) Note: This specification table provides general guidelines to assist student for their learning and to teachers to leach and assess students with respect to attainment of UOs. The actual distribution of marks at different taxonomy levels (of R, U and A) in the question paper may vary from above table.

#### **9. SUGGESTED STUDENT ACTIVITIES**

Other than the classroom learning, following are the suggested student-related co-curricularactivities which can be undertaken to accelerate the attainment of the various outcomes in this course.

- a. Identify engineering problems based on real world problems and solve with the use of free tutorials available on the Internet.
- b. Use graphical softwares: EXCEL DPLOT and GRAPH for related topics.
- c. Use MathCAD as Mathematical Tools and solve the problems of Calculus.
- d.Identify problems based on applications of matrix and use MATLAB to solve these problems.
- e. Prepare models to explain different concepts.
- f. Prepare a seminar on any relevant topic

#### **10. SUGGESTED SPECIAL INSTRUCTIONAL STRATEGIES (if any)**

 These are sample strategies, which the teacher can use to accelerate the attainment of the various outcomes in this course:

- a. Massive open online courses (MOOCs) may be used to teach various topics/sub topics
- b. 'L' in item No. 4 does not mean only the traditional lecture method, but different types of teaching methods and media that are to be employed to develop the outcomes.
- c. About 15-20% of the topics/sub-topics which is relatively simpler or descriptive in nature is to be given to the students for self-directed learning and assess thedevelopment of the UOs/COs through classroom presentations (see implementation guideline for details).
- d. With respect to item No.10, teachers need to ensure to create opportunities and provisions for co-curricular activities.
- e. Guide student(s) in undertaking micro-projects.

f. Apply the mathematical concepts learnt in this course to branch specific problems.

#### **11. SUGGESTED MICRO-PROJECTS**

Only one micro-project is planned to be undertaken by a student assigned to him/her in the beginning of the semester. S/he ought to submit it by the end of the semester to develop the industry oriented COs. Each micro-project should encompass two or more COs which are in fact, an integration of PrOs, UOs and ADOs. The micro-project could be industry application based, internet-based, workshop-based, laboratory-based or field-based. Each student will have to maintain dated work diary consisting of individual contribution in the project work and give a seminar presentation of it before submission. The total duration of the micro-project should not be less than 16 (sixteen) student engagement hours during the course.

In the first four semesters, the micro-project could be group-based. However, in higher semesters, it should be individually undertaken to build up the skill and confidence in every student to become problem solver so that s/he contributes to the projects of the industry. A suggestive list is given here. Similar micro-projects could be added by the concerned faculty.

- a.Prepare charts using determinants to find area of regular shapes.
- b.Prepare models using matrices to solve simple problems based on cryptography.
- c.Prepare models using matrices to solve simple mixture problems.
- d.Prepare charts displaying regular solids.
- e. Prepare charts displaying regular closed figures.
- f. Prepare charts for grouped and ungrouped data

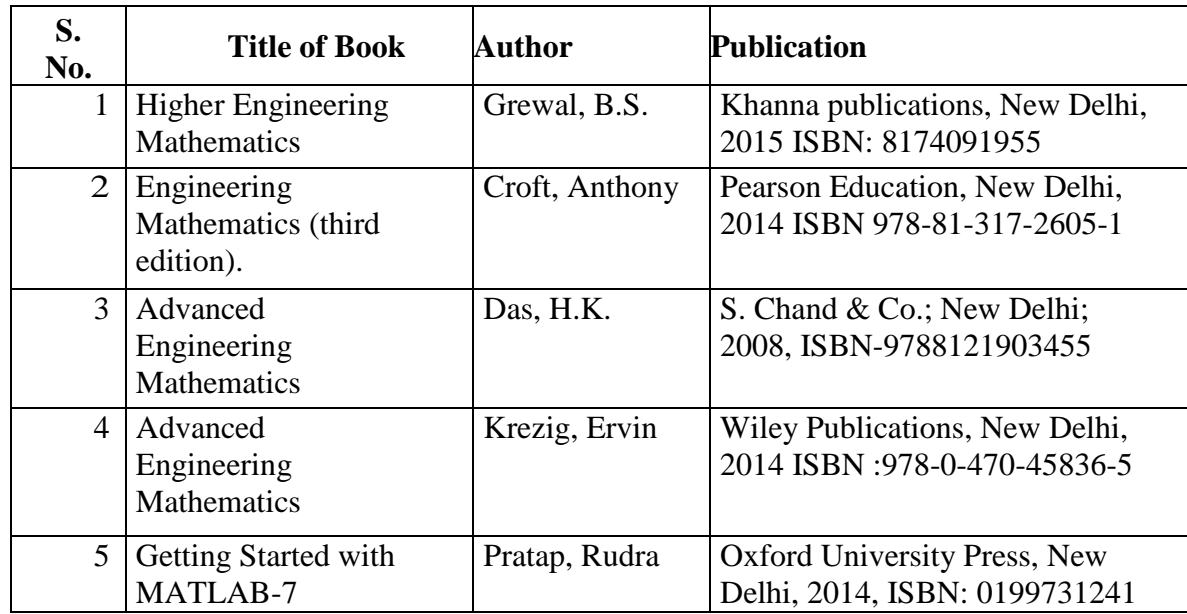

#### **12. SUGGESTED LEARNING RESOURCES**

#### **13. SOFTWARE/LEARNING WEBSITES**

- 1. www.scilab.org/ SCI Lab
- 2. [www.mathworks.com/products/matlab/](http://www.mathworks.com/products/matlab/) MATLAB
- 3. www.dplot.com/ DPlot
- 4. www.allmathcad.com/ MathCAD

**National Institute of Electronics & Information Technology, Aurangabad** 13 | P a g e

#### **DEPM Semester I**

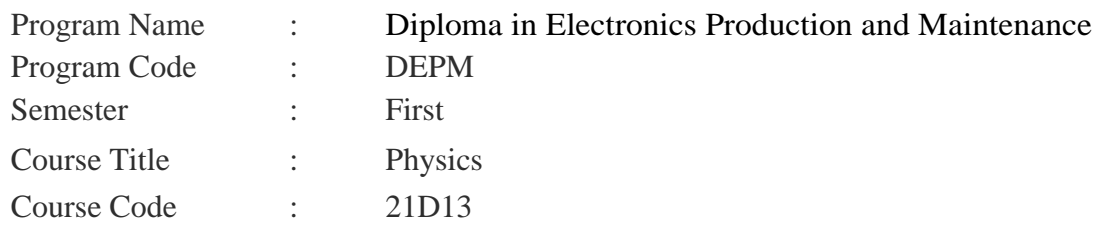

#### **1. RATIONALE**

Study of Physics aims to give an understanding of physical world by observations and predictions. Concrete use of physical principles and analysis in various fields of engineering and technology is very prominence. The course aims to supplement the factual knowledge gained in the lecture by first hand manipulation of apparatus. This will develop scientific temper and help to apply the basic concepts and principles in solving engineering and technology based problems. In addition, students get necessary confidence in handling equipment and thus learn various skills in measurement.

#### **2. COMPETENCY**

The course content should be taught and implemented with the aim to develop different types of skills leading to the achievement of the following competencies.

**1.** Apply principles and concepts of Physics for solving various Engineering Problems

#### **3.COURSE OUTCOMES (COs)**

The On completion of the theory and practical parts of the course student demonstrates the following industry oriented COs associated with the above mentioned competency

- a. Able to state Newton's laws of motion.
- b. Able to Distinguish conductors, semiconductors and insulators
- c. List various temperature scales and convert among temperatures.

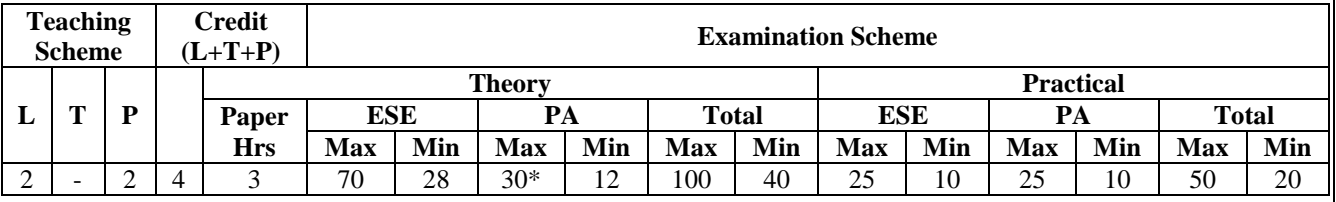

### **4. TEACHING AND EXAMINATION SCHEME**

 (\*): Under the theory PA out of 30marks, 10 marks are for micro-project assessment to facilitate integration of COs and the remaining 20 marks is the average of 2 tests to be taken during the semester for the assessment of the cognitive domain UOs required for the attainment of the COs.

 Legends: L-Lecture: T Tutorial/ Teacher Guided Theory Practice: P-Practical: C-Credit, ESE - End Semester Examination: PA - Progressive Assessment.

#### **5. SUGGESTED PRACTICALS / EXERCISES**

The practical's in this section are PrOs (i.e. sub-components of the COs) to be developed and assessed in the student for the attainment of the competency.

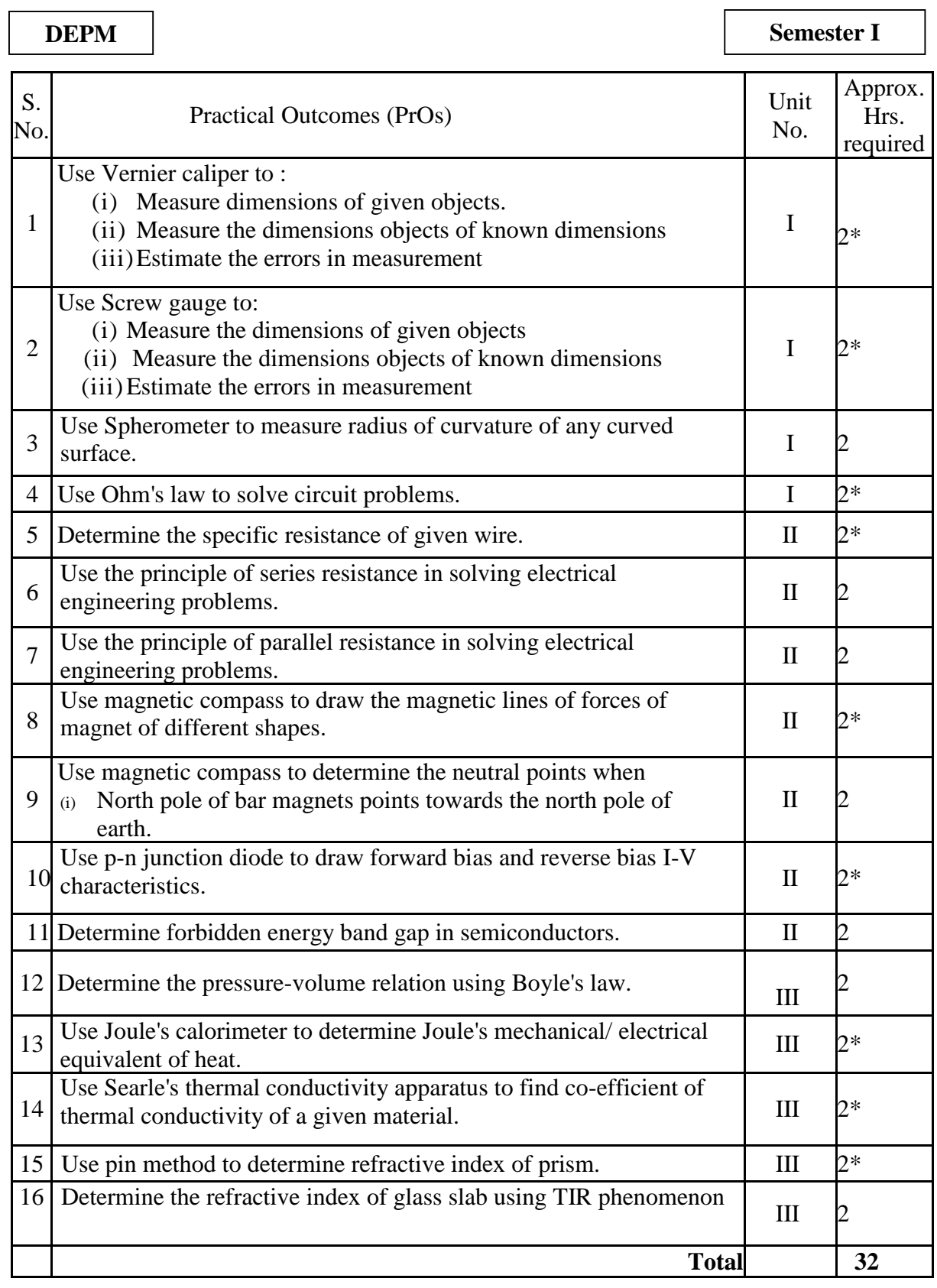

### **Note**

1..A suggestive list of PrOs is given in the above table More such PrOs can be added to attain the COs and competency .A judicial mix of minimum 12 or more practical need to be performed. out of which. the practical's marked as \* are compulsory so that the student

**National Institute of Electronics & Information Technology, Aurangabad** 15 | P a g e

 $\overline{1}$ 

reaches the 'Precision Level. of Dave's Psychomotor Domain Taxonomy' as generally required by the industry

2.The 'Process' and 'Product' related skills associated with each PrO is to be assessed according to a suggested sample given below

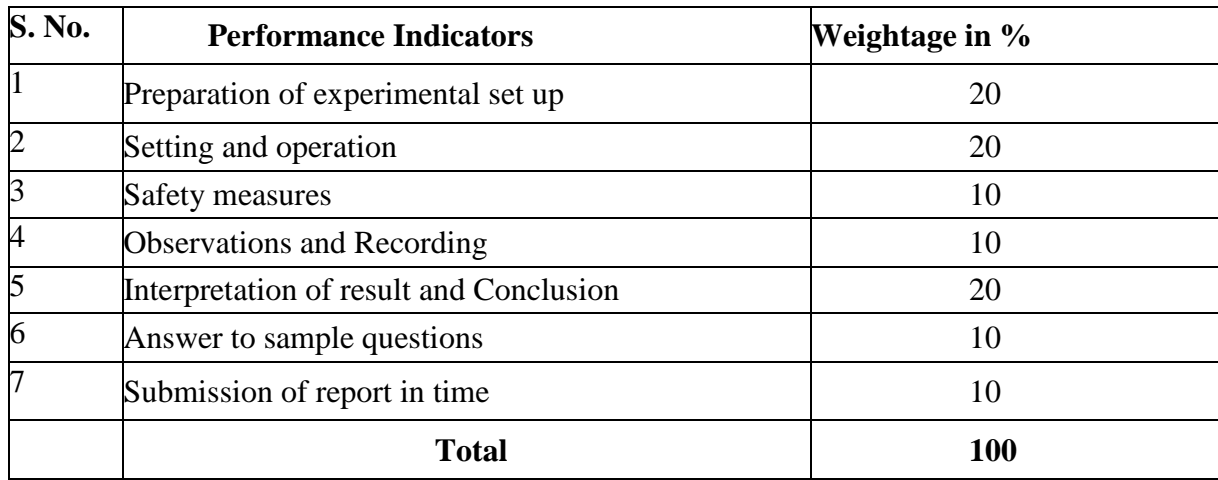

The above PrOs also comprise of the following social skills/attitudes which are Affective Domain Outcomes (ADOs) that are best developed through the laboratory/field based experiences:

- a. Follow safety practices.
- b. Practice good housekeeping.
- c. Demonstrate working as a leader/a team member.
- d. Follow ethical practices

The ADOs are not specific to any one PrO, but are embedded in many PrOs. Hence, the acquisition of the ADOs takes place gradually in the student when s/he undertakes a series of practical experiences over a period of time. Moreover, the level of achievement of the ADOs according to Krathwohl's 'Affective Domain Taxonomy' should gradually increase as planned below:

- $\bullet$  'Valuing Level' in  $l<sup>st</sup>$  year
- 'Organizing Level' in  $2<sup>nd</sup>$  year and
- 'Characterizing Level' in  $3<sup>rd</sup>$  year.

#### **6. MAJOR EQUIPMENT/ INSTRUMENTS REQUIRED**

The Major equipment with broad specification mentioned here will user in uniformity in conduct of PrOs, as well as aid to procure equipment by authorities concerned

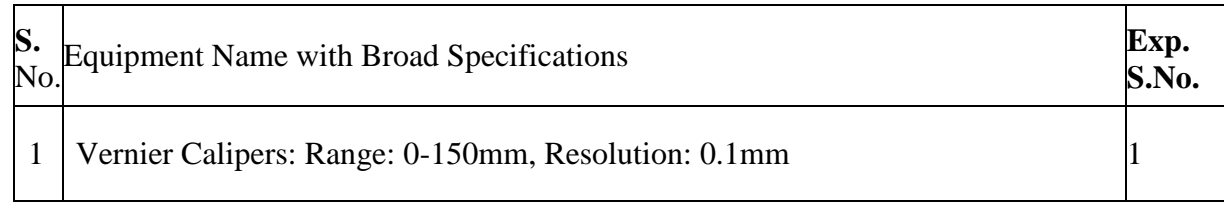

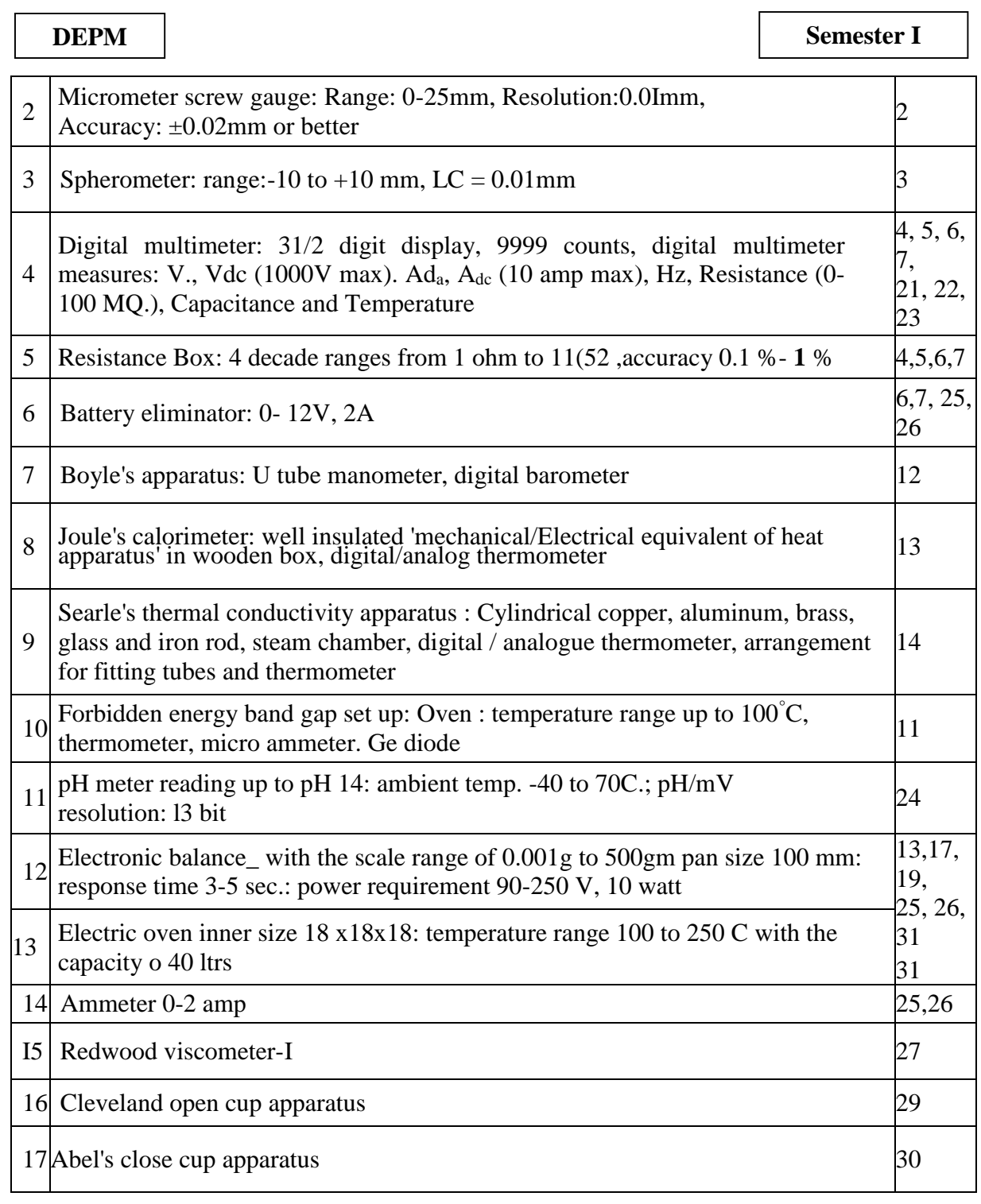

## **7. UNDERPINNING THEORY COMPONENTS**

The following topics/subtopics are to he taught and assessed in order to develop UOs for achieving the COs to attain the identified competency:

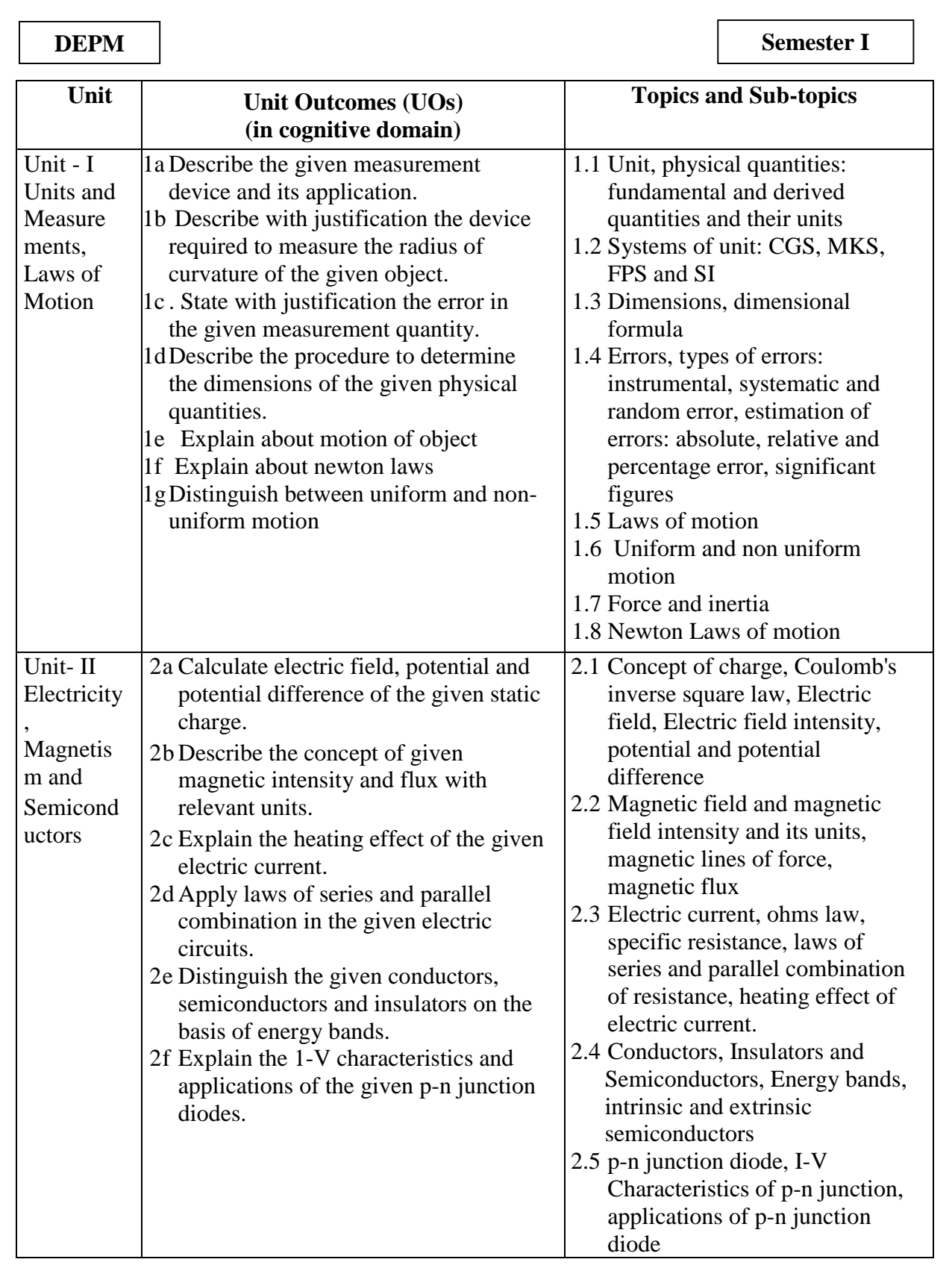

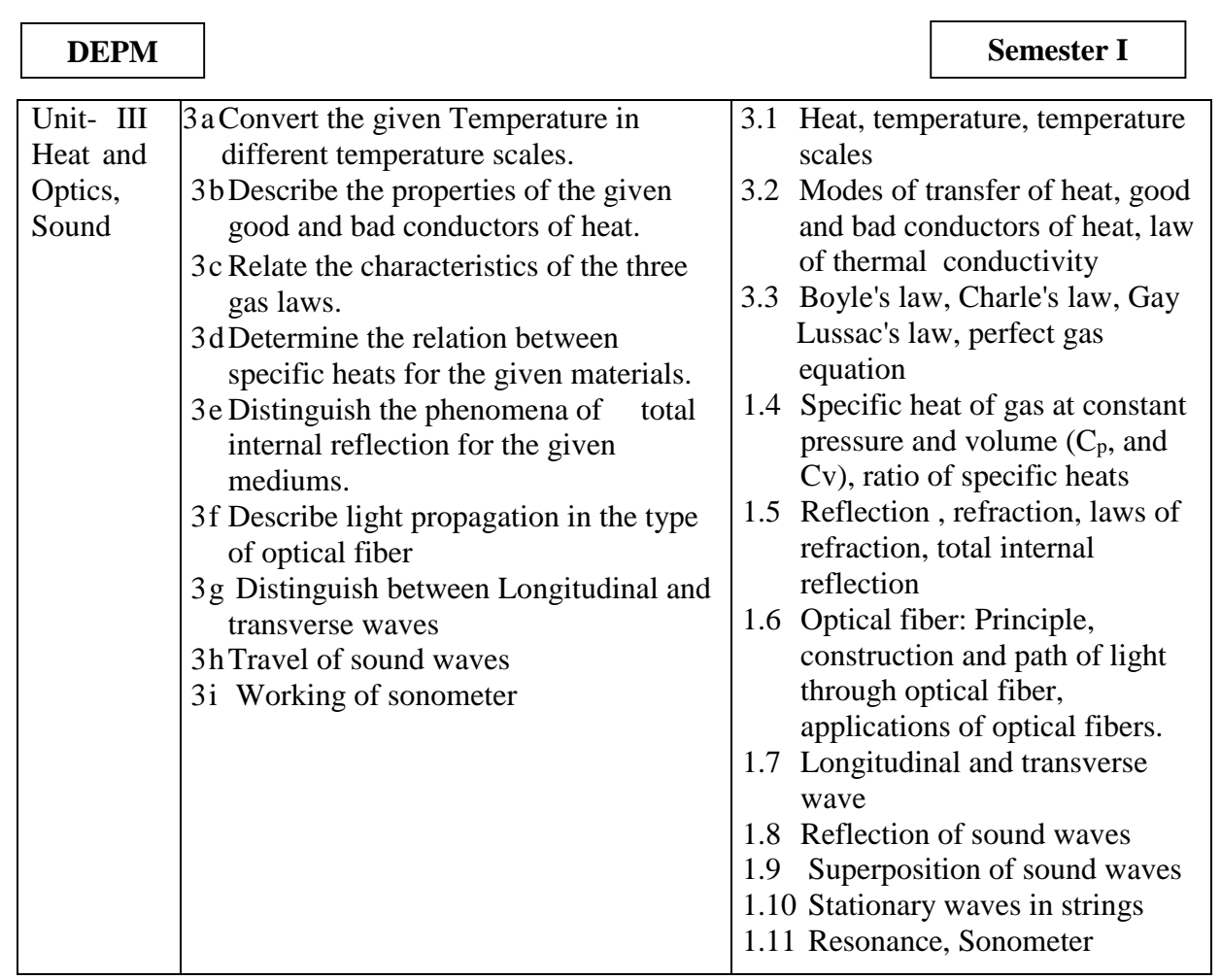

**Note**: To attain the COs and competency. above listed UOs need to be undertaken to achieve the 'Application Leveland above of Bloom's 'Cognitive Domain Taxonomy'

### **8. SUGGESTED SPECIFICATION TABLE FOR QUESTION PAPER DESIGN**

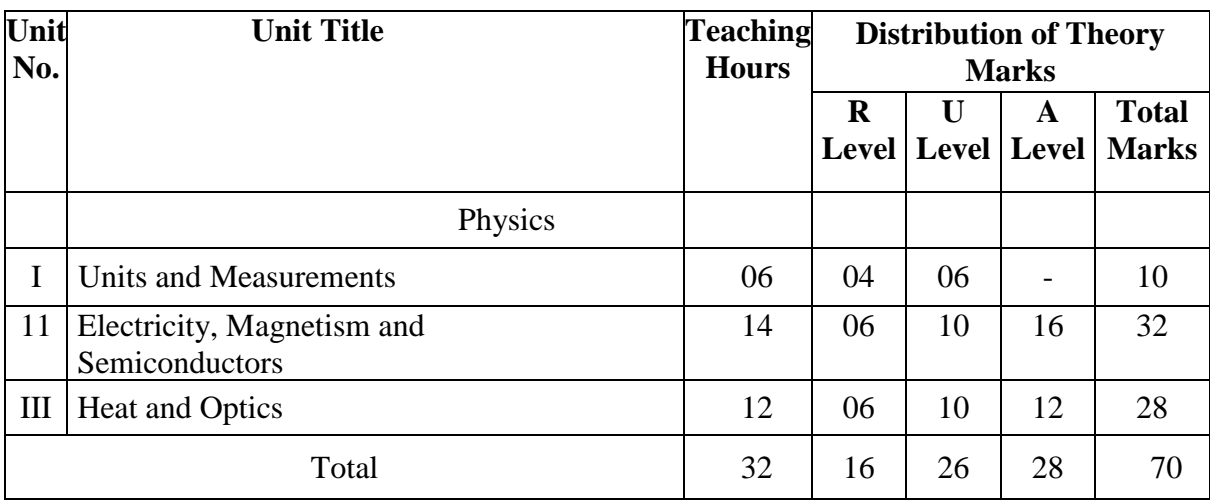

Legends: R=Remember, U=Understand. A =Apply and above (Bloom's Revised taxonomy) Note: This specification table provides general guidelines to assist student for their learning and to teachers to teach and assess students with respect to attainment of UOs. The actual

**National Institute of Electronics & Information Technology, Aurangabad** 19 | P a g e

 $\overline{1}$ 

distribution of marks at different taxonomy levels (of R, U and A) in the question paper may vary front above table.

#### **9. SUGGESTED STUDENT ACTIVITIES**

Other than the classroom and laboratory learning, following are the suggested student-related co-curricular activities which can be undertaken to accelerate the attainment of the various outcomes in this course:

a. Market survey of different resins and compare the following points.

- i. Structure
- ii. Properties
- iii. Applications.
- b. Library survey regarding engineering material used in different industries.
- c. Seminar on any relevant topic.

#### **10. SUGGESTED SPECIAL INSTRUCTIONAL STRATEGIES (if any)**

These are sample strategies, which the teacher can use to accelerate the attainment of the various outcomes in this course:

- a. Massive open online courses *(MOOCs)* may be used to teach various topics/sub topics.
- b. About *15-20% of the topics/sub-topics* which is relatively simpler or descriptive in nature is to be given to the students for *self-directed learning* and assessthe development of the COs through classroom presentations (see implementation guideline for details).
- c. Guide student(s) in undertaking micro-projects.

#### **11. SUGGESTED MICRO-PROJECTS**

Only one micro-project is planned to be undertaken by a student that needs to be assigned to him/her in the beginning of the semester. S/he ought to submit it by the end of the semester to develop the industry oriented COs. Each micro-project should encompass two or more COs which are in fact, an integration of PrOs, UOs and ADOs. The micro-project could be industry application based, internet-based, workshop-based, laboratory-based or field-based. Each student will have to maintain dated work diary consisting of individual contribution in the project work and give a seminar presentation of it before submission. The total duration of the micro-project should not be less than 16 (sixteen) student engagement hours during the course.

In the first four semesters, the micro-project could be group-based. However, in higher semesters, it should be individually undertaken to build up the skill and confidence in every student to become problem solver so that s/he contributes to the projects of the industry. A suggestive list is given here. Similar micro-projects could be added by the concerned faculty:

- a. **Optical Fiber and TIR:** Prepare models by using water and diode laser to demonstrate total internal reflection and the working of optical fiber.
- b. **Conductivity:** Collect different materials such as metal, plastics, glass etc. and prepare models to differentiate between good and bad conductor within collected materials.
- c. **Gas laws:** Prepare models to demonstrate Boyle's laws, Charles Law and Gay Lussac's law using house hold materials.
- d. **Battery and Cell:** Collect wastage material from lab and household and prepare working model of cell.

**National Institute of Electronics & Information Technology, Aurangabad** 20 | P a g e

- e. **Series and parallel resistances:** Prepare models for combination of series and parallel resistances using bulbs/ LED.
- f. **Systems and units:** Prepare chart on comparison of systems of units for different physical quantities.
- g. **Magnetic flux:** Prepare models to demonstrate magnetic lines of lines of forces of different types of magnets.
- h. **Dimensional analysis:** Prepare chart on dimensions of fundamental and derived physical quantities and highlights the applications of dimensional analysis.

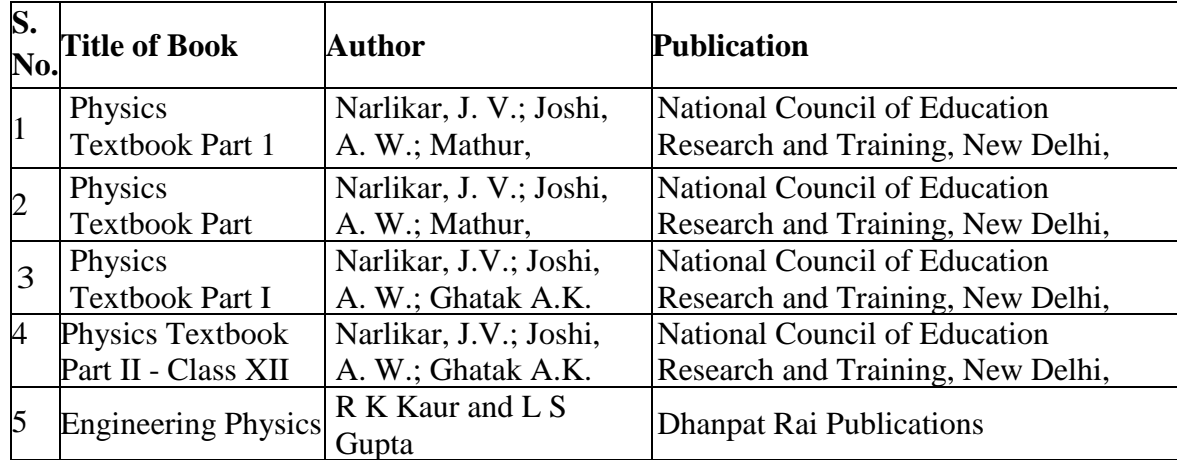

## **12. SUGGESTED LEARNING RESOURCES**

#### **13. SOFTWARE/LEARNING WEBSITES**

- i. [http://npteLac.in/course.php?disciplineId=115](http://nptelac.in/course.php?disciplineId=115)
- ii. [www.physicsclassroom.comwww.physics.org](http://www.physicsclassroom.com/)
- iii. [www.science.howstuffworIcs.com](http://www.science.howstuffworics.com/)
- iv. [https://phet.colorado.edu](https://phet.colorado.edu/)

**DEPM Semester I** 

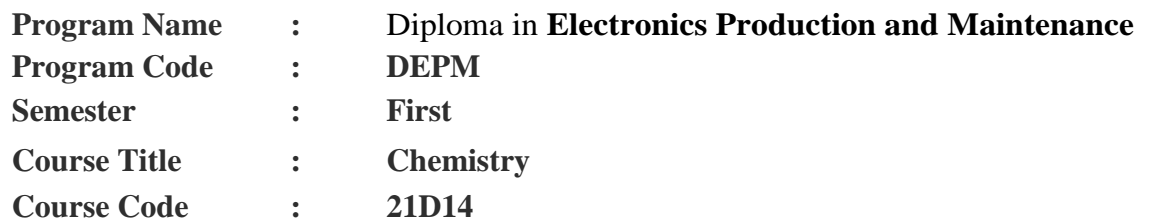

#### **1. RATIONALE**

There are numerous number materials used in fabricating and manufacturing devices for the comfort of life. The selection, characterization and suitability assessment of natural raw materials essentially requires principles and concepts of Chemistry for technicians. On successful completion of this course content will enable technicians to understand, ascertain and analyze the properties of natural raw materials required for producing economical and ecofriendly finished products.

### **2. COMPETENCY**

The course content should be taught and implemented with the aim to develop different types of skills leading to the achievement of the following competency.

1. Apply the basic concepts and principals of Chemistry in various engineering applications.

#### **3. COURSE OUTCOMES (COs)**

The On completion of the theory and practical parts of the course student demonstrates the following industry oriented COs associated with the above mentioned competency

- a. Solve various engineering problems applying the basic knowledge of atomic structure and chemical bonding..
- b. Solve the engineering problems using concept of Electrochemistry and corrosion.
- c. Explain the properties and uses of the given polymer, elastomer and adhesive

### **4. TEACHING AND EXAMINATION SCHEME**

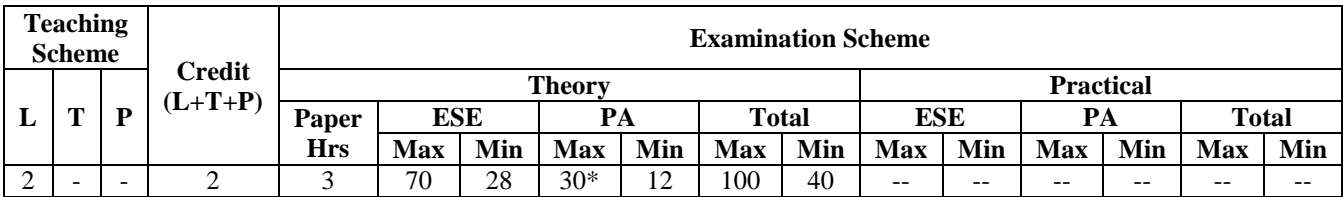

(\*): Under the theory PA out of 30marks, 10 marks are for micro-project assessment to facilitate integration of COs and the remaining 20 marks is the average of 2 tests to be taken during the semester for the assessment of the cognitive domain UOs required for the attainment of the COs.

Legends: L-Lecture: T Tutorial/ Teacher Guided Theory Practice: P-Practical: C-Credit, ESE - End Semester Examination: PA - Progressive Assessment.

### **5. SUGGESTED PRACTICALS / EXERCISES**

---Nil---

**National Institute of Electronics & Information Technology, Aurangabad** 22 | P a g e

 $\overline{1}$ 

## **6. MAJOR EQUIPMENT/ INSTRUMENTS REQUIRED**

---Nil---

### **7. UNDERPINNING THEORY COMPONENTS**

 The following topics/subtopics are to he taught and assessed in order to develop UOs for achieving the COs to attain the identified competency:

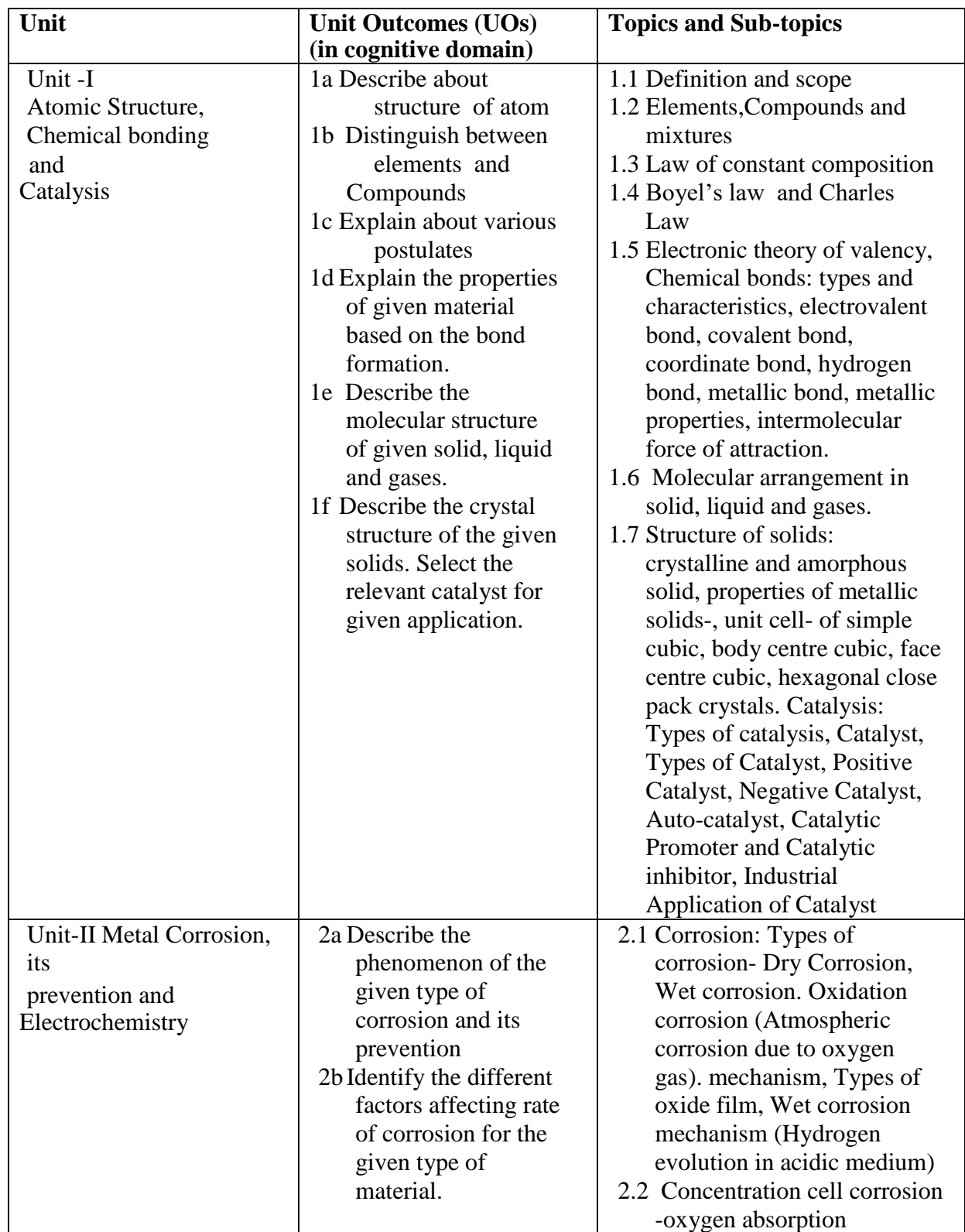

**National Institute of Electronics & Information Technology, Aurangabad** 23 | P a g e

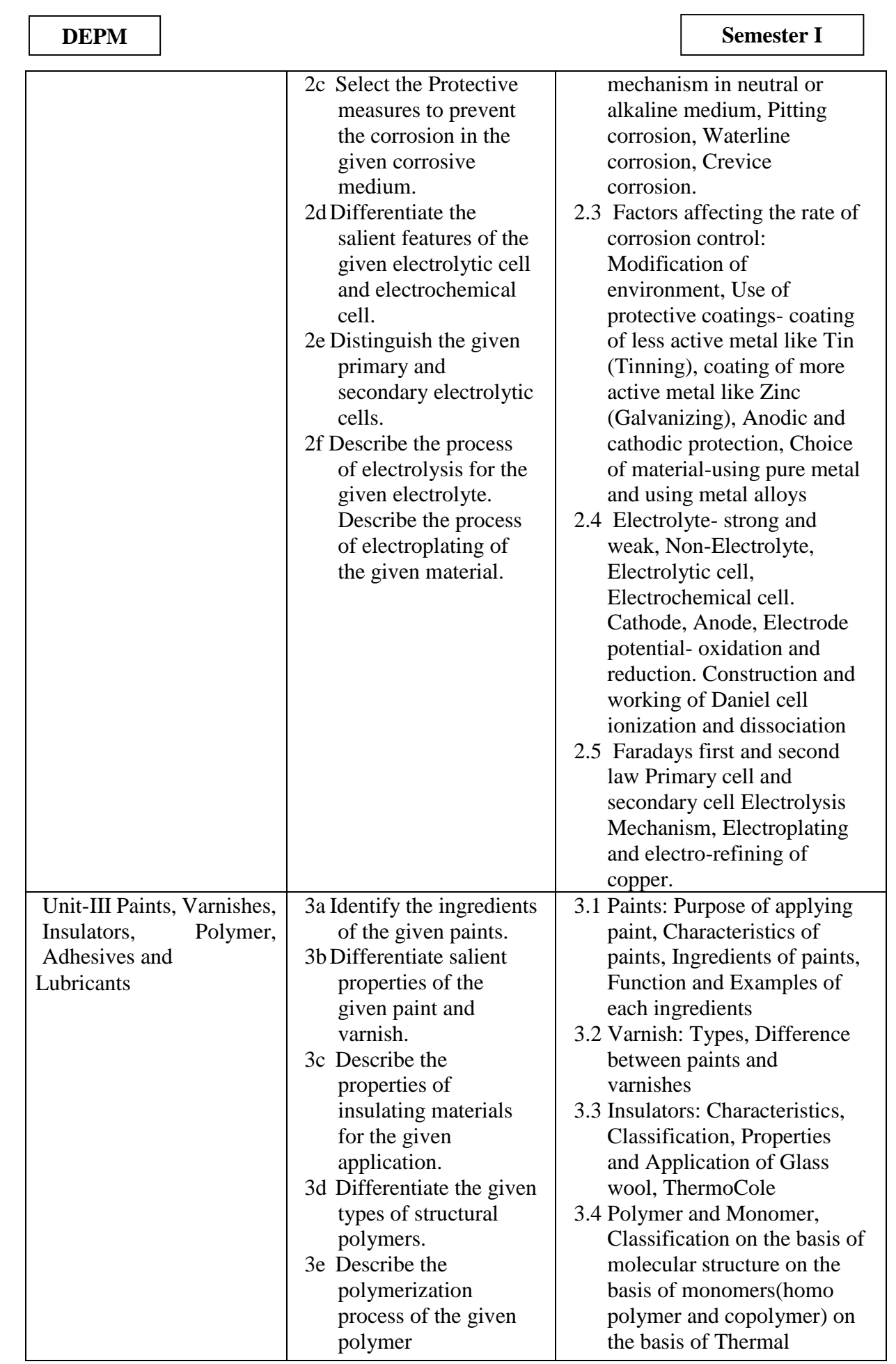

**National Institute of Electronics & Information Technology, Aurangabad** 24 | P a g e

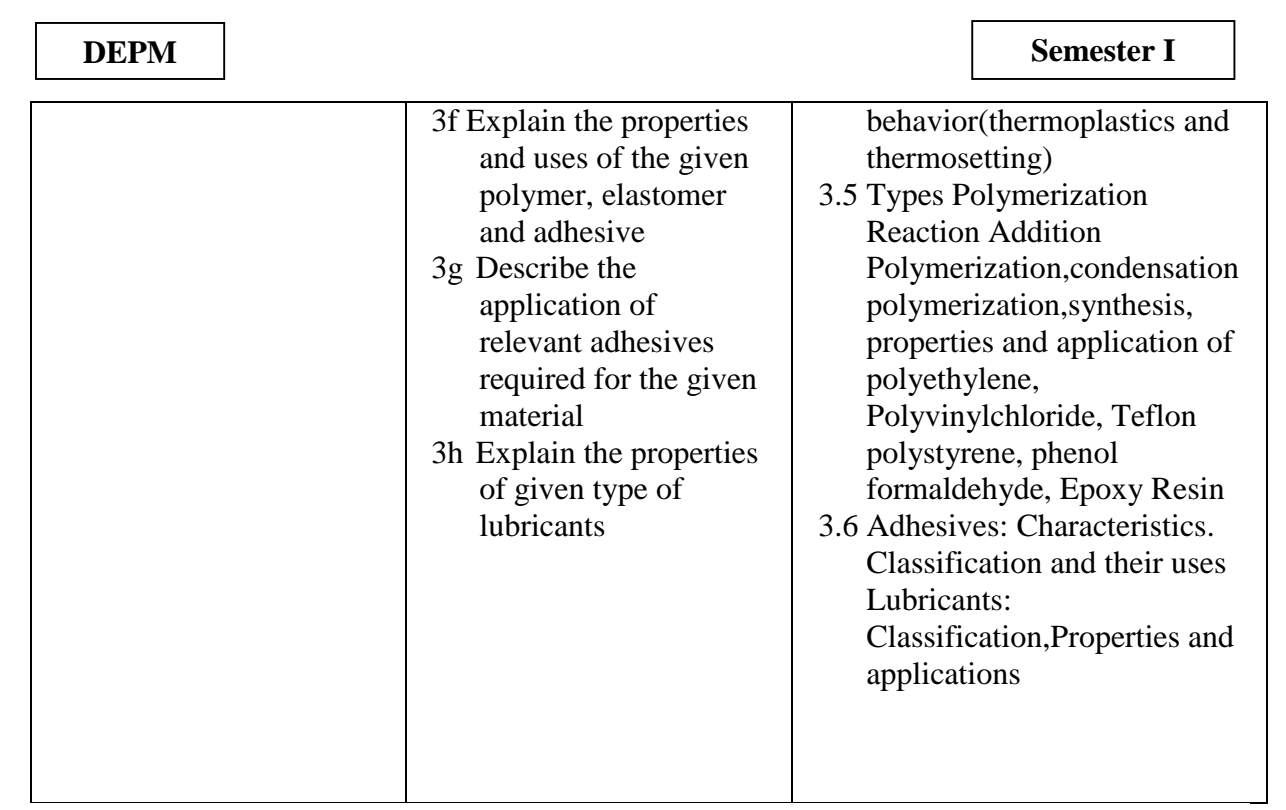

**Note**: To attain the COs and competency. above listed UOs need to be undertaken to achieve the 'Application Leveland above of Bloom's 'Cognitive Domain Taxonomy'

## **8. SUGGESTED SPECIFICATION TABLE FOR QUESTION PAPER DESIGN**

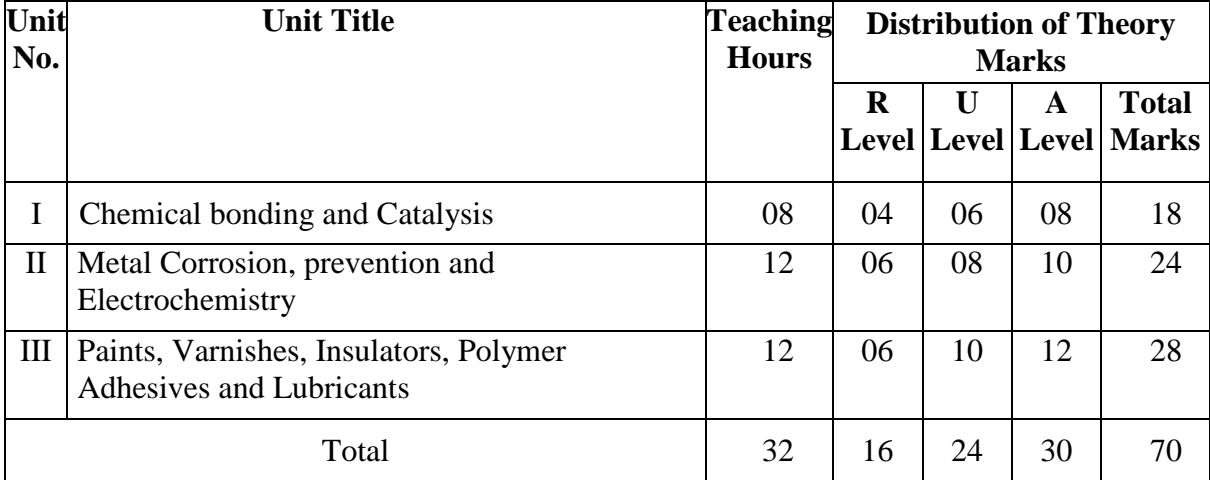

 Legends: R=Remember, U=Understand. A =Apply and above (Bloom's Revised taxonomy) Note: This specification table provides general guidelines to assist student for their learning and to teachers to teach and assess students with respect to attainment of UOs. The actual distribution of marks at different taxonomy levels (of R, U and A) in the question paper may vary front above table.

 $\overline{1}$ 

#### **9. SUGGESTED STUDENT ACTIVITIES**

Other than the classroom and laboratory learning, following are the suggested studentrelated co-curricular activities which can be undertaken to accelerate the attainment of the various outcomes in this course:

a. Market survey of different resins and compare the following points.

- i. Structure
- ii. Properties
- iii. Applications.
- b. Library survey regarding engineering material used in different industries.
- c. Power point presentation or animation for showing different types of bonds or molecules.
- d. Seminar on any relevant topic.

#### **10. SUGGESTED SPECIAL INSTRUCTIONAL STRATEGIES (if any)**

 These are sample strategies, which the teacher can use to accelerate the attainment of the various outcomes in this course:

- a. Massive open online courses *(MOOCs)* may be used to teach various topics/sub topics.
- b. About 15-20% of the topics/sub-topics which is relatively simpler or descriptive in nature is to be given to the students for self-directed learning and assess the development of the COs through classroom presentations (see implementation guideline for details).
- c. Guide student(s) in undertaking micro-projects.

#### **11. SUGGESTED MICRO-PROJECTS**

Only one micro-project is planned to be undertaken by a student that needs to be assigned to him/her in the beginning of the semester. S/he ought to submit it by the end of the semester to develop the industry oriented COs. Each micro-project should encompass two or more COs which are in fact, an integration of PrOs, UOs and ADOs. The micro-project could be industry application based, internet-based, workshop-based, laboratory-based or field-based. Each student will have to maintain dated work diary consisting of individual contribution in the project work and give a seminar presentation of it before submission. The total duration of the micro-project should not be less than 16 (sixteen) student engagement hours during the course.

In the first four semesters, the micro-project could be group-based. However, in higher semesters, it should be individually undertaken to build up the skill and confidence in every student to become problem solver so that s/he contributes to the projects of the industry. A suggestive list is given here. Similar micro-projects could be added by the concerned faculty:

- a. **Adhesives:** Prepare model to demonstrate the applications of various adhesives.
- b. **Polymer:** Collect the samples of different polymers and list their uses.
- c. **Types of bonds:** Prepare chart and models displaying different types of bonds with examples
- d. **Ionization:** Prepare chart displaying ionization phenomenon.

#### **12. SUGGESTED LEARNING RESOURCES**

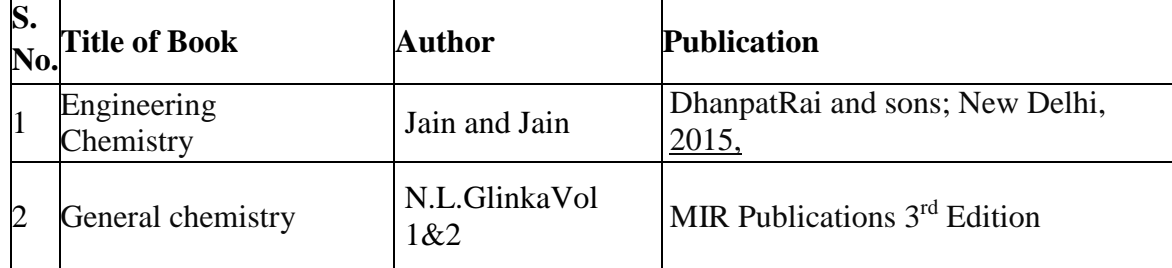

## **13. SOFTWARE/LEARNING WEBSITES**

- i. [www.chemistryteaching.com](http://www.chemistryteaching.com/)
- ii. [wwwvisionleaming.com](http://wwwvisionleaming.com/)
- iii. [www.cheml.com](http://www.cheml.com/)

#### **DEPM Semester I**

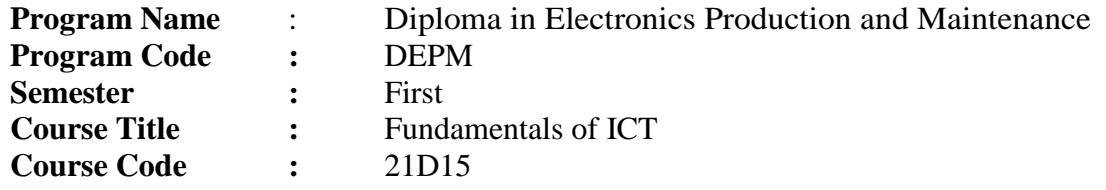

#### **1. RATIONALE**

This course offers state-of-art information technology education, and imparting skills for building leading-edge and innovative IT applications. On continuous learning and upgrading skills in Information Technology will solve real life & professional problems and apply appropriate techniques using word processing, spread sheets, presentation tools and browsers etc. The objective of this course is to develop the basic competency in students for using these office automation tools to accomplish the job.

#### **2. COMPETENCY**

The course content should be taught and implemented with the aim to develop different types of skills leading to the achievement of the following competency.

1. Use computers for internet services, electronic documentation, data analysis and slide presentation.

#### **3. COURSE OUTCOMES (COs)**

The On completion of the theory and practical parts of the course student demonstrates the following industry oriented COs associated with the above mentioned competency

- a. Overview of hardware and software and peripherals of computer system
- b. Documentation using word processing.
- c. Creating and editing work sheet along with knowledge of working with charts
- d. Able to create professional presentations,
- e. Explain features of specified web service and knowledge on different types of web browsers.

### **4. TEACHING AND EXAMINATION SCHEME**

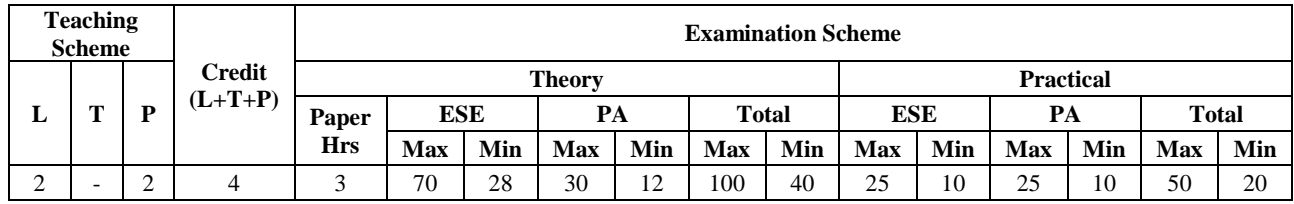

For the courses having ONLY practical examination, the PA has two components under practical marks i.e. the assessment of practical's (seen in section 5) has a weightage of 60% (i.e15 marks) and micro-project assessment (seen in section 11) has a weightage of 40% (i.e. 10 marks). This is designed to facilitate attainment of COs holistically, as there is no theory ESE.

Legends: L-Lecture; T – Tutorial/Teacher Guided Theory Practice; P - Practical; C– Credit, ESE - End Semester Examination; PA - Progressive Assessment; # No theory exam.

**National Institute of Electronics & Information Technology, Aurangabad** 28 | P a g e

## **5. SUGGESTED PRACTICALS/ EXERCISES**

The practical's in this section are PrOs (i.e. sub-components of the COs) to be developed and assessed in the student for the attainment of the competency.

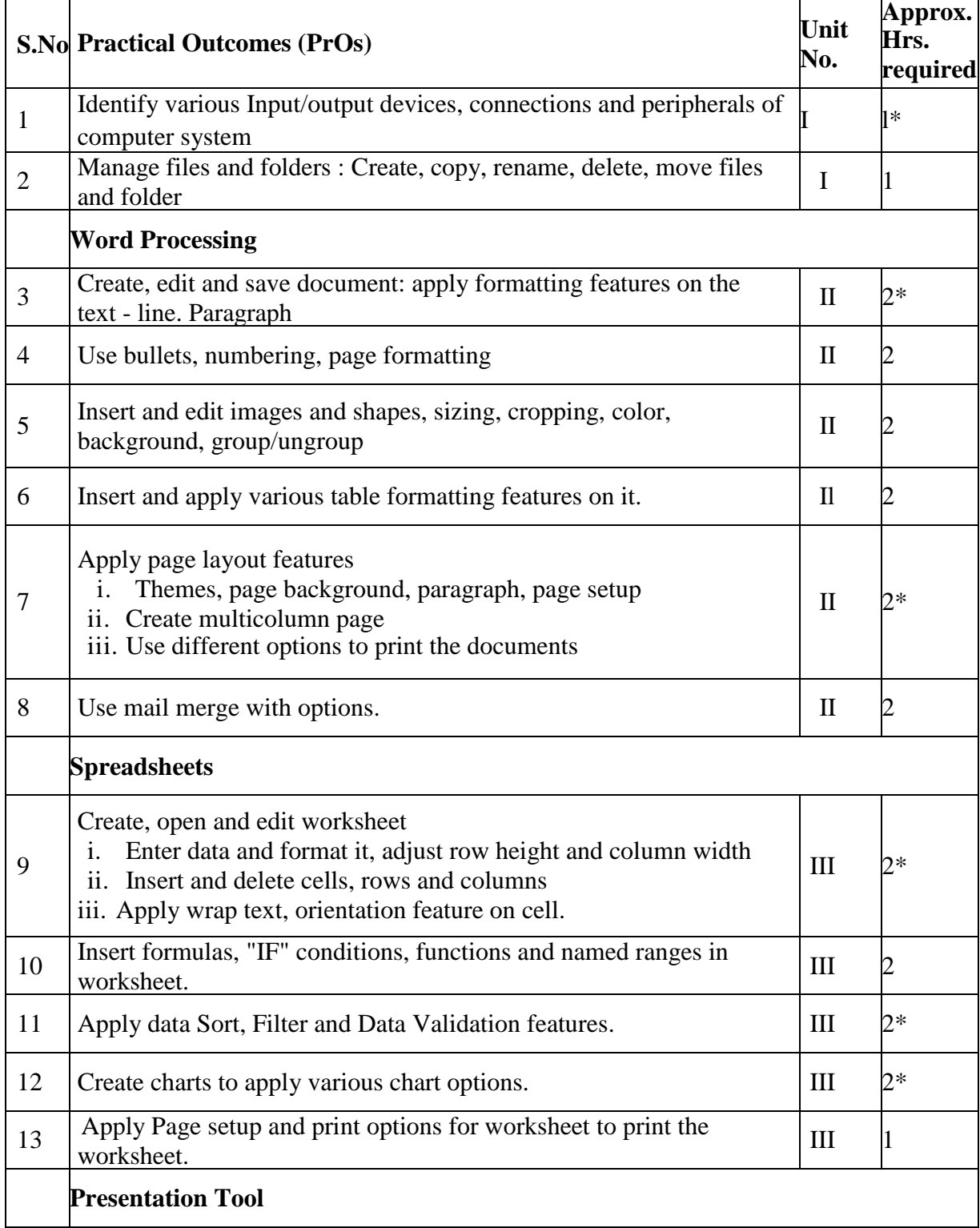

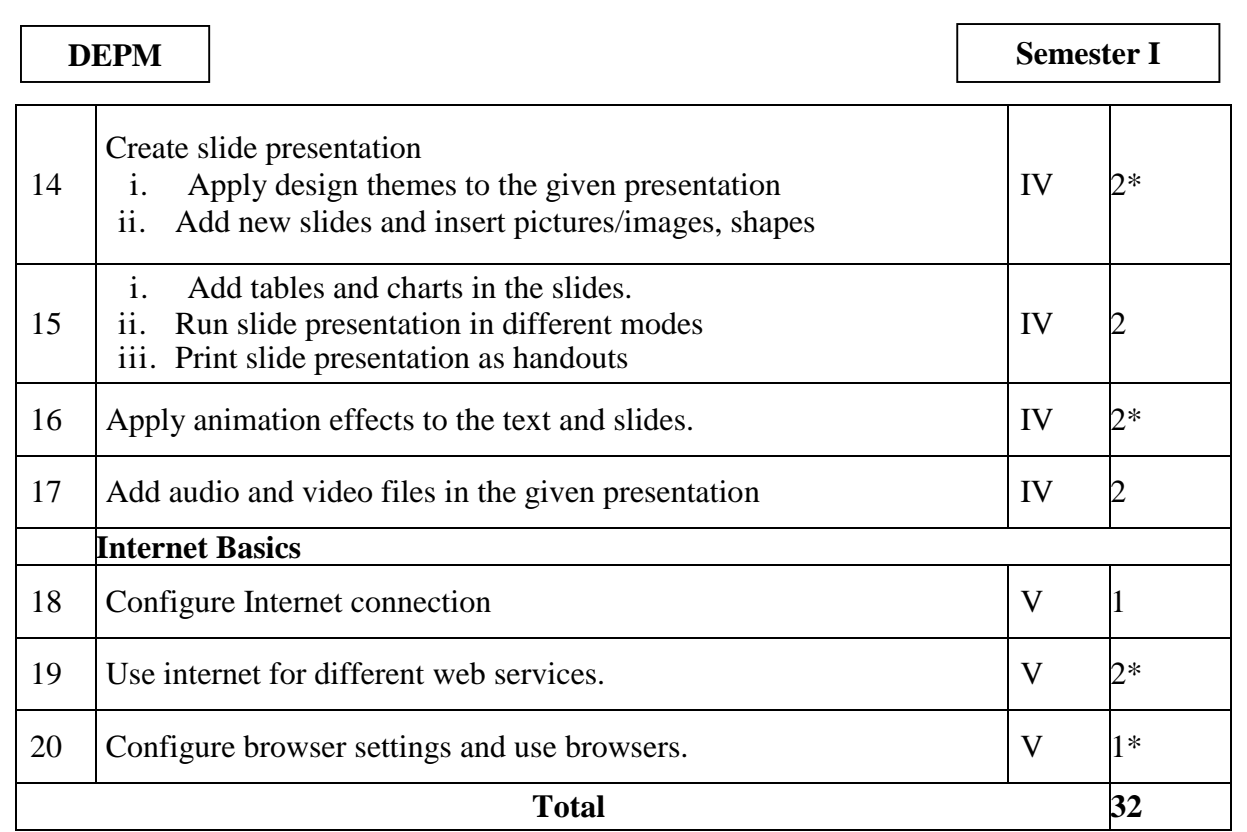

\* Compulsory practical's to be performed.

**Note**

- i. A suggestive list of practical UOs is given in the above table, more such PrOs can be added to attain the COs and competency.
- ii. Hence, the 'Process' and 'Product' related skills associated with each PrOs of the laboratory/workshop/field work are to be assessed according to a suggested sample given below:

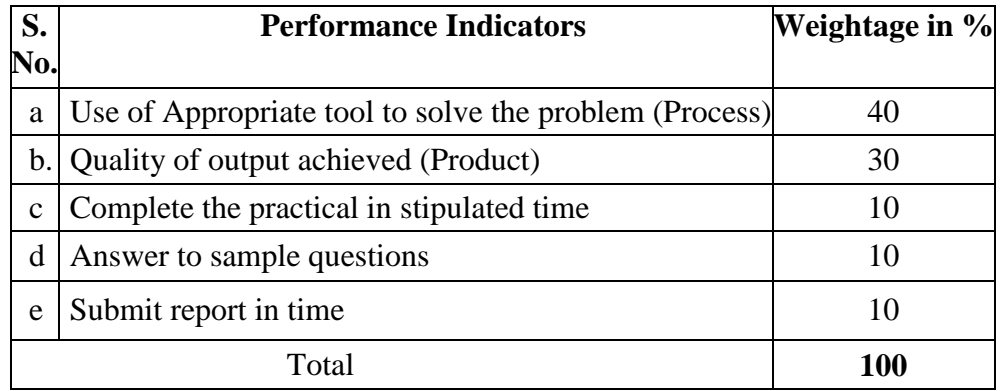

The above PrOs also comprise of the following social skills/attitudes which are Affective Domain Outcomes (ADOs) that are best developed through the laboratory/field based experiences:

- a. Follow safety practices
- b. Practice good housekeeping.
- c. Demonstrate working as a leader/a team member
- d. Maintain tools and equipment
- e. Follow ethical practices.

The ADOs are not specific to any one PrO. but are embedded in many PrOs. Hence. the acquisition of the ADOs takes place gradually in the student when s/he undertakes a series of

**National Institute of Electronics & Information Technology, Aurangabad** 30 | P a g e

#### **DEPM Semester I**

practical experiences over a period of time. Moreover, the level of achievement of the ADOs according to Krathwohls 'Affective Domain Taxonomy' should gradually increase as planned below:

- 'Valuing Level' in  $1<sup>st</sup>$  year
- 'Organizing Level' in  $2<sup>nd</sup>$  year
- 'Characterizing Level' in  $3<sup>rd</sup>$  year.

#### **6. MAJOR EQUIPMENT/ INSTRUMENTS REQUIRED**

The major equipment with broad specification mentioned here will usher in uniformity in conduct of PrOs, as well as aid to procure equipment by authorities concerned

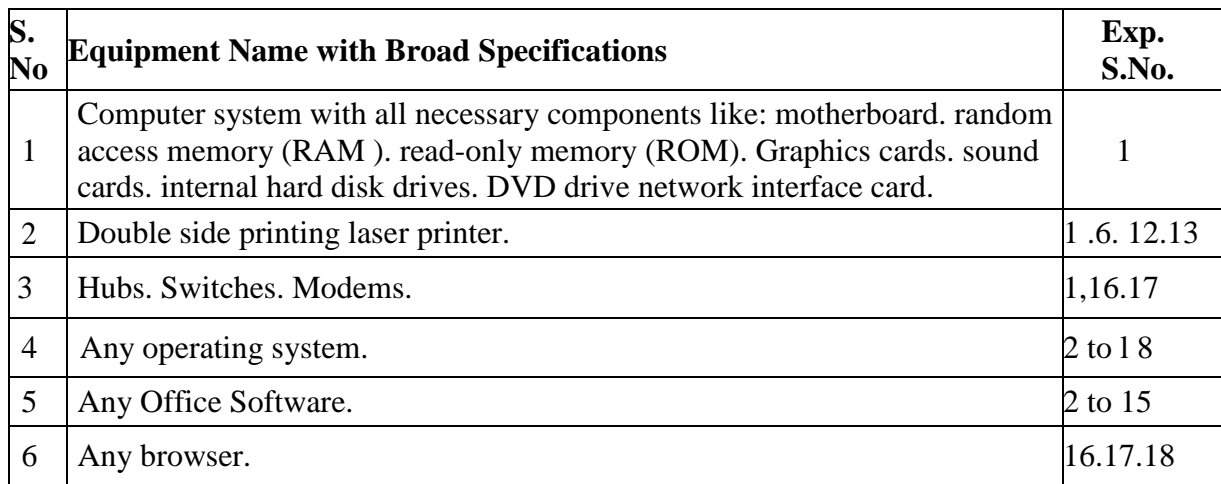

**Note**: There are no specifications fixed for the above listed systems, devices and instruments depending on the availability in the institute they can be utilized for the purpose.

## **7. UNDERPINNING THEORY COMPONENTS**

The following topics/subtopics are to be taught and assessed in order to develop UOs for achieving the COs to attain the identified competency:

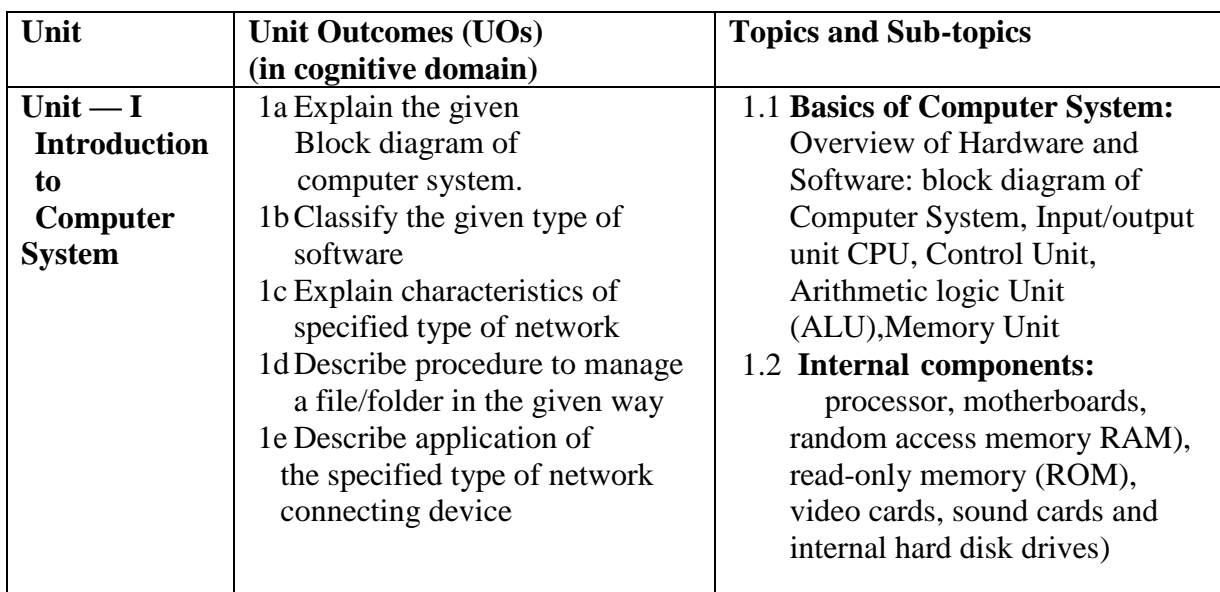

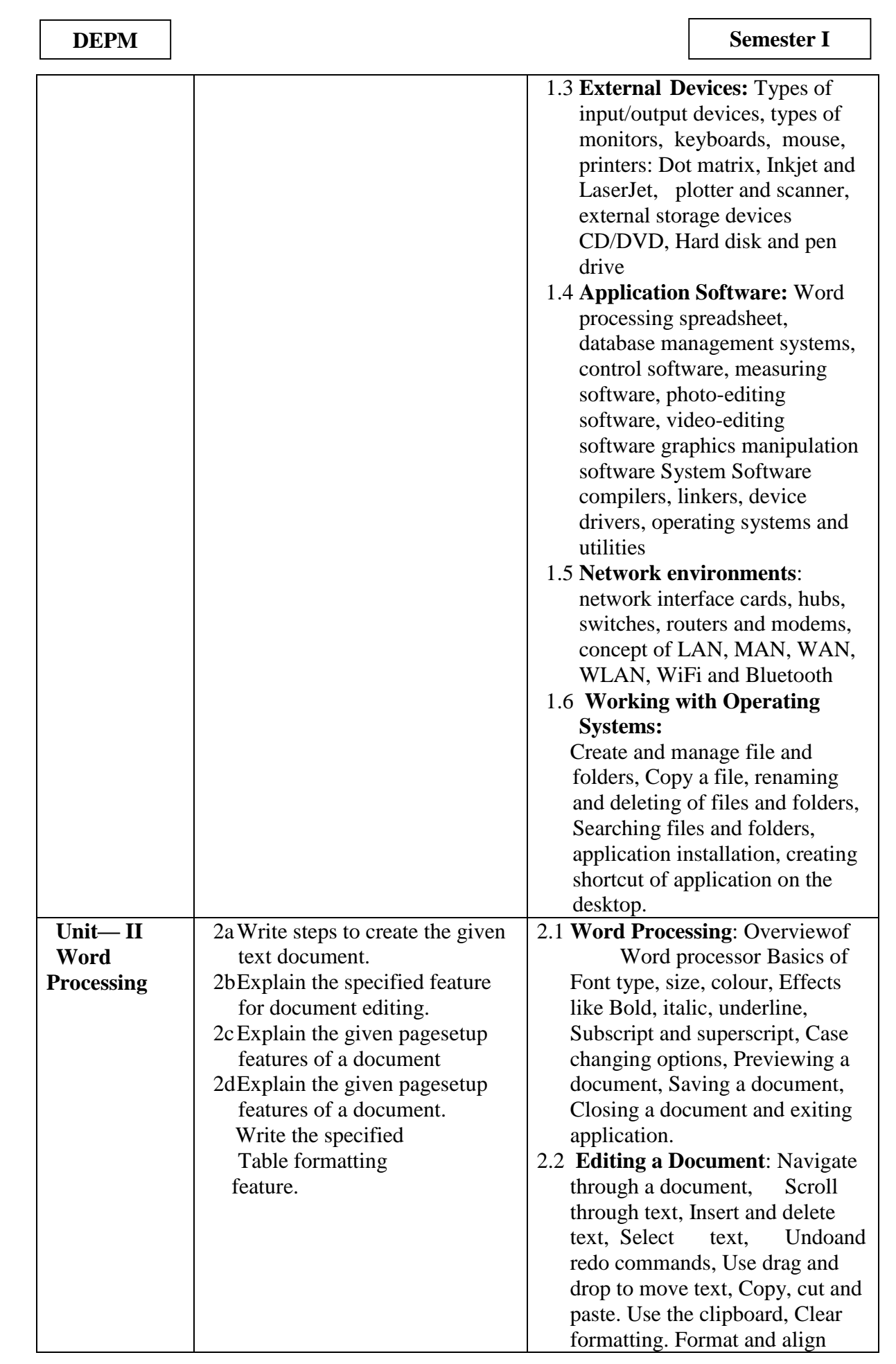
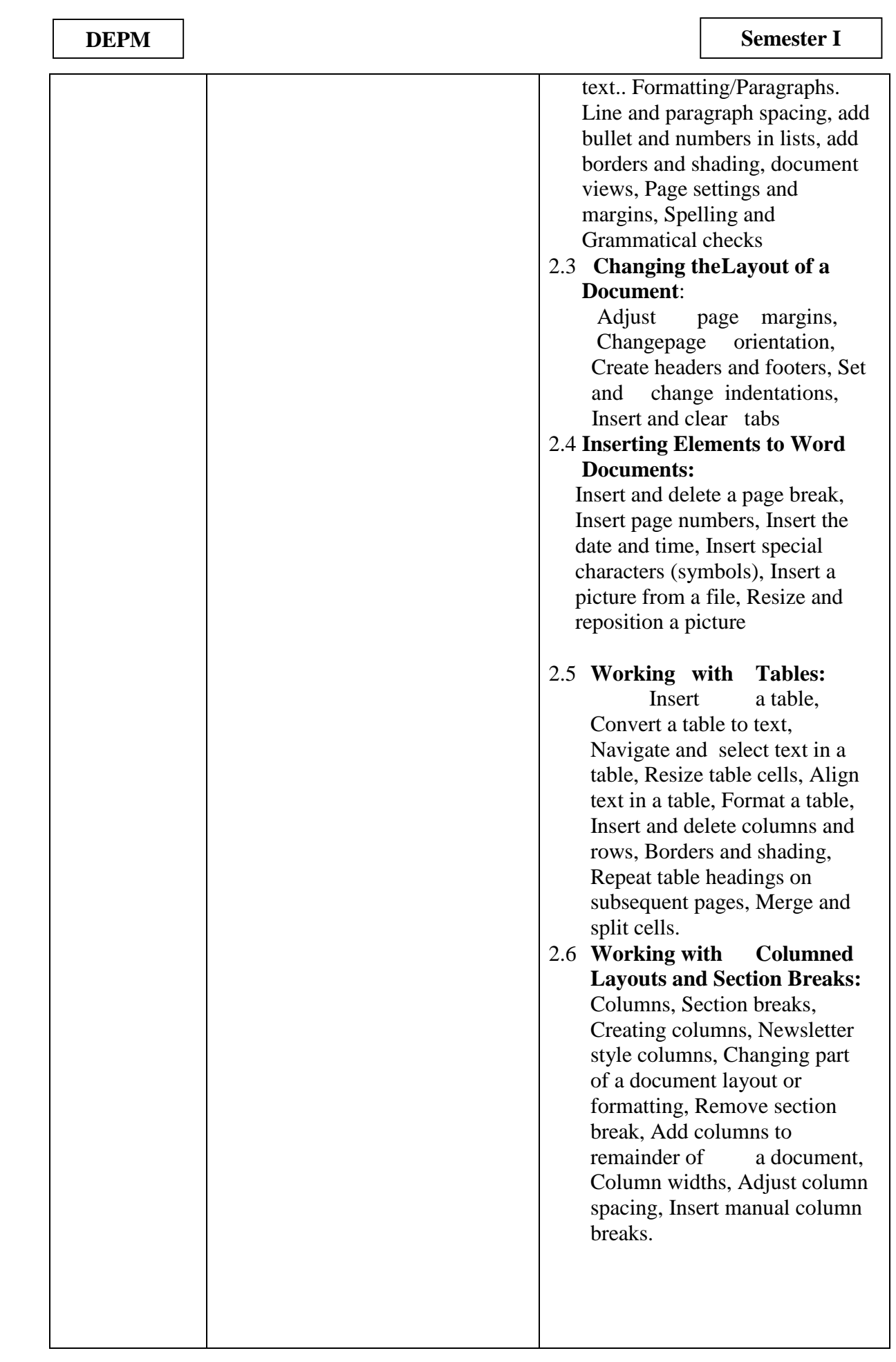

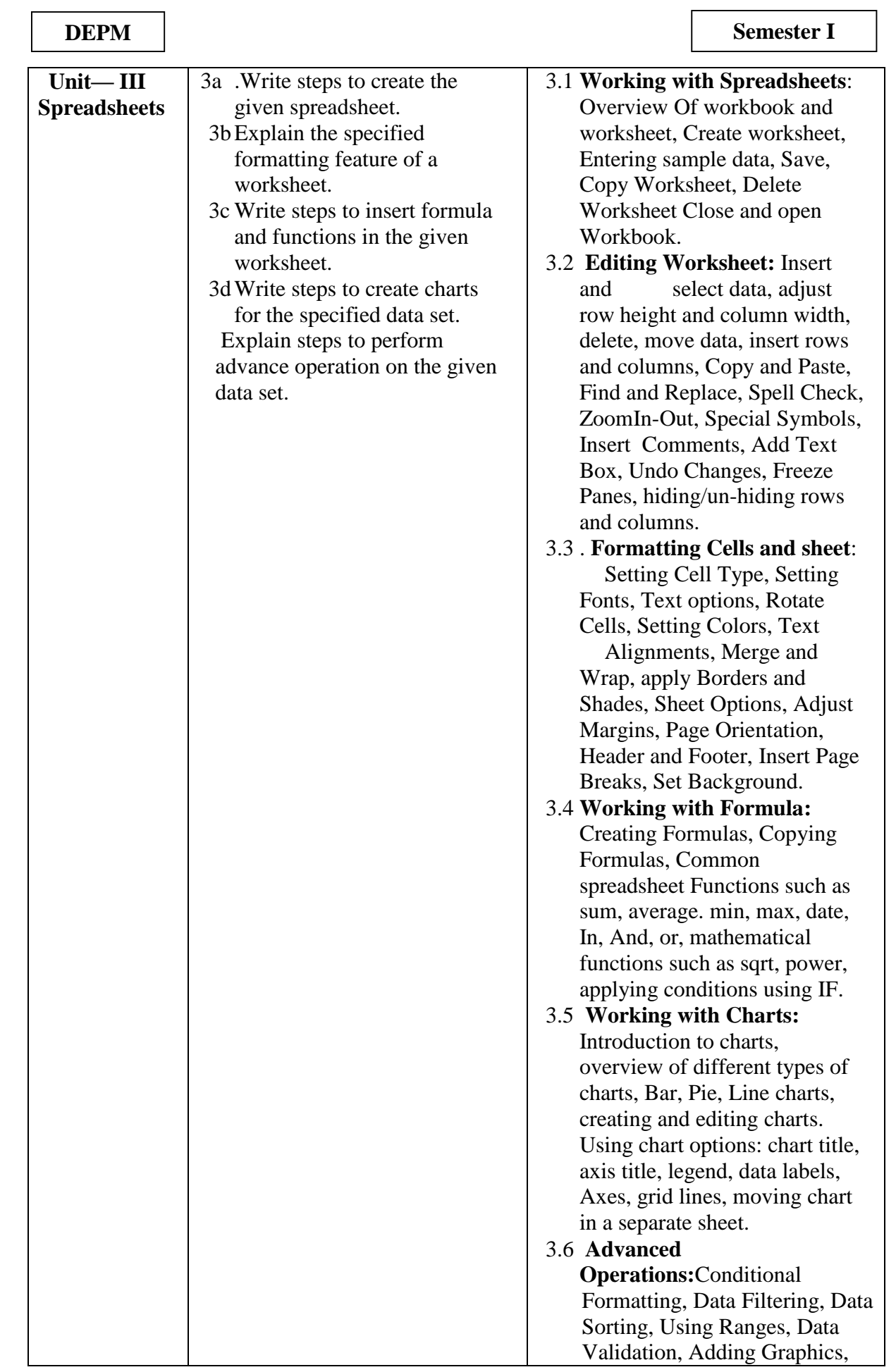

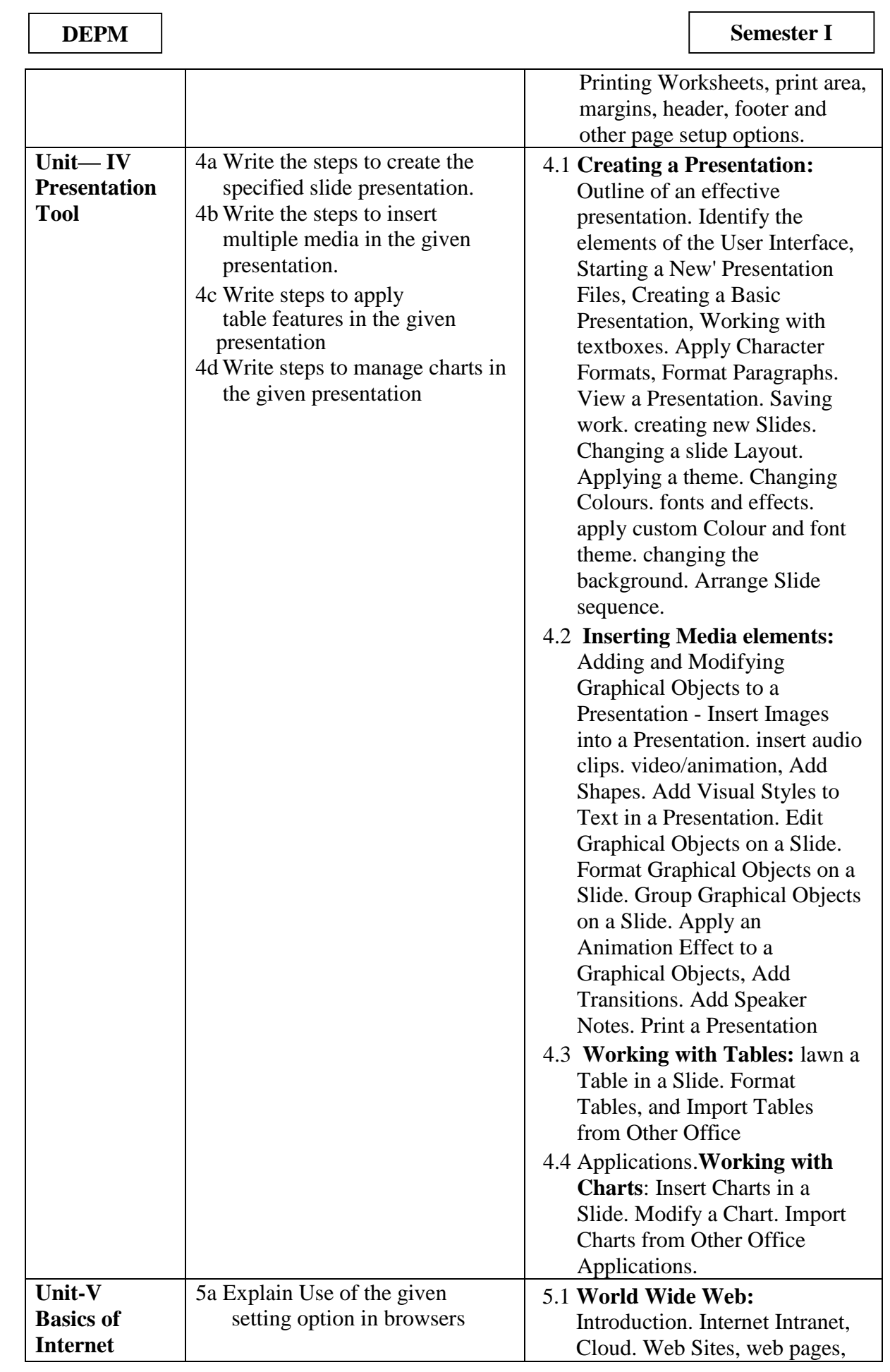

**National Institute of Electronics & Information Technology, Aurangabad** 35 | P a g e

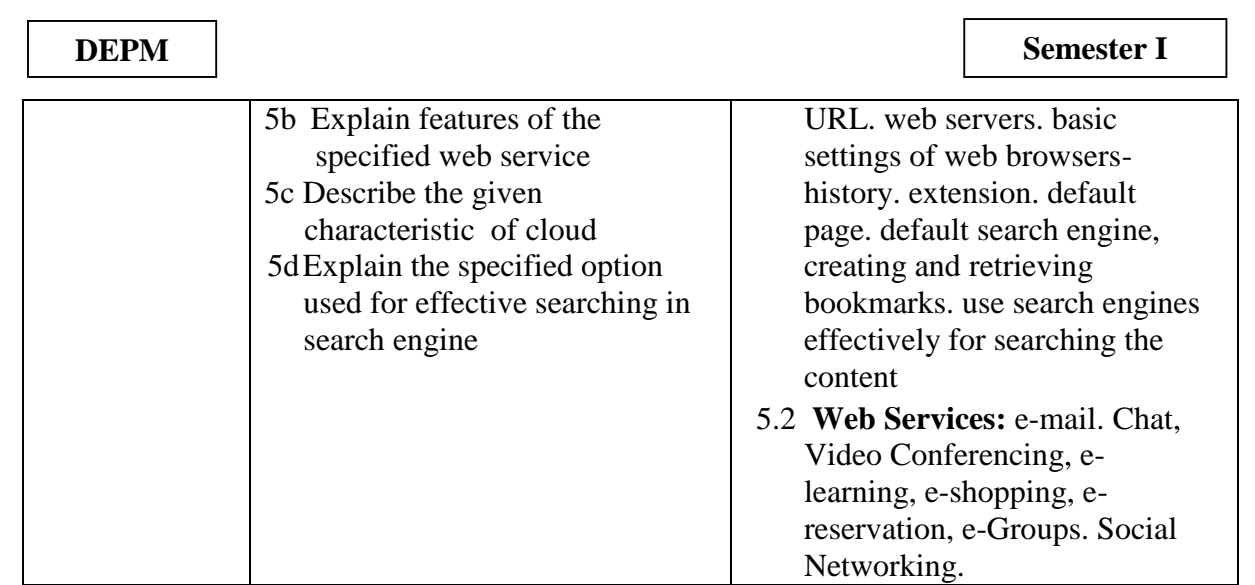

**Note:** To attain the COs and competency, above listed UOs need to be undertaken to achieve the 'Application Level' and above of Bloom's 'Cognitive Domain Taxonomy'

# **8. SUGGESTED SPECIFICATION TABLE FOR QUESTION PAPER DESIGN**

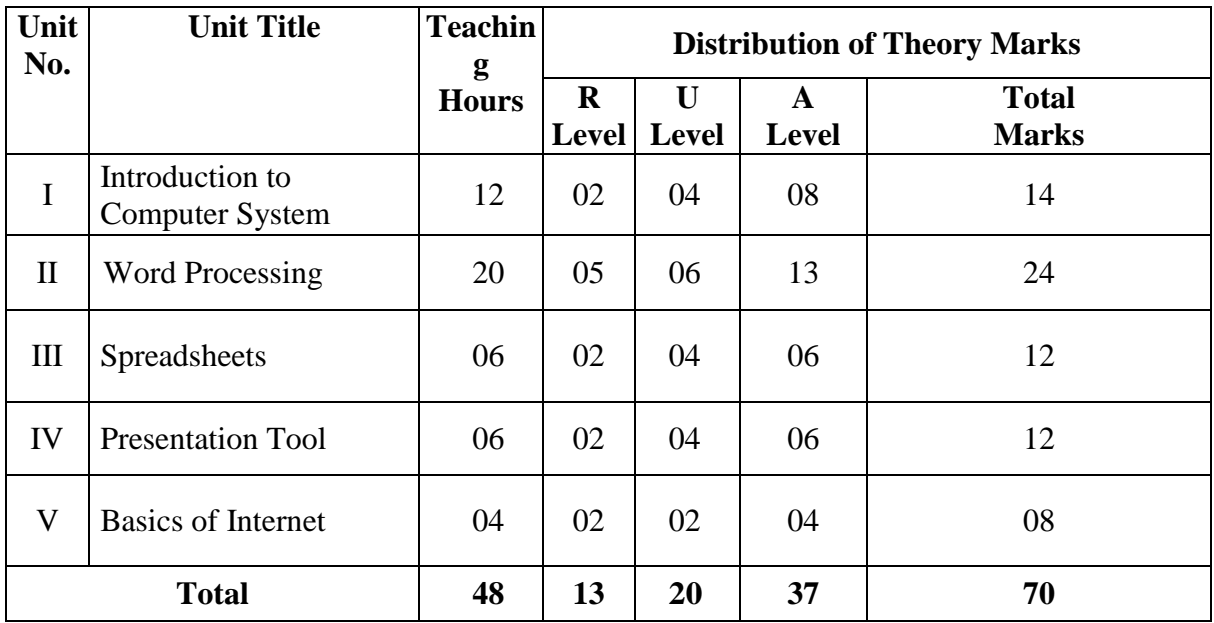

## **9. SUGGESTED STUDENT ACTIVITIES**

Other than the classroom and laboratory learning, following are the suggested student-related *co-curricular* activities which can be undertaken to accelerate the attainment of the various outcomes in this course:

- a. Prepare journal of practicals
- b. Prepare a sample document with all word processing features (Course teacher shall allot appropriate document type to each students)
- c. Undertake micro projects

## **10. SUGGESTED SPECIAL INSTRUCTIONAL STRATEGIES (if any)**

These are sample strategies, which the teacher can use to accelerate the attainment of the

**National Institute of Electronics & Information Technology, Aurangabad** 36 | P a g e

various outcomes in this course:

- a. Massive open online courses (MOOCs) may be used to teach various topics/sub topics.
- b. 'L' in item No. 4 does not mean only the traditional lecture method, but different types of teaching methods and media that are to be employed to develop the outcomes.
- c. About 15-20% of the topics/sub-topics which is relative!) simpler or descriptive in nature is to be given to the students for self-directed learning and assess the development of the COs through classroom presentations (see implementation guideline for details)
- d. With respect to item No.10, teachers need to ensure to create opportunities and provisions for co-curricular activities
- e. Guide student(s) in undertaking micro-projects
- f. Guide student(s) in undertaking various activities in the lab/workshop.
- g. Demonstrate students thoroughly before they start doing the practice.
- h. Show video/animation films for handling/functioning of instruments
- i. Observe continuously and monitor the performance of students in Lab

## **11. SUGGESTED MICRO-PROJECTS**

Only one micro-project is planned to be undertaken by a student assigned to him/her in the beginning of the semester. S/he ought to submit it by the end of the semester to develop the industry-oriented COs. Each micro-project should encompass two or more COs which are in fact, an integration of PrOs, UOs and ADOs. The micro-project could be industry application based, internet-based, workshop-based, laboratory-based or field-based. Each student will have to maintain dated work diary consisting of individual contribution in the project work and give a seminar presentation of it before submission. The total duration of the micro-project should not be less than 16 (sixteen) student engagement hours during the course.

In the first four semesters, the micro-project could be group-based. However, in higher semesters, it should be individually undertaken to build up the skill and confidence in every student to become problem solver so that s/he contributes to the projects of the industry. A suggestive list is given here. Similar micro-projects could be added by the concerned faculty:

a. **Word documents**: Prepare Time Table, Application, Notes, reports. (Subject teacher shall assign a document to be prepared by the each student)

- b. **Slide Presentations**: Prepare slides with all Presentation features such as: classroom presentation, presentation about department. presentation of report. (Subject teacher shall assign a presentation to be prepared by the each student).
- c. **Spreadsheets**: Prepare Pay bills, tax statement. student's assessment record using spreadsheet. (Teacher shall assign a spreadsheet to be prepared by each student).

## **12. SUGGESTED LEARNING RESOURCES**

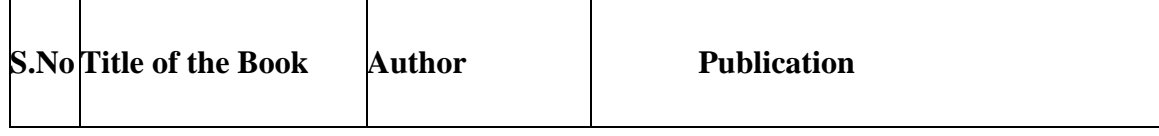

**National Institute of Electronics & Information Technology, Aurangabad** 37 | P a g e

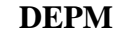

## **Semester I**

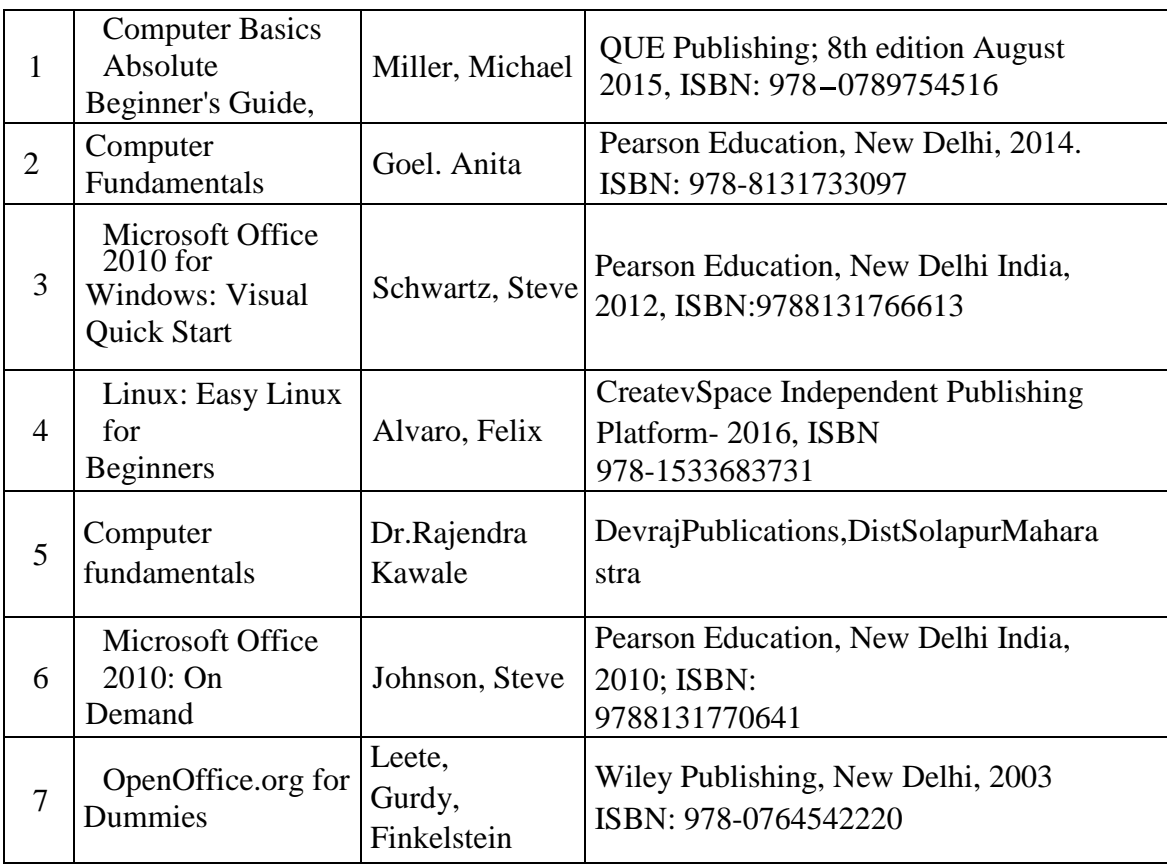

## **13. SOFTWARE/ LEARNING WEBSITES**

- a. [https://www.microsoft.com/en-in/leaming/ot'tice-training,aspx](https://www.microsoft.com/en-in/leaming/ot)
- b. <http://www.tutorialsforopenoffice.org/>
- c. <https://s3-ap-southeast-l.amazonaws.com/r4Itue295xy0d/> Special\_Edition\_Using\_StarOffice\_6\_0.pdf

## **DEPM Semester I**

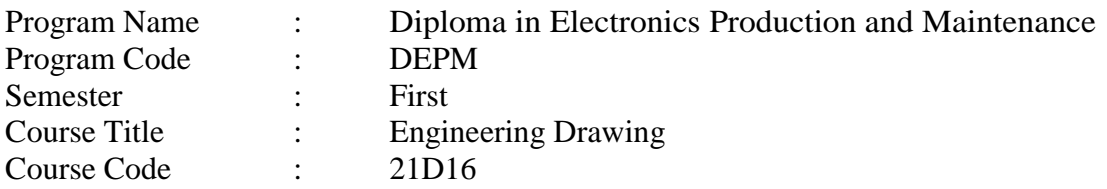

## **1. RATIONALE:**

Engineering drawing is an effective language of engineers. It is the foundation block which strengthens the engineering & technological structure. Moreover, it is the transmitting link between ideas and realization. It is an attempt to develop fundamental understanding and application of engineering drawing. It covers knowledge & application of drawing instruments & also familiarizes the learner about Bureau of Indian standards. The curriculum aims at developing the ability to draw and read various drawings, curves & projections. The subject mainly focuses on use of drawing instruments, developing imagination and translating ideas. Developing the sense of drawing sequence and use of drawing instruments effectively yields not only with productive preparation of computer aided graphics but also yields with effective industrial applications ranging from marking to performance of operations. This preliminary course aims at building a foundation for the further courses related to engineering drawing and other allied courses in coming semesters.

## **2. COMPETENCY**

 The course content should be taught and implemented with the aim to develop different types of skills leading to the achievement of the following competencies:

- **1.** Prepare engineering drawings manually with given geometrical dimensions using prevailing drawing standards and drafting instruments.
- **2.** Visualize the shape of simple object from orthographic views and vice versa.

## **3. COURSE OUTCOMES (COs)**

On completion of the theory and practical parts of the course student demonstrates the following industry oriented COs associated with the above mentioned competency

- a. Able to utilize drawing instruments effectively.
- b. Draw the orthographic views from given pictorial views.
- c. Draw isometric views from given orthographic views.
- d. Sketch proportionate freehand sketches of given machine elements
- e. computer aided drafting approach to create engineering drawings
- f. Knowledge on drawing codes conventions and symbols as per IS SP-46 in engineering drawing.

## **4 . TEACHING AND EXAMINATION SCHEME**

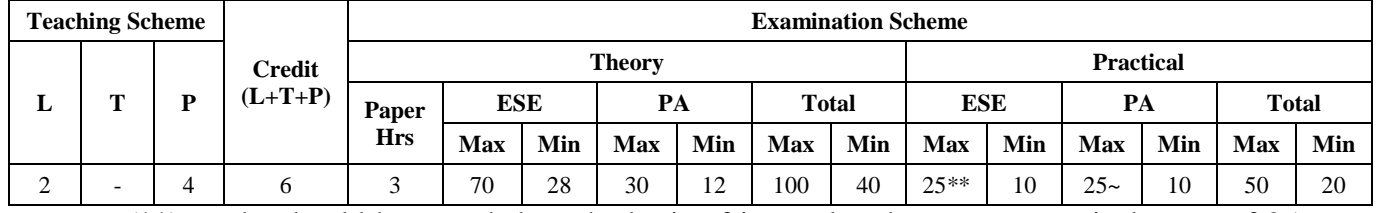

(\*\*) marks should be awarded on the basis of internal end semester practical exam of 25 marks based on the specification table given in S.No. 8

**National Institute of Electronics & Information Technology, Aurangabad** 39 | P a g e

 $\overline{1}$ 

Legends: L-Lecture; T — Tutorial/Teacher Guided Theory Practice; P - Practical; C— Credit, ESE - End Semester Examination; PA - Progressive Assessment, 4: No theory paper.

# **5. SUGGESTED PRACTICALS/ EXERCISES**

The practicals in this section are PrOs (i.e. sub-components of the COs) to be developed and assessed in the student for the attainment of the competency. Following practicals (except 1, 2. 3. 4, 31 and 32) are to be attempted on A2 drawing sheets.

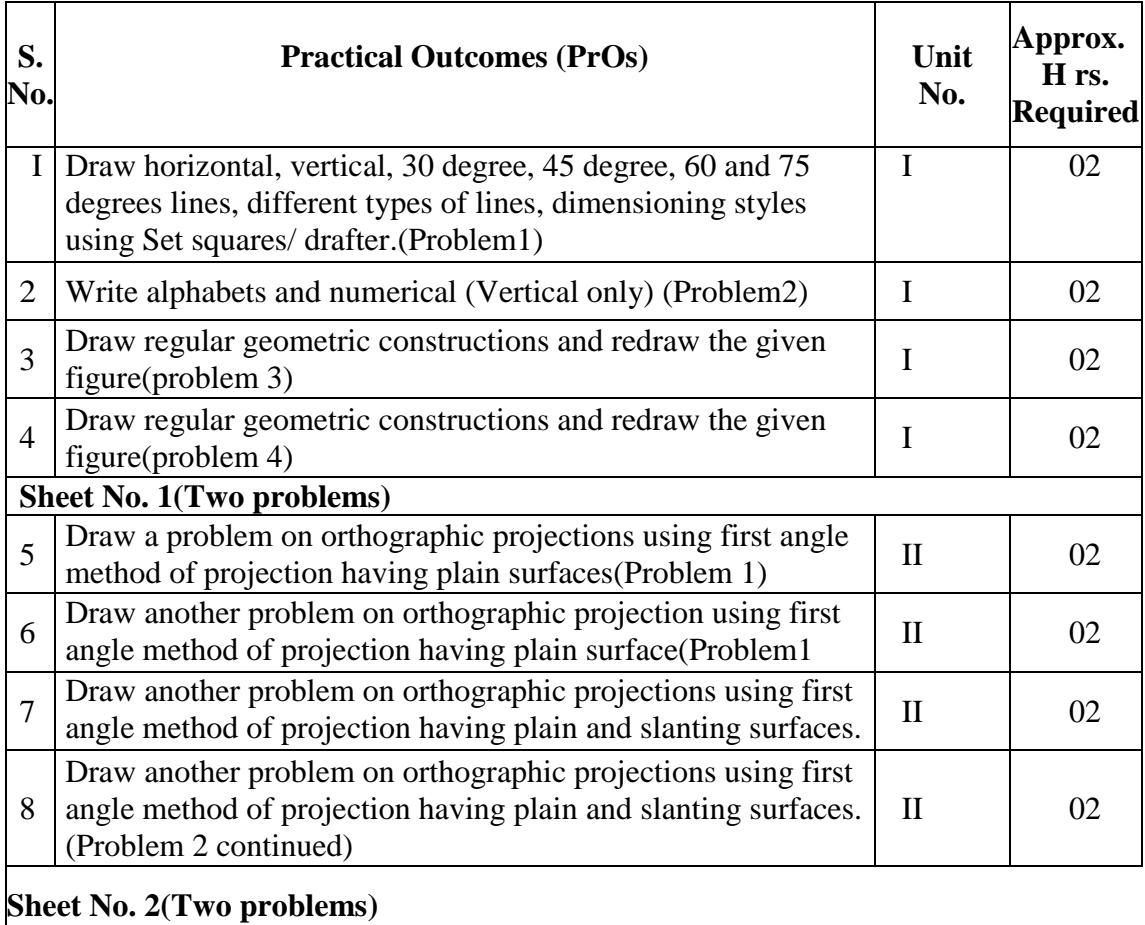

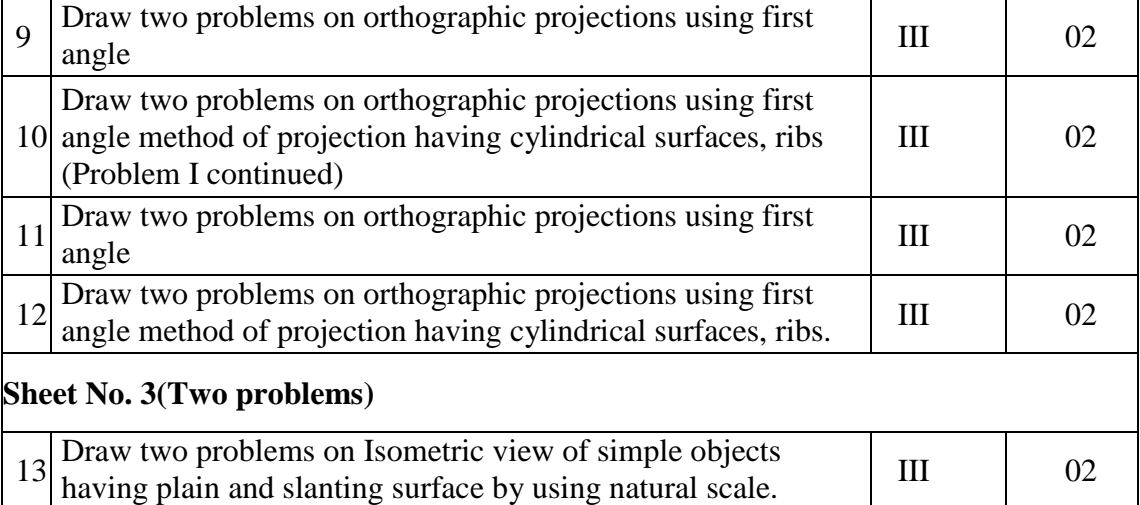

 $\mathcal{L}(\mathcal{D})$ 

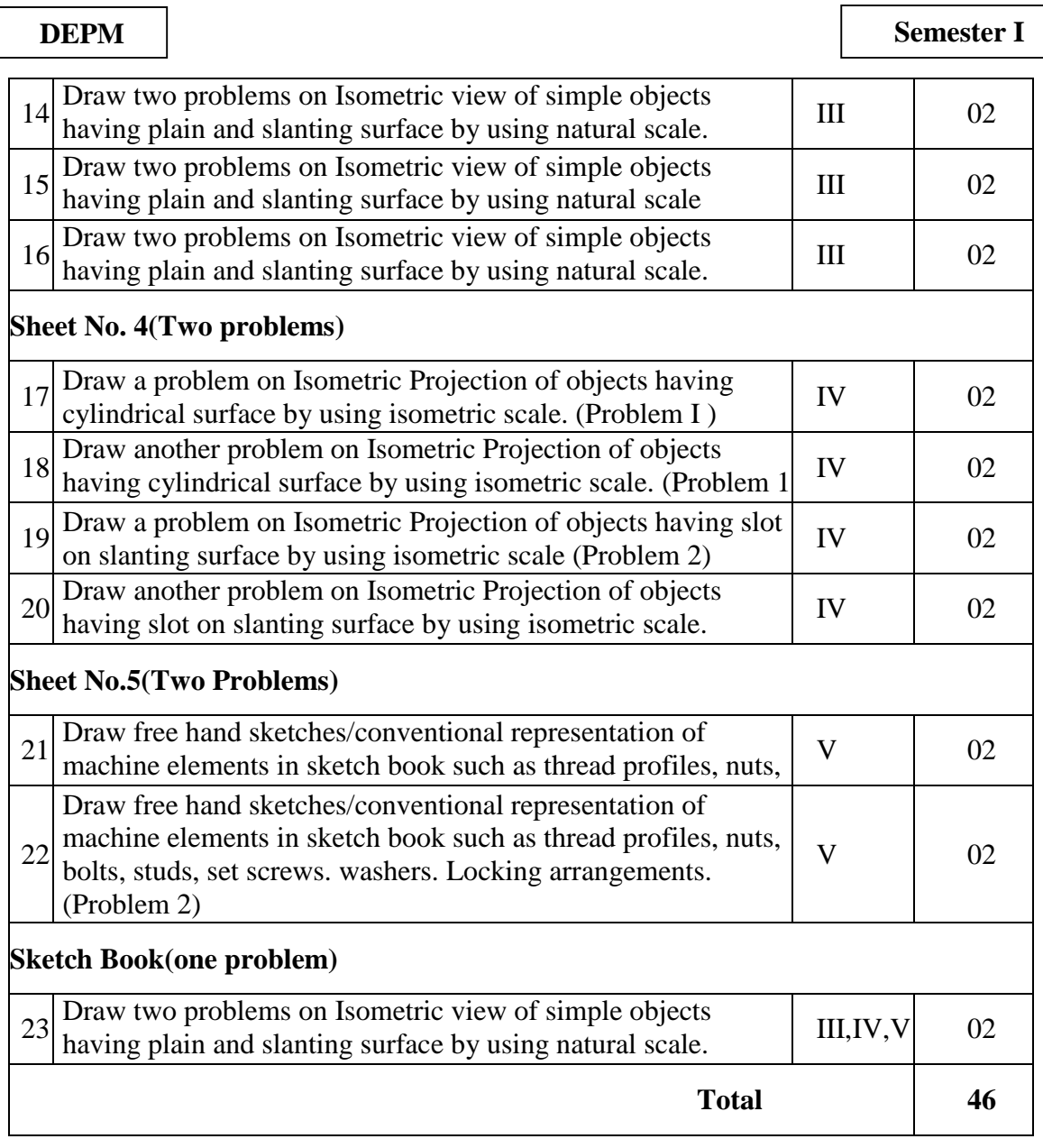

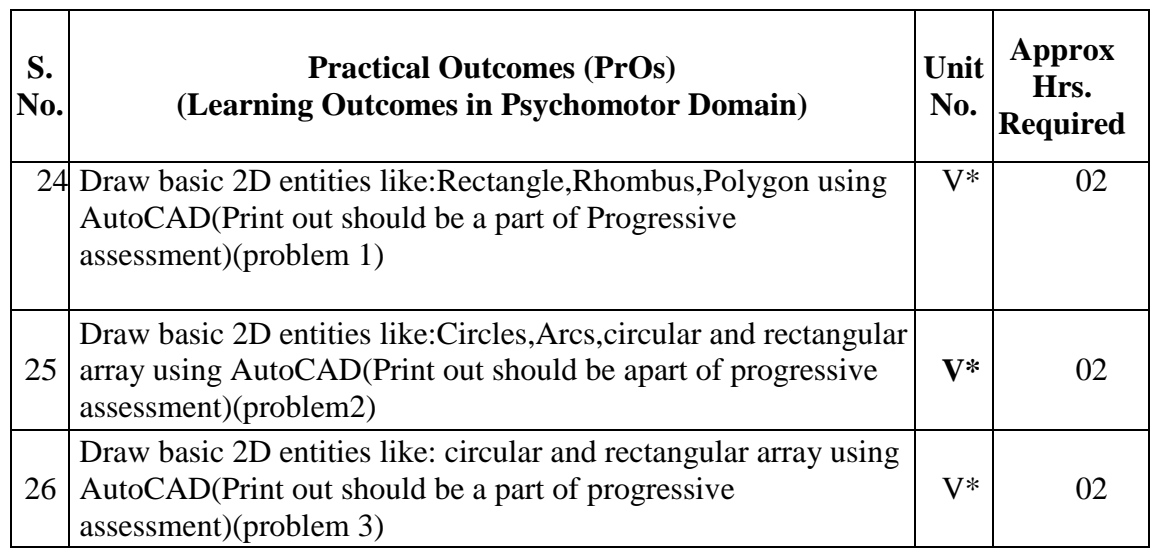

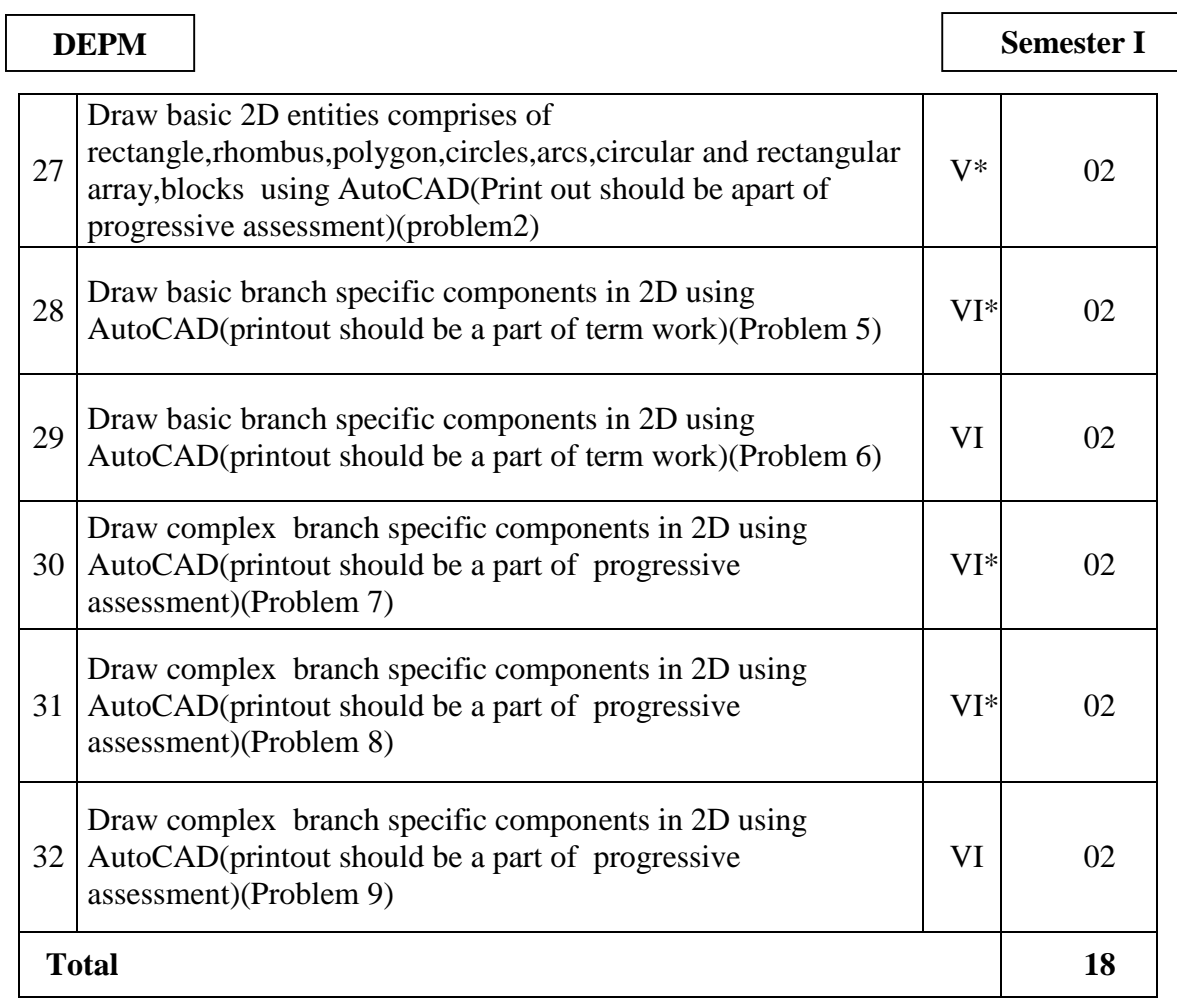

All practicals are to be performed.

**Note**

- i. A suggestive list of PrOs is given in the above table, more such PrOs can be added to attain the COs and competency.
- ii. The 'Process' and 'Product' related skills associated with each PrO is to be assessed according to a suggested sample given below:

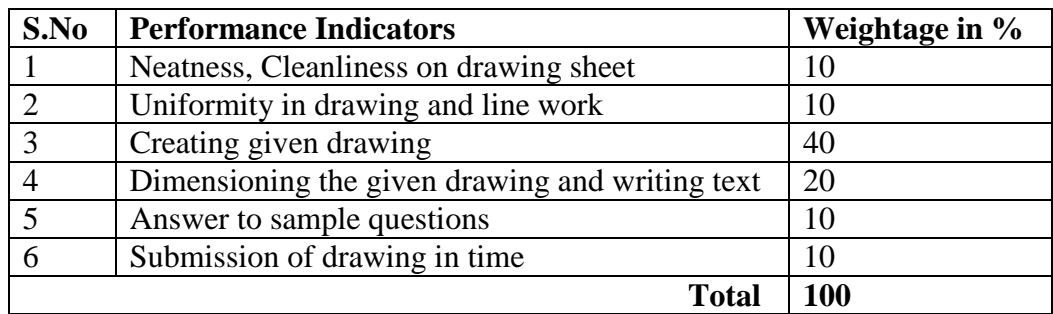

 **Note**: Use above sample assessment scheme for practical exercises 1 to 23.

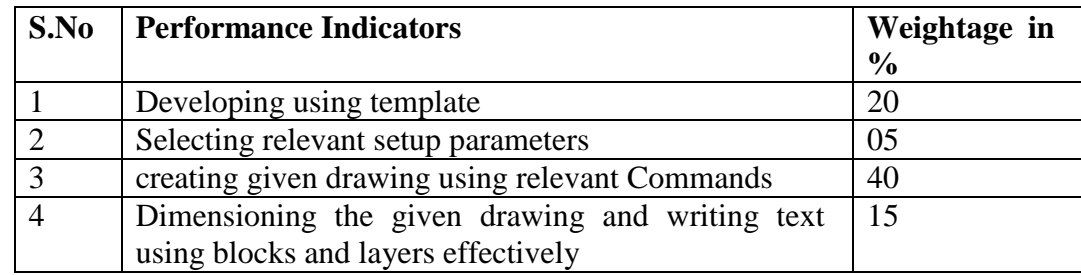

**National Institute of Electronics & Information Technology, Aurangabad** 42 | P a g e

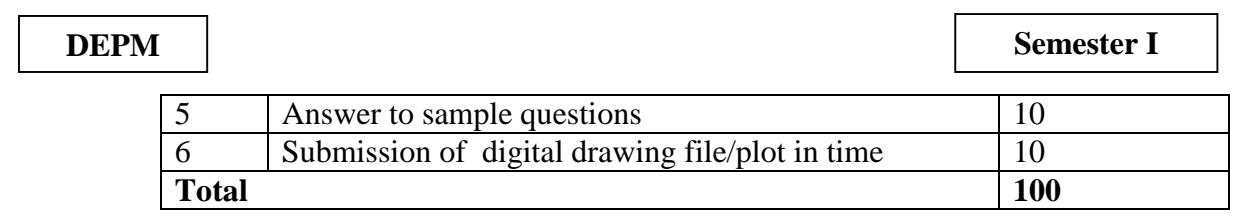

Note: Use above sample assessment scheme for practical exercises 24 to 32.

 The above PrOs also comprise of the following social skills/attitudes which are Affective Domain Outcomes (ADOs) that are

best developed through the laboratory/field based experiences:

- a. Follow cleanliness and neatness.
- b. Follow ethics and standards.

 The ADOs are not specific to any one PrO, but are embedded in many PrOs. Hence, the acquisition of the ADOs takes place gradually in the student when s/he undertakes a series of practical experiences over a period of time. Moreover, the level of achievement of the ADOs according to Krathwohl's 'Affective Domain Taxonomy' should gradually increase as planned below:

- 'Valuing Level' in I' year
- 'Organizing Level' in  $2<sup>nd</sup>$ year
- 'Characterizing Level' in  $3<sup>rd</sup>$  year.

# **6. MAJOR EQUIPMENT/ INSTRUMENTS REQUIRED**

The major equipment with broad specification mentioned here will usher in uniformity in conduct of experiments, as well as aid to procure equipment by authorities concerned

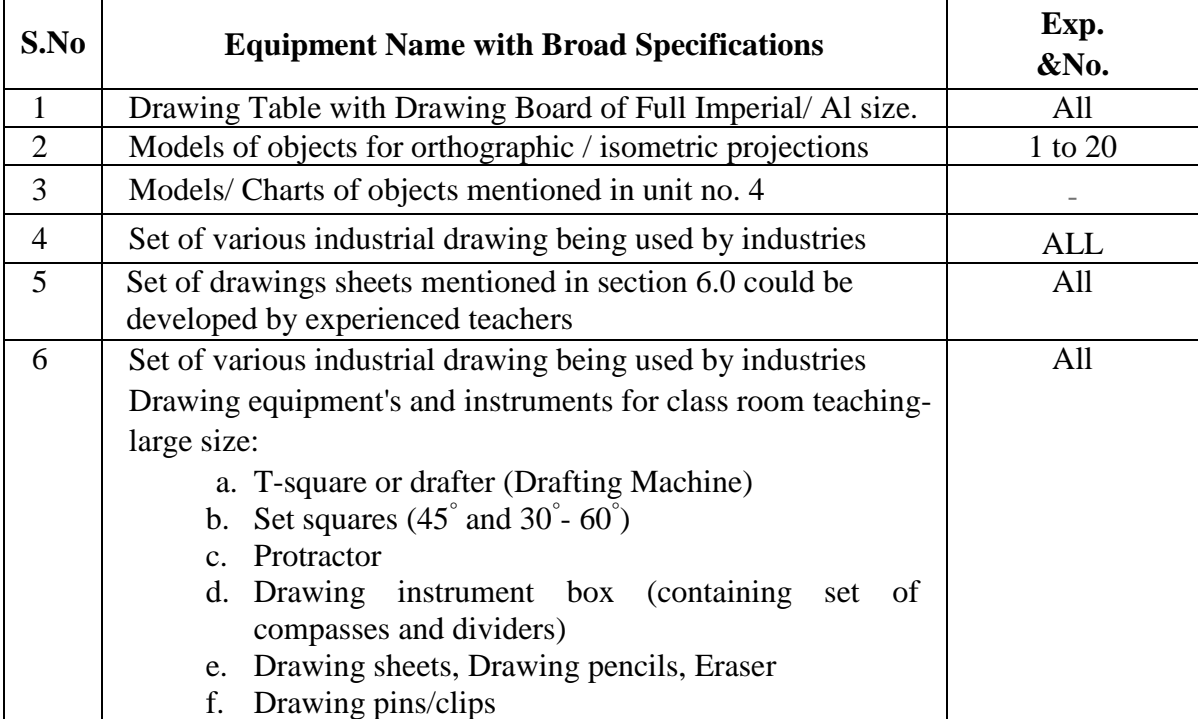

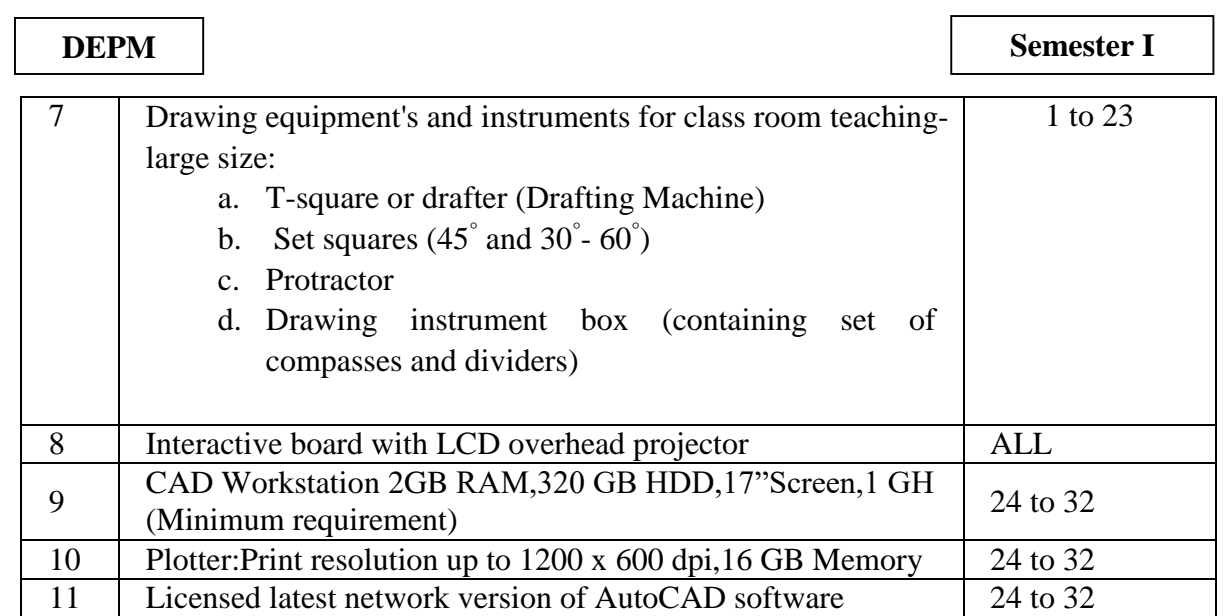

# **7. UNDERPINNING THEORY COMPONENTS**

 The following topics/subtopics is to be taught and assessed in order to develop UOs for achieving the COs to attain the identified competency:

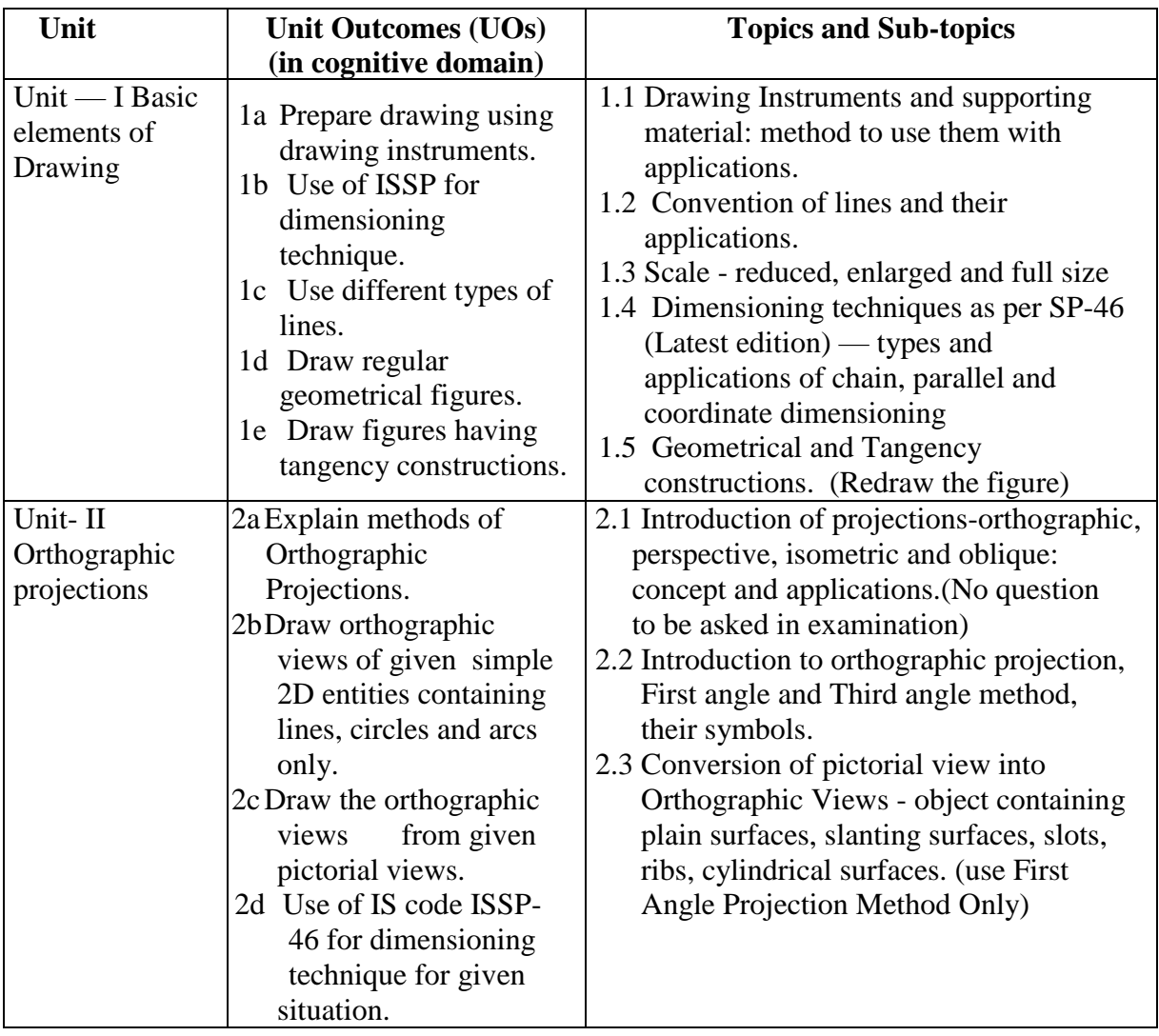

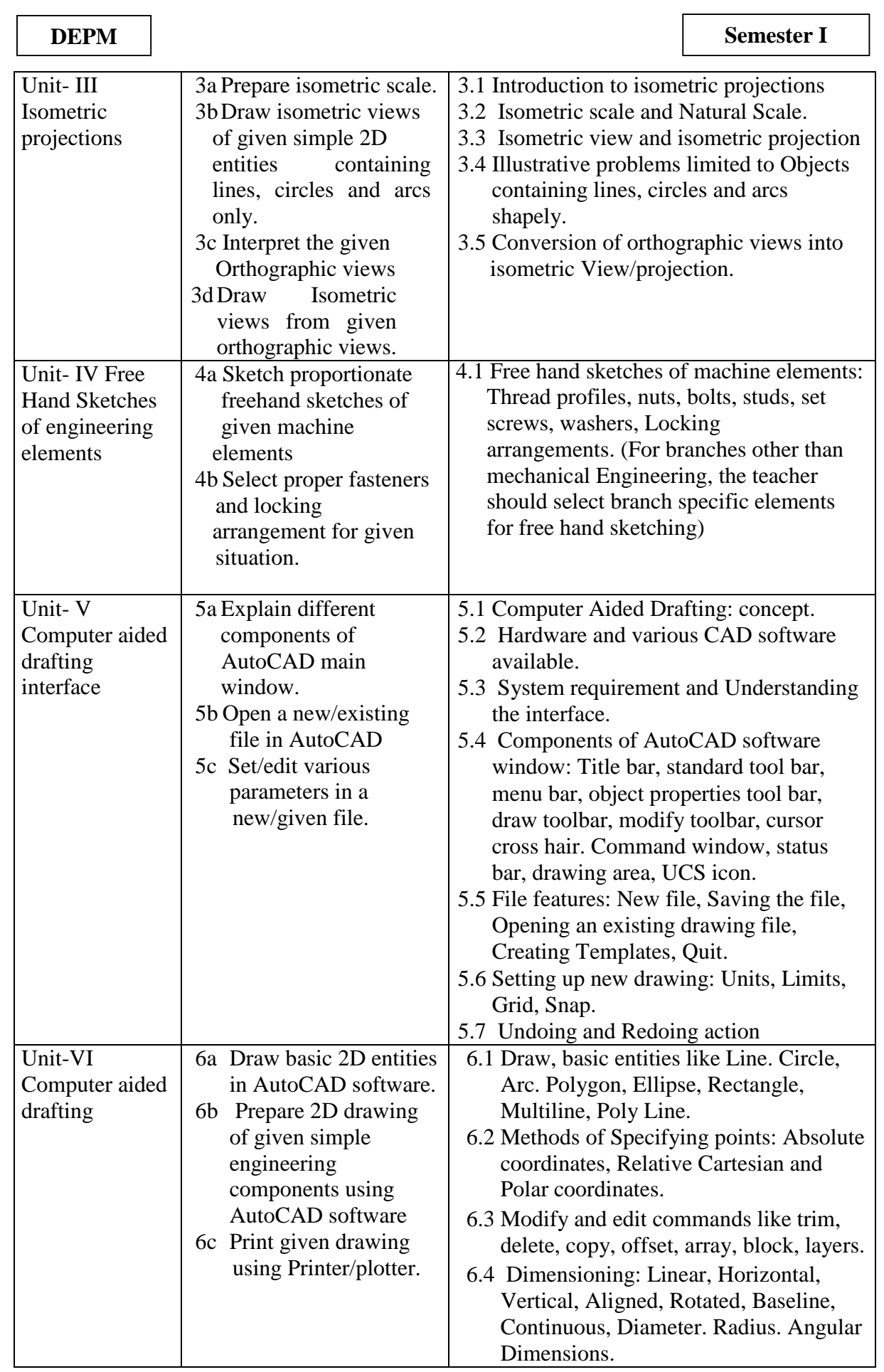

 $\overline{1}$ **DEPM Semester I** 6.5 Dim scale variable. 6.6 Editing dimensions. 6.7 Text: Single line Text. Multiline text. 6.8 Standard sizes of sheet. Selecting Various plotting parameters such as Paper size, paper units, Drawing orientation, plot scale, plot offset, plot area, print preview

Note: To attain the COs and competency. above listed UOs need to be undertaken to achieve the 'Application Level' of Bloom's 'Cognitive Domain Taxonomy'.

## **8. SUGGESTED SPECIFICATION TABLE FOR QUESTION PAPER(INTERNAL)**

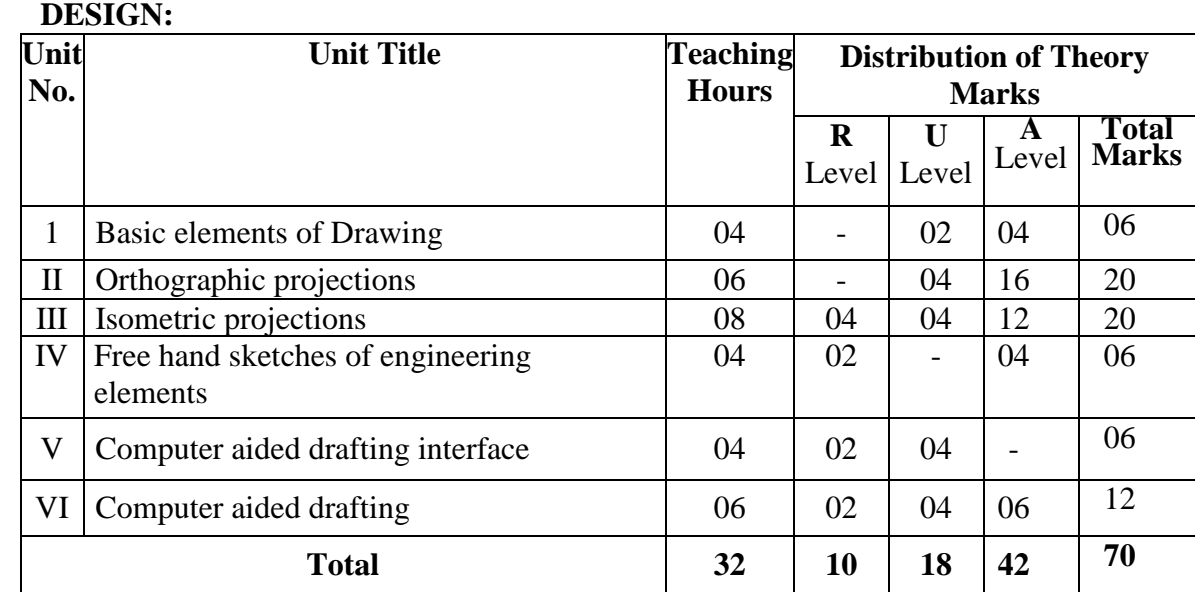

Legends: R=Remember, U=Understand, A=Apply and above (Bloom's Revised taxonomy) Note: This specification table provides general guidelines to assist student for their learning and to teachers to teach and assess students with respect to attainment of UOs. The actual distribution of marks at different taxonomy levels (of R. U and A) in the question paper may vary from above table.

 This specification table also provides a general guideline for teachers to frame internal end semester practical theory exam paper which students have to undertake on the drawing sheet.

## **9. SUGGESTED STUDENT ACTIVITIES**

 Other than the classroom and laboratory learning, following are the suggested student-related co-curricular activities which can be undertaken to accelerate the attainment of the various outcomes in this course:

a. Student should maintain a separate A3 size sketch book which will be the part of term work and submit it along with drawing sheets. Following assignment should be drawn in the sketch book-

**National Institute of Electronics & Information Technology, Aurangabad** 46 | P a g e

```
DEPM Semester I
```
- i. Single stoke vertical Letters and Numbers.
- ii. Type of Lines.
- iii.Redraw the figures. Any three,
- iv. Engineering Curves. One problem for each type of curve.
- v. Orthographic projections. Minimum 5 problems.
- vi. Isometric Projections/Views. Minimum 5 problems.

vii. Free hand sketches. All types of engineering elements mentioned in Unit no.-4. viii.Note- Problems on sheet and in the sketch book should be different.

- b. Students should collect Maps, Production drawings, Building Drawings, Layouts from nearby workshops/industries/builders/contractors and try to list
	- i. Types of lines used
	- ii. lettering styles used
	- iii. dimension styles used
	- iv. IS code referred
- c. Name the shapes and curves you are observing around you in real life with name of place and item. (For example ellipse, parabola, hyperbola, cycloid, epicycloids, hypocycloid, involute, spiral helix).
- d. Each student should explain at least one problem for construction and method of drawing in sheet to all batch Colleagues. Teacher will assign the problem of particular sheet to be explained to each student batch.
- e. Each student will assess at least one sheet of other students (May be a group of 5-6 students identified by teacher can be taken) and will note down the mistakes committed by them. Student will also guide the students for correcting the mistakes, if any

## **10. SUGGESTED SPECIAL INSTRUCTIONAL STRATEGIES (if any)**

 These are sample strategies, which the teacher can use to accelerate the attainment of the various outcomes in this course

- a. Massive open online courses (MOOCs) may be used to teach various topics/sub topics.
- b. 'L' in item No. 4 does not mean only the traditional lecture method, but different types of teaching methods and media that are to be employed to develop the outcomes,
- c. About 15-20% of the topics/sub-topics which is relatively simpler or descriptive in nature is given to the students for self-directed learning and assess the development of the COs through classroom presentations (see implementation guideline for details).
- d.With respect to item No.10, teachers need to ensure to create opportunities and provisions for co-curricular activities,
	- a. Guide student( s) in undertaking micro-projects.
	- b. Guide student(s) in fixing the sheet and mini drafter on drawing board.
	- c. Show video/animation films to explain orthographic and Isometric projection.
	- d. Demonstrate first and third angle method using model.
	- e. Use charts and industrial drawing/drawing sheets developed by experienced faculty to teach standard symbols and current industrial/teaching practices.

## **11. SUGGESTED LIST OF MICRO PROJECTS**

Only one micro-project is planned to be undertaken by a student assigned to him/her in the beginning of the semester. S/he ought to submit it by the end of the semester to develop the industry orientedCOs. Each micro-project should encompass two or more COs which are in fact. and integration of PrOs, UOs, and ADOs. The micro-project could be industry

## **DEPM Semester I**

application based, internet-based, workshop-based, laboratory-based or field-based. Each student will have to maintain dated work diary consisting of individual contribution in the project work and give a seminar presentation of it before submission. The total duration of the micro-project should not be less than 16 (sixteen) student engagement hoursduring the course.

 In the first four semesters, the micro-project could be group-based. However, in higher semesters, it should be individually undertaken to build up the skill and confidence in every student to become problem solver so that s/he contributes to the projects of the industry. A suggestive list is given here. Similar micro-projects could be added by the concerned faculty:

- **a. Isometric views:** Each student of the batch will try to collect at least one production drawings/construction drawings/plumbing drawings from local workshops/builders /electrical and mechanical contractors and try to generate isometric views from the orthographic views given in the drawings.
- **b. Isometric views:** Each student of a batch will select a household/industrial real item and will draw its isometric view in the sketch book.
- **c. Isometric views:** The teacher will assign one set orthographic projections and ask the student to develop 3D thermocol models of the same.
- **d. Computer aided drafting:** Each batch will collect 5 components/circuits/items specific to their branch and draw their orthographic views using AutoCAD software.
- **e. Computer aided drafting:** Prepare Logo of your institute/board using AutoCAD and then create a template of your institute for drawing and printing all the drawings prepared in AutoCAD.

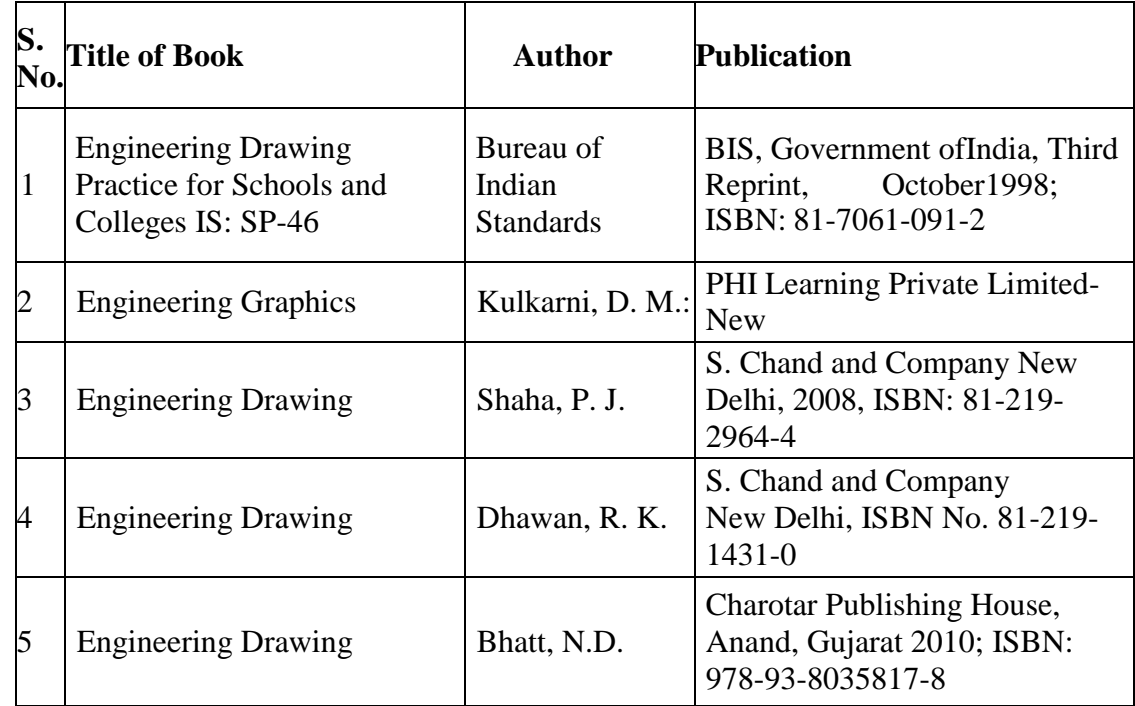

## **12. SUGGESTED LEARNING RESOURCES**

 $\overline{1}$ 

# **13. SOFTWARE/LEARNING WEBSITES**

- a. <https://www.youtube.com/watch?v=TJ4jGyD-WCw>
- b. [https://www.youtube.com/watch?v=dmt6\\_n7Sgcg](https://www.youtube.com/watch?v=dmt6_n7Sgcg)
- *c.* [http://www.me. umn.e](http://www.me.umn.e/) du/co urses/me2011/han do uts/engg%2Ographics.pd

**National Institute of Electronics & Information Technology, Aurangabad** 49 | P a g e

**DEPM Semester I** 

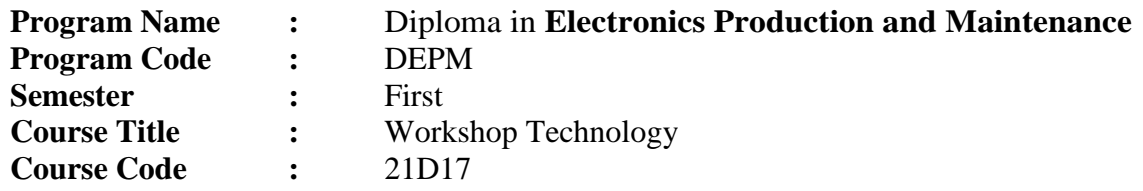

# **1. RATIONALE**

 Workshop technology is the backbone of the real industrial environment which helps to develop and enhance relevant technical hand skills required by the technician working in the various engineering industries and workshops. This course intends to impart basic know-how of various hand tools and their use in different sections of manufacturing. Irrespective of branch, the use of workshop technology in day to day industrial as well domestic life helps to dissolve the problems .The workshop experiences would help to build the understanding of the complexity of the industrial job, along with time and skills requirements of the job. Workshop curricula build the hands on experiences which would help to learn manufacturing processes and production technology courses in successive semesters. This course will develop skills in handling tools, equipment's used in the electronics workshop and perform soldering of components primarily.

## **2. COMPETENCY**

The course content should be taught and implemented with the aim to develop different types of skills leading to the achievement of the following competencies.

1.Build simple circuits using relay and other electronics components.

## **3. COURSE OUTCOMES (COs)**

On completion of the theory and practical parts of the course student demonstrates the following industry oriented COs associated with the above mentioned competency:

- a. Able to use firefighting equipment and other safety related accessories.
- b. Use relevant safety symbol from standard safety chart for a given situation.
- c. Use fitting and sheet metal tools in the electronics workshop.
- d. Identify active and passive electronic components.
- e. Perform soldering and de-soldering using soldering tools.

## **4. TEACHING AND EXAMINATION SCHEME**

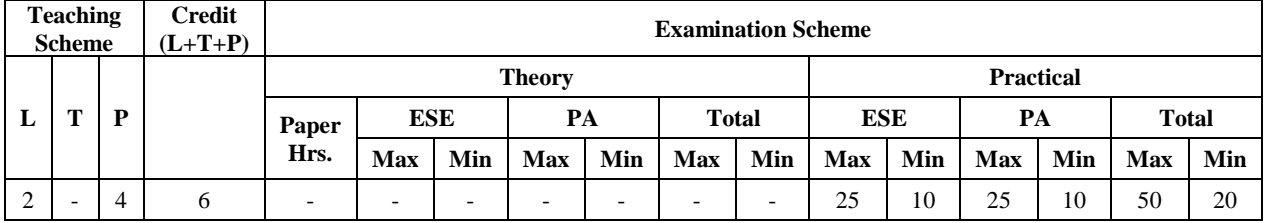

For the courses having ONLY practical examination, the PA has two components under practical marks i.e. the assessment of practical's (seen in section 5) has a weightage of 60% (i.e.15 marks) and micro-project assessment (seen in section 11) has a weightage of 40% (i.e.10 marks). This is designed to facilitate attainment of COs holistically as there is no theory ESE.

Legends: L-Lecture: **T—** Tutorial Teacher Guided Theory Practice: **P -** Practical: **C—**

**National Institute of Electronics & Information Technology, Aurangabad** 50 | P a g e

 $\overline{1}$ 

Credit, **ESE -** End Semester Examination: **PA - Progressive** Assessment.

# **5. SUGGESTED PRACTICALS/ EXERCISES**

The practicals in this section are PrOs (i.e. sub-components of the COs) to be developed and assessed in the student for the attainment of the competency.

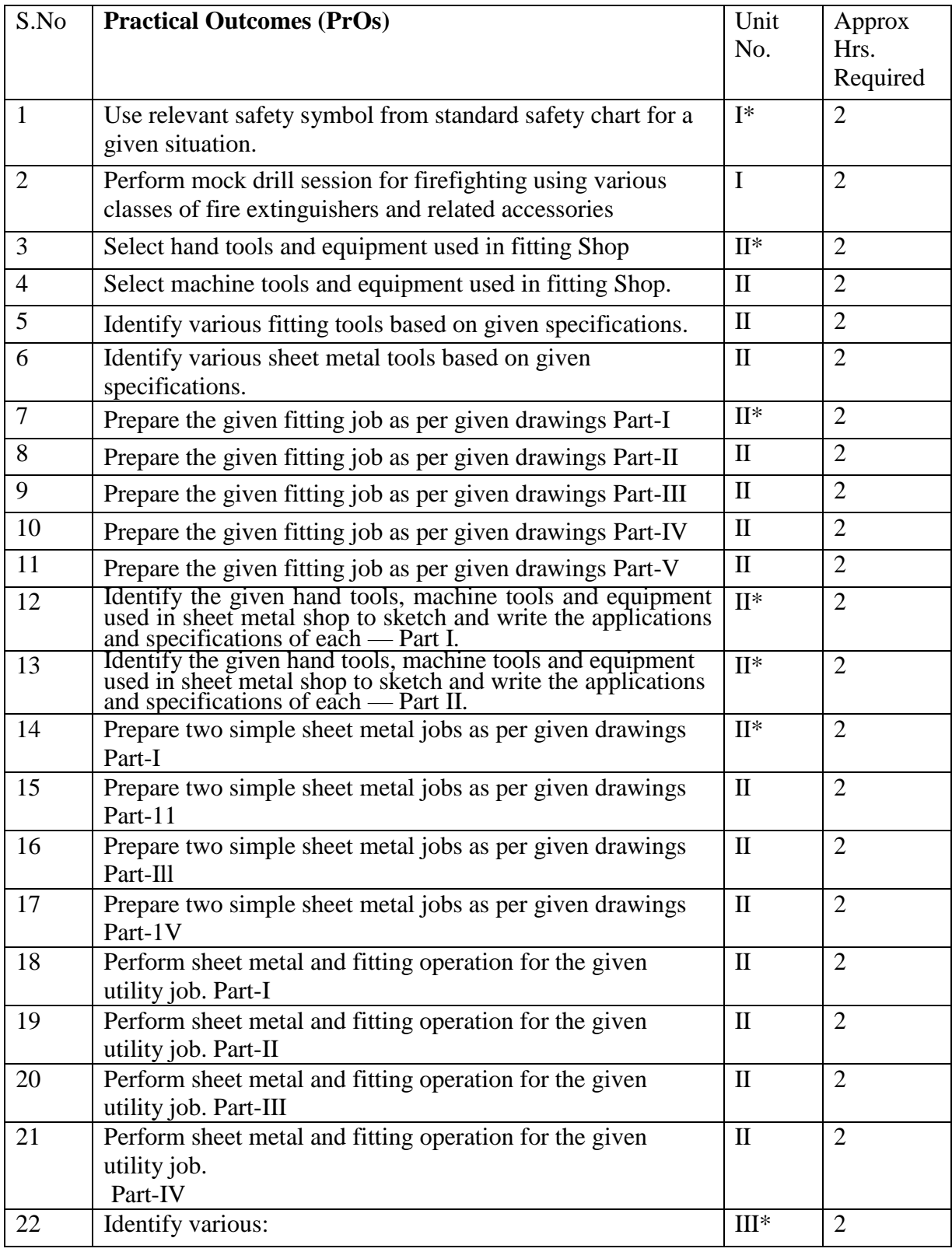

**National Institute of Electronics & Information Technology, Aurangabad** 51 | P a g e

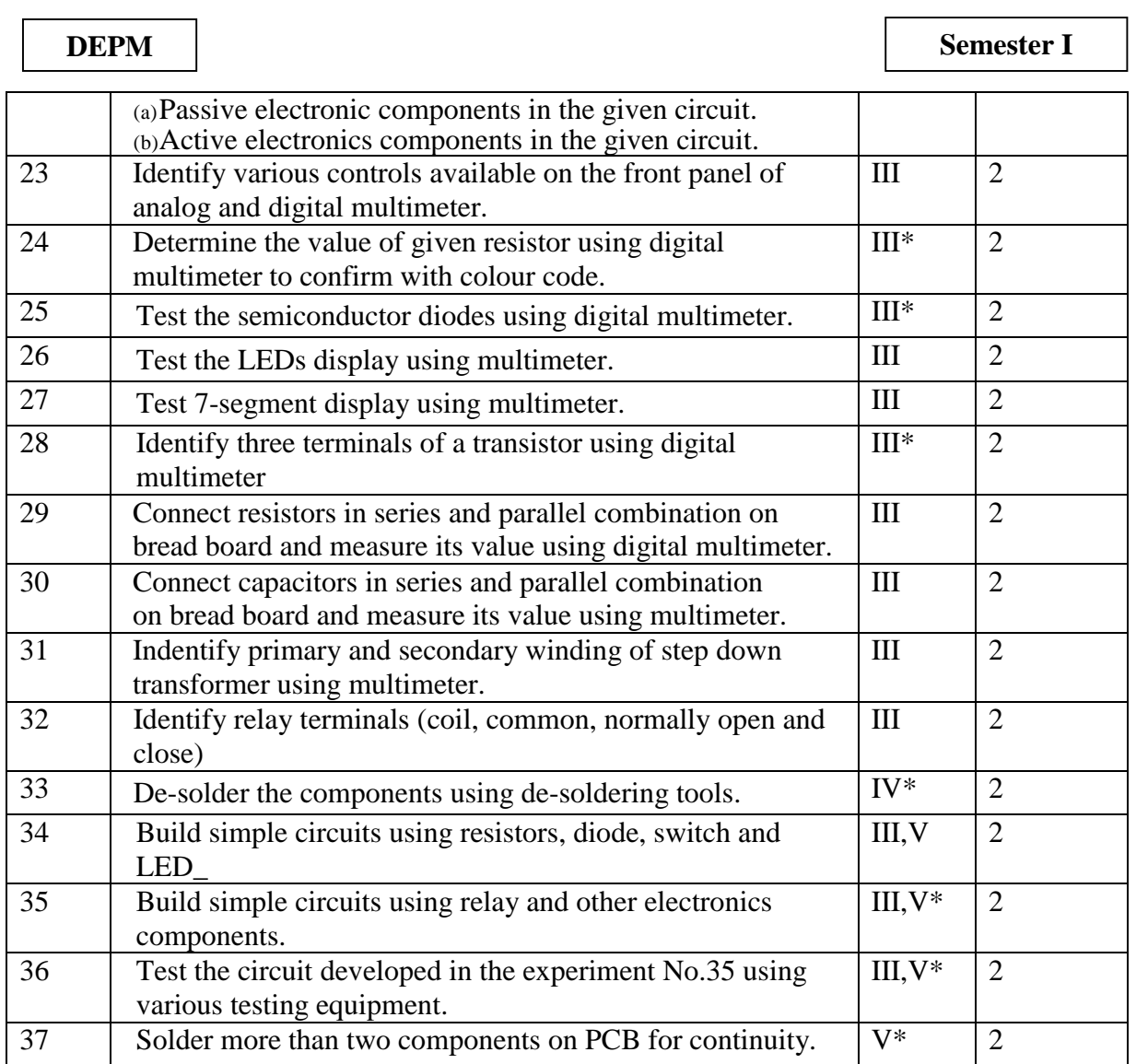

## **Note**

- i. A suggestive list of PrOs is given in the above table. More such PrOs can be added to attain the COs and competency. A judicial mix of minimum 24 or more practical need to be performed. out of which. The practicals marked as '\*'. are compulsory so that the student reaches the 'Precision Level' of Dave's 'Psychomotor Domain Taxonomy' as generally required by the industry
- ii. The 'Process' and 'Product' related skills associated with each PrO is to be assessed according to a suggested sample given below:

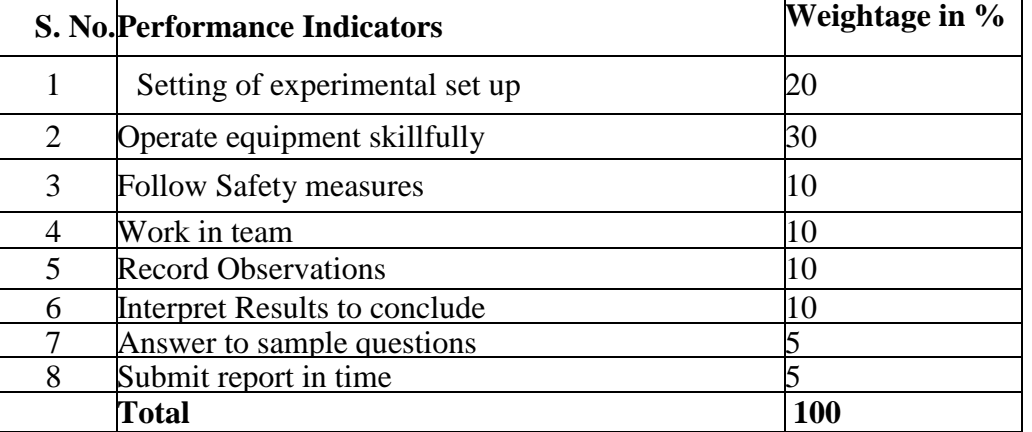

**National Institute of Electronics & Information Technology, Aurangabad** 52 | P a g e

 $\overline{1}$ 

The above PrOs also comprise of the following social skills/attitudes which are Affective Domain Outcomes (ADOs) that are best developed through the laboratory/field based experiences:

- a. Follow safety practices.
- b. Practice good housekeeping.
- c. Demonstrate working as a leader/a team member.
- d. Maintain tools and equipment.
- e. Follow ethical practices.

The ADOs are not specific to any one PrO, but are embedded in many PrOs. Hence, the acquisition of the ADOs takes place gradually in the student when s/he undertakes a series of practical experiences over a period of time. Moreover, the level of achievement of the ADOs according to Krathwohl's 'Affective Domain Taxonomy' should gradually increase as planned below:

- 'Valuing Level' in  $1<sup>st</sup>$  year
- $\cdot$  'Organizing Level' in  $2<sup>nd</sup>$  year
- Characterizing Level' in  $3<sup>rd</sup>$  year.

## **6. MAJOR EQUIPMENT/ INSTRUMENTS REQUIRED**

The major equipment with broad specification mentioned here will usher in uniformity in conduct of PrOs, as well as aid to procure equipment by authorities concerned.

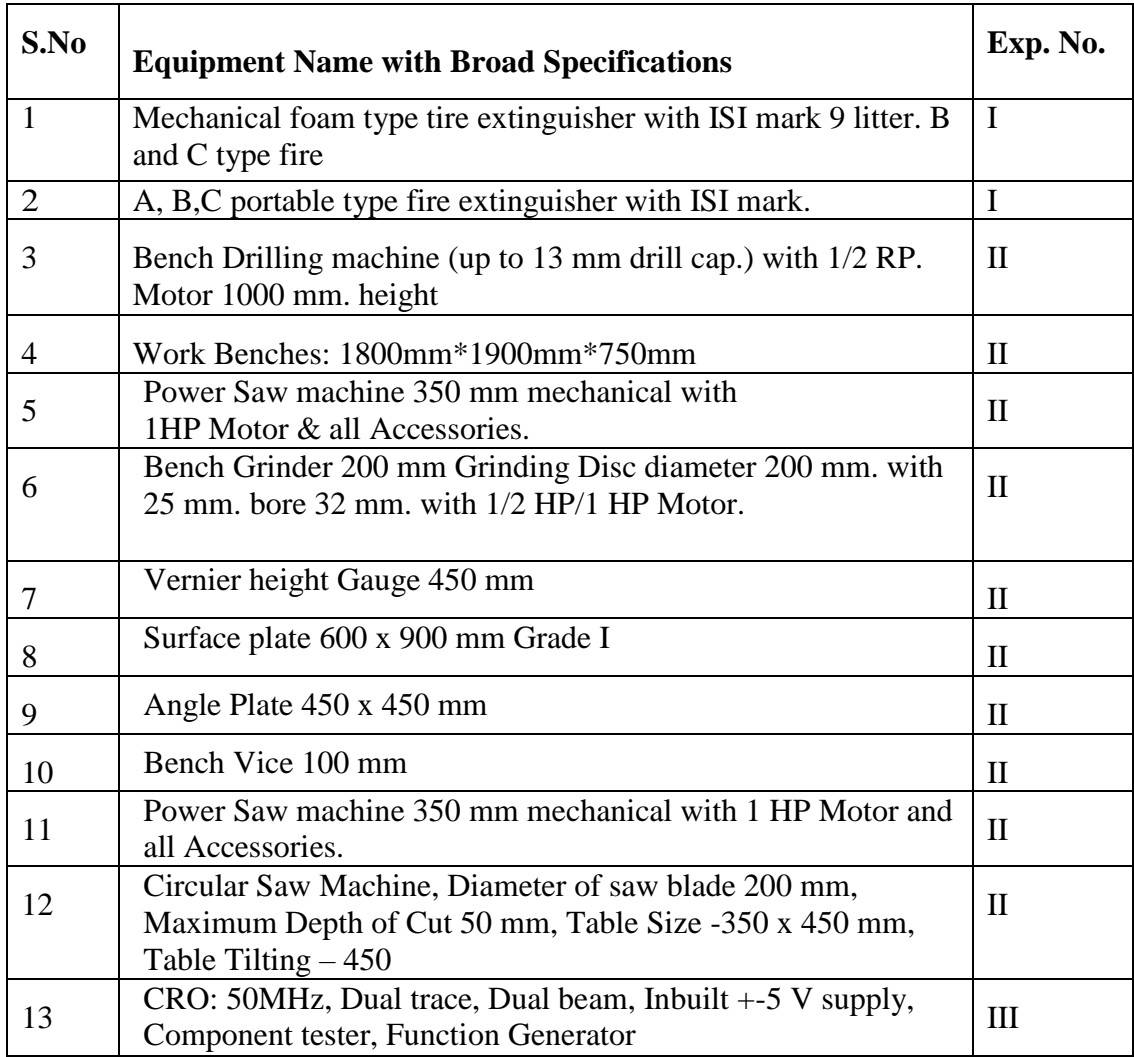

**National Institute of Electronics & Information Technology, Aurangabad** 53 | P a g e

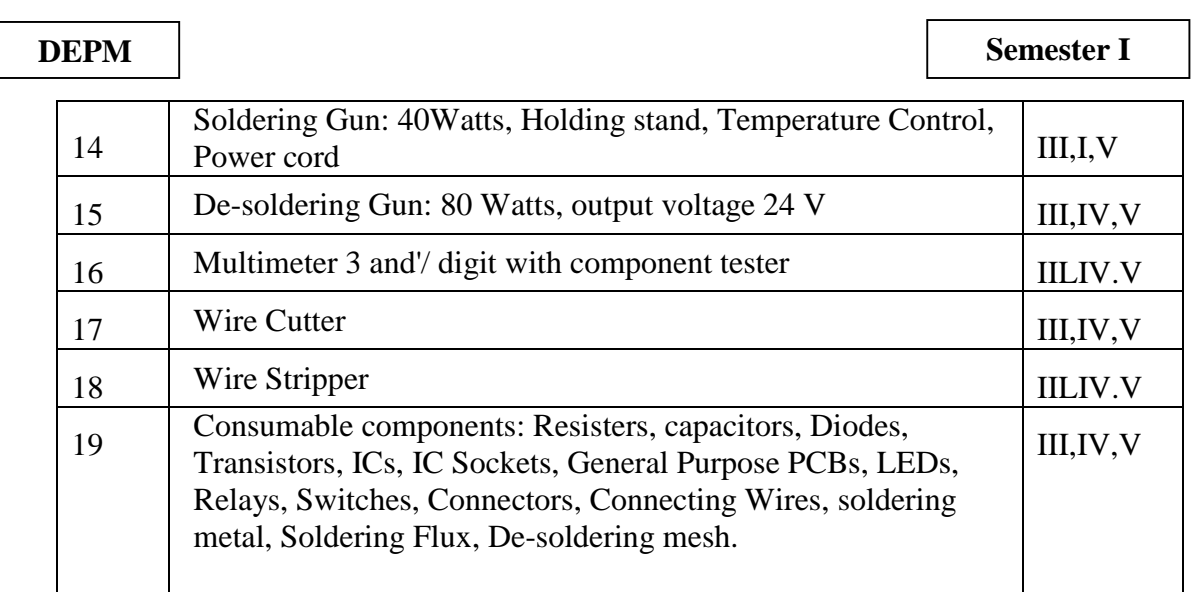

# **7. UNDERPINNING THEORY COMPONENTS**

 $\overline{1}$ 

 The following topics/subtopics are to be taught and assessed in order to develop UOs for achieving the COs to attain the identified competency.

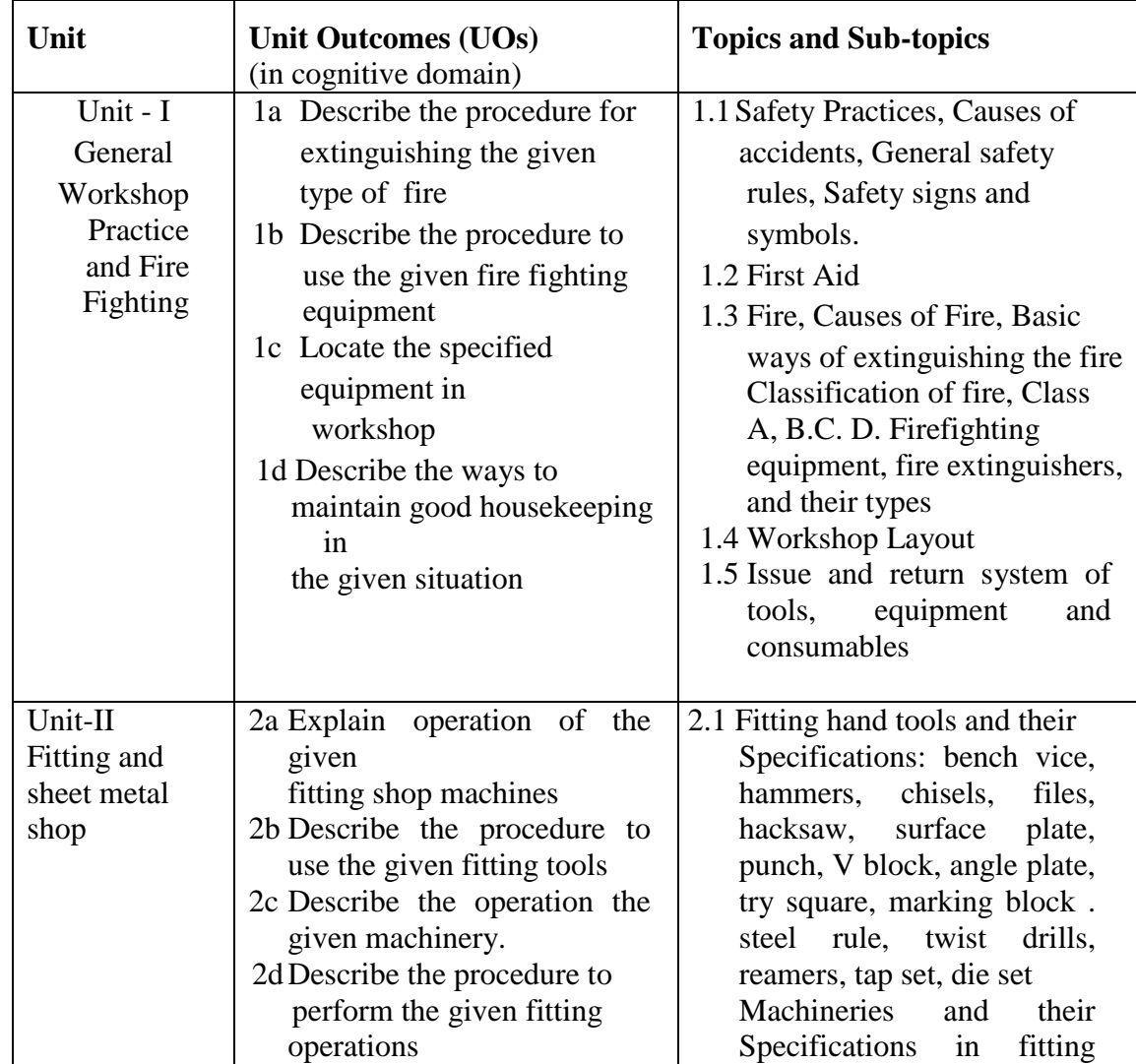

**National Institute of Electronics & Information Technology, Aurangabad** 54 | P a g e

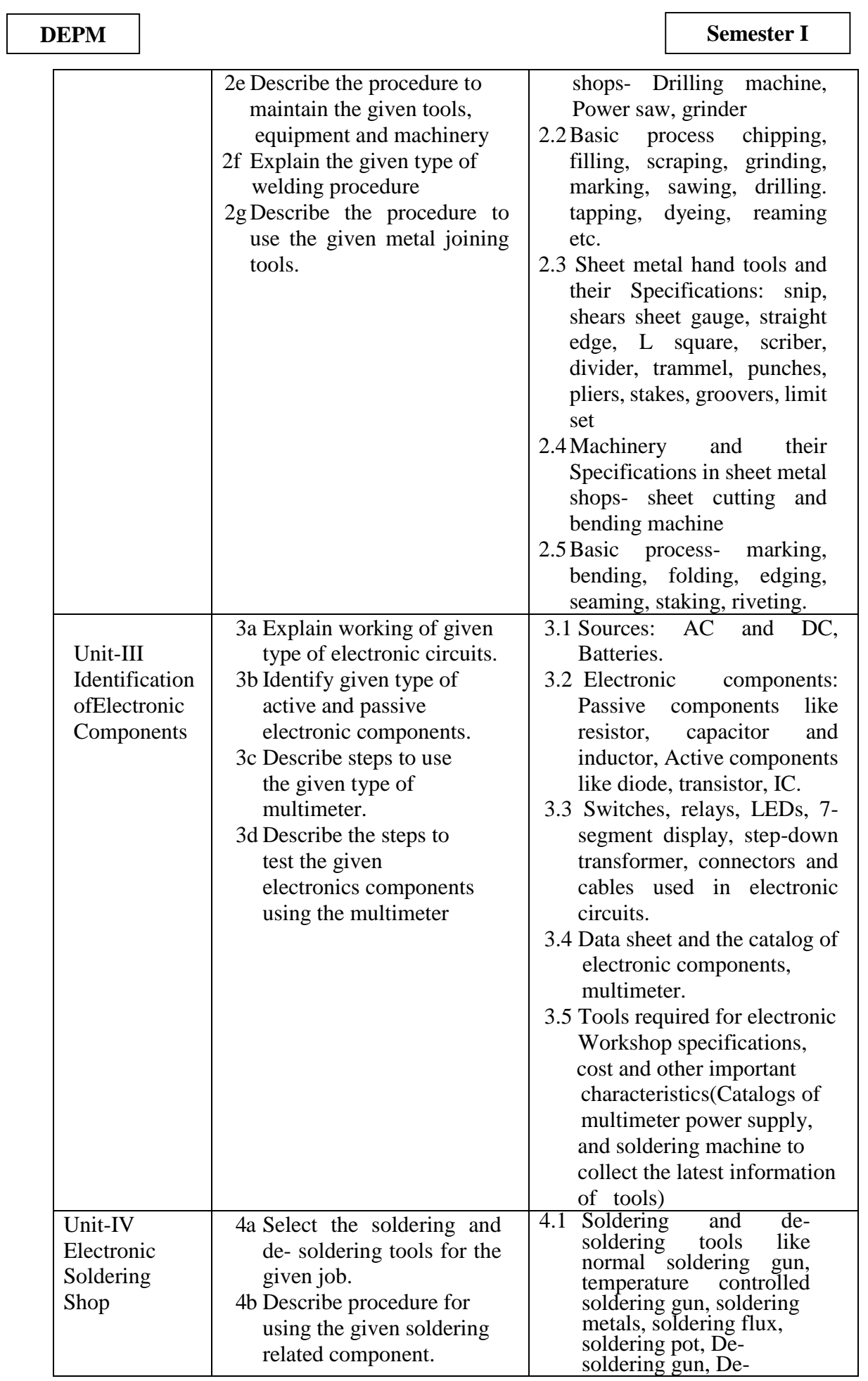

**National Institute of Electronics & Information Technology, Aurangabad** 55 | P a g e

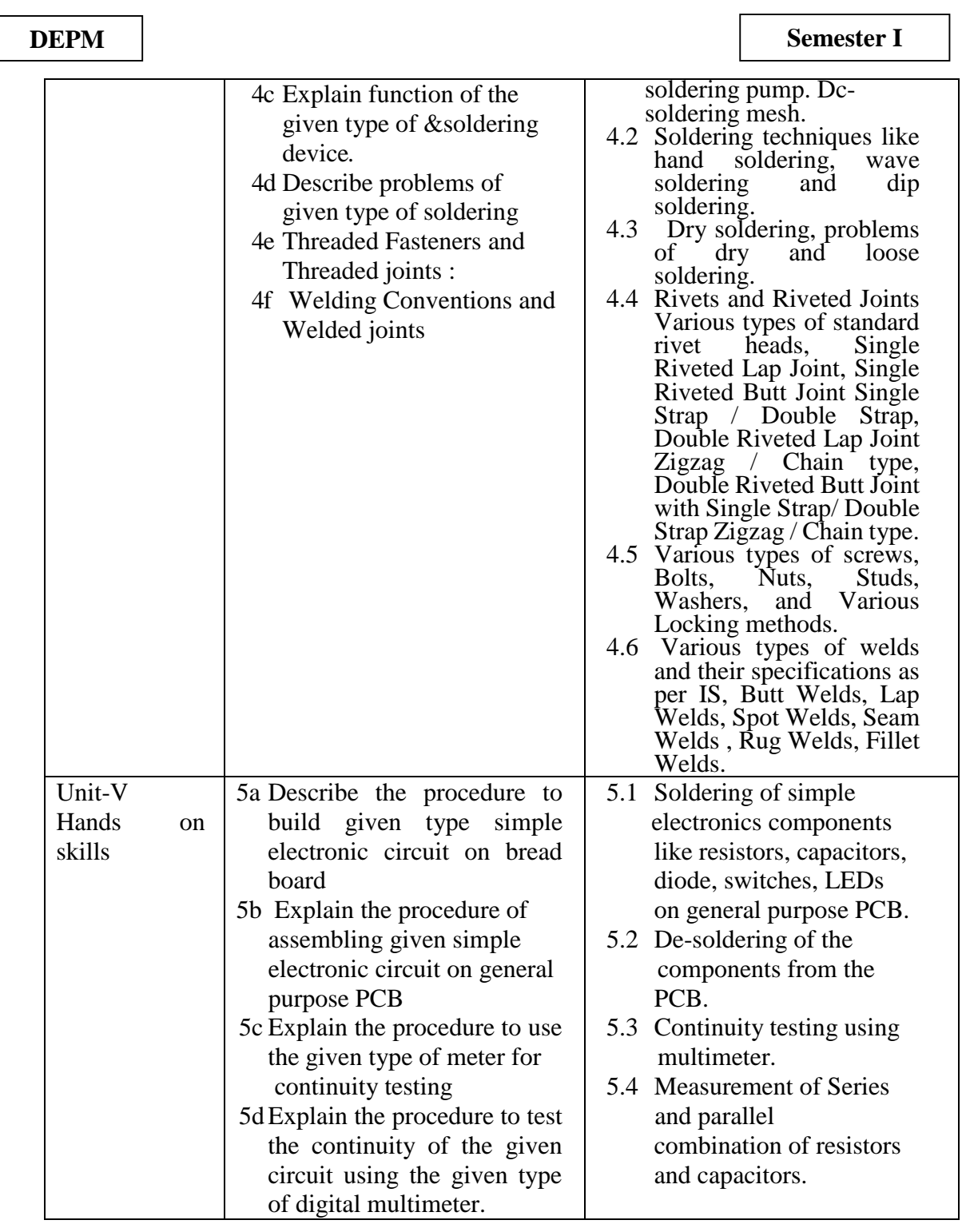

Note: To attain the COs and competency, above listed UOs need to be undertaken to achieve the Application Level' and above of Bloom's 'Cognitive Domain Taxonomy'

# **8. SUGGESTED SPECIFICATION TABLE FOR QUESTION PAPER DESIGN**

- Not applicable —

 $\overline{1}$ 

# **9. SUGGESTED STUDENT ACTIVITIES**

Other than the classroom and laboratory learning.following are the suggested student-related *co-curricular* activities which can be undertaken to accelerate the attainment of the various

**National Institute of Electronics & Information Technology, Aurangabad** 56 | P a g e

outcomes in this course.

- a. Prepare chart displaying various electronics components and Instrument.
- b. Prepare broad specifications of toots and equipment used in the electronics workshop with the help of handbooks and product catalogues available on internet.
- c. List specifications of various electronics components.
- d. Download the catalogue of multimeter, CRO, soldering gun, relays and connectors of various reputed manufacturers from websites to update the latest developments.
- e. Undertake a market survey of local dealers for procurement of workshop tools, equipment machineries and raw material.

## **10. SUGGESTED SPECIAL INSTRUCTIONAL STRATEGIES (if any)**

These are sample strategies, which the teacher can use to accelerate the attainment of the various outcomes in this course:

- a. Massive open online courses (MOOCs) may be used to teach various topics/sub topics.
- b. 'L' in item No. 4 does not mean only the traditional lecture method, but different types of teaching methods and media that are to be employed to develop the outcomes.
- c. About 15-20% of the topics/sub-topics which is relatively simpler or descriptive in nature is to be given to the students for self-directed learning and assess the development of the Cos through classroom presentations(see implementation guideline for details)
- d.With respect to item No.10, teachers need to ensure to create opportunities and provisions for co-curricular activities
- e. Guide student(s) in undertaking micro-projects
- f. Show video/animation films to explain functions of fire extinguisher and firefighting procedure
- g.Arrange visit to nearby electronics manufacturer/testing Industry.
- h. Show video/animation films to explain functioning of electronics components and their application
- i. Assign micro projects to students on simple electronics circuits

## **11. SUGGESTED MICRO-PROJECTS**

Only one micro-project is planned to be undertaken by a student assigned to him/her in the beginning of the semester. S/he ought to submit it by the end of the semester to develop the industry-oriented COs. Each micro-project should encompass two or more COs which are in fact, an integration of PrOs, UOs and ADOs. The micro-project could be industry application based, internet-based, workshop-based, laboratory-based or field-based. Each student will have to maintain dated work diary consisting of individual contribution in the project work and give a seminar presentation of it before submission. The total duration of the microproject should not be less than 16 (sixteen) student engagement hours during the course.

In the first four semesters, the micro-project could be group-based. However, in higher semesters, it should be individually undertaken to build up the skill and confidence in every student to become problem solver so that s/he contributes to the projects of the industry. A suggestive list is given here. Similar micro-projects could be added by the concerned faculty:

- a. Prepare chart showing comparison of various types of resistors used in the electronics Industry.
- b. Build heat sink for the given specification.
- c. Build a cabinet for the given circuit/ equipment/ instrument.
- d. Solder components on PCB and check the continuity.

 $\overline{1}$ 

- e. Test the active and passive components connected in the given electronic equipment.
- f. Prepare small report on market survey on diodes used in the small electronics industry. Prepare the specifications of active and passive components and their manufacturers and their addresses

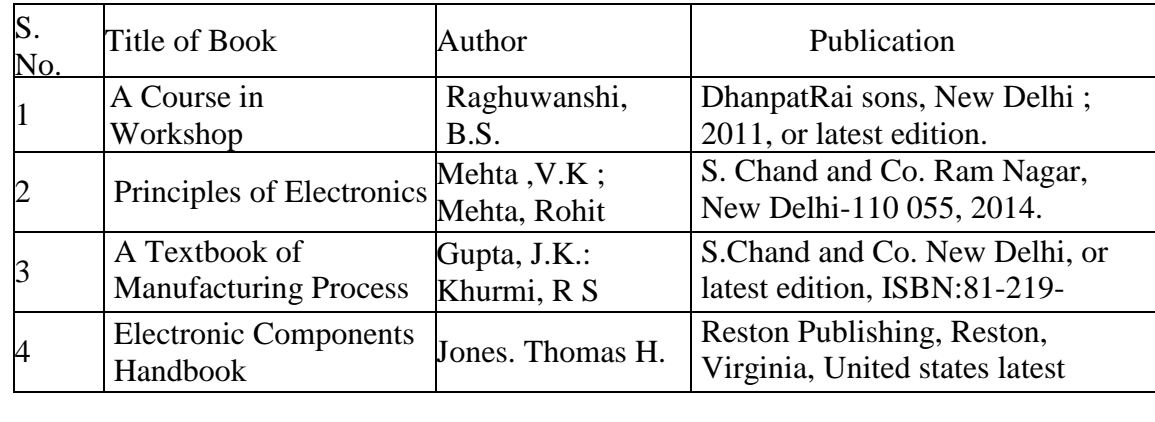

# **12. SUGGESTED LEARNING RESOURCES**

## **13. SOFTWARE/LEARNING WEBSITES**

- a. [www.nptel.iitm.ac.in](http://www.nptel.iitm.ac.in/)
- b. [http://www.eleccircuit.com](http://www.eleccircuit.com/)
- c. http://www electroschematics.com
- d. [http://www.asnu.com.au](http://www.asnu.com.au/)
- e. http://fireextinguishertraing.com/
- f. www.youtube.com/watch?v=WE-SisIzSMY
- g. www.youtube.com/watch?v=1Uoi01HvC8c
- h. https://mightyohm.com/files/soldercomic/FullSolderComic\_EN.pdf

 $\overline{1}$ 

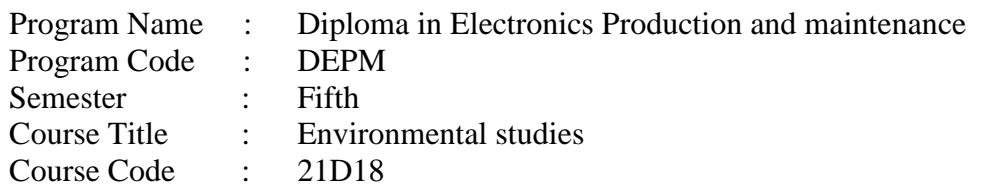

# **1. RATIONALE**

Environmental studies is a multidisciplinary academic field which systematically studies human interaction with the environment .A diploma holder must have knowledge of different types of pollution caused due to industries and constructional activities so that he may help in balancing the ecosystem and controlling pollution by various control measures. He should also be aware of environmental laws related to the control of pollution. He should know how to manage the waste. The need of the hour, therefore, is to concentrate on the area of environmental aspects, which shall provide an insight into various environment related issues. It provides an integrated, quantitative, and interdisciplinary approach to the study of environmental system & gives an insight into solutions of environmental problems.

## **2. COMPETENCY**

The course content should be taught and implemented with the aim to develop different

types of skills leading to the achievement of the following competencies.

1. Diagnose and manage environment related issues.

## **3. COURSE OUTCOMES (COs)**

On completion of the theory and practical parts of the course student demonstrates the following industry oriented COs associated with the above mentioned competency:

- a. Comprehend the importance of ecosystem and sustainable
- b. Demonstrate interdisciplinary nature of environmental issues
- c. Identify different types of environmental pollution and control measures
- d. Identify the role of non-conventional energy resources in environmental protection Manage
- e. Awareness of social issues and environmental Ethics

## **4. TEACHING AND EXAMINATION SCHEME**

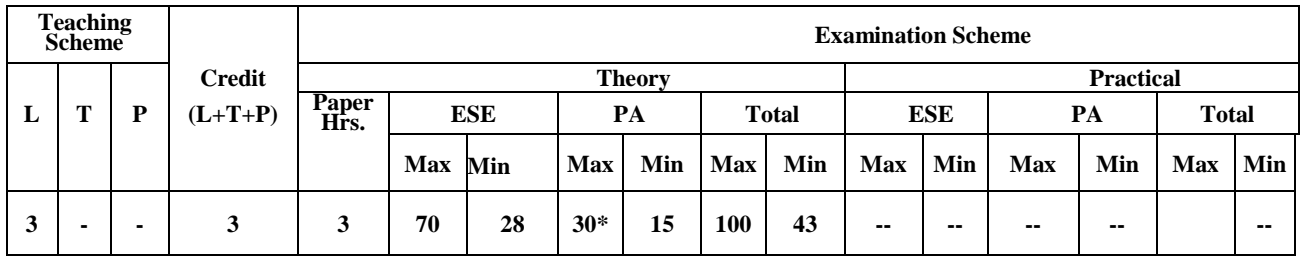

## **Online Theory Examination**

(\*): Under the theory PA, out of 30 marks, 10 marks are for micro-project assessment to facilitate integration of COs and the remaining 20 marks is the average of 2 tests to be taken during the semester for the assessment of the cognitive domain UOs required for the attainment of the COs.

**Legends: L**-Lecture; **T** - Tutorial/Teacher Guided Theory Practice; **P** - Practical; **C** - Credit, **ESE** - End Semester Examination; **PA** - Progressive Assessment

## **5. SUGGESTED EXERCISES**

The practical's in this section are PrOs (i.e., sub-components of the COs) to be developed and assessed in the student for the attainment of the competency;

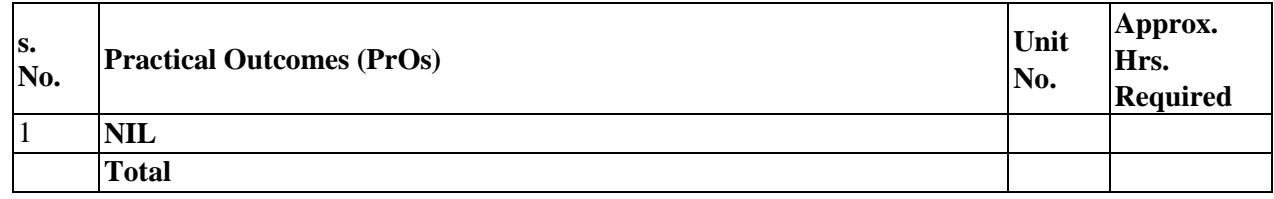

**Note**

- i. A suggestive list of PrOs is given in the above table. More such PrOs can be added to attain the COs and competency. A judicial mix of minimum 12 or more practical need to be performed, out of which, the practical's marked as '\*' are compulsory, so that the student reaches the 'Precision Level' of Dave's 'Psychomotor Domain Taxonomy' as generally required by the industry.
- ii. The 'Process' and 'Product' related skills associated with each PrO is to be assessed according to a suggested sample given below:

The above PrOs also comprise of the following social skills/attitudes which are Affective Domain Outcomes (ADOs) that are best developed through the laboratory/field-based experiences:

- a. Follow safety practices.
- b. Practice good housekeeping.
- c. Practice energy conservation.
- d. Demonstrate working as a leader/a team member.
- e. Maintain tools and equipment.
- f. Follow ethical Practices.

The ADOs are not specific to any one PrO, but are embedded in many PrOs. Hence, the acquisition of the ADOs takes place gradually in the student when s/he undertakes a series of practical experiences over a period of time. Moreover, the level of achievement of the ADOs according to Krathwohl's 'Affective Domain Taxonomy' should gradually increase as planned below:

- 'Valuing Level' in 1<sup>st</sup> year
- 'Organizing Level ' in  $2<sup>nd</sup>$  year
- Characterizing Level' in  $3<sup>rd</sup>$  year.

## **6. MAJOR EQUIPMENT/ INSTRUMENTS REQUIRED**

--NIL—

## **7. UNDERPINNING THEORY COMPONENTS**

The following topics are to be taught and assessed in order to below for achieving the COs to attain the identified competency

**National Institute of Electronics & Information Technology, Aurangabad** 60 | P a g e

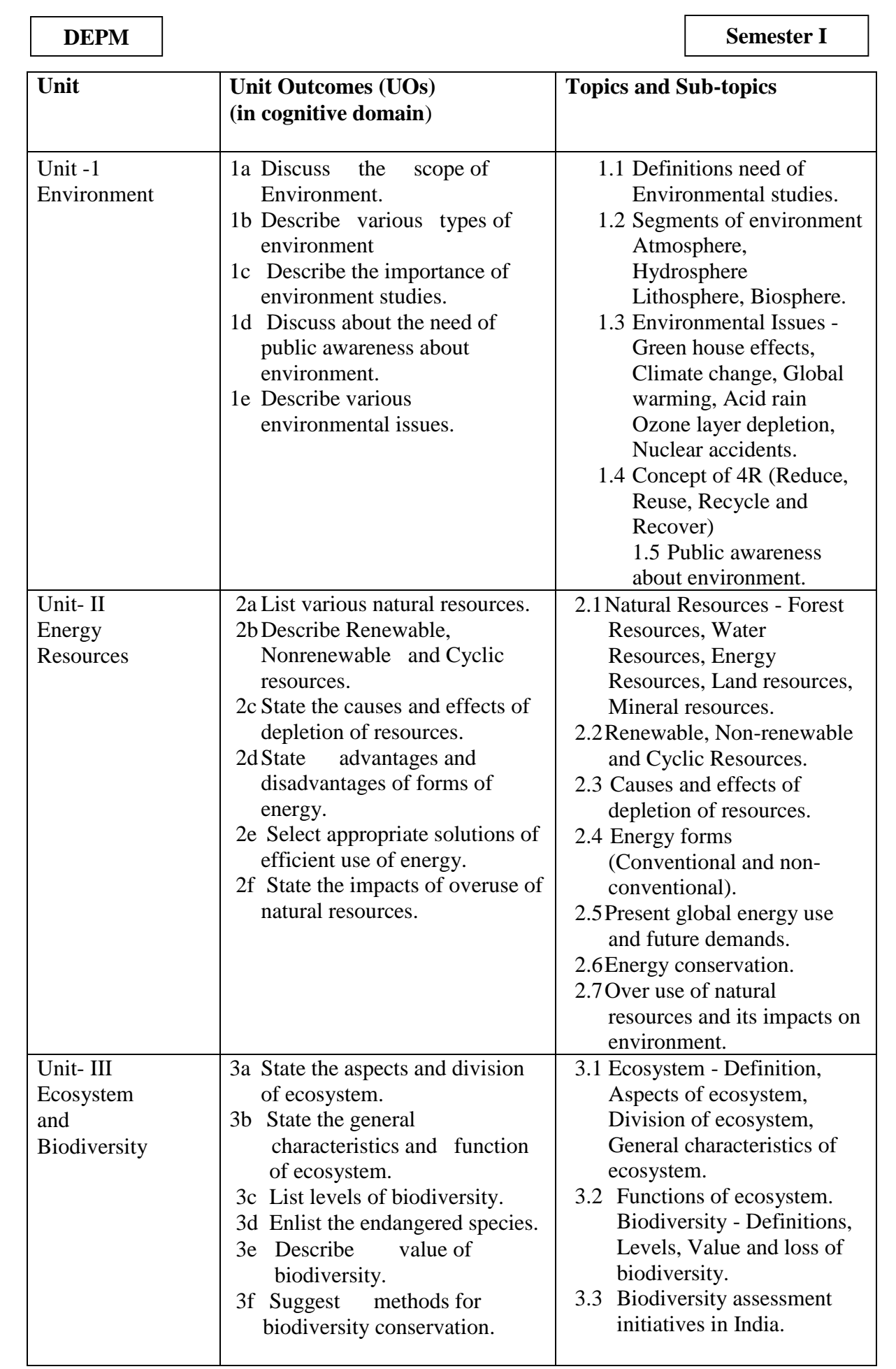

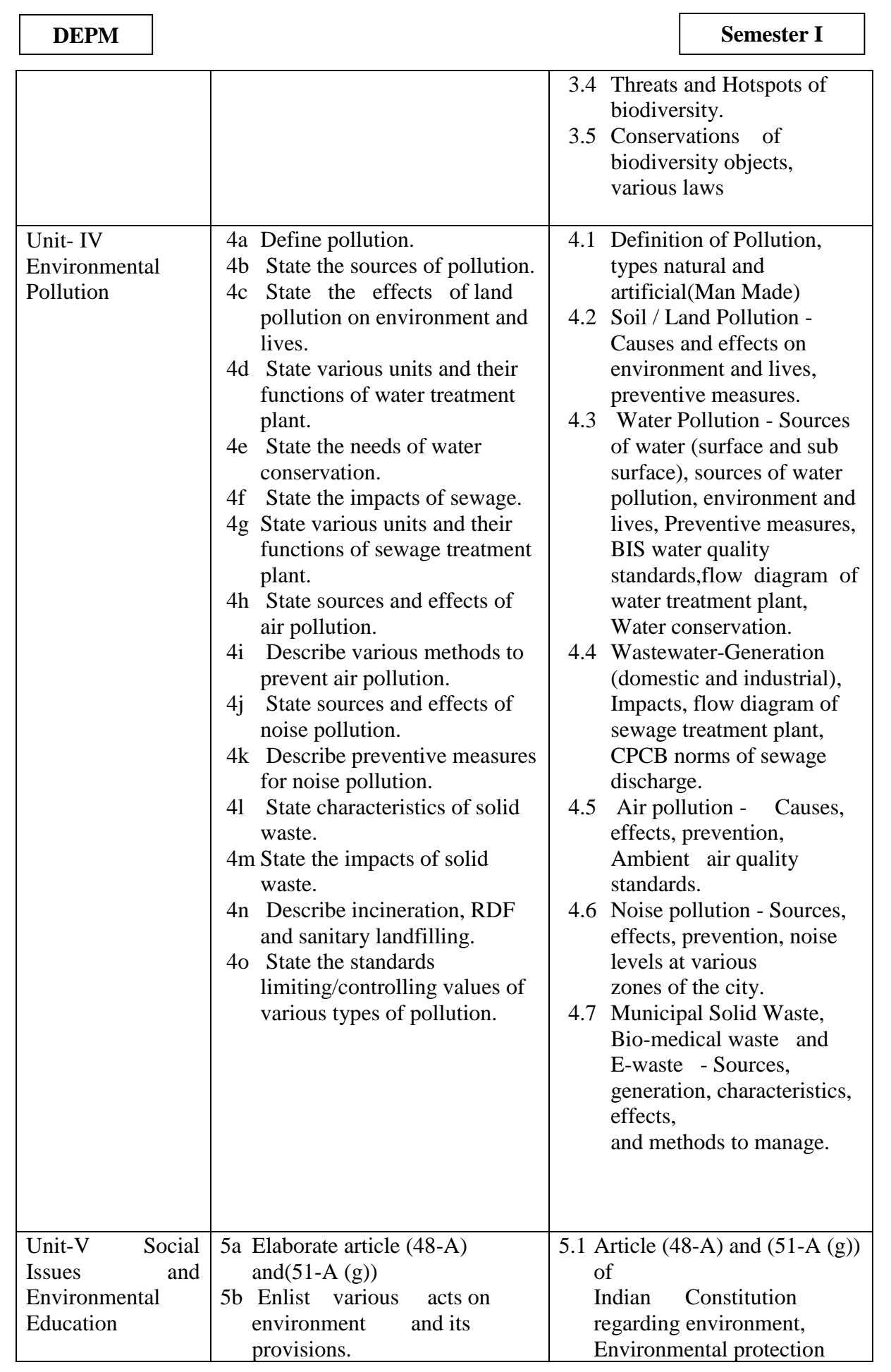

**National Institute of Electronics & Information Technology, Aurangabad** 62 | P a g e

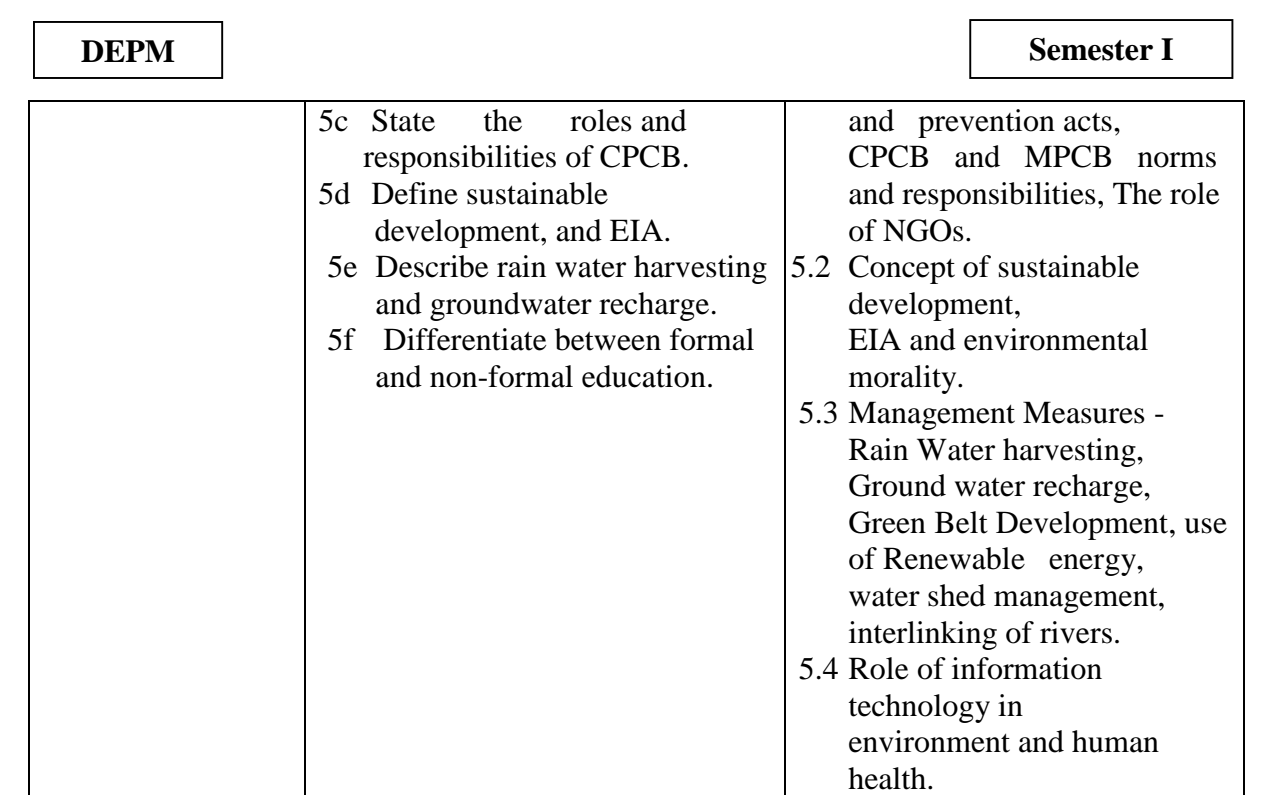

Note: To attain the COs and competency, above listed UOs need to be undertaken to achieve the 'Application Level' and above of Bloom's 'Cognitive Domain Taxonomy'

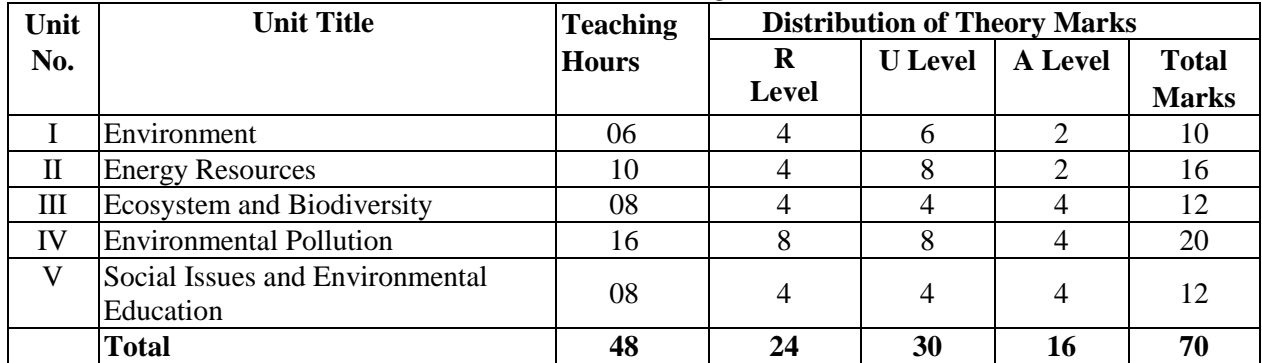

## **8. SUGGESTED SPECIFICATION TABLE FOR QUESTION PAPER DESIGN**

**Legends:** R=Remember, U=Understand, A=Apply and above (Bloom's Revised taxonomy) **Note:** This specification table provides general guidelines to assist student for their learning and to teachers to teach and assess students with respect to attainment of UOs. The actual distribution of marks at different taxonomy levels (of R, U and A) in the question paper may vary from above table.

## **9**. **SUGGESTED STUDENT ACTIVITIES**

Other than the classroom and laboratory learning, following are the suggested student-related co-curricular activities which can be undertaken to accelerate the attainment of the various outcomes in this course: Students should conduct following activities in group and prepare reports of about 5 pages for each activity, also collect/record physical evidences for their (student's) portfolio which will be useful for their placement interviews:

- a. Plant and adopt a tree in your nearby locality/Polytechnic campus and prepare report about its growth and survival after six months with photos.
- b. Organize seminar on air pollutants of relevant MIDC area/vehicle
- c. Organize poster exhibition about global warming and ozone depletion.

 $\overline{1}$ 

d. Visit a nearest water purification/effluent treatment plant.

# **10. SUGGESTED SPECIAL INSTRUCTIONAL STRATEGIES (if any)**

These are sample strategies, which the teacher can use to accelerate the attainment of the various outcomes in this course:

- a. Massive open online courses (MOOCs) may be used to teach various topics/sub topics.
- b. 'L' in item No. 4 does not mean only the traditional lecture method, but different types of teaching methods and media that are to be employed to develop the outcomes.
- c. About 15-20% of the topics/sub-topics which is relatively simpler or descriptive in nature is to be given to the students for self-directed learning and assess the development of the Cos through classroom presentations(see implementation guideline for details)
- d. With respect to item No.10, teachers need to ensure to create opportunities and provisions for co-curricular activities
- e. Guide student(s) in undertaking micro-projects
- f. Use proper equivalent analogy to explain different concepts.
- g. Use Flash/Animations to explain various topics

## **11. SUGGESTED MICRO-PROJECTS**

Only one micro-project is planned to be undertaken by a student that needs to be assigned to him/her in the beginning of the semester. In the first four semesters, the micro-project is groupbased. However, in the fifth and sixth semesters, it should be preferably be individually undertaken to build up the skill and confidence in every student to become problem solver so that he/she he contributes to the projects of the industry. In special situations where groups have to be formed for micro-projects, the number of students in the group should not exceed three.

The micro-project could be industry application based, internet-based, workshopbased, laboratory-based or field-based. Each micro-project should encompass two or more COs which are in fact, an integration of UOs and ADOs. Each student will have to maintain dated work diary consisting of individual contribution in the project work and give a seminar presentation of it before submission. The total duration of the micro-project should not be less than 16 (sixteen) student engagement hours during the course. The student ought to submit micro-project by the end of the semester to develop the industry-oriented COs.

A suggestive list of micro-projects is given here. Similar micro-projects could be added by the concerned faculty:

- a. Prepare a report on visit to PUC Center.
- b. Visit a nearby RO plant and prepare detail technical report.
- c. Prepare report on Household water filtration unit
- d. Prepare a list of polluted natural resources which are responsible for pollution and collect information on how to manage them.
- e. Collection of Data from Hospital: Collect everyday information on percentage of solid hazardous and toxic waste for two months
- f. Visit of Municipal Effluent Treatment Plant: Visit effluent treatment plant and prepare report on waste management.
- g. Visit of Water Treatment Plant: Visit water treatment plant and prepare report on various units of water treatment and its management.
- h. Preparation of report: Prepare the chart of solid waste management showing effects on environment.
- i. And any other relevant topic related to the course

**National Institute of Electronics & Information Technology, Aurangabad** 64 | P a g e

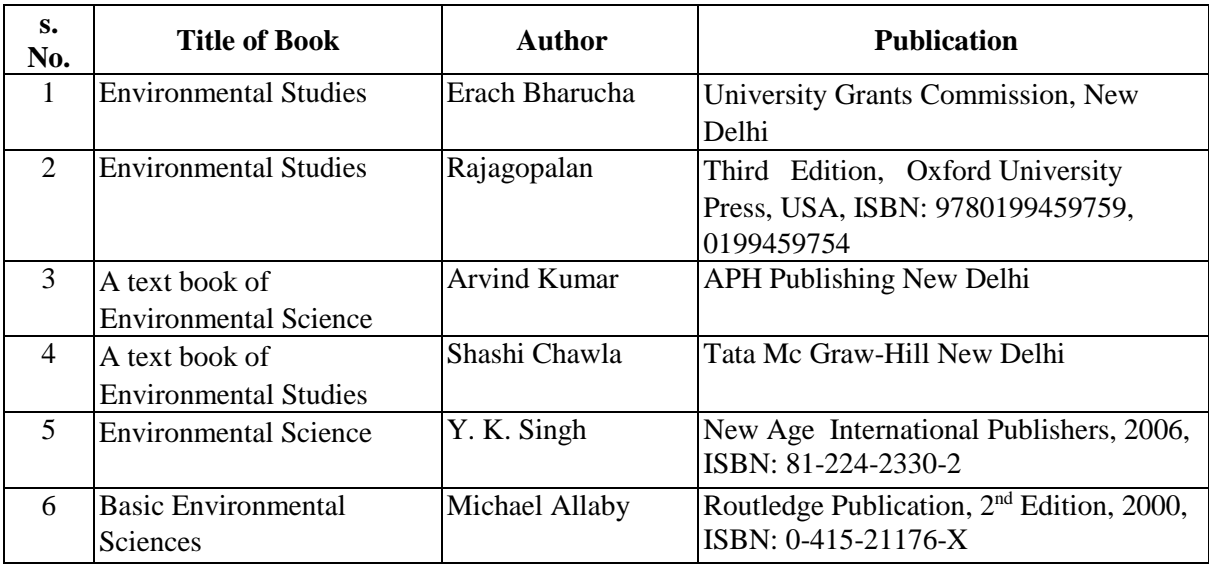

## **12. SUGGESTED LEARNING RESOURCES**

## **13. SOFTWARE/ LEARNING WEBSITES**

- a. [www.eco-prayer.org](http://www.eco-prayer.org/)
- b. [www.teriin.org](http://www.teriin.org/)
- **c.** [www.cpcb.nic.in](http://www.cpcb.nic.in/)
- d. [www.indiaenvironmentportal.org.in](http://www.indiaenvironmentportal.org.in/)
- e. [www.whatis.techtarget.com](http://www.whatis.techtarget.com/)
- f. [www.sustainabledevelopment.un.org](http://www.sustainabledevelopment.un.org/)
- g. [www.conserve-energy-future.com](http://www.conserve-energy-future.com/)

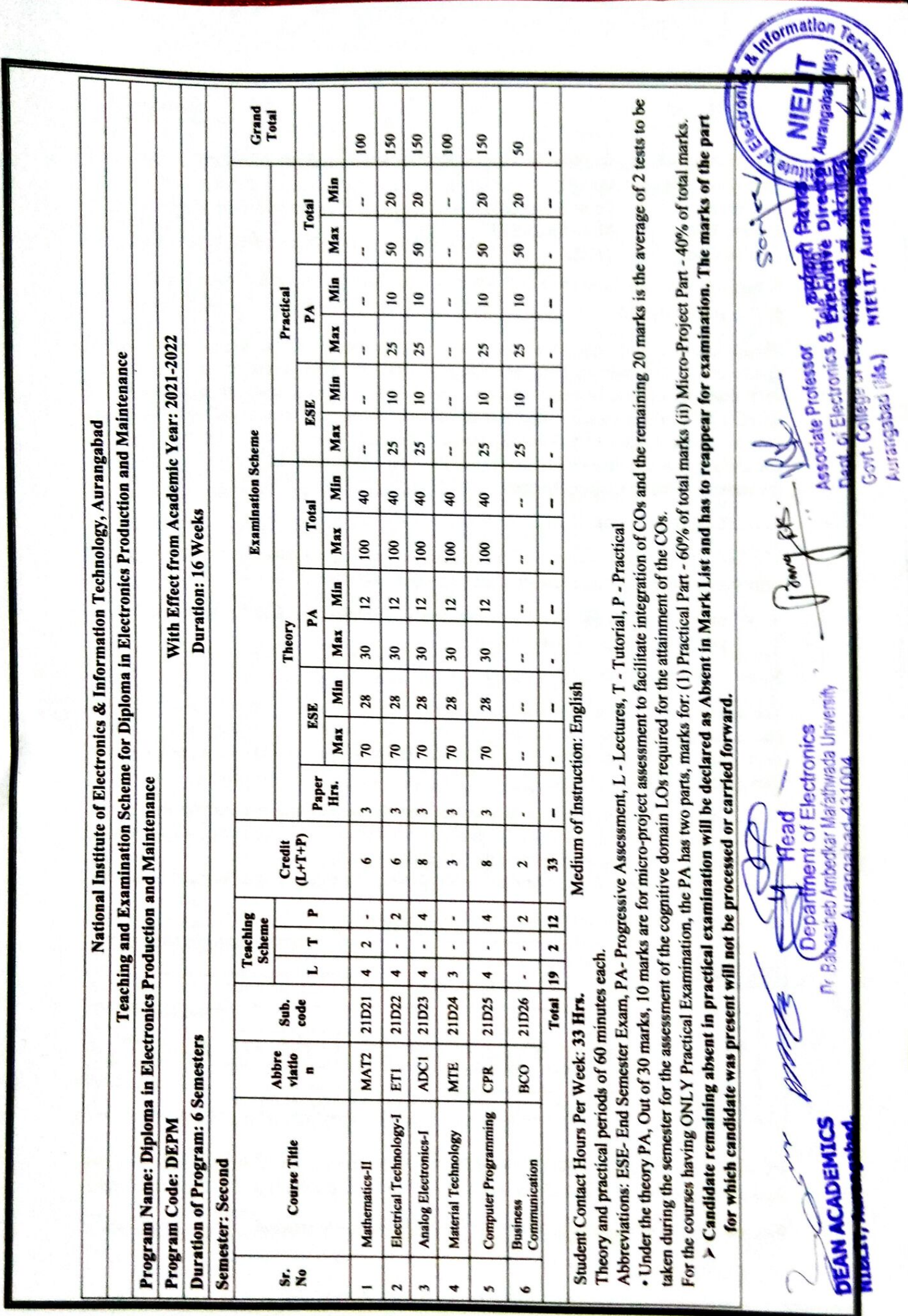

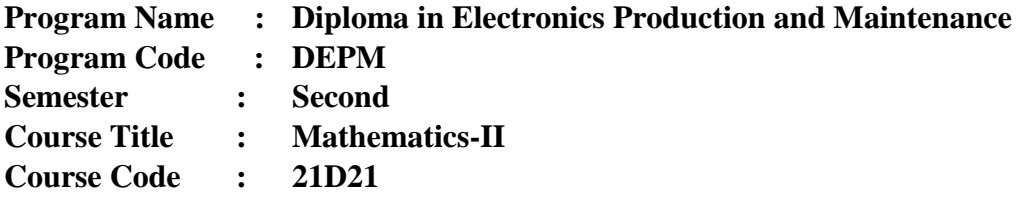

# **1. RATIONALE**

The rationale behind applied mathematics (Mathematics-II) is the use of mathematical operations while studying core technological subjects. This course is an extension of Mathematics-I of first semester which is designed for its applications in engineering and technology. Derivatives are useful to find slope of the curve, maxima and minima of the function, radius of curvature. Integral calculus helps in finding the area. Laplace Transforms are useful in solving various first order, second order equations of LCR circuits. It also eases the understanding in Control Systems.

## **2. COMPETENCY**

The aim of this course is to help the student to attain the following industry identified competency through various teaching learning experiences:

 Solve electrical and electronics engineering related broad-based problems using the principles of applied mathematics

## **3. COURSE OUTCOMES (COs)**

The mission of the Mathematics-II is to prepare students for success in college-level classes and in industry. The outcome is to give students the mathematical skills and literacy required so that the student demonstrates the following industry-oriented COs associated with the above-mentioned competency:

- a) Interpret the derivative of a function graphically, numerically and analytically.
- b) Students will gain the ability to evaluate indefinite and definite integrals by selecting and correctly applying appropriate integration techniques(s)
- c) Students will gain a fundamental understanding of the theory of differential equations.

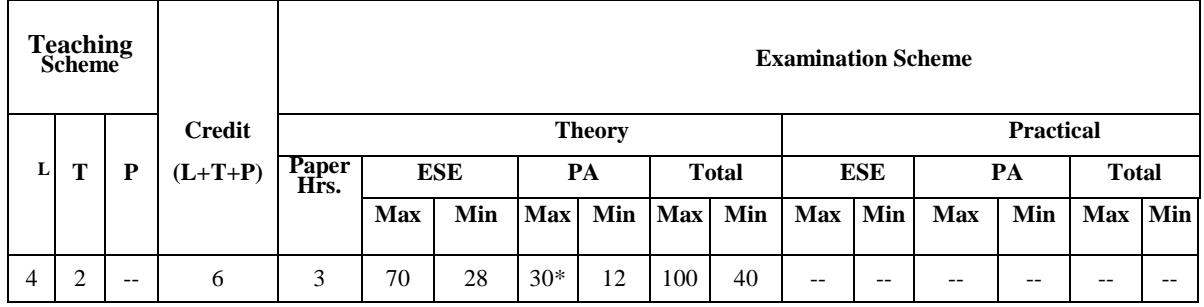

## **4. TEACHING AND EXAMINATION SCHEME**

(\*): Under the theory PA, Out of 30 marks, 10 marks are for micro-project assessment to facilitate integration of COs and the remaining 20 marks is the average of 2 tests to be taken

**National Institute of Electronics & Information Technology, Aurangabad** 1 | P a g e

during the semester for the assessment of UOs required for the attainment of the COs, Legends: L-Lecture; T - Tutorial/Teacher Guided Theory Practice; P -Practical; C - Credit, ESE -End Semester Examination; PA - Progressive Assessment

# **5. SUGGESTED PRACTICALS/ EXERCISES**

The tutorials in this section are sub-components of the COs to be developed and assessed in the student to lead to the attainment of the competency.

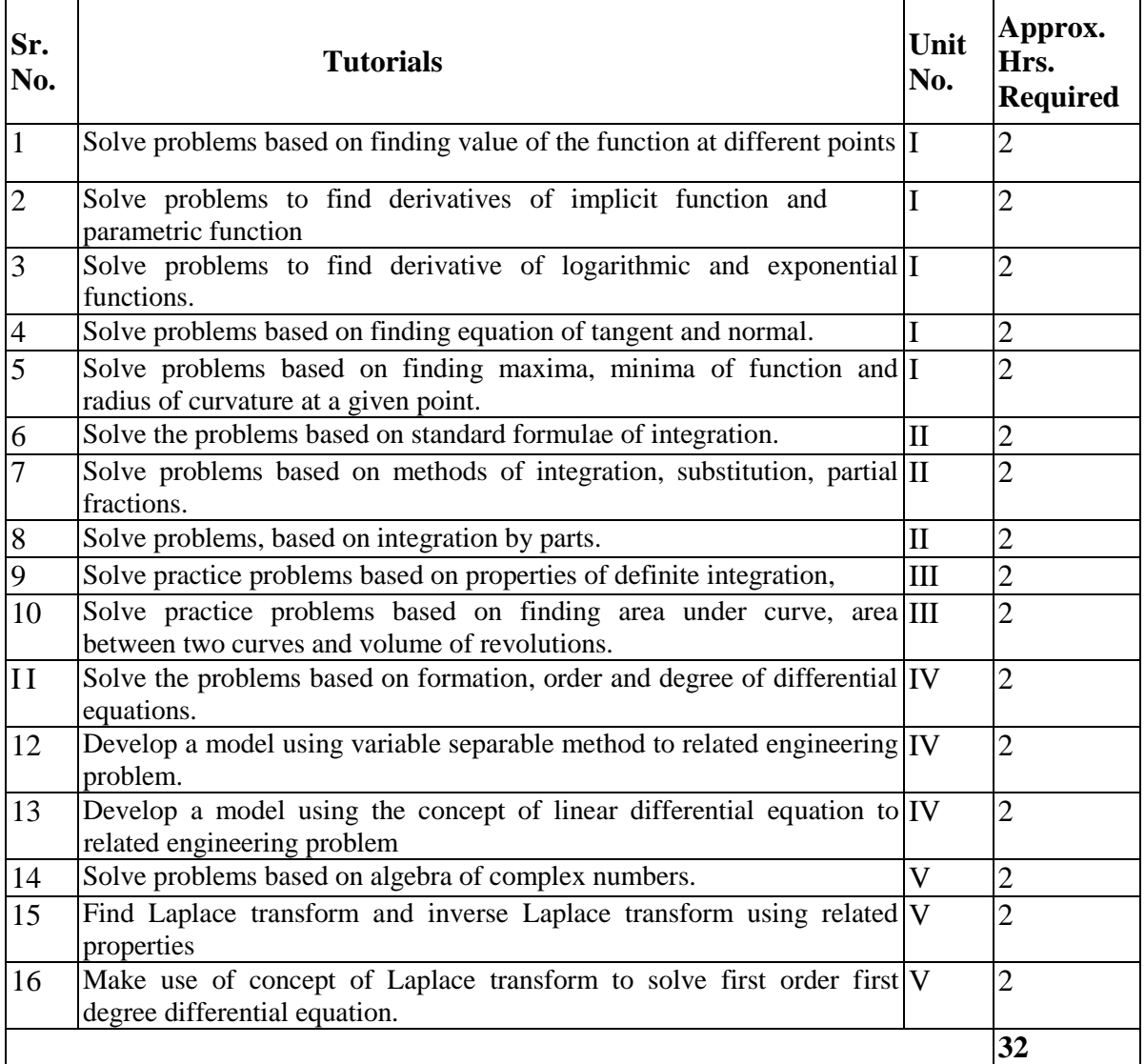

Note: The above tutorial sessions are for guideline only. The remaining tutorial hours are for revision and practice.

## **6. MAJOR EQUIPMENT/ INSTRUMENTS REQUIRED –**

Not applicable

# **7. UNDERPINNING THEORY COMPONENTS**

The following topics/subtopics is to be taught and assessed in order to develop UOs for achieving the COs to attain the identified competency:

**National Institute of Electronics & Information Technology, Aurangabad** 2 | P a g e
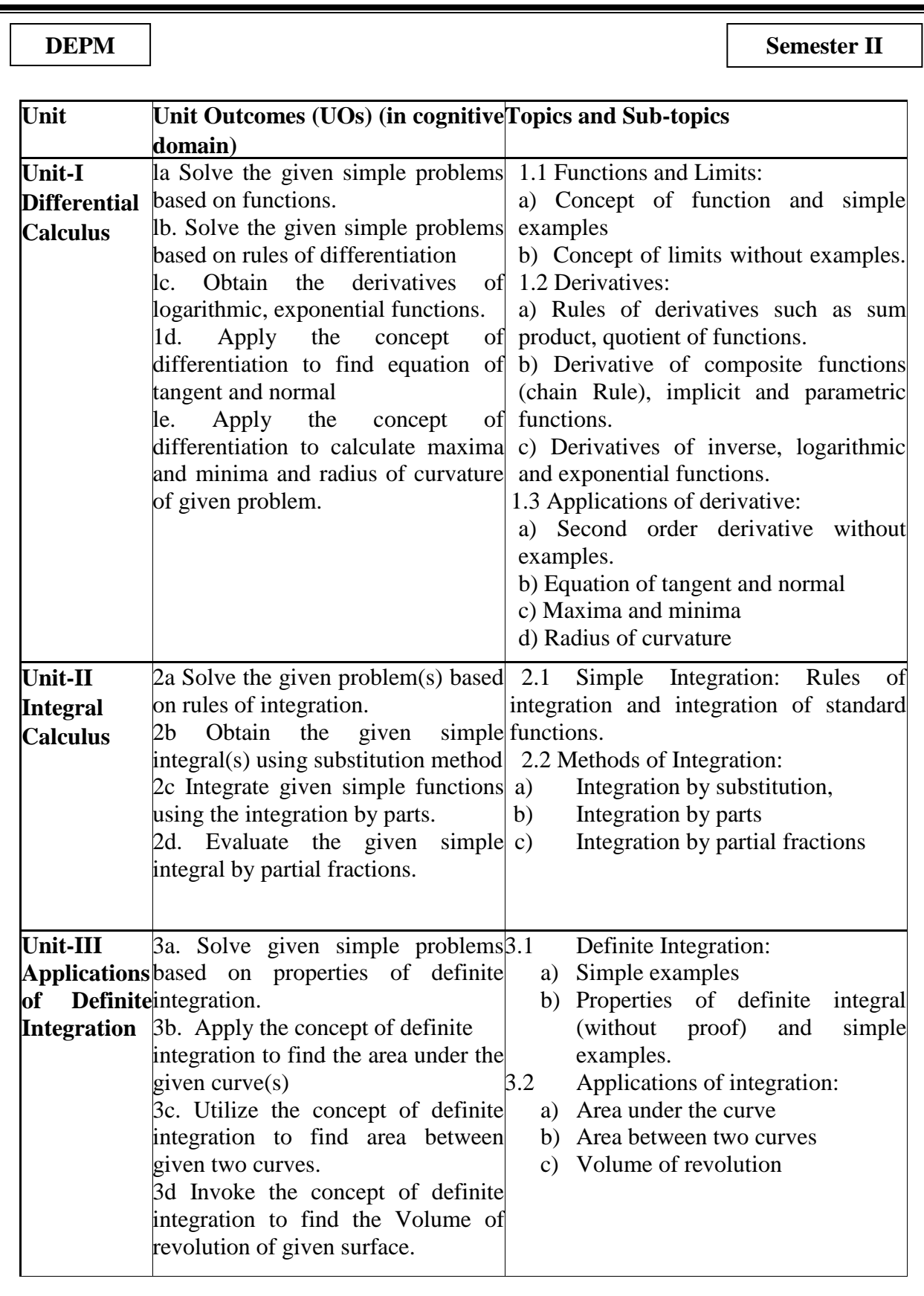

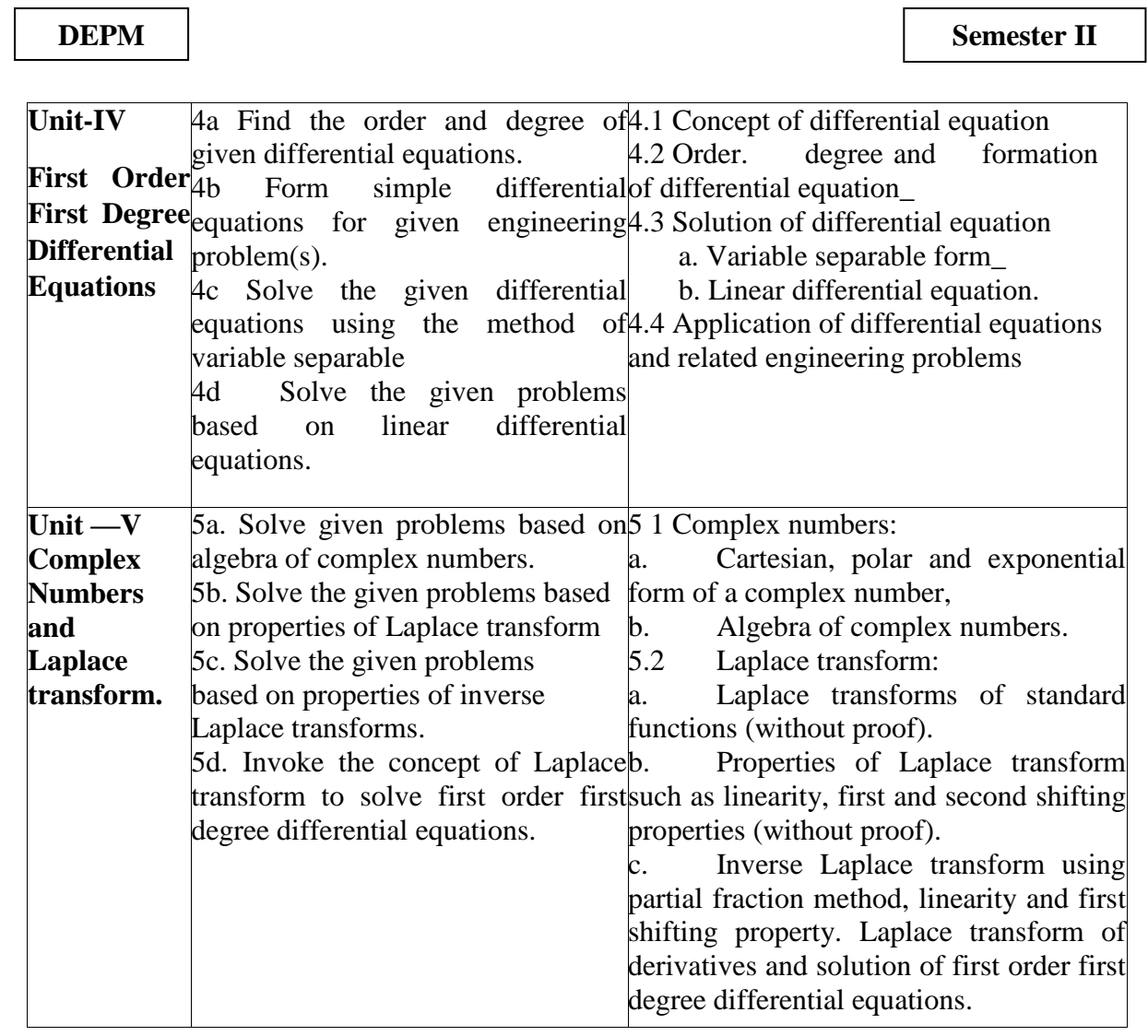

*Note: To attain the COs and competency, above listed UOs need to be undertaken to achieve the 'Application Level ' and above of Bloom 's 'Cognitive Domain Taxonomy*

## 8. **SUGGESTED SPECIFICATION TABLE FOR QUESTION PAPER DESIGN**

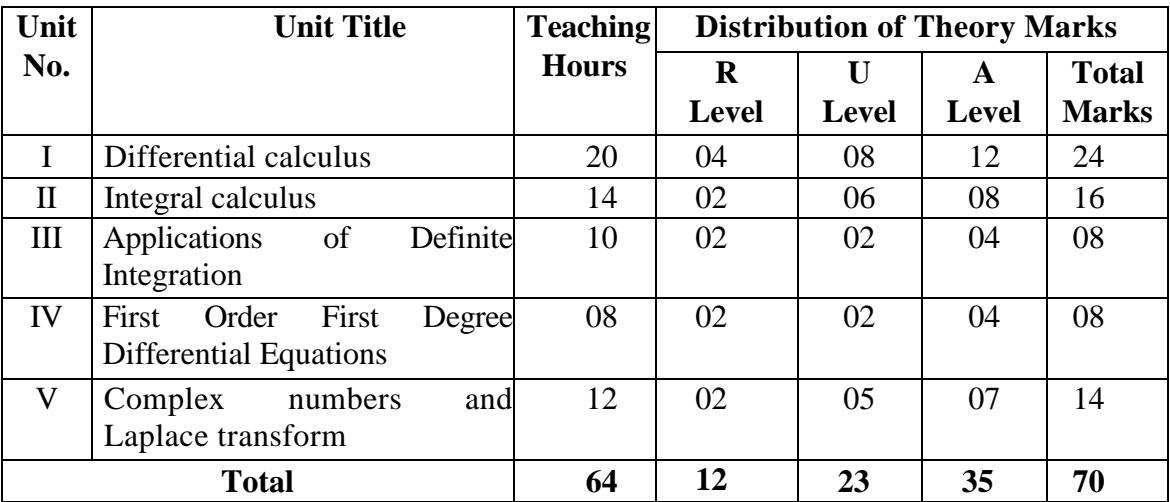

**National Institute of Electronics & Information Technology, Aurangabad** 4 | P a g e

*.*

Legends: R=Remember, U=Understand, A—Apply and above (Bloom's Revised taxonomy) Note: This specification table provides general guidelines to assist student for their learning and to leachers to teach and assess students with respect to attainment of UOs, The actual distribution of marks at different taxonomy levels (of R, U and A) in the question paper may vary from above table

## **9. SUGGESTED STUDENT ACTIVITIES**

Other than the classroom learning, following are the suggested student-related co-curricular activities which can be undertaken to accelerate the attainment of the various outcomes in this course:

- a. Identify engineering problems based on real world problems and solve with the use of free tutorials available on the internet.
- b. Use graphical software's: EXCEL, DPLOT, and GRAPH for related topics.
- c. Use Mathcad as Mathematical Tools and solve the problems of Calculus.
- d. Prepare models to explain different concepts of applied mathematics.
- e. Prepare a seminar on any relevant topic based on applications of integration.
- f. Prepare a seminar on any relevant topic based on applications of Laplace transform to related engineering problems.

## **10. SUGGESTED SPECIAL INSTRUCTIONAL STRATEGIES (if any)**

These are sample strategies, which the teacher can use to accelerate the attainment of the various outcomes in this course:

- a) Massive open online courses (MOOCs) may be used to teach various topics/sub topics.
- b) About 15-20% of the topics/sub-topics which is relatively simpler or descriptive in nature is to be given to the students for self-directed learning and assess the development of the COs through classroom presentations (see implementation guideline for details).
- c) Guide student(s) in undertaking micro-projects.
- d) Apply the mathematical concepts learnt in this course to branch specific problems,
- e) Use different instructional strategies in classroom teaching.
- f) Use video programs available on the internet to teach abstract topics.

## **11. SUGGESTED MICRO-PROJECTS**

Only one micro-project is planned to be undertaken by a student assigned to him/her in the beginning of the semester. S/he ought to submit it by the end of the semester to develop the industry-oriented COs. Each micro-project should encompass two or more COs which are in fact, an integration of UOs and ADOs. The micro-project could be industry application based, internet-based, workshop-based, laboratory-based or field-based, each student will have to maintain dated work diary consisting of individual contribution in the project work and give a seminar presentation of it before submission. The total duration of the micro-project should not be less than 16 (sixteen) student engagement hours during the course,

In the first four semesters, the micro-project could be group-based. However, in higher semesters, it should be individually undertaken to build up the skill and confidence in every

**National Institute of Electronics & Information Technology, Aurangabad** 5 | P a g e

#### **DEPM Semester II**

student to become problem solver so that s/he contributes to the projects of the industry. A suggestive list is given here. Similar micro-projects could be added by the concerned faculty:

- a. Prepare models using the concept of tangent and normal to bending of roads in case of sliding of a vehicle.
- b. Prepare models using the concept of radius of curvature to bending of railway track.
- c. Prepare charts displaying the area of irregular shapes using the concept of integration,
- d. Prepare charts displaying volume of irregular shapes using concept of integration.
- e. Prepare models using the concept of differential equations for mixing problem,
- f. Prepare models using the concept of differential equations for radio carbon decay.
- g. Prepare models using the concept of differential equations for population growth.
- h. Prepare models using the concept of differential equations for thermal cooling,
- i. Prepare models using the concept of Laplace transform to solve linear differential equations.
- j. Prepare models using the concept of Laplace transform to solve initial value problem of first order and first degree.
- k. Prepare charts displaying various algebraic operations of complex numbers in complex plane

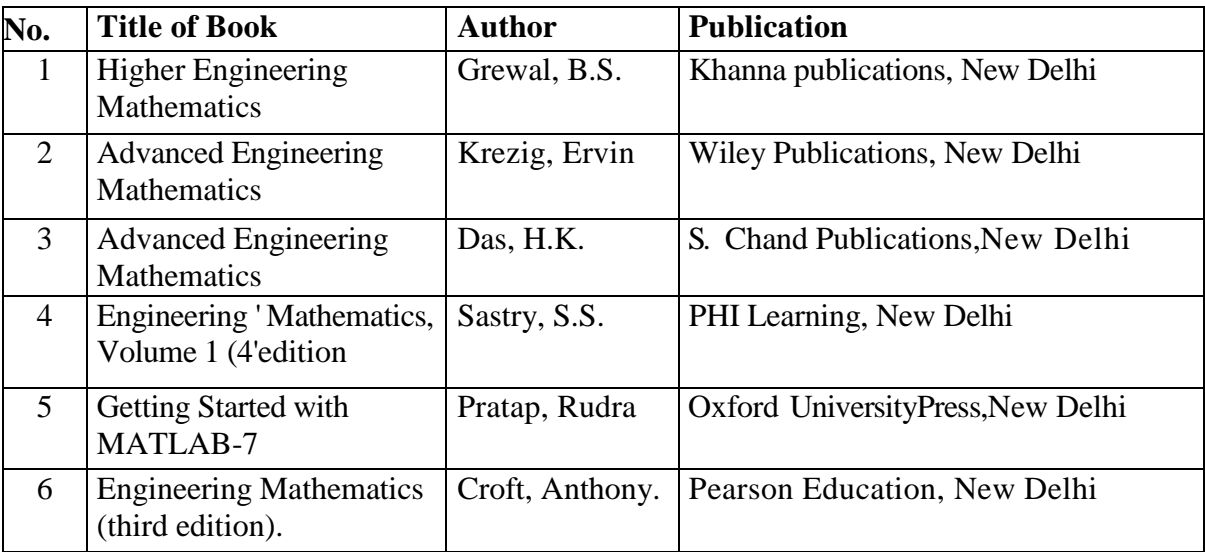

#### **12. SUGGESTED LEARNING RESOURCES: -**

#### **13. SOFTWARE/LEARNING WEBSITES**

- a. www.scilab.org/ SCI Lab
- b. www.mathworks.com/products/matlab/ MATLAB
- c. <https://www.khanacademy.org/math?gclid---CNqHuabCys4CFd0JaAoddHoPig>

#### **DEPM Semester II**

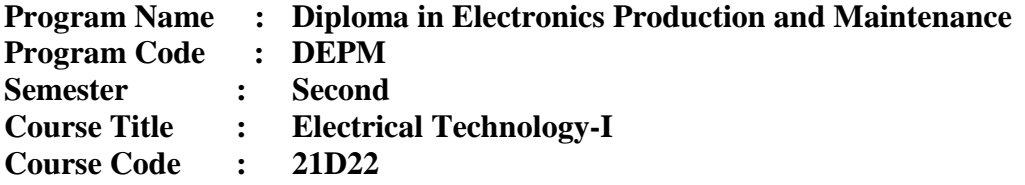

## **1. RATIONALE**

A technologist is predicted to possess some basic knowledge of Electrical Technology as they need to figure in several engineering fields and affect various sorts of electrical machines and equipment. Hence, it's necessary to know magnetic circuits, AC fundamentals, polyphase circuits, differing types of electrical machines, their principles and dealing characteristics. This course deals with the essential fundamentals of EE and dealing principles of commonly used AC and DC motors and their characteristics. The essential concepts of Electrical Technology during this course are going to be very useful for understanding of other higher level courses.

## **2. COMPETENCY**

The aim of this course is to assist the scholar to achieve the subsequent industry identified competency through various teaching learning experiences.

Use electrical equipment in industrial applications.

## **3. COURSE OUTCOMES (COs)**

The theory, practical experiences and relevant soft skills related to this course are to be taught and implemented, in order that the scholar demonstrates the subsequent industry oriented COs related to the above mentioned competency.

- a) Use principles of magnetic circuits.
- b) Use single phase AC supply for electrical and electronics equipment.
- c) Use three phase AC supply for industrial equipment and machines.
- d) Connect transformers and DC motors for specific requirements.
- e) Use FHP motors for diversified applications.
- f) Use relevant protective devices/switchgear for various requirements.

## **4. TEACHING AND EXAMINATION SCHEME**

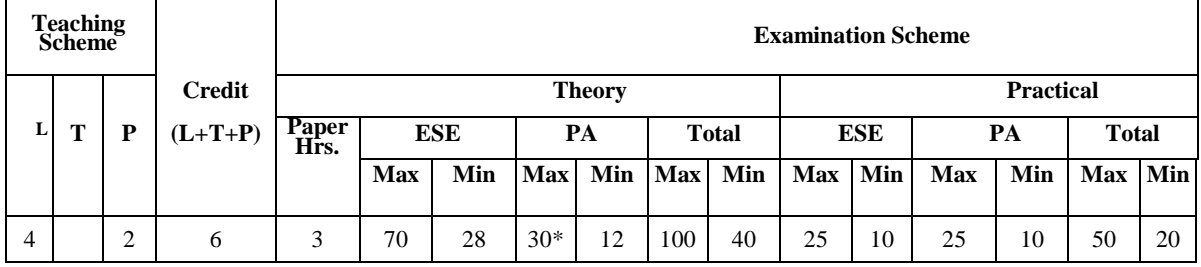

(\*): Under the theory PA, Out of 30 marks, 10 marks are for micro-project assessment to facilitate integration of COs and the remaining 20 marks is the average of 2 tests to be taken during the semester for the assessment of the UOs required for the attainment of the COs,

**National Institute of Electronics & Information Technology, Aurangabad** 7 | P a g e

Legends: L-Lecture; T- Tutorial/ Teacher Guided Theory Practice; P-Practical; C-Credit; ESE - End Semester Examination; PA - Progressive Assessment.

## **5. SUGGESTED PRACTICALS/ EXERCISES**

The tutorials in this section are sub-components of the COs to be developed and assessed in the student to lead to the attainment of the competency.

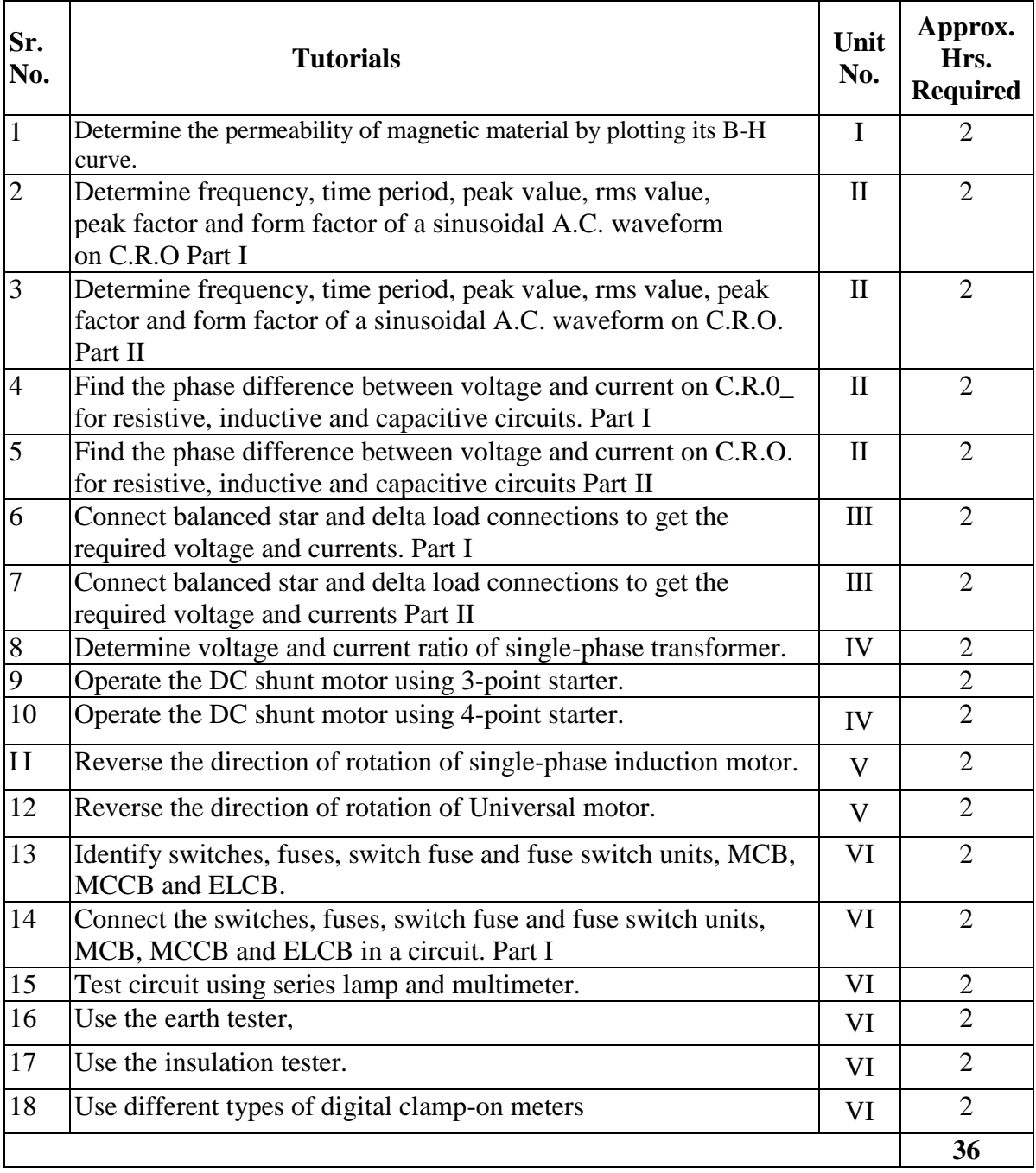

Note: -

i) A suggestive list of PrOs is given in the above table. More such PrOs can be added to attain the COs and competency. A judicial mix of minimum 12 or more practical need to be performed, out of which, the practical's marked as `\*' are compulsory, so

**National Institute of Electronics & Information Technology, Aurangabad** 8 | P a g e

that the student reaches the 'Precision Level' of Dave 's 'Psychomotor Domain Taxonomy' as generally required by the industry.

ii) The 'Process' and 'Product' related skills associated with each PrO is to be assessed according to a suggested sample given below:

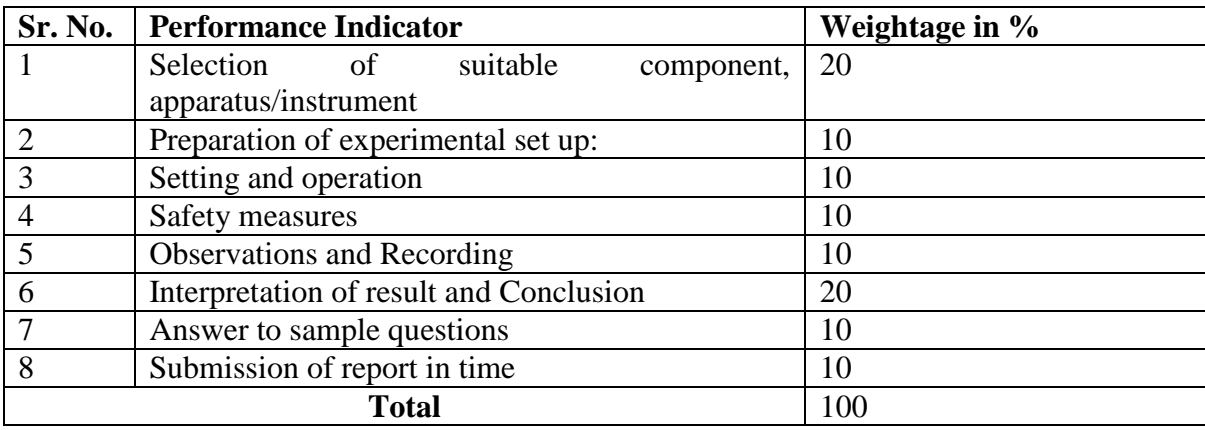

The above PrOs also comprise of the following social skills/attitudes which are Affective Domain Outcomes (ADOs) that are best developed through the laboratory/field-based experiences:

- a) Follow safety practices.
- b) Practice good housekeeping.
- c) Demonstrate working as a leader/a team member.
- d) Maintain tools and equipment.
- e) Follow ethical practices.

The ADOs are not specific to any one PrO, but are embedded in many PrOs, Hence, the acquisition of the ADOs takes place gradually in the student when s/he undertakes a series of practical experiences over a period of time. Moreover, the level of achievement of the ADOs according to Krathwohl's 'Affective Domain Taxonomy' should gradually increase as planned below:

- 'Valuing Level' in lst year.
- 'Organising Level' in 2nd year
- 'Characterising Level' in 3rd year.

#### **6. MAJOR EQUIPMENT/ INSTRUMENTS REQUIRED –**

The major equipment with broad specification mentioned here will usher in uniformity in conduct of experiments, as well as aid to procure equipment by authorities concerned.

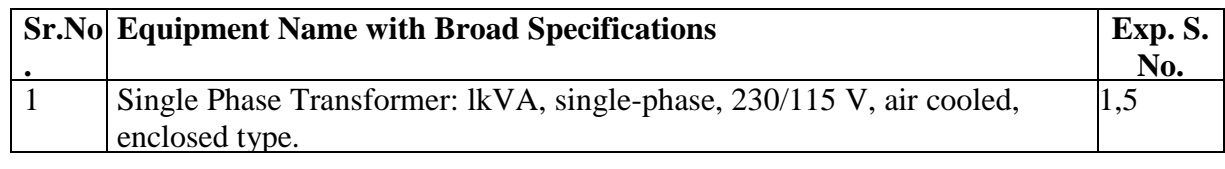

**National Institute of Electronics & Information Technology, Aurangabad** 9 | P a g e

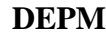

## **Semester II**

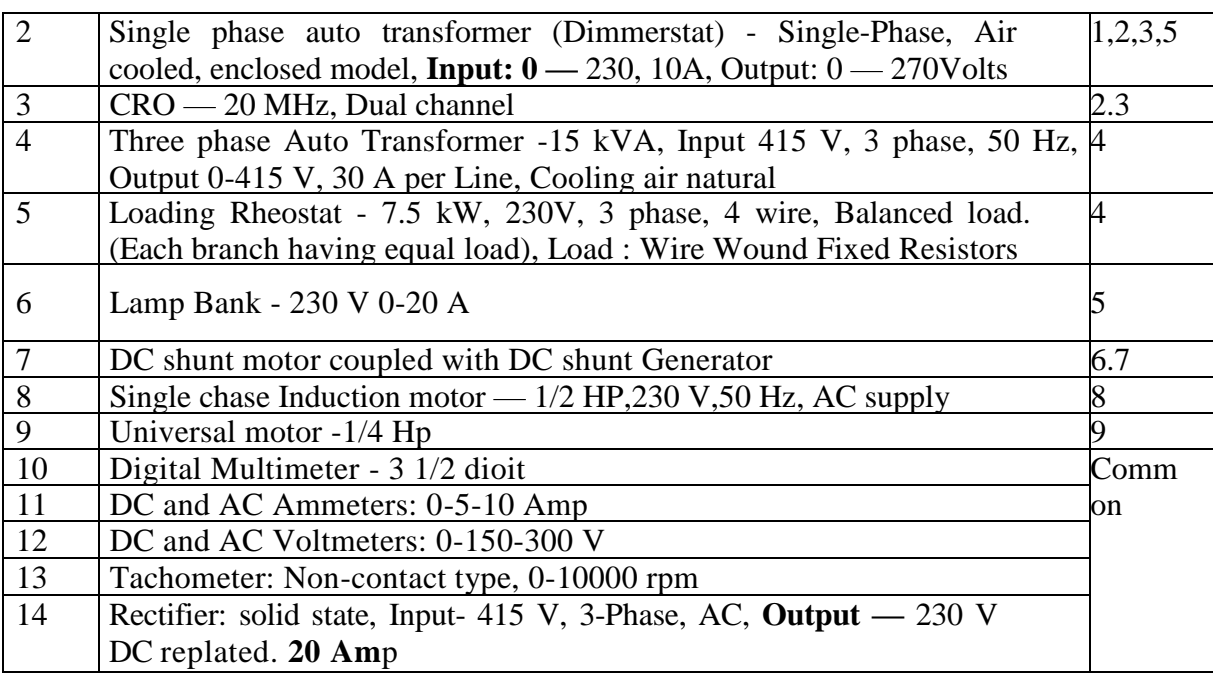

## **7. UNDERPINNING THEORY COMPONENTS**

The following topics/subtopics are to be taught and assessed in order to develop UOs for achieving the COs to attain the identified competency:

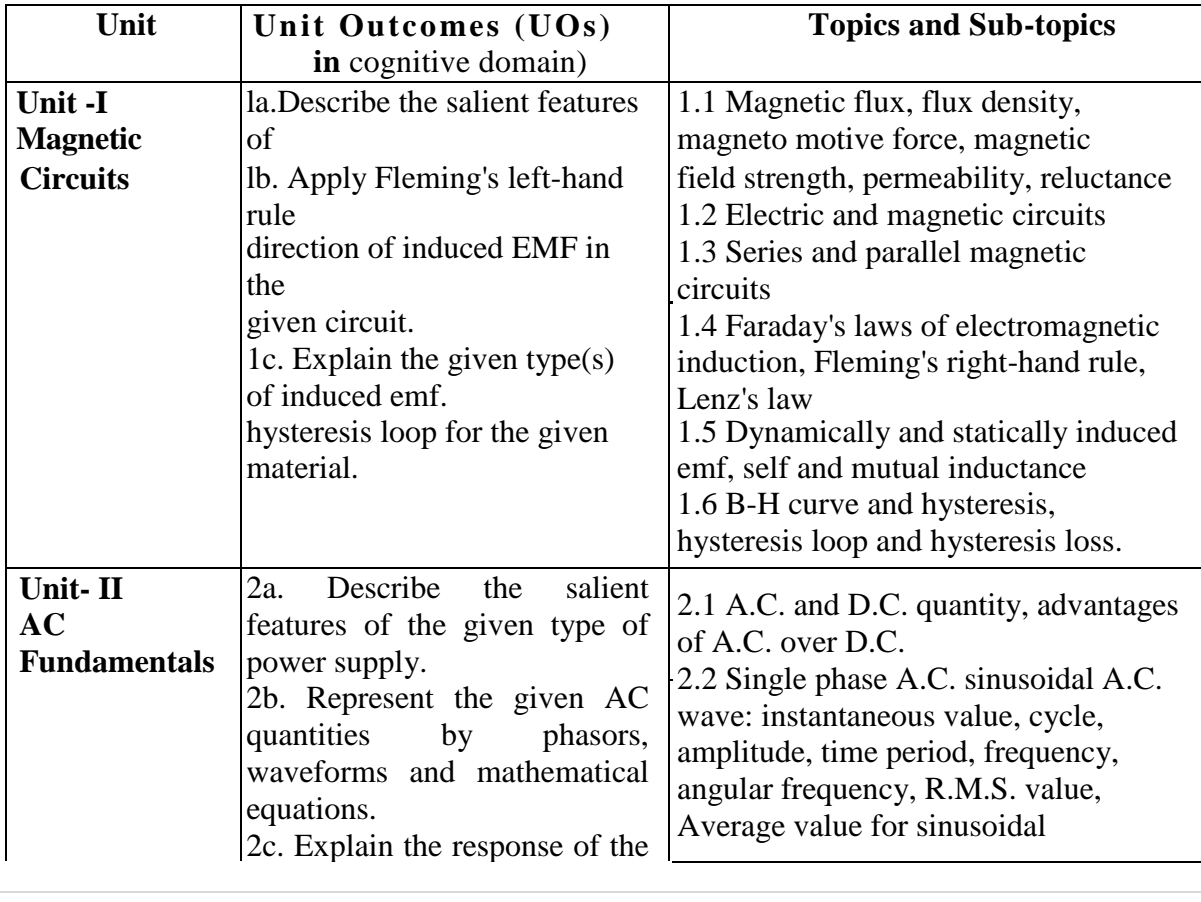

**National Institute of Electronics & Information Technology, Aurangabad** 10 | P a g e

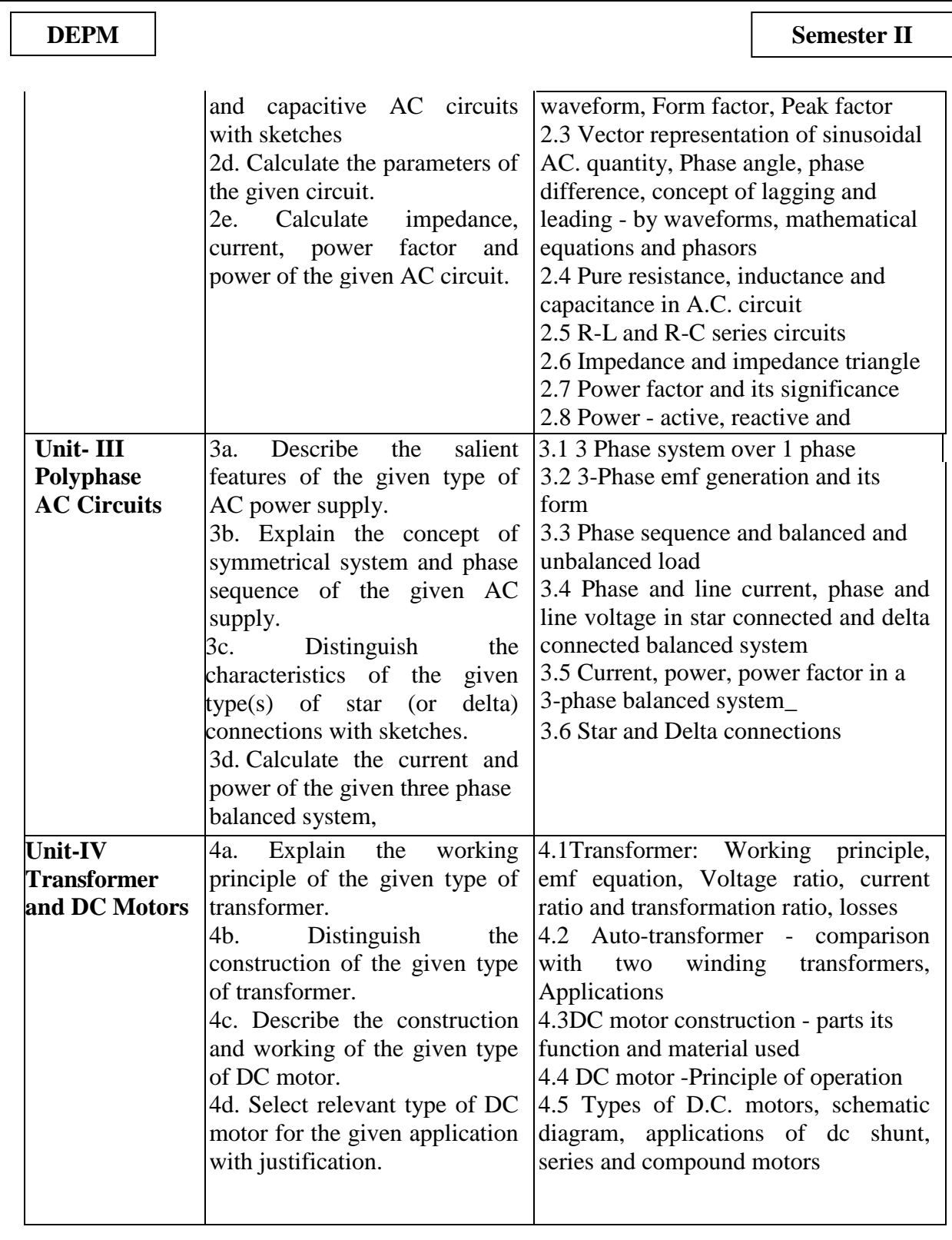

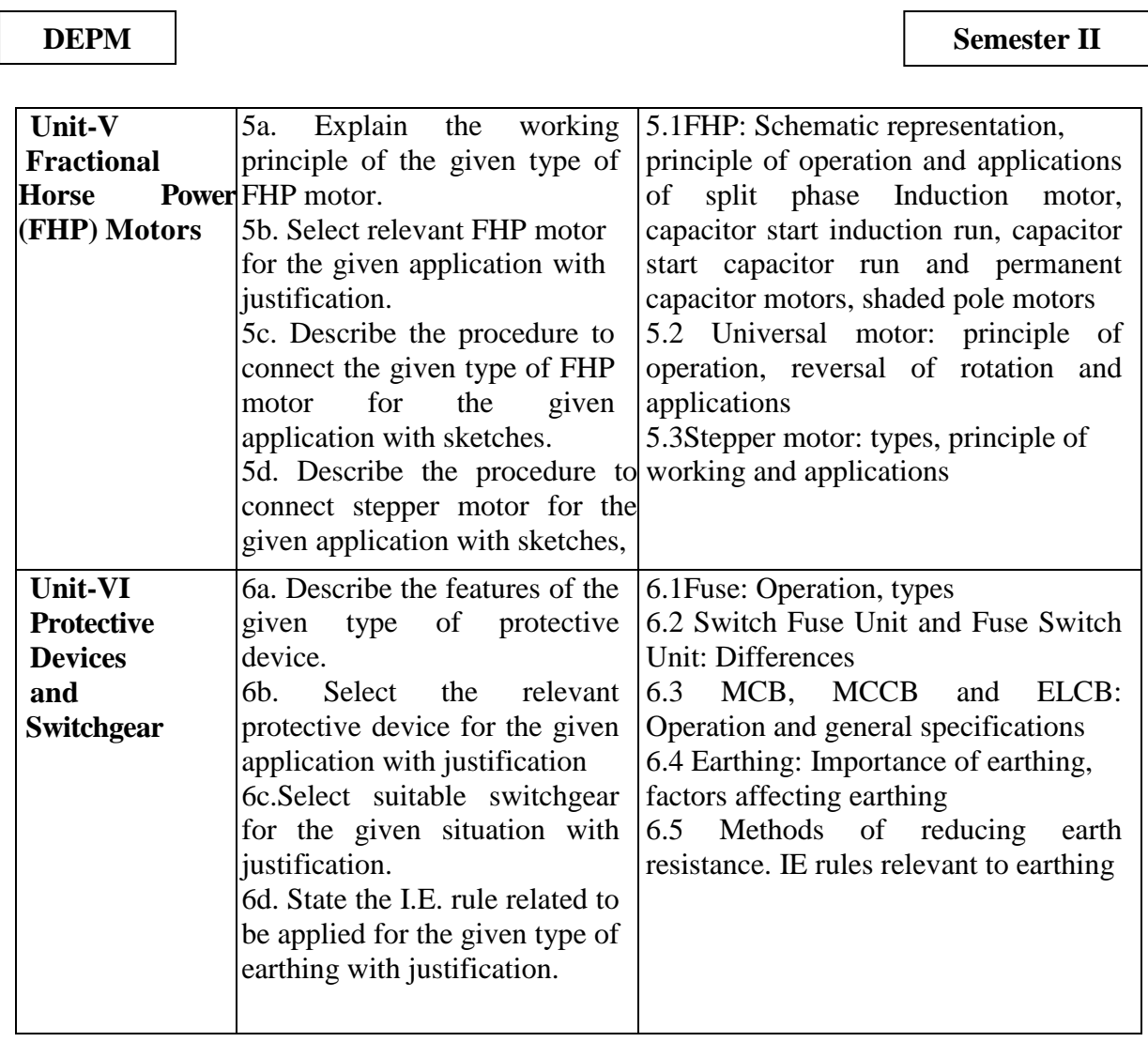

*Note: To attain the COs and competency, above listed UOs need to be undertaken to achieve the 'Application Level ' and above of Bloom 's 'Cognitive Domain Taxonomy*

## 8.**SUGGESTED SPECIFICATION TABLE FOR QUESTION PAPER DESIGN**

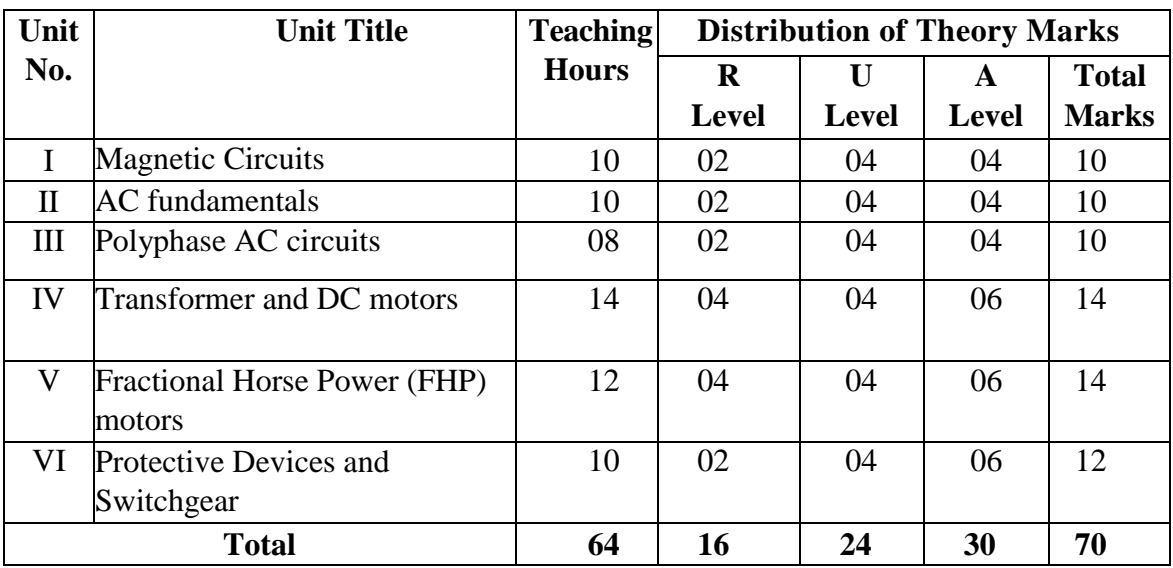

**National Institute of Electronics & Information Technology, Aurangabad** 12 | P a g e

*Legends: R=Remember, U=Understand, A—Apply and above (Bloom's Revised taxonomy) Note: This specification table provides general guidelines to assist student for their learning and to leachers to teach and assess students with respect to attainment of UOs, The actual distribution of marks at different taxonomy levels (of R, U and A) in the question paper may vary from above table.*

## **9. SUGGESTED STUDENT ACTIVITIES**

Other than the classroom and laboratory learning, following are the suggested student-related co-curricular activities which can be undertaken to accelerate the attainment of the various outcomes in this course:

- a. Market survey regarding commonly used electrical equipment which are not covered in the curriculum
- b. Prepare power point presentation or animation for showing working of DC or AC motors.
- c. Undertake a market survey of different domestic electrical appliances based on the following points:
	- Manufacturers
	- ii. Specifications/ratings
	- iii. Salient features
	- iv. Applications.

## **10. SUGGESTED SPECIAL INSTRUCTIONAL STRATEGIES (if any)**

These are sample strategies which the teacher can use to accelerate the attainment of the various outcomes in this course:

- a. Massive open online courses (MOOCs) may be used to teach various topics/sub topics.
- b. About 15-20% of the topics/sub-topics which is relatively simpler or descriptive in nature is to be given to the students for self-directed learning and assess the development of the COs through classroom presentations (see implementation guideline for details).
- c. Teachers need to ensure to create opportunities and provisions for co-curricular activities.
- d. Guide student(s) in undertaking micro-projects.

## **11. SUGGESTED MICRO-PROJECTS**

Only one micro project is planned to be undertaken by a student assigned to him/her in the beginning of the semester. S/he ought to submit it by the end of the semester to develop the industry-oriented COs. Each micro-project should encompass two or more COs which are in fact, an integration of PrOs, UOs and ADOs. The micro-project could be industry application based, internet-based, workshop-based, laboratory-based or field-based\_ Each student will have to maintain dated work diary consisting of individual contribution in the project work and give a seminar presentation of it before submission. The total duration of the microproject should not be less than 16 (sixteen) student engagement hours during the course.

**National Institute of Electronics & Information Technology, Aurangabad** 13 | P a g e

In the first four semesters, the micro-project could be group-based\_ However, in higher semesters, it should be individually undertaken to build up the skill and confidence in every student to become problem solver so that s/he contributes to the projects of the industry. A suggestive list is given here. Similar micro-projects could be added by the concerned faculty:

- a. Magnetic circuits: Each batch will collect B-H curves and hysteresis loops for various types magnetic and nonmagnetic materials from internet. Based on the permeability and shapes of the curves, each student will decide the suitability of each material for different applications.
- b. Magnetic circuits: Each batch will prepare a coil without core. Students will note the deflection of galvanometer connected across the coil for: movement of the North Pole of permanent magnet towards and away from the coil (slow and fast movement), movement of the South Pole of permanent magnet towards and away from the coil (slow and fast movement). Students will demonstrate and prepare a report based on their observations.
- c. AC fundamentals: Each batch will visit a nearby sub-station or industry and observe the arrangement for power factor correction/improvement. Each batch will prepare a report based on their observation.
- d. Polyphase circuits: Each batch will observe the three-phase power distribution panel in their own Institute/Commercial complex/mall etc. and draw single line diagram and prepare a report.
- e. Transformer: Each batch will visit nearby pole mounted sub-station and prepare a report based on the following points:
	- i. Rating: kVA rating, primary and secondary voltage, connections
	- ii. Different parts and their functions
	- iii. Earthing arrangement
	- iv. Protective devices
- f. Fractional horse power motor: Each batch will select a FHP motor for a particular application (assume suitable rating). They will visit local electrical market (if the market is not nearby you may use the Internet) and prepare a report based on the following points:
	- i) Manufactures
	- ii) Technical specifications
	- iii) Features offered by different manufacturers
	- iv) Price range

Then select the motor which you would like to purchase Give justification for your selection in short.

- g. Each batch will visit Institute workshop and prepare a report which includes the following points:
	- i) Different types of prime movers used, their specifications and manufacturers
	- ii) Method of starting and speed control
	- iii) Different protective and safety devices used
	- iv) Maintenance
- h. Each batch will select any one electrical device/equipment which is not included in the curriculum and prepare a short power point presentation for the class based on the

**National Institute of Electronics & Information Technology, Aurangabad** 14 | P a g e

following points: construction, working, salient features, cost, merits, demerits, applications, manufacturers etc.

#### **12. SUGGESTED LEARNING RESOURCES: -**

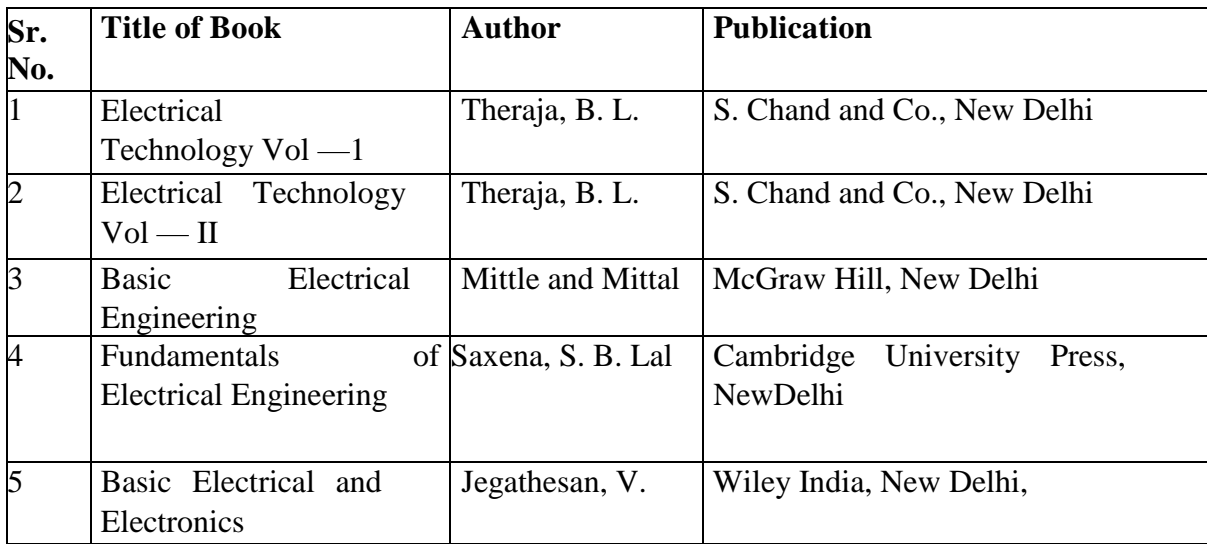

#### **13. SOFTWARE/LEARNING WEBSITES**

- a. Scilab
- b. SIMULINK (MATLAB)
- c. PSIM
- d. P-SPICE (student version)
- e. Electronics Workbench
- f. www.nptel.iitm.ac.in

#### **DEPM Semester II**

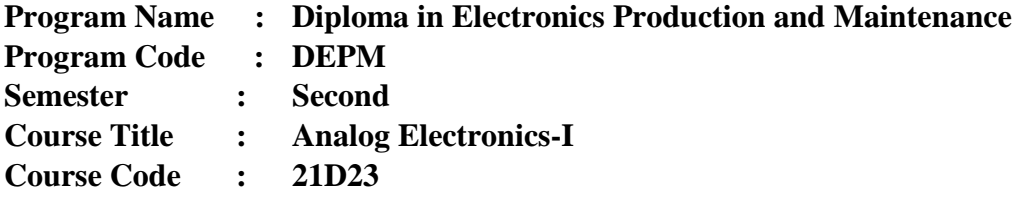

#### **1. RATIONALE**

The study of basic operating principles and handling of varied electronics devices will help diploma engineers to troubleshoot electronics equipment. This course is developed in such that, students are going to be ready to apply the knowledge to unravel broad electronic engineering application problems.

#### **2. COMPETENCY**

The aim of this course is to assist the scholar to achieve the subsequent industry identified competency through various teaching learning experiences

Maintain electronic circuits comprising of discrete electronic components.

#### **3. COURSEOUTCOMES(COs)**

The theory, practical experiences and relevant soft skills related to this course are to be taught and implemented, in order that the scholar demonstrates the subsequent industry oriented COs related to the above mentioned competency

- a) Use relevant diode in several electronics circuits.
- b) Maintain rectifiers comprising of diodes,
- c) Use BJT in electronics circuits.
- d) Use FET in electronics circuits.
- e) Maintain DC regulated power supply.

#### **4. TEACHING AND EXAMINATION SCHEME**

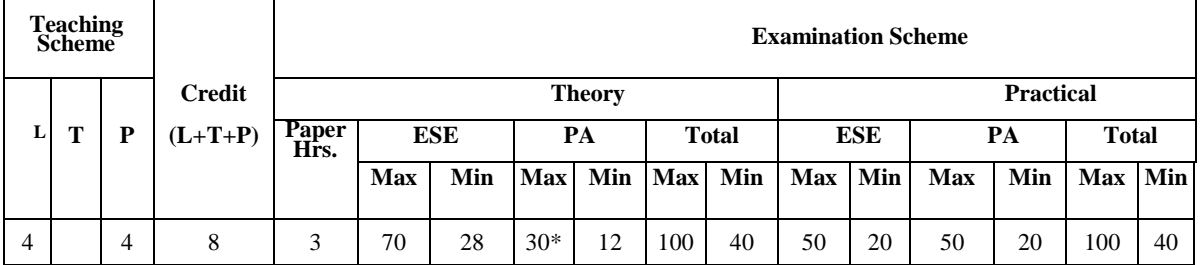

(\*): Under the theory PA, Out of 30 marks, 10 marks are for micro-project assessment to facilitate integration of COs and the remaining 20 marks is the average of 2 tests to be taken during the semester for the assessment of the UOs required for the attainment of the COs, Legends: L-Lecture; T-Tutorial/Teacher Guided Theory Practice; P-Practical; C-Credit ESE - End Semester Examination; PA - Progressive Assessment.

# **5. SUGGESTED PRACTICALS/ EXERCISES**

The tutorials in this section are sub-components of the COs to be developed and assessed in the student to lead to the attainment of the competency.

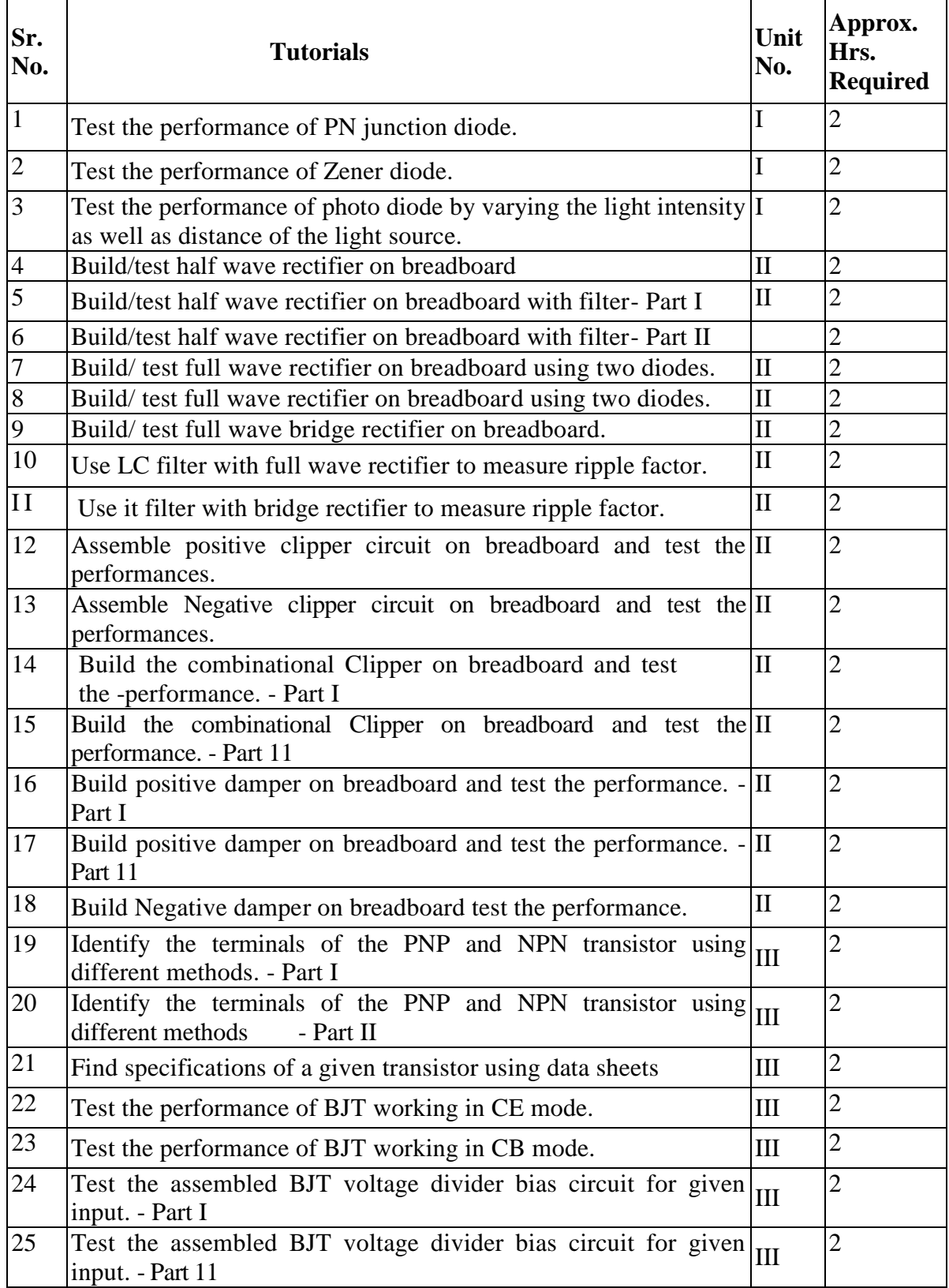

**National Institute of Electronics & Information Technology, Aurangabad** 17 | P a g e

#### **DEPM Semester II**

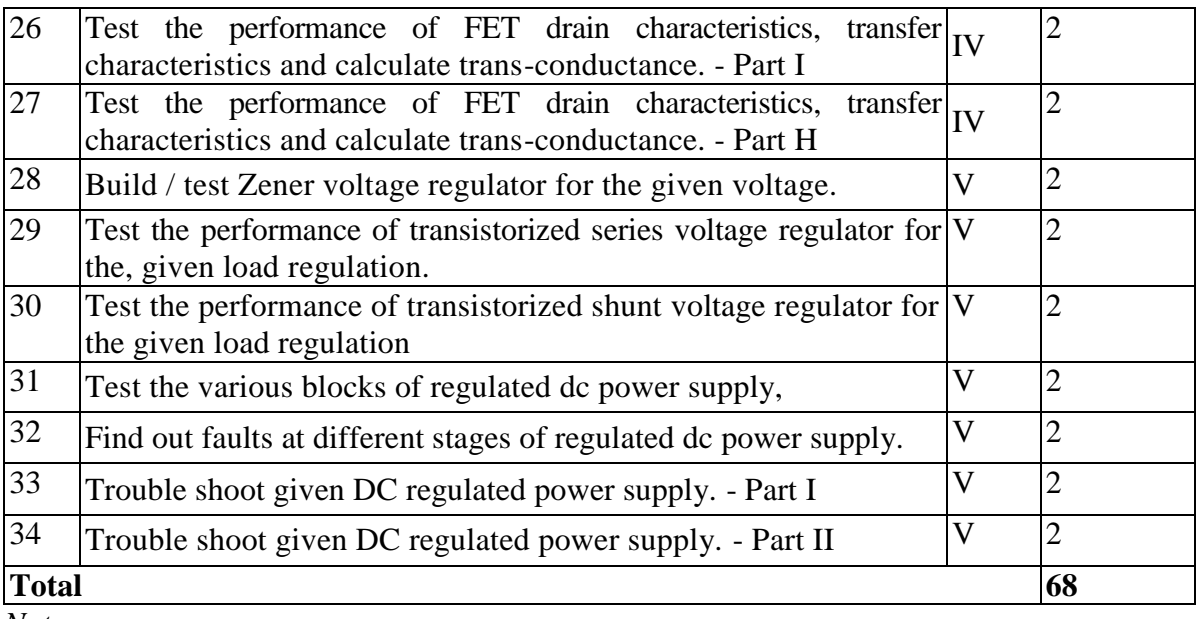

*Note: -*

*i. A suggestive list of PrOs is given in the above table. More such PrOs can be added to attain the COs and competency. A judicial mix of minimum 12 or more practical need to be performed, out of which, the practical's marked as `\*' are compulsory, so that the student reaches the 'Precision Level' of Dave 's 'Psychomotor Domain Taxonomy' as generally required by the industry.*

*ii The 'Process' and 'Product' related skills associated with each PrO is to be assessed according to a suggested sample given below:*

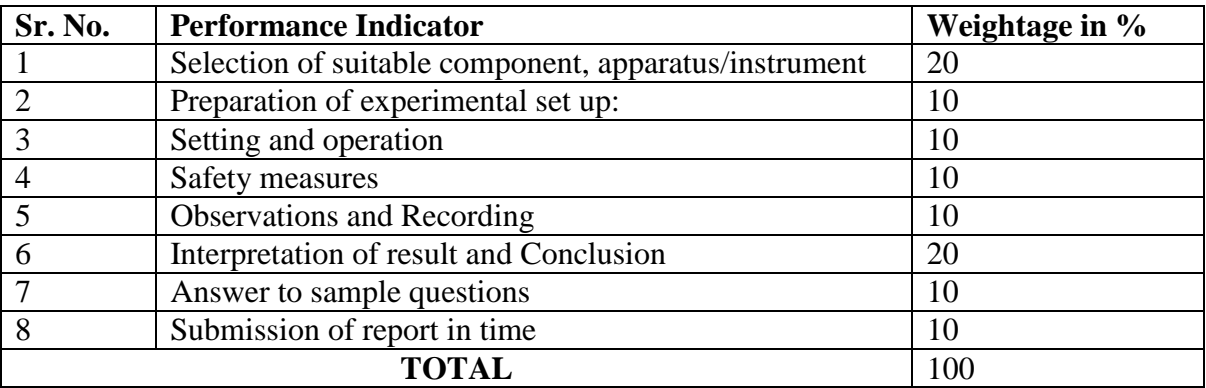

The above PrOs also comprise of the following social skills/attitudes which are Affective Domain Outcomes (ADOs) that are best developed through the laboratory/field-based experiences:

- a) Follow safety practices.
- b) Practice good housekeeping.
- c) Demonstrate working as a leader/a team member.
- d) Maintain tools and equipment.
- e) Follow ethical practices.

**National Institute of Electronics & Information Technology, Aurangabad** 18 | P a g e

The ADOs are not specific to any one PrO, but are embedded in many PrOs, Hence, the acquisition of the ADOs takes place gradually in the student when s/he undertakes a series of practical experiences over a period of time. Moreover, the level of achievement of the ADOs according to Krathwohl's 'Affective Domain Taxonomy' should gradually increase as planned below:

- Valuing Level' in l<sup>st</sup> year.
- 'Organising Level' in  $2<sup>nd</sup>$  year
- Characterising Level' in 3<sup>rd</sup> year.

## **6. MAJOR EQUIPMENT/ INSTRUMENTS REQUIRED –**

The major equipment with broad specification mentioned here will usher in uniformity in conduct of experiments, as well as aid to procure equipment by authorities concerned.

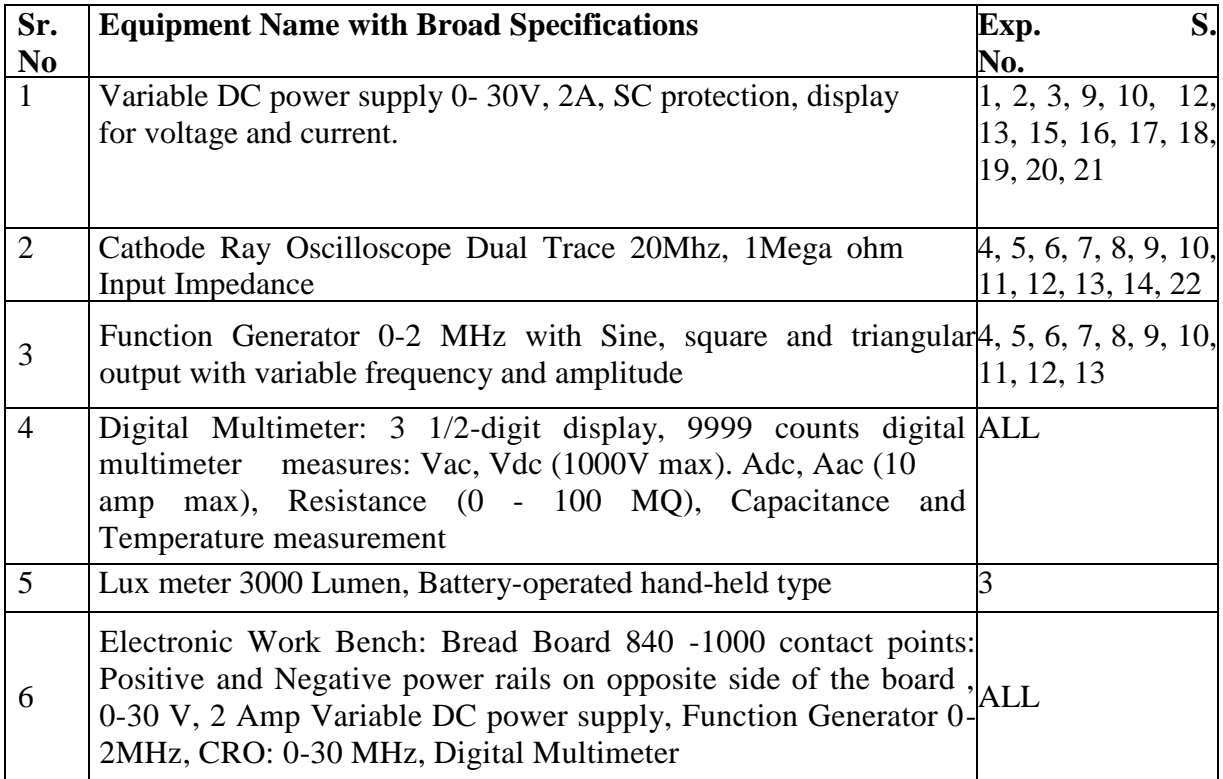

## **7. UNDERPINNING THEORY COMPONENTS**

The following topics/subtopics is to be taught and assessed in order to develop UOs for achieving the COs to attain the identified competency:

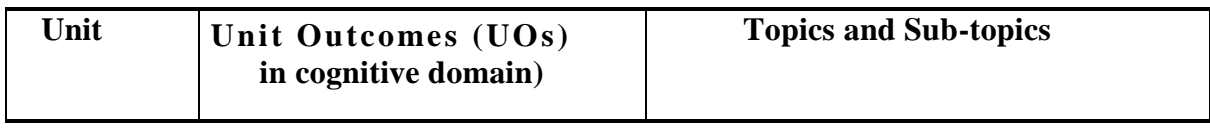

**National Institute of Electronics & Information Technology, Aurangabad** 19 | P a g e

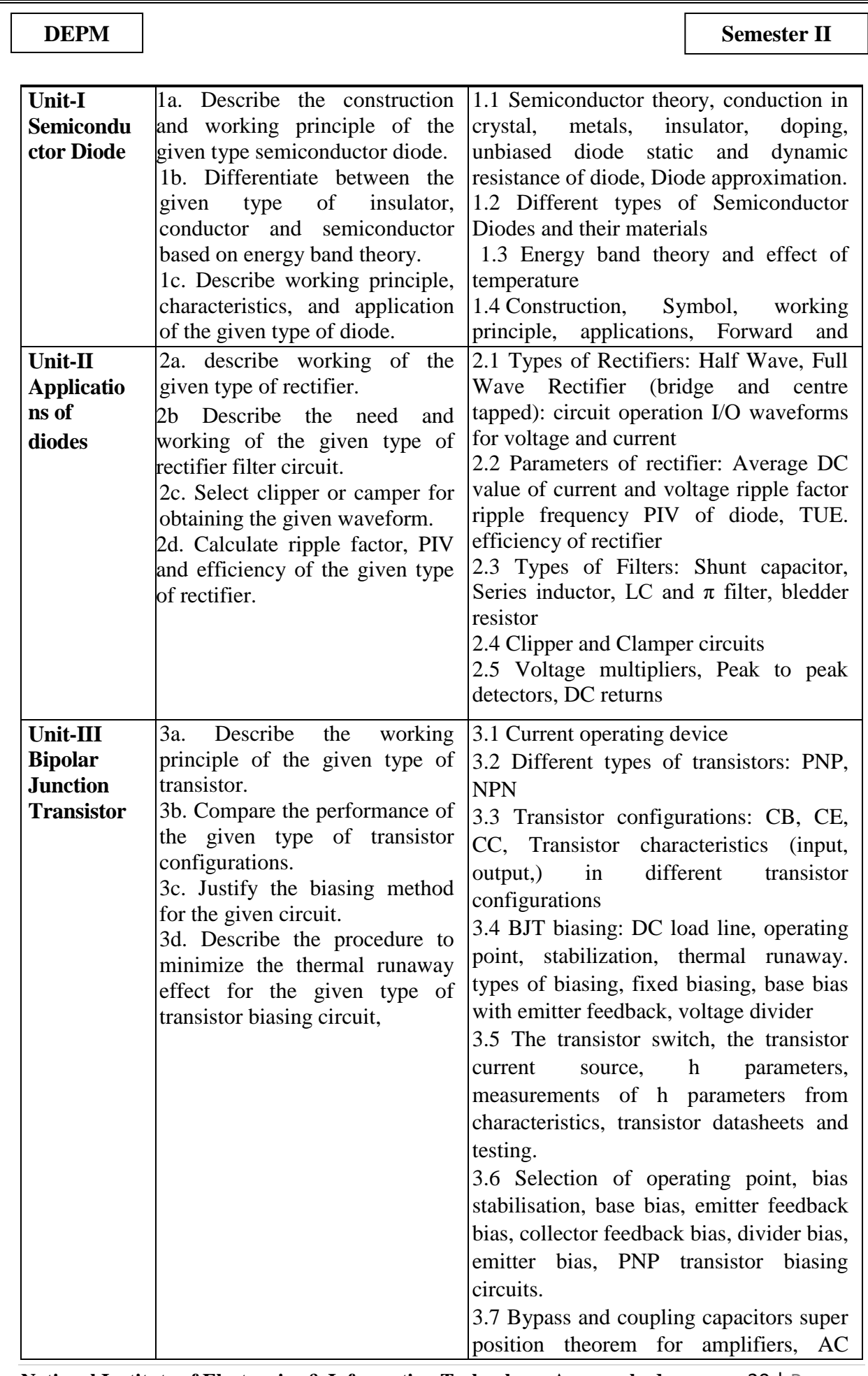

**National Institute of Electronics & Information Technology, Aurangabad** 20 | P a g e

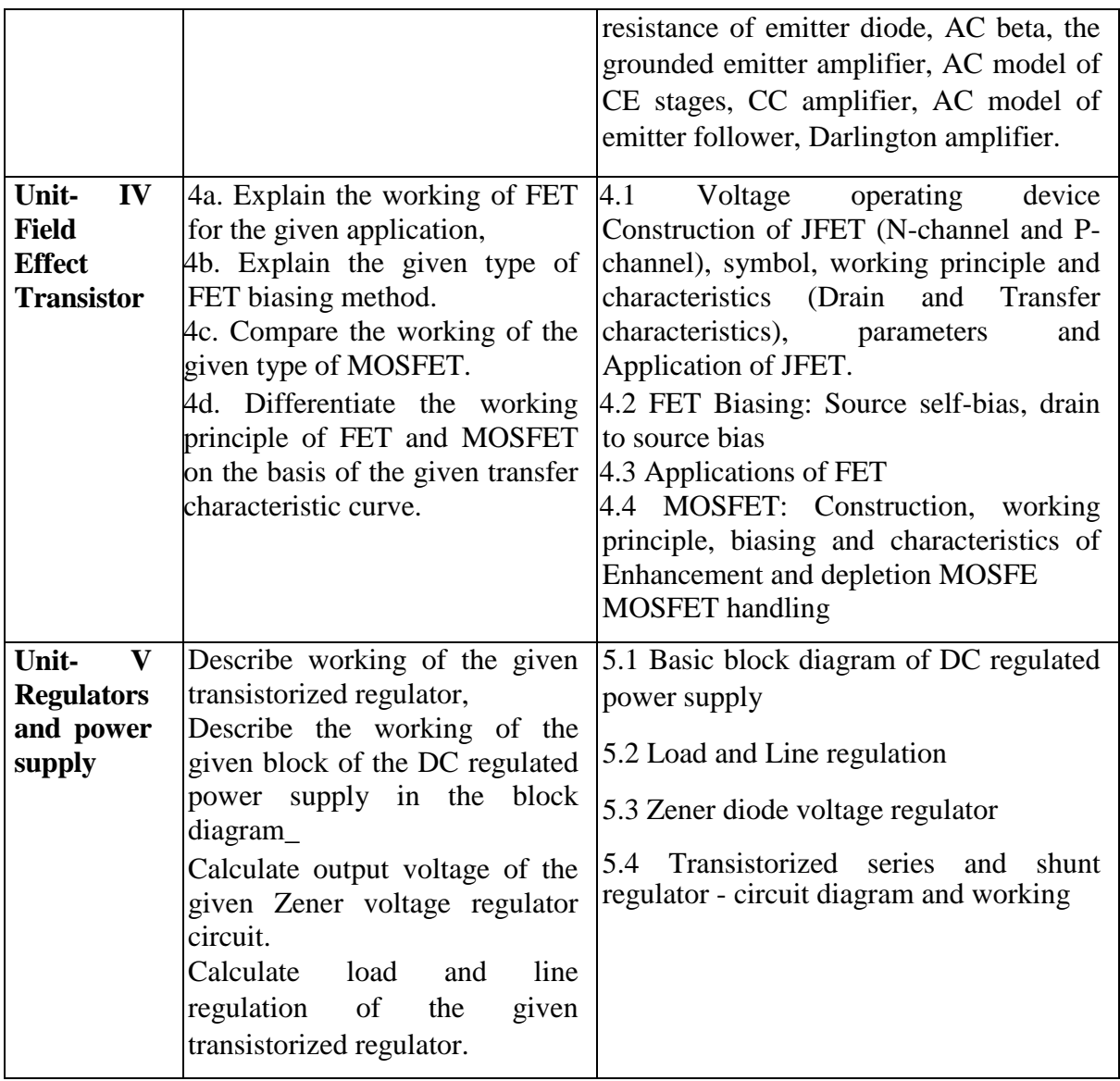

*Note: To attain the COs and competency, above listed UOs need to be undertaken to achieve the 'Application Level ' and above of Bloom 's 'Cognitive Domain Taxonomy*

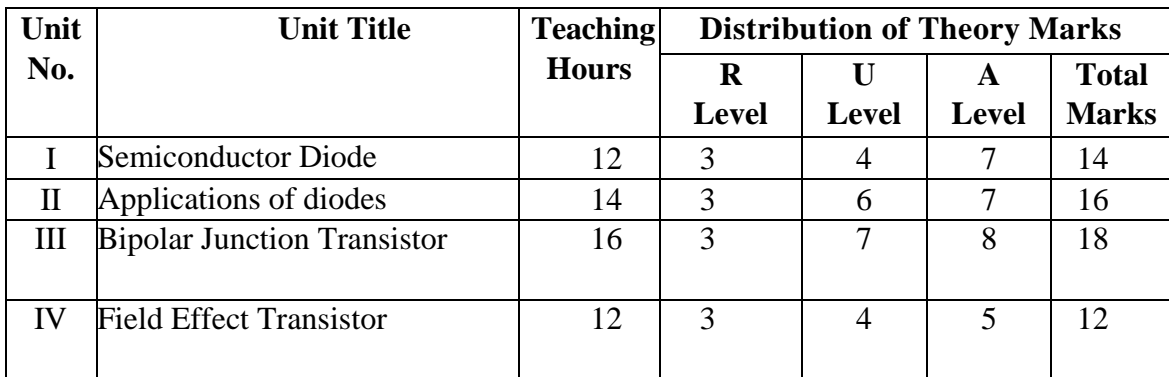

# 8. **SUGGESTED SPECIFICATION TABLE FOR QUESTION PAPER DESIGN**

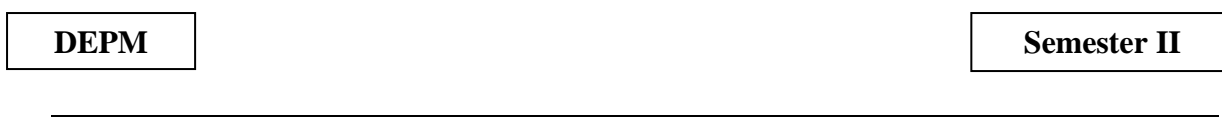

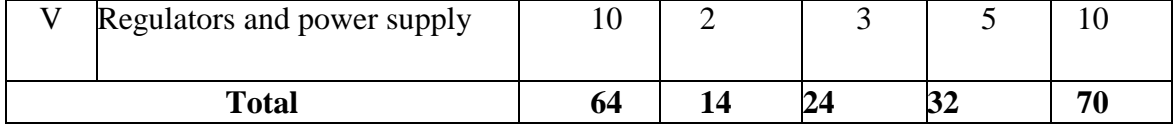

*Legends: R=Remember, U=Understand, A—Apply and above (Bloom's Revised taxonomy) Note: This specification table provides general guidelines to assist student for their learning and to leachers to teach and assess students with respect to attainment of UOs, The actual distribution of marks at different taxonomy levels (of R, U and A) in the question paper may vary from above table.*

## **9. SUGGESTED STUDENT ACTIVITIES**

Other than the classroom and laboratory learning, following are the suggested student-related co-curricular activities which can be undertaken to accelerate the attainment of the various outcomes in this course:

- a. Prepare journals based on practical performed in laboratory.
- b. Test different diodes using CRO.
- c. Give seminar on any relevant topic.
- d. Library survey regarding different data books and manuals.
- e. Prepare power point presentation for wave shaping circuits.
- f. Undertake a market survey of different semiconductor components.

## **10. SUGGESTED SPECIAL INSTRUCTIONAL STRATEGIES (if any)**

These are sample strategies, which the teacher can use to accelerate the attainment of the various outcomes in this course:

- a) a Massive open online course (MOOCs) may be used to teach various topics/sub topics.
- b) in item No. 4 does not mean only the traditional lecture method, but different types of teaching methods and media that are to be employed to develop the outcomes.
- c) About 15-20% of the topics/sub-topics which is relatively simpler or descriptive in nature is to be given to the students for self-directed learning and assess the development of the COs through classroom presentations (see implementation guideline for details).
- d) With respect to item No.10, teachers need to ensure to create opportunities and provisions for co-curricular activities.
- e) Guide student(s) in undertaking micro-projects.
- f) Use PPTs to explain the construction and working of rectifier.
- g) Use PPTs to explain the construction and working of wave shaping circuits.
- h) Guide students for using data manuals.

## **11. SUGGESTED MICRO-PROJECTS**

Only one micro project is planned to be undertaken by a student assigned to him/her in the beginning of the semester. S/he ought to submit it by the end of the semester to develop the industry-oriented COs. Each micro-project should encompass two or more COs which are in Only one micro-project is planned to be undertaken by a student assigned to him/her in the

beginning of the semester. S/he ought to submit it by the end of the semester to develop the industry-oriented COs. Each micro-project should encompass two or more COs which are in fact, an integration of PrOs, UOs and ADOs. The micro-project could be industry application based. internet-based, workshop-based, laboratory-based or field-based, each student will have to maintain dated work diary consisting of individual contribution in the project work and give a seminar presentation of it before submission. The total duration of the microproject should not be less than 16 (sixteen) student engagement hours during the course\_

In the first four semesters, the micro-project could be group-based. However, in higher semesters, it should be individually undertaken to build up the skill and confidence in every student to become problem solver so that s/he contributes to the projects of the industry\_ A suggestive list is given here. Similar micro-projects could be added by the concerned faculty:

- a. Diode: Build a circuit on general purpose PCB to clip a positive half cycle at 1.5 v of a waveforms with input signal 5Vpp., and prepare the report.
- b. Diode: Build a circuit on general purpose PCB to clamp a waveform at 3 OV using diode and passive components.
- c. FET: Prepare chart on comparison of specifications of FETs using data sheets of at least three FET
- d. FET: Prepare a chart on FETs contains its symbol, advantages and applications.
- e. Rectifier: Build a half wave rectifier for 6V, 500mA output current on general purpose PCB.
- f. Rectifier: Build a full wave bridge rectifier with capacitor filter for 6V, 500mA output current on general purpose PCB.
- g. BJT: Build a circuit to switch on and off the LED by using WI- as switching component.
- h. Photodiode: Build a circuit on breadboard to turn the relay on and off by using photo diode and prepare a report.
- i. Voltage Regulator: Build a circuit of DC regulated power supply on general purpose PCB for 9V and 500mA output.

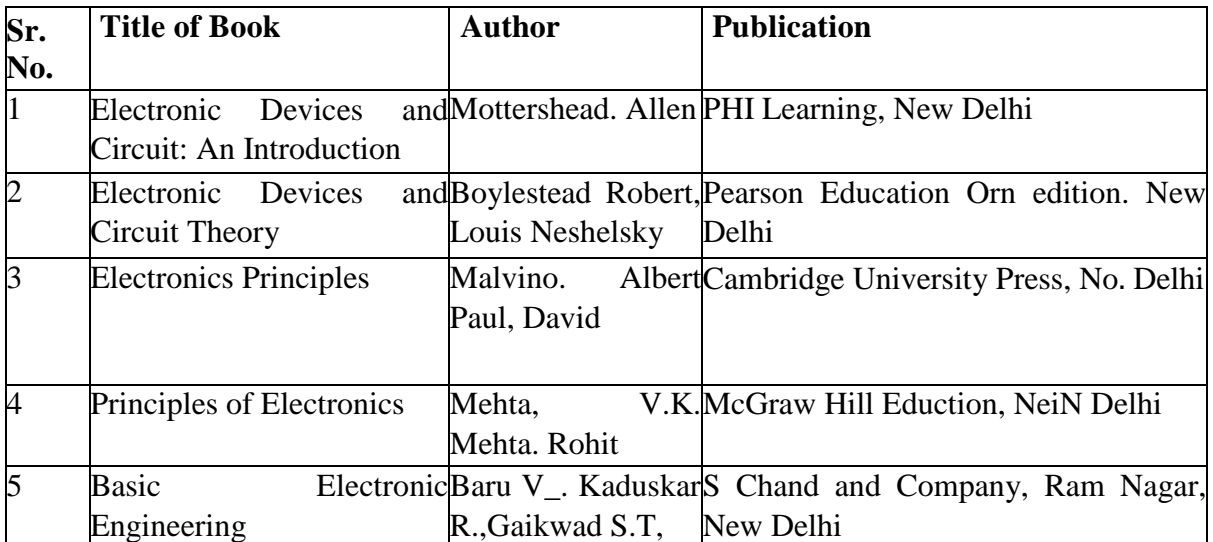

## **12. SUGGESTED LEARNING RESOURCES: -**

**DEPM** Semester II

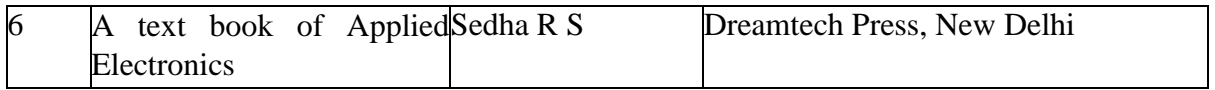

## **13. SOFTWARE/LEARNING WEBSITES**

- a. www.nptel.iitm ac.in
- b. www.khanacademy.com

**National Institute of Electronics & Information Technology, Aurangabad** 24 | P a g e

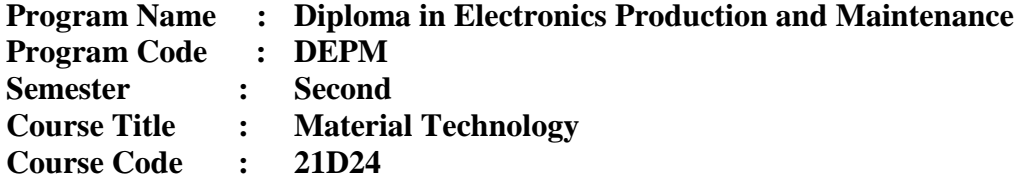

### **1. RATIONALE**

'Electronic Engineering Materials' is the basic course for the Electronics and Communication engineering and Digital Electronics engineering student. Material science has undergone radical changes. This subject will enable the scholar to understand and apply facts, concepts and dealing principles for the choosing material and components for various electronics engineering applications.

#### **2. COMPETENCY**

The aim of this course is to assist the scholar to achieve the subsequent industry identified competency through various teaching learning experiences

• Select electronic engineering materials for specified electronics application.

#### **3. COURSE OUTCOMES (COs)**

The theory, practical experiences and relevant soft skills related to this course are to be taught and implemented, in order that the scholar demonstrates the subsequent industry-oriented COs related to the above-mentioned competency

- a) Choose relevant metal on basis of conductivity property.
- b) Interpret the properties of dielectric materials.
- c) Select relevant magnetic materials for the required electronics application.
- d) Select relevant semiconductor unit fabrication materials.
- e) Select material for the relevant applications.

## **4. TEACHING AND EXAMINATION SCHEME**

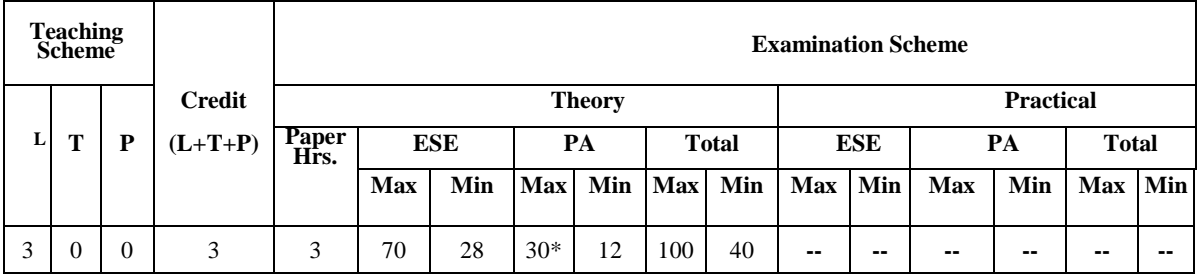

(\*): Under the theory PA, Out of 30 marks, 10 marks are for micro-project assessment to facilitate integration of COs and the remaining 20 marks is the average of 2 tests to be taken during the semester for the assessment of the UOs required for the attainment of the COs, Legends: L-Lecture; T— Tutorial/Teacher Guided Theory Practice; P -. Practical; C — Credit ESE - End Semester Examination; PA - Progressive Assessment.

## **5. SUGGESTED PRACTICALS/ EXERCISES: -**

#### - Not applicable

**National Institute of Electronics & Information Technology, Aurangabad** 25 | P a g e

## **6. MAJOR EQUIPMENT/ INSTRUMENTS REQUIRED –**

## - Not applicable

#### **7. UNDERPINNING THEORY COMPONENTS**

The following topics/subtopics is to be taught and assessed in order to develop UOs for achieving the COs to attain the identified competency:

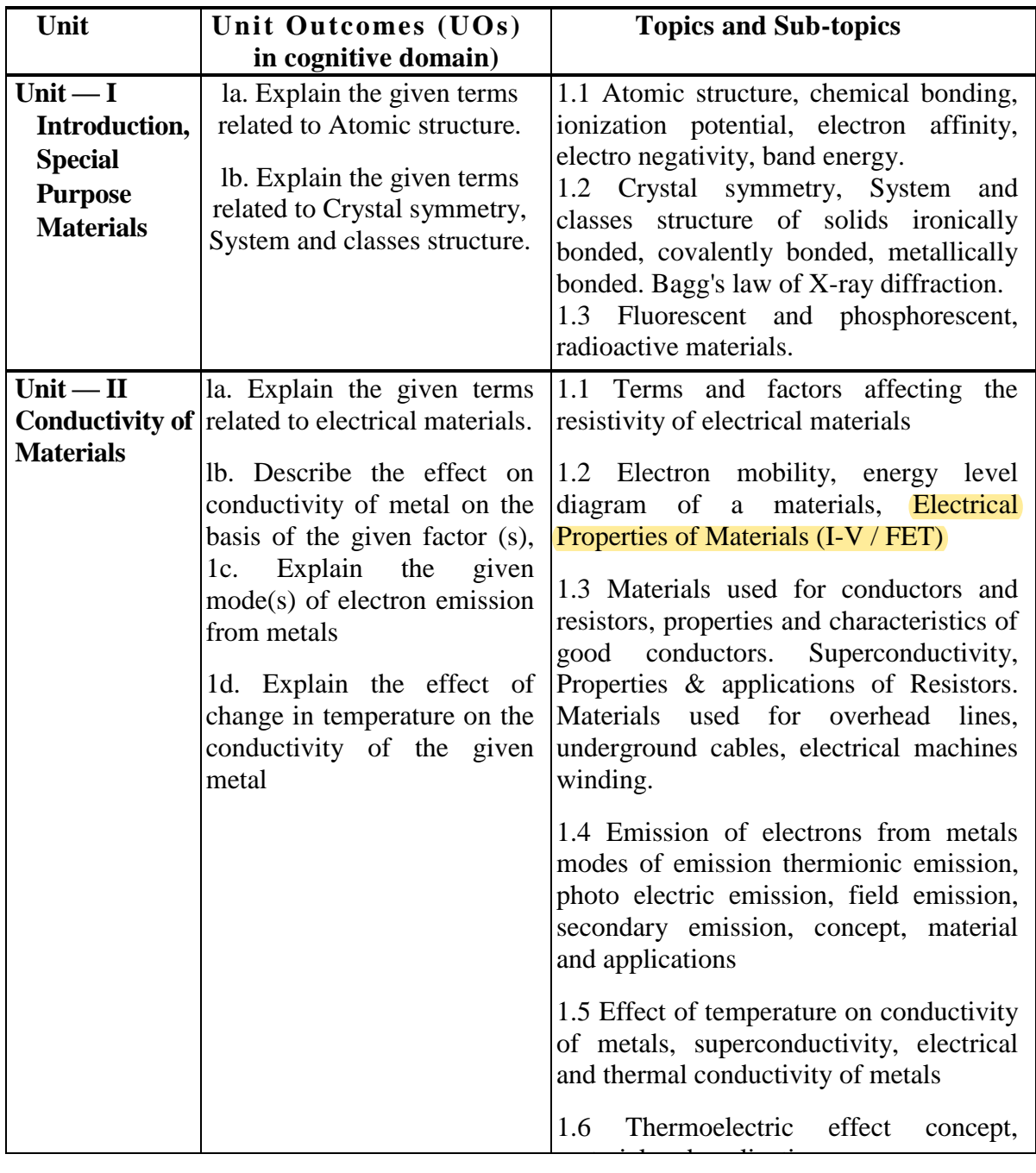

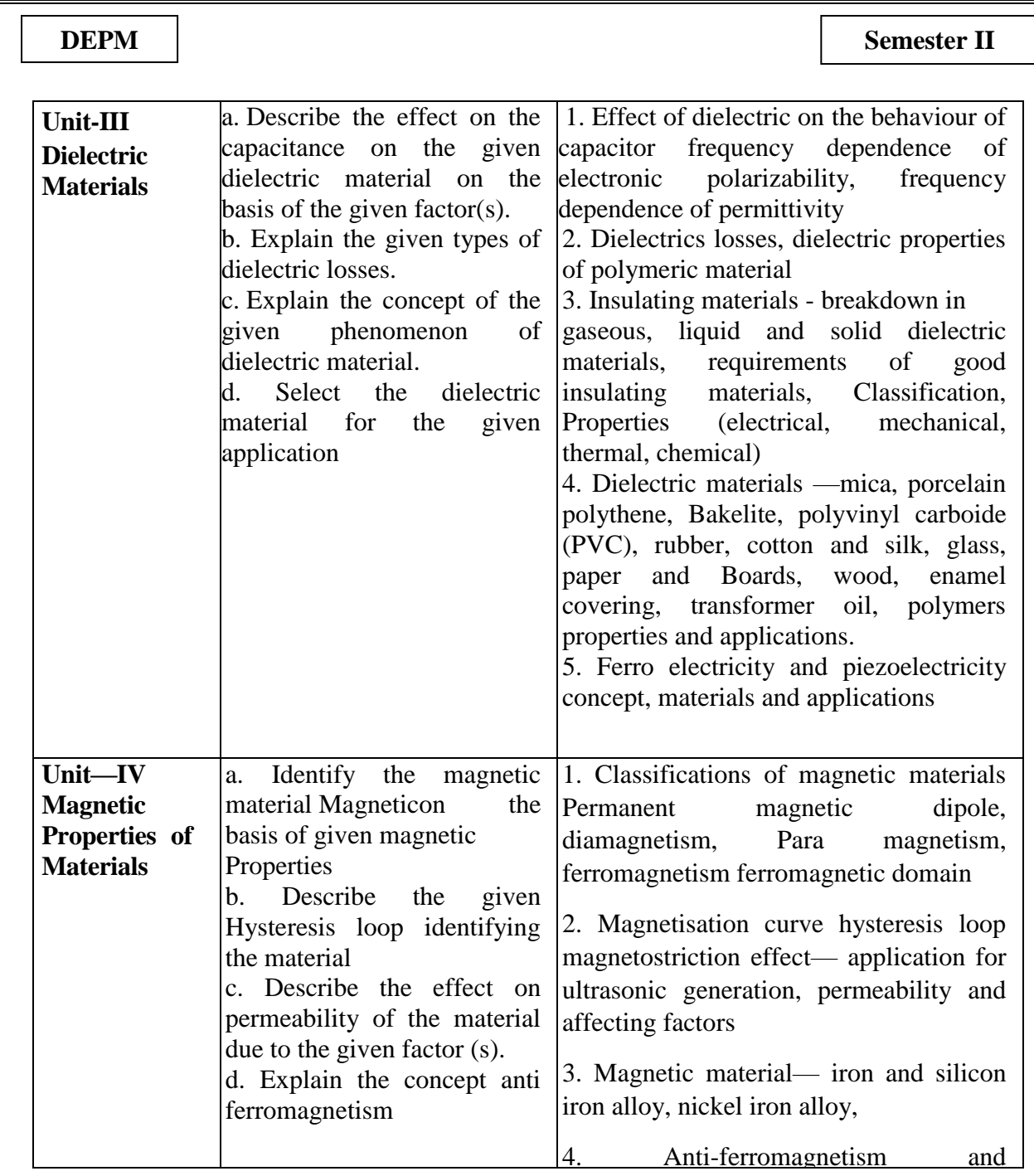

**National Institute of Electronics & Information Technology, Aurangabad** 27 | P a g e

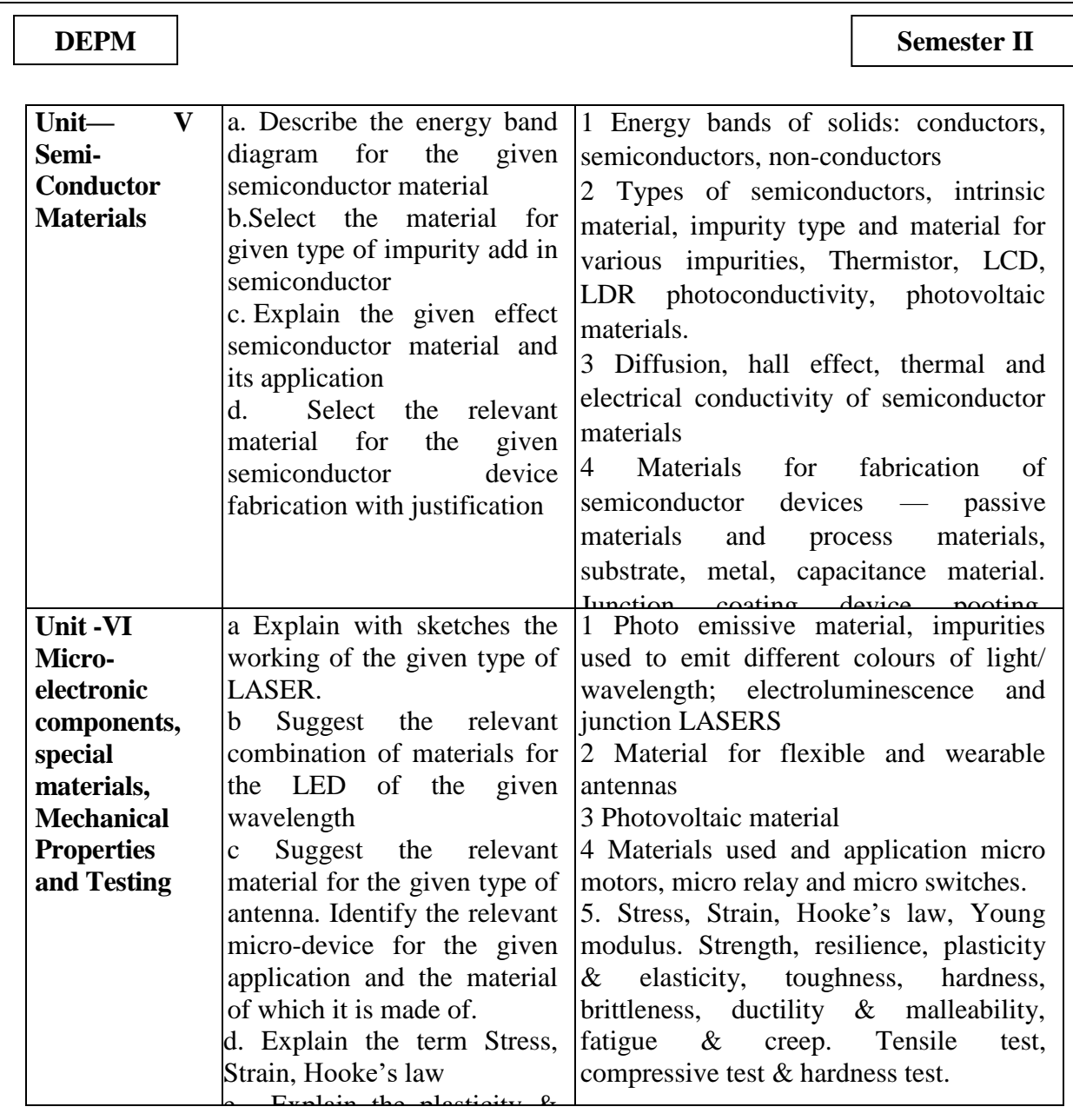

*Note: To attain the COs and competency, above listed UOs need to be undertaken to achieve the 'Application Level ' and above of Bloom 's 'Cognitive Domain Taxonomy*

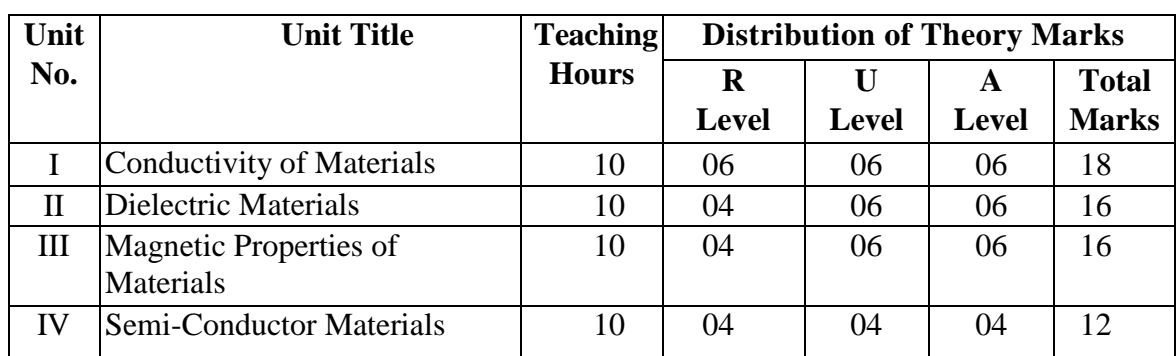

## 8. **SUGGESTED SPECIFICATION TABLE FOR QUESTION PAPER DESIGN**

**National Institute of Electronics & Information Technology, Aurangabad** 28 | P a g e

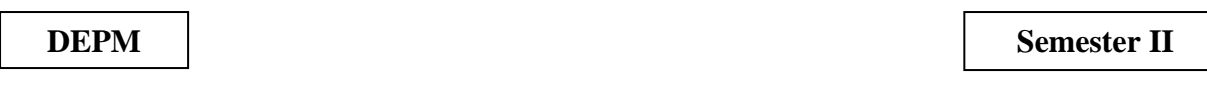

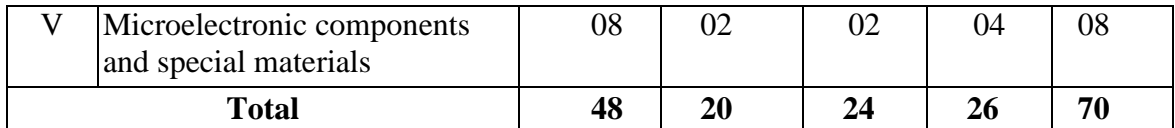

*Legends: R=Remember, U=Understand, A—Apply and above (Bloom's Revised taxonomy) Note: This specification table provides general guidelines to assist student for their learning and to leachers to teach and assess students with respect to attainment of UOs, The actual distribution of marks at different taxonomy levels (of R, U and A) in the question paper may vary from above table.*

## **9. SUGGESTED STUDENT ACTIVITIES**

Other than the classroom and laboratory learning, following are the suggested student-related co-curricular activities which can be undertaken to accelerate the attainment of the various outcomes in this course:

a. Library /Internet survey of electrical /electronic material

b. Prepare power point presentation or animation for understanding different material behaviour.

c. Access national digital Library for survey.

## **10. SUGGESTED SPECIAL INSTRUCTIONAL STRATEGIES (if any)**

These are sample strategies, which the teacher can use to accelerate the attainment of the various outcomes in this course:

a. Massive open online courses (MOOCs) may be used to teach various topics/sub topics.

b About 15-20% of the topics/sub-topics which is relatively simpler or descriptive in nature is to be given to the students for self-directed learning and assess the development of the COs through classroom presentations (see implementation guideline for details).

c. Teachers need to ensure to create opportunities and provisions for co-curricular activities.

d. Use Flash/Animations to explain various theorems in circuit analysis

e. Guide student(s) in undertaking micro-projects

## **11. SUGGESTED MICRO-PROJECTS**

Only one micro project is planned to be undertaken by a group of 3-4 student assigned to them in the beginning of the semester, They ought to submit it by the end of the semester to develop the industry oriented COs. Each micro-project should encompass two or more COs which are in fact, an integration of PrOs, UOs and ADOs. The micro-project could be industry application based, internet-based, workshop-based, laboratory-based or fieldbased. Each student will have to maintain dated work diary consisting of individual contribution in the project work and give a seminar presentation of it before submission.

The total duration of the micro-project should not be less than 16 (sixteen) student engagement hours during the course.

In the first four semesters, the micro-project could be group-based. However, in higher semesters, it should be individually undertaken to build up the skill and confidence in every student to become problem solver so that s/he contributes to the projects of the industry. A suggestive list is given here. Similar micro-projects could be added by the concerned faculty:

- a. Prepare the chart of conducting materials
- b. Prepare the chart of dielectric materials
- c. Collect different samples of insulating material and prepare chart of their applications
- d. Collect different samples of conducting material and prepare chart of their applications
- e, Collect data for bifuel project erection
- f. Make survey for PV cell as per efficiency and pricing.
- g. Prepare chart for application of nanomaterial
- h. Demonstrate effect of various modes of magnetism.

#### **12. SUGGESTED LEARNING RESOURCES: -**

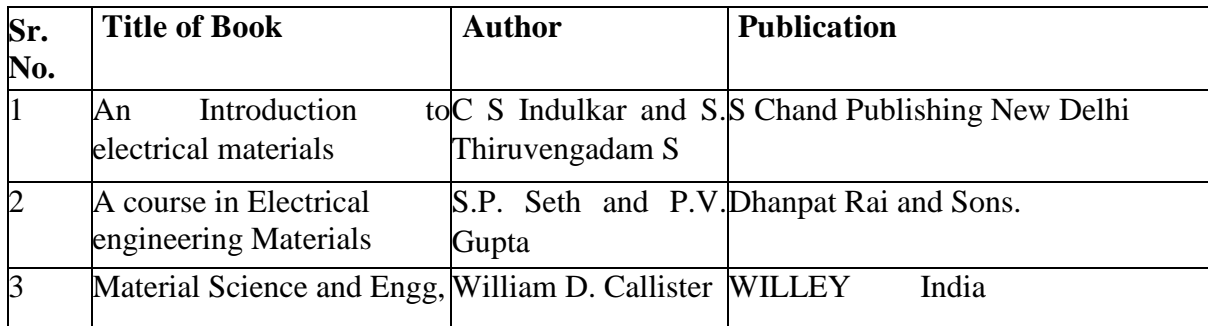

#### **13. SOFTWARE/LEARNING WEBSITES**

**a.** https://www.nptel.ac.in

#### **DEPM Semester II**

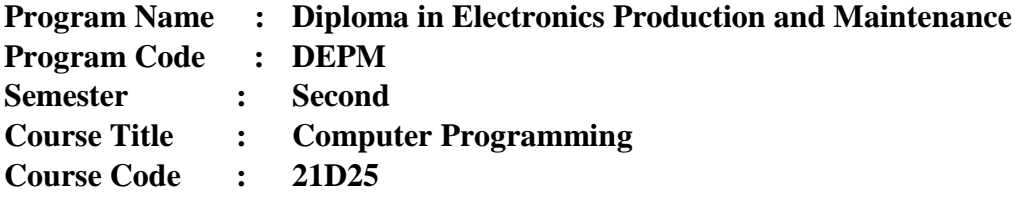

## **1. RATIONALE**

Automation Industry builds Microcontroller based applications which are being developed using 'C'. This course deals with concepts of programming to reinforce programming skills of diploma students. This course will enable the scholars to inculcate programming concepts and methodology to unravel engineering problems.

#### **2. COMPETENCY**

The aim of this course is to assist the scholar to achieve the subsequent industry identified competency through various teaching learning experiences

Develop 'C' programs to unravel broad-based electronic engineering related problems.

#### **3. COURSE OUTCOMES (COs)**

The theory, practical experiences and relevant soft skills related to this course are to be taught and implemented in order that the scholar demonstrates the subsequent industry-oriented COs related to the above mentioned competency

- a. Interpret the essential code of 'C'.
- b. Use Arrays and string in 'C' programming.
- c. Use functions in 'C' programs for modular programming approach.
- d. Use tips that could increase efficiency of programs.
- e. Implement basic concept of structure in 'C'.

## **4. TEACHING AND EXAMINATION SCHEME**

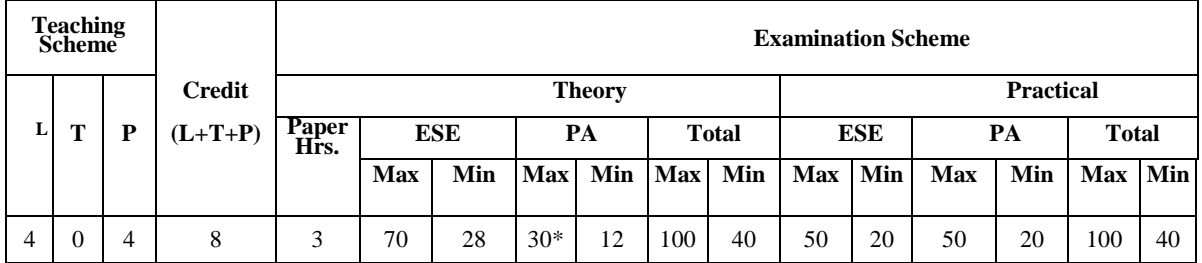

(\*): Under the theory PA, Out of 30 marks, 10 marks are for micro-project assessment to facilitate integration of COs and the remaining 20 marks is the average of 2 tests to be taken during the semester for the assessment of the UOs required for the attainment of the COs, Legends: L-Lecture; T-Tutorial/Teacher Guided Theory Practice; P -. Practical; C-Credit ESE - End Semester Examination; PA - Progressive Assessment.

## **5. SUGGESTED PRACTICALS/ EXERCISES**

**National Institute of Electronics & Information Technology, Aurangabad** 31 | P a g e

The tutorials in this section are sub-components of the COs to be developed and assessed in the student to lead to the attainment of the competency.

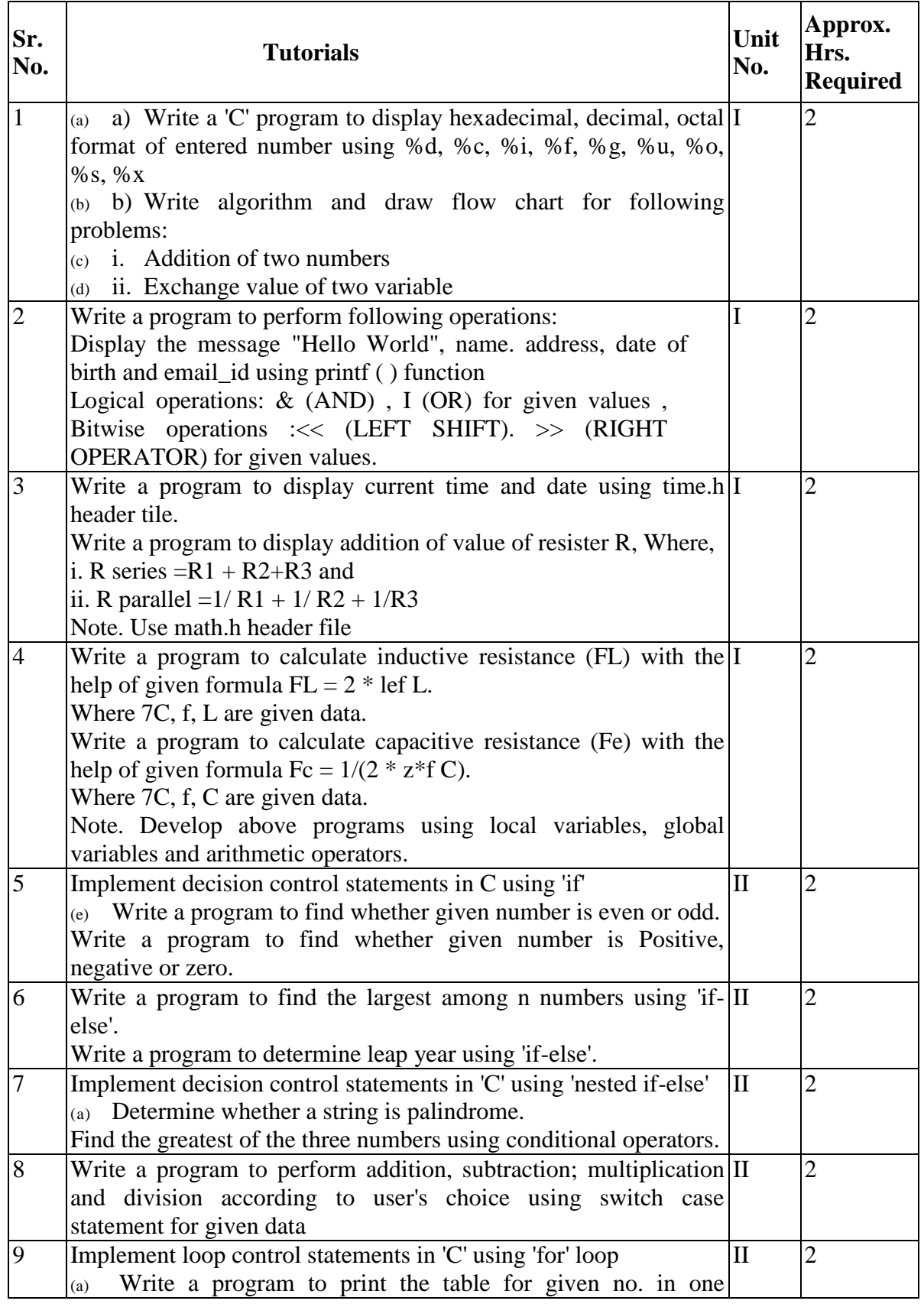

**National Institute of Electronics & Information Technology, Aurangabad** 32 | P a g e

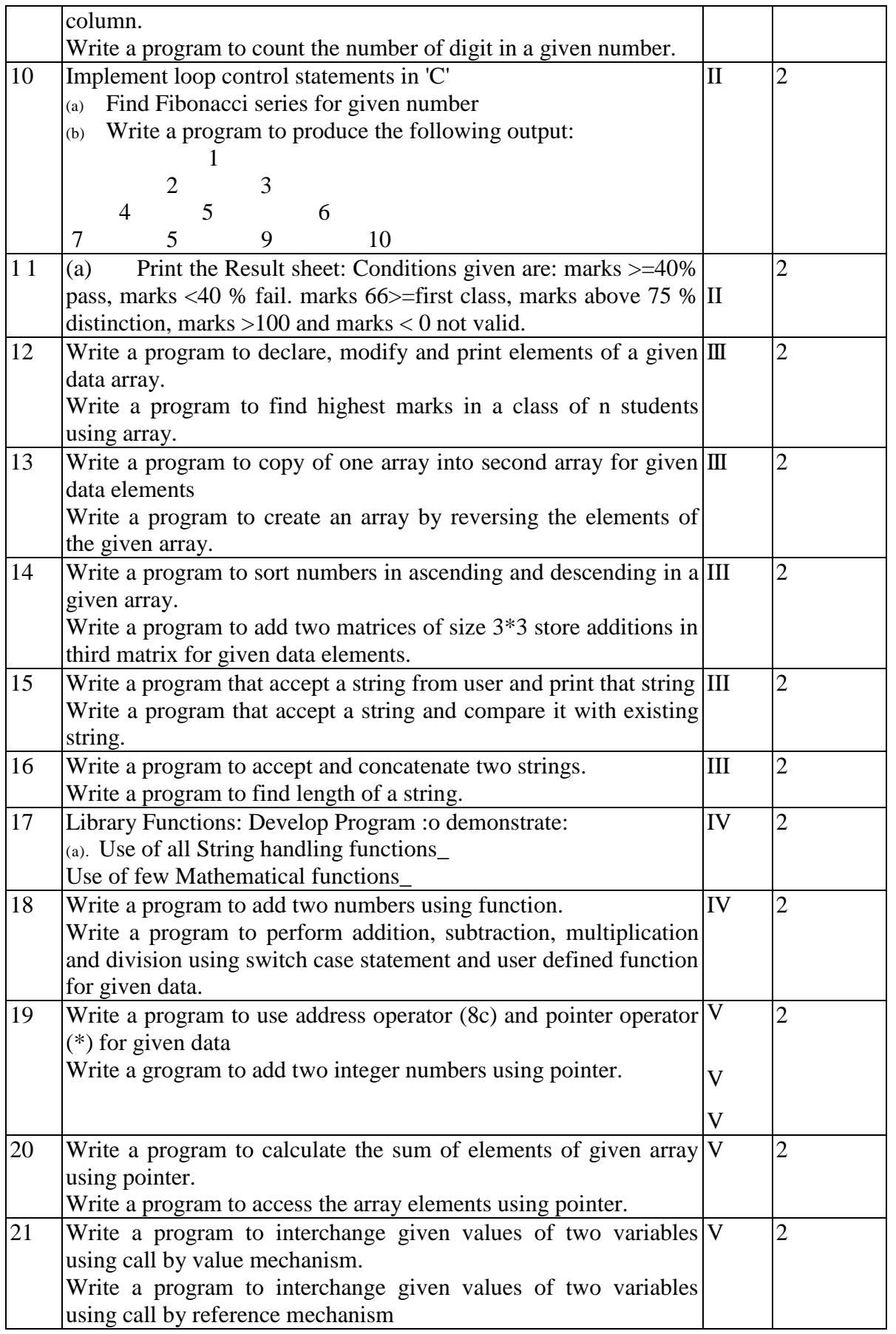

**National Institute of Electronics & Information Technology, Aurangabad** 33 | P a g e

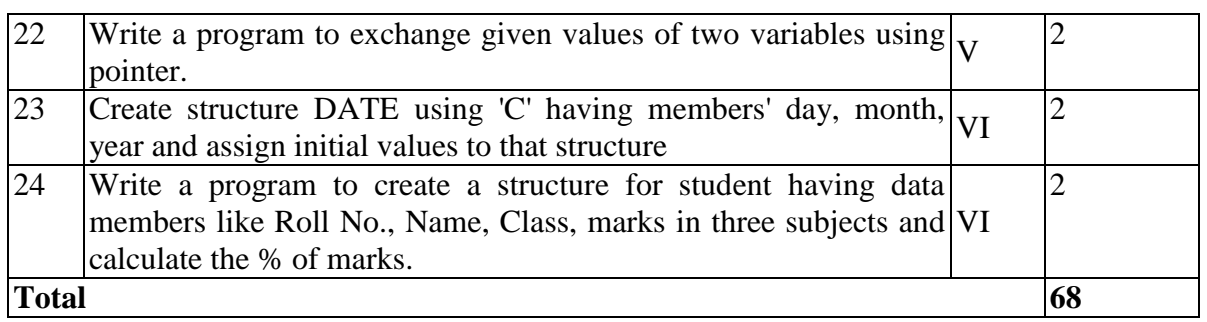

Note: -

i. A suggestive list of PrOs is given in the above table. More such PrOs can be added to attain the COs and competency. A judicial mix of minimum 12 or more practical need to be performed, out of which, the practical's marked as `\*' are compulsory, so that the student reaches the 'Precision Level' of Dave 's 'Psychomotor Domain Taxonomy' as generally required by the industry.

ii The 'Process' and 'Product' related skills associated with each PrO is to be assessed according to a suggested sample given below:

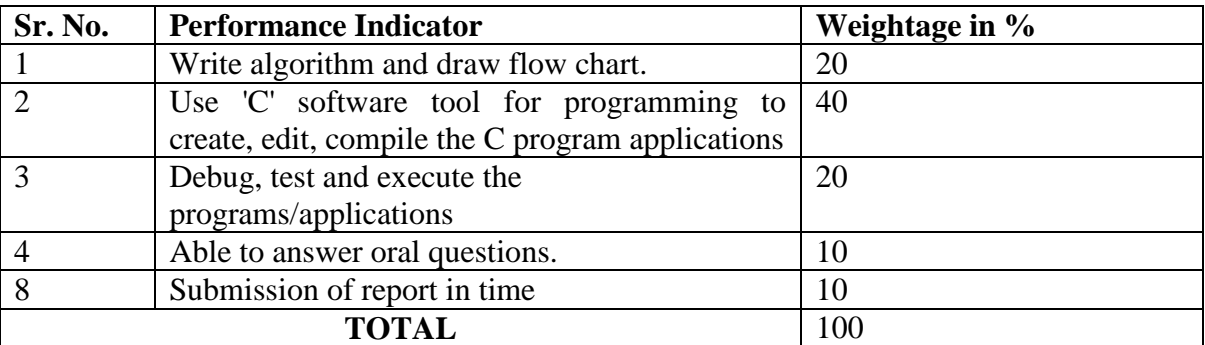

The above PrOs also comprise of the following social skills/attitudes which are Affective Domain Outcomes (ADOs) that are best developed through the laboratory/field-based experiences:

- a. Follow safety practices.
- b. Practice good housekeeping.
- c. Demonstrate working as a leader/a team member.
- d. Maintain tools and equipment.
- e. Follow ethical practices.

The ADOs are not specific to any one PrO, but are embedded in many PrOs, Hence, the acquisition of the ADOs takes place gradually in the student when s/he undertakes a series of practical experiences over a period of time. Moreover, the level of achievement of the ADOs according to Krathwohl's 'Affective Domain Taxonomy' should gradually increase as planned below:

•'Valuing Level' in  $l<sup>st</sup>$  year.

**National Institute of Electronics & Information Technology, Aurangabad** 34 | P a g e

•'Organising Level' in 2nd year\_

•'Characterising Level' in 3rd year.

#### **6. MAJOR EQUIPMENT/ INSTRUMENTS REQUIRED –**

The major equipment with broad specification mentioned here will usher in uniformity in conduct of experiments, as well as aid to procure equipment by authorities concerned.

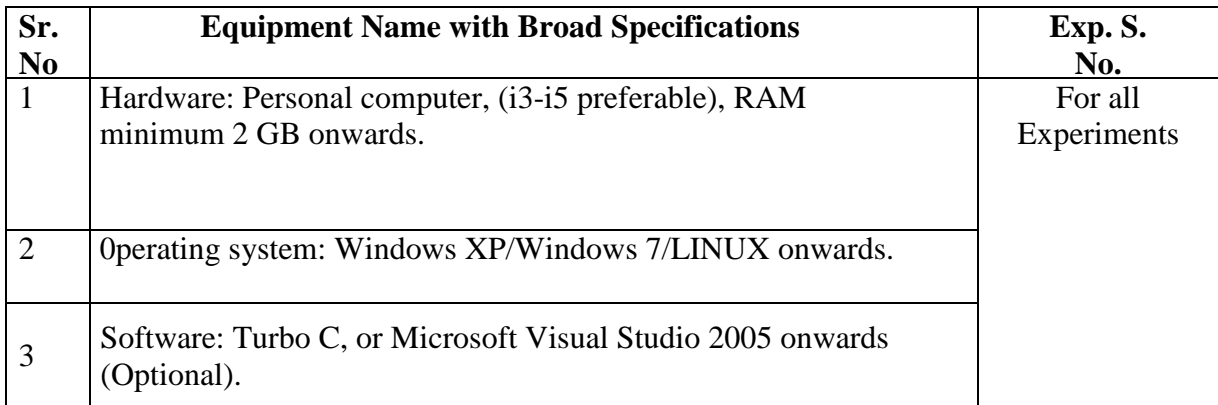

#### **7. UNDERPINNING THEORY COMPONENTS**

The following topics/subtopics is to be taught and assessed in order to develop UOs for achieving the COs to attain the identified competency:

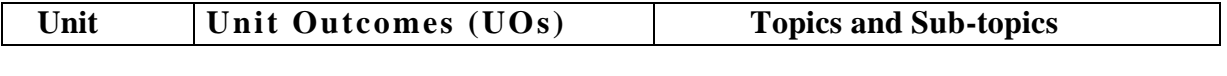

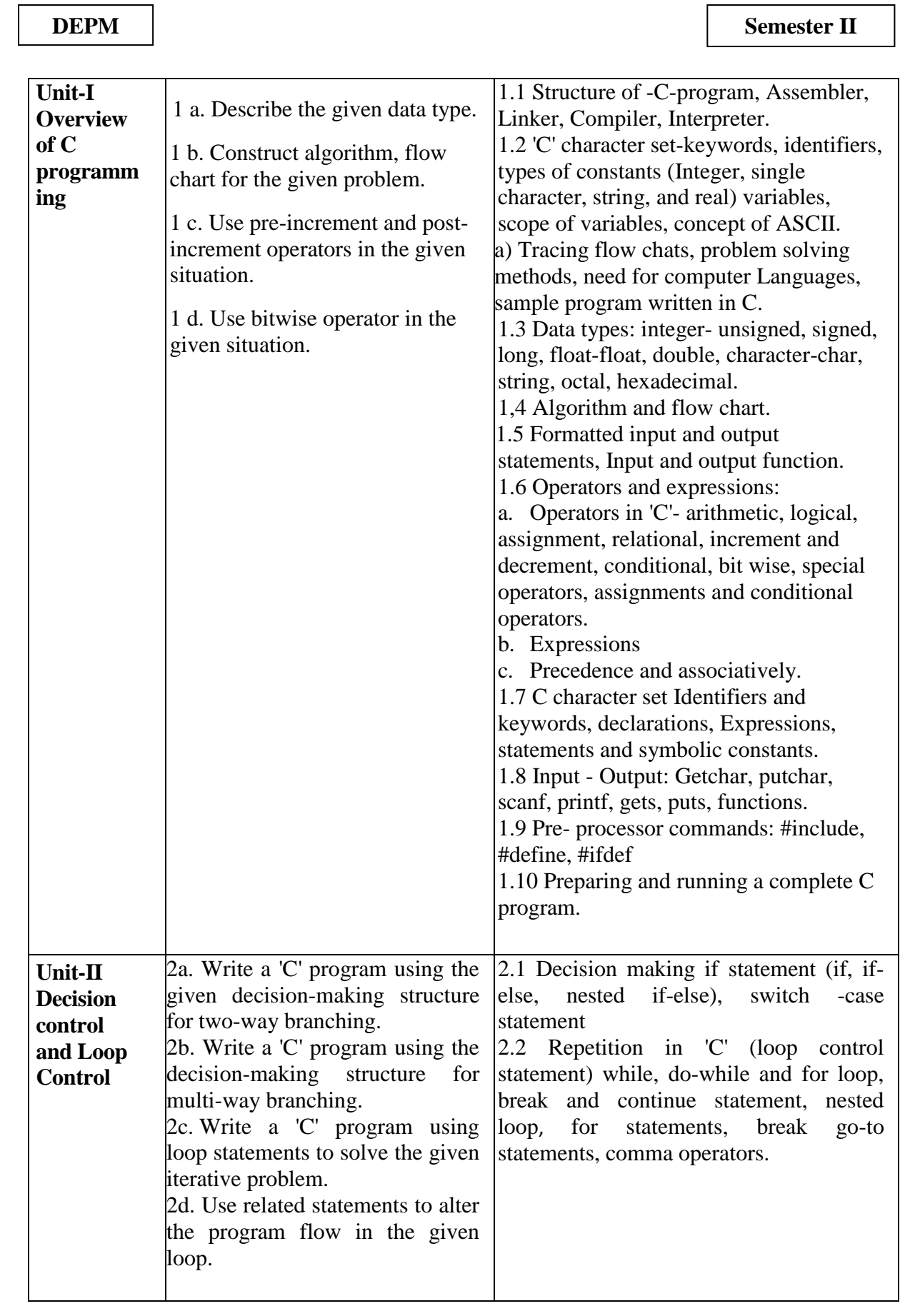

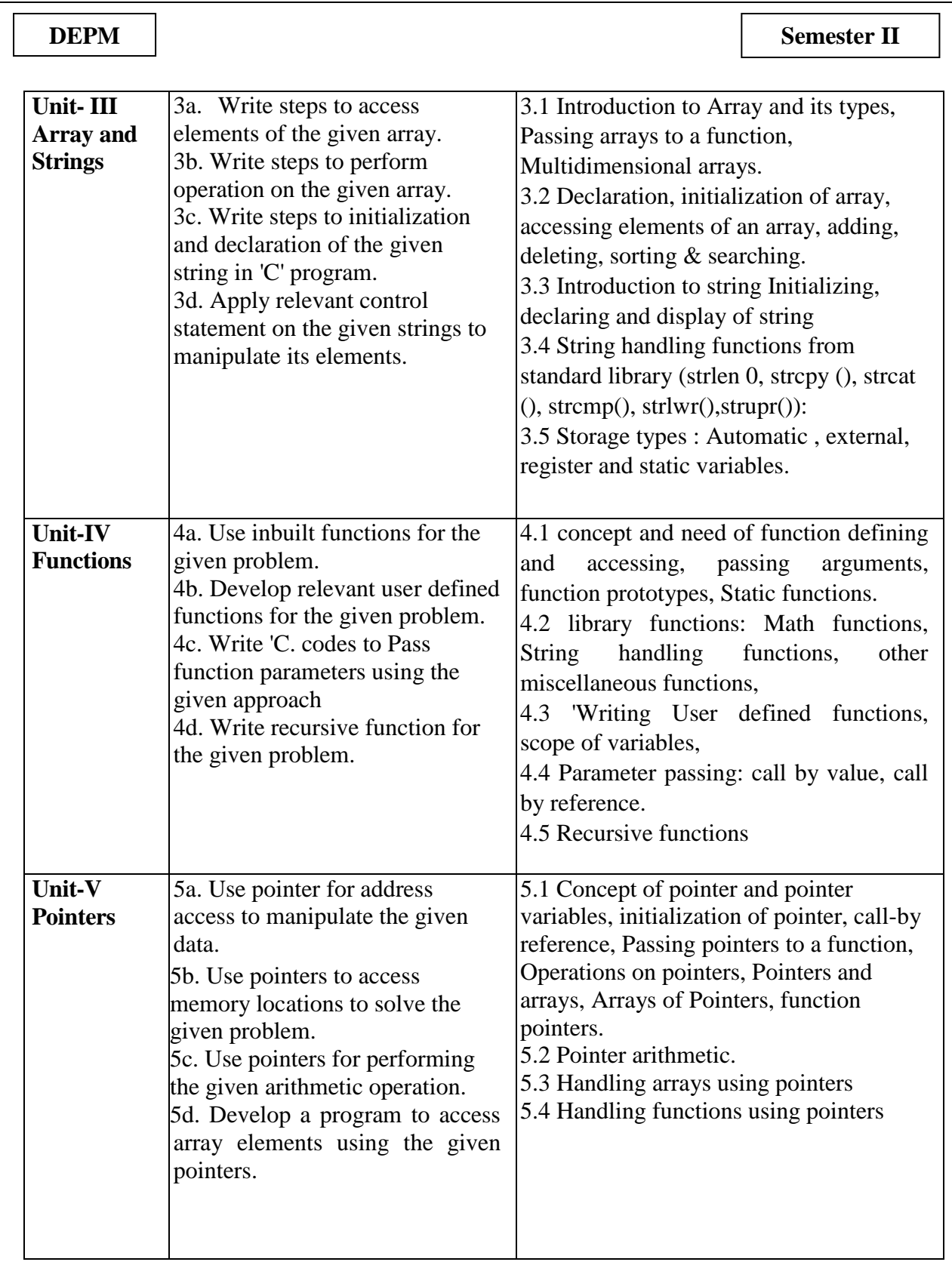

**National Institute of Electronics & Information Technology, Aurangabad** 37 | P a g e

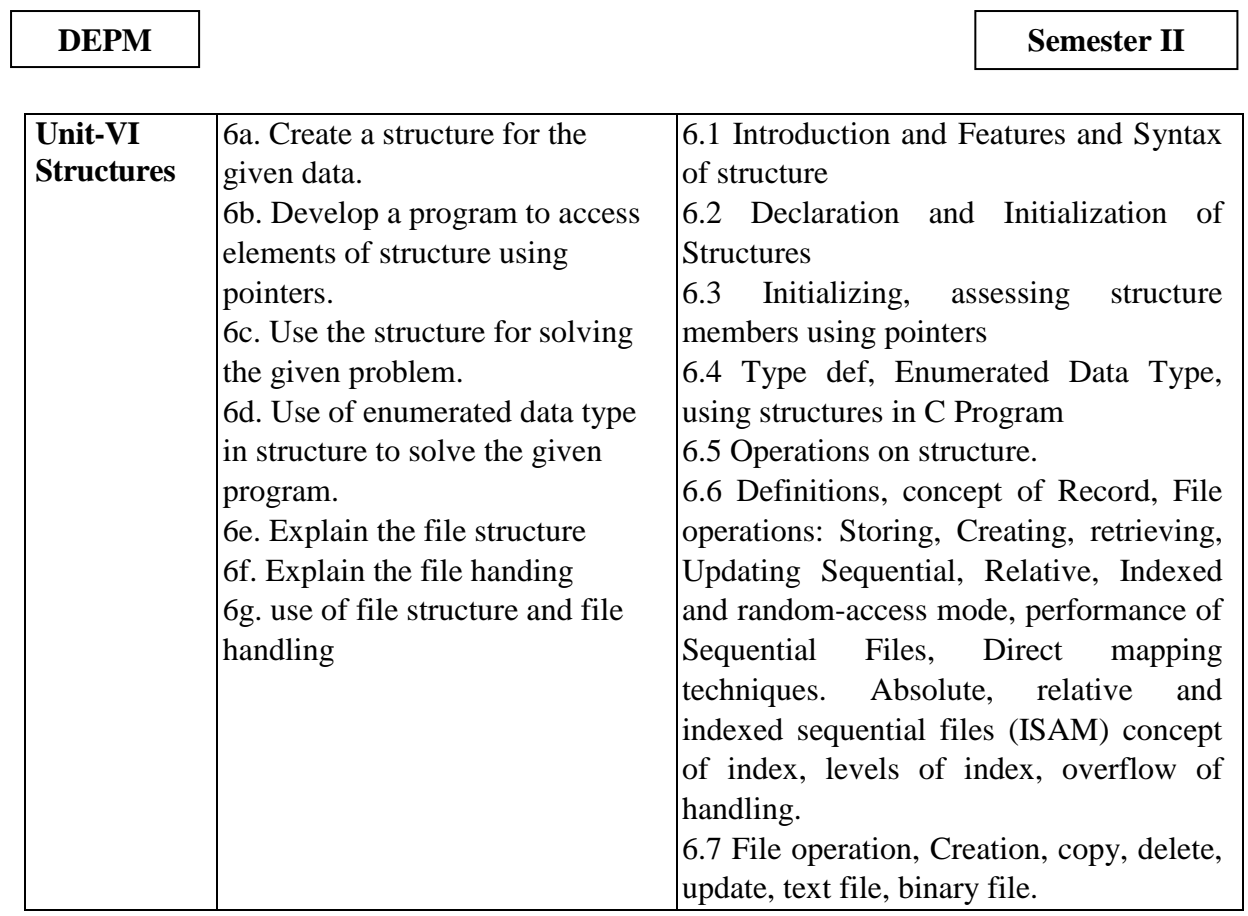

*Note: To attain the COs and competency, above listed UOs need to be undertaken to achieve the 'Application Level ' and above of Bloom 's 'Cognitive Domain Taxonomy*

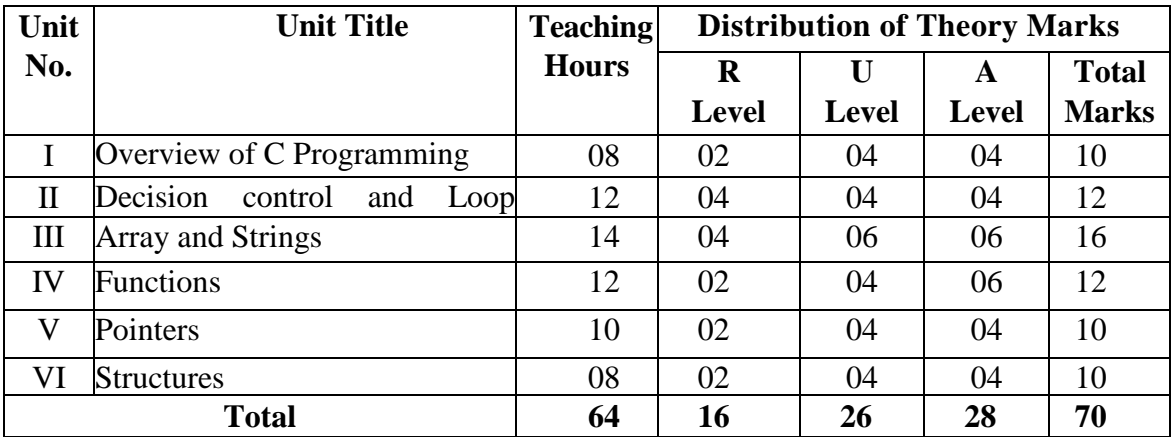

## 8. **SUGGESTED SPECIFICATION TABLE FOR QUESTION PAPER DESIGN**

*Legends: R=Remember, U=Understand, A—Apply and above (Bloom's Revised taxonomy) Note: This specification table provides general guidelines to assist student for their learning and to leachers to teach and assess students with respect to attainment of UOs, The actual distribution of marks at different taxonomy levels (of R, U and A) in the question paper may vary from above table.*

*This specification table also provides a general guideline for teachers to frame internal end semester practical theory exam paper which students have to undertake.*

**National Institute of Electronics & Information Technology, Aurangabad** 38 | P a g e
## **9. SUGGESTED STUDENT ACTIVITIES**

Other than the classroom and laboratory learning, following are the suggested student-related co-curricular activities which can be undertaken to accelerate the attainment of the various outcomes in this course:

- a) Prepare journals based on practical performed in laboratory
- b) Give seminar on relevant topic
- c) Library/E-Book survey regarding `C. used in electronics industries
- d) Prepare power point presentation or animation for showing different types of 'C' applications.
- e) Find and Utilize android applications related to 'C'.
- f) Undertake a market survey of different 'C' application and compare with the following points.
	- 1. Available applications.
	- 2. Application profile.

## **10. SUGGESTED SPECIAL INSTRUCTIONAL STRATEGIES (if any)**

These are sample strategies, which the teacher can use to accelerate the attainment of the various outcomes in this course:

a. Massive open online courses (MOOCs) may be used to teach various topics/sub topics.

b. About 15-20% of the topics/sub-topics which is relatively simpler or descriptive in nature is to be given to the students for self-directed learning and assess the development of the COs through classroom presentations (see implementation guideline for details).

- c. Guide student(s) in undertaking micro-projects
- d. No. of practical's selection to be performed should cover all units.

#### **11. SUGGESTED MICRO-PROJECTS**

Only one micro-project is planned to be undertaken by a student assigned to him/her in the beginning of the semester. S/he ought to submit it by the end of the semester to develop the industry-oriented COs. Each micro-project should encompass two or more COs which are in fact. an integration of PrOs, UOs and ADOs. The micro-project could be industry application based. internet-based, workshop-based, laboratory-based or field-based. Each student will have to maintain dated work diary consisting of individual contribution in the project work and give a seminar presentation of it before submission. The total duration of the microproject should not be less than 16 (sixteen) student engagement hours during the course,

In the first four semesters, the micro-project could be group-based. However, in higher semesters, it should be individually undertaken to build up the skill and confidence in every student to become problem solver so that s/he contributes to the projects of the industry. A suggestive list is given here. Similar micro-projects could be added by the concerned faculty:

a. Modern Periodic Table using 'C' - Each group will prepare a periodic table using functions 'Void add ()' and 'Void show ()'

b Simple Calculator - Each batch will prepare a menu driven program to perform any five mathematical operations.

c Employee Record System - Each batch will prepare a menu driven program to perform following operations:

i Add record

iiList record

d Digital clock using 'C'

e String Manipulation project - Each batch will prepare a menu driven program to perform following operations (any five):

i Substrings

ii Palindromes

iii Comparison

iv Reverse string

v String to integer

vi Sort a string

f. Matrix Operations - Each batch will prepare a menu driven program to perform following operations:

i Matrix addition

ii Matrix multiplication

iii Matrix transpose

iv Sum of diagonal of a matrix

g. Basic mathematic functions - Each batch will prepare a menu driven program to perform following operations:

i Pascal triangle

ii Armstrong No.

iii. Floyd ' s triangle iv HCF and LCM.

h. Patterns - Each batch will prepare a menu driven program to obtain following patterns (any three):

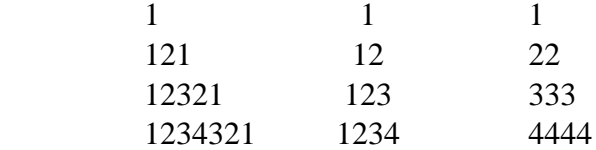

#### **12. SUGGESTED LEARNING RESOURCES: -**

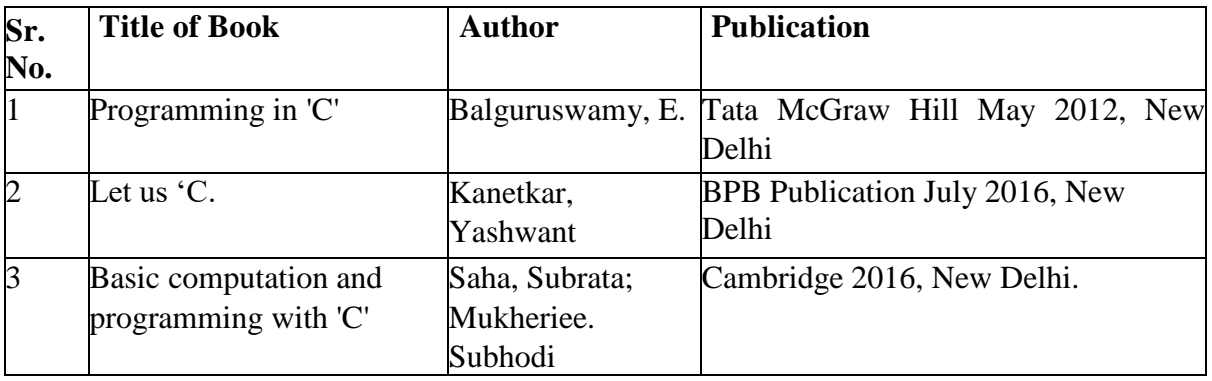

**National Institute of Electronics & Information Technology, Aurangabad** 40 | P a g e

## **13. SOFTWARE/LEARNING WEBSITES**

- a. Turbo C Editor
- b. Dosbox
- c. Android application resources for "C'programming from Google Play store.

**National Institute of Electronics & Information Technology, Aurangabad** 41 | P a g e

#### **DEPM Semester II**

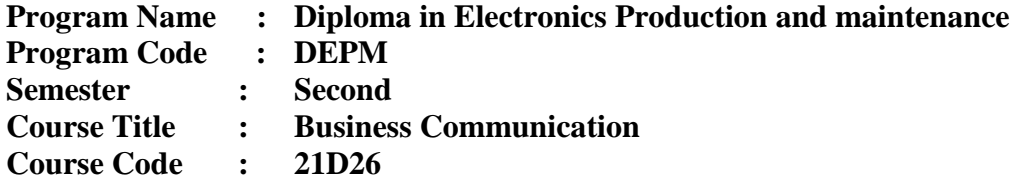

## **1. RATIONALE**

Communication is the key factor for smooth and efficient functioning of any industry or business activity. Effective business communication is the lifeblood of any organization and is required to maintain quality and progress. The efficacy of business communication skills are essential for engineering professionals for instructing, guiding and motivating subordinates to achieve desired goals at work place. It is very crucial for an entrepreneur to run organization successfully by communicating effectively and skilfully with employees, customers and investors. Thus this course has been designed to enhance the skills to 'Communicate effectively and skilfully at workplace.

## **2. COMPETENCY**

The aim of this course is to help the students to attain the following industry identified competency through various teaching learning experiences

• Communicate effectively and skilfully at workplace.

## **3. COURSE OUTCOMES (COs)**

The theory, practical experiences and relevant soft skills associated with this course are to be taught and implemented, so that the student demonstrates the following industry-oriented COs associated with the above-mentioned competency.

- a. Communicate effectively by avoiding barriers in various formal and informal situations
- b. Communicate skilfully using non-verbal methods of communication.
- c. Give presentations by using audio- visual aids,
- d. Write reports using correct guidelines.
- e. Compose e-mail and formal business letters

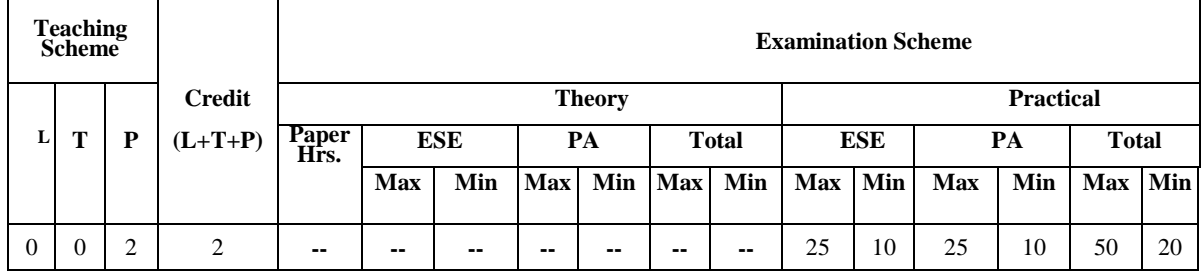

## **4. TEACHING AND EXAMINATION SCHEME**

(\*): Under the practical PA, Out of 25 marks, 5 marks are for micro-project assessment to facilitate integration of COs and the remaining 20 marks is the average of 2 tests to be taken during the semester for the assessment of the UOs required for the attainment of the COs,

**National Institute of Electronics & Information Technology, Aurangabad** 42 | P a g e

Legends: L-Lecture; T— Tutorial/Teacher Guided Theory Practice; P - Practical; C - Credit ESE - End Semester Examination; PA - Progressive Assessment.

# **5. SUGGESTED PRACTICALS/ EXERCISES**

The tutorials in this section are sub-components of the COs to be developed and assessed in the student to lead to the attainment of the competency.

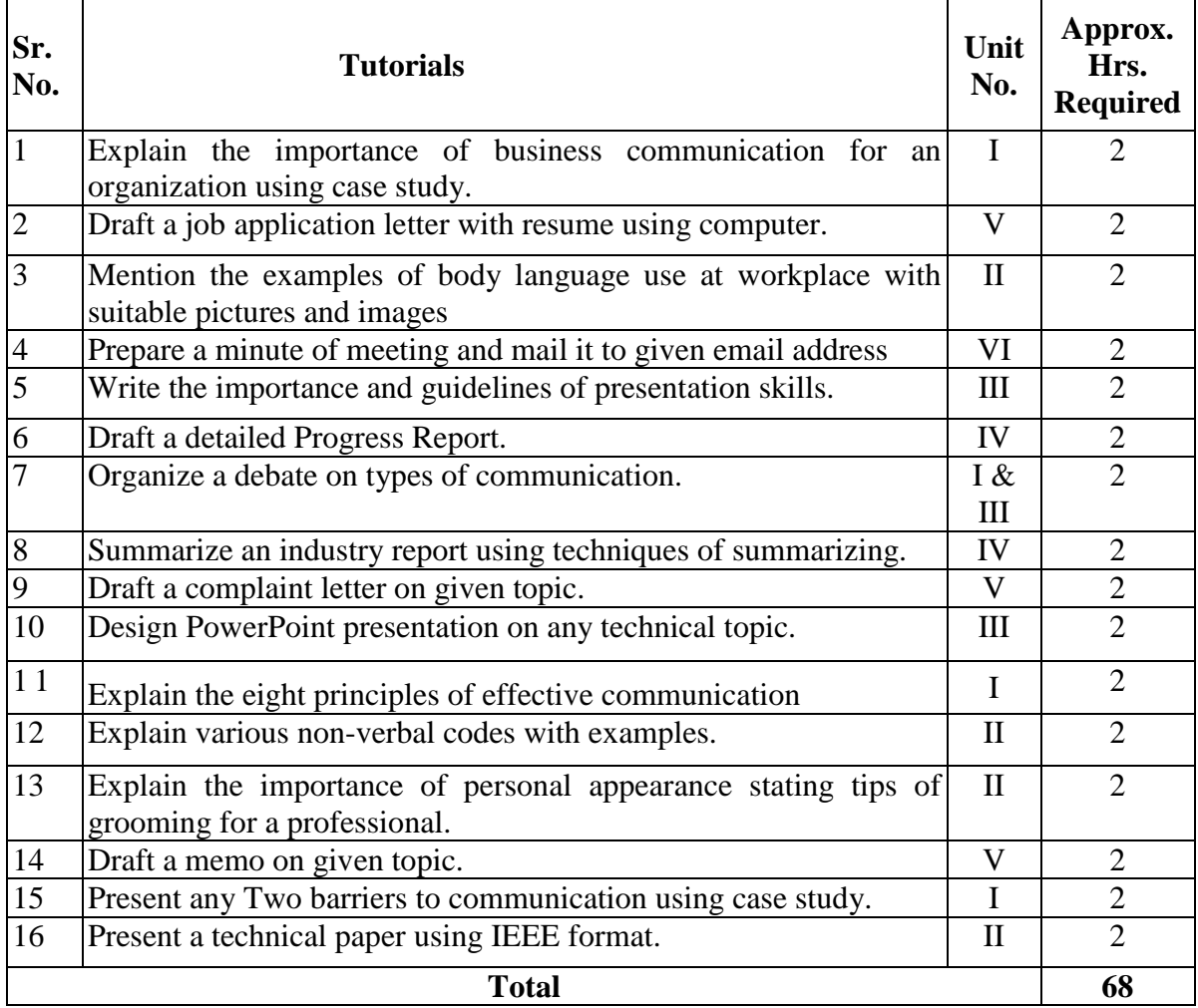

Note: -

i) A suggestive list of practical LOs is given in the above table, more such practical LOs can be added to attain the COs and competency. A judicial mix of minimum 12 or more practical LOs/tutorials need to be performed, out of which, the practical marked as '\*' are compulsory, so that the student reaches the 'Precision Level' of Dave's 'Psychomotor Domain Taxonomy' as generally required by the industry The size of batch for the practical should not exceed more than 21 students strictly for the maximum attainment of COs and PrOs

## **6. MAJOR EQUIPMENT/ INSTRUMENTS REQUIRED –**

**National Institute of Electronics & Information Technology, Aurangabad** 43 | P a g e

The major equipment with broad specification mentioned here will usher in uniformity in conduct of experiments, as well as aid to procure equipment by authorities concerned.

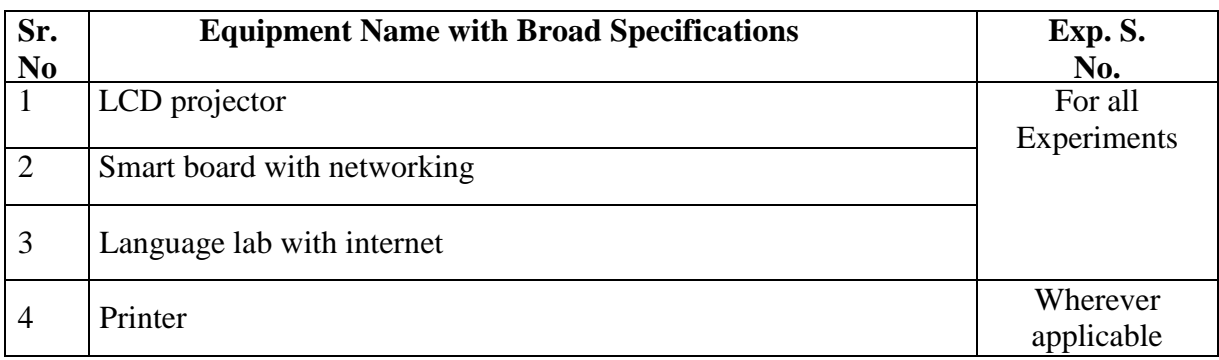

# **7. UNDERPINNING THEORY COMPONENTS**

The following topics/subtopics is to be taught and assessed in order to develop UOs for achieving the COs to attain the identified competency:

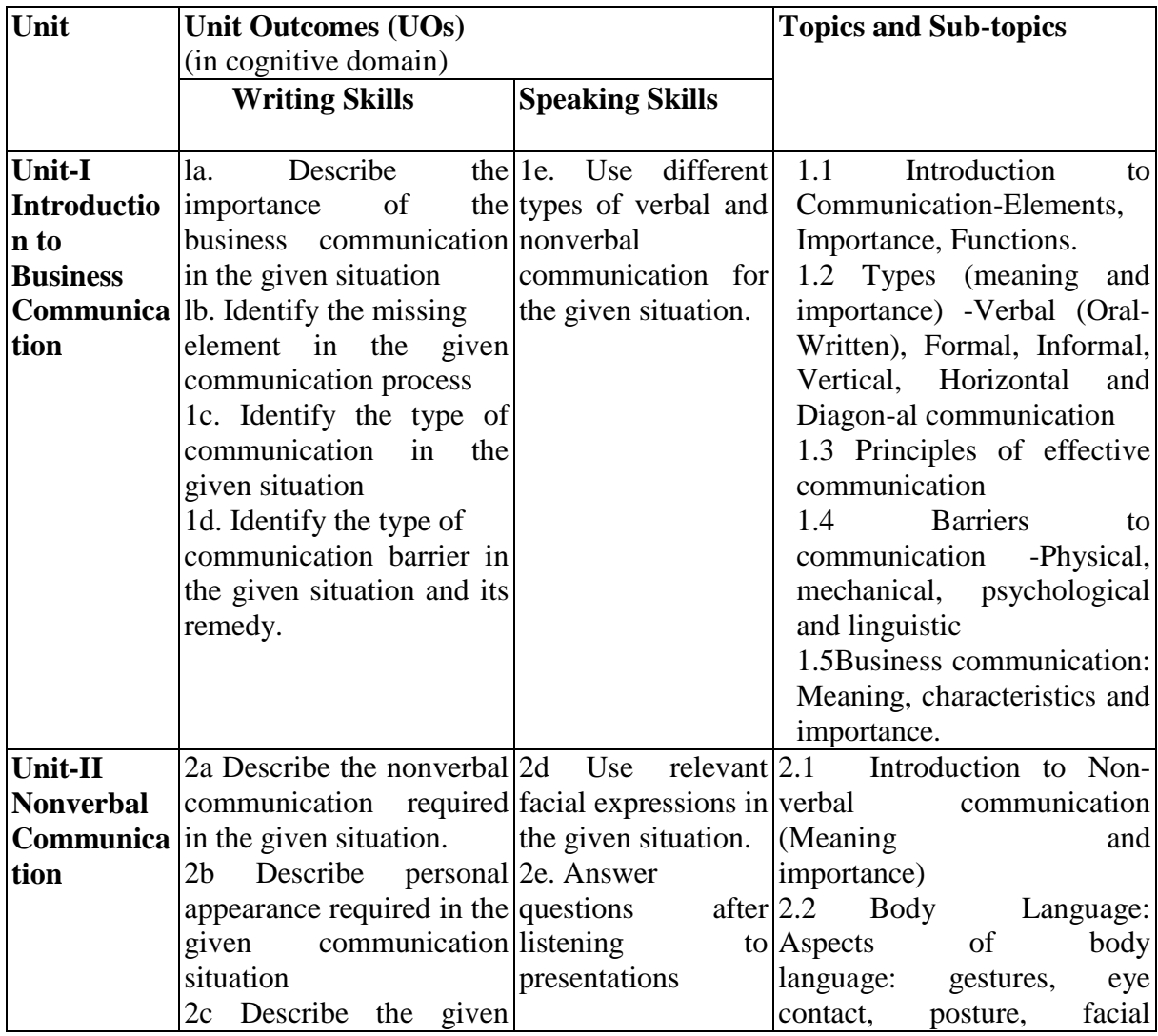

**National Institute of Electronics & Information Technology, Aurangabad** 44 | P a g e

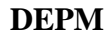

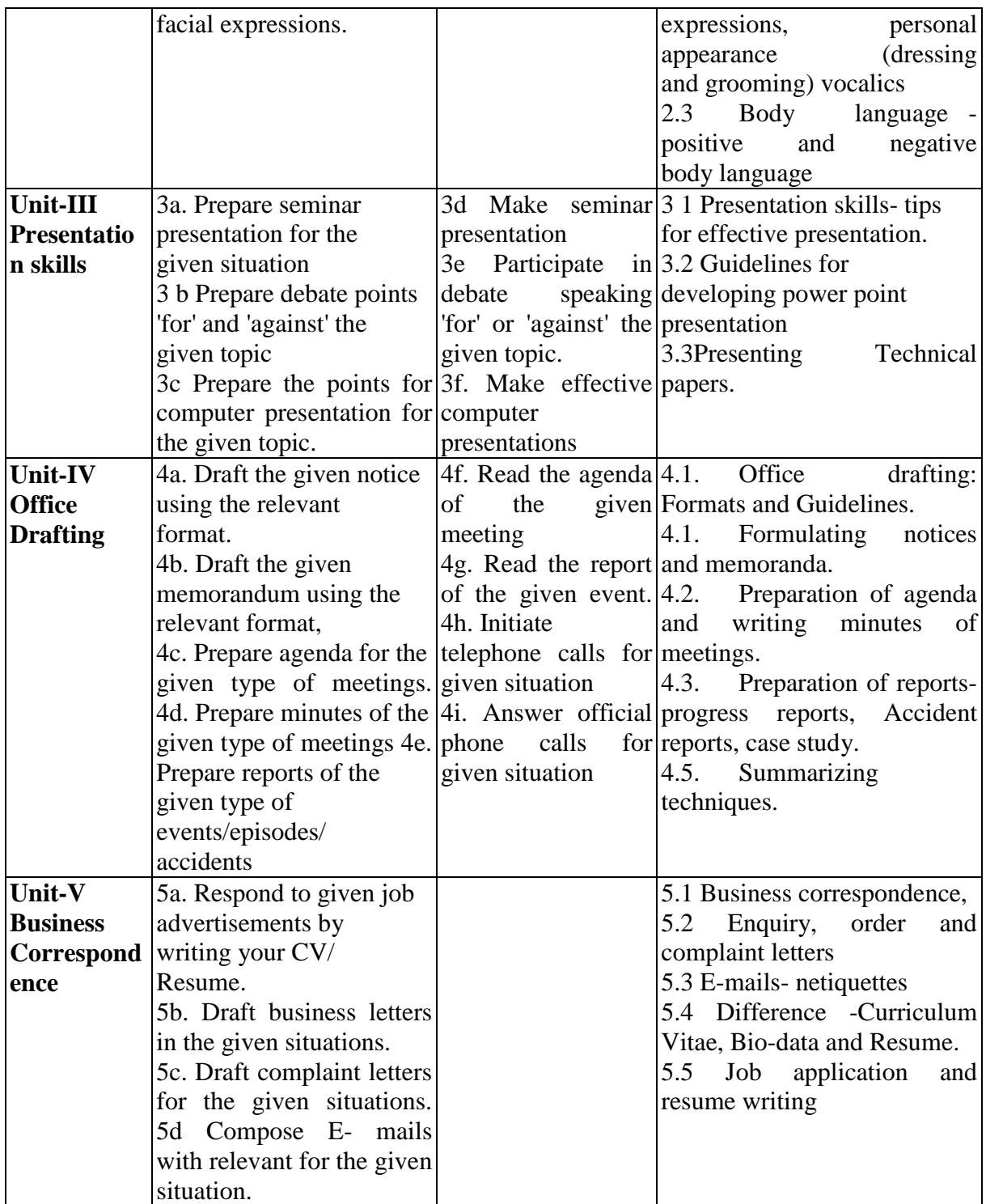

*Note: To attain the COs and competency, above listed Learning Outcomes (UOs) need to be undertaken to achieve the 'Application Level' of Blooms's 'Cognitive Domain Taxonomy' Theory related topic should be covered during practical hours using multimedia*

# 8. **SUGGESTED SPECIFICATION TABLE FOR QUESTION PAPER DESIGN**

**National Institute of Electronics & Information Technology, Aurangabad** 45 | P a g e

**DEPM Semester II** 

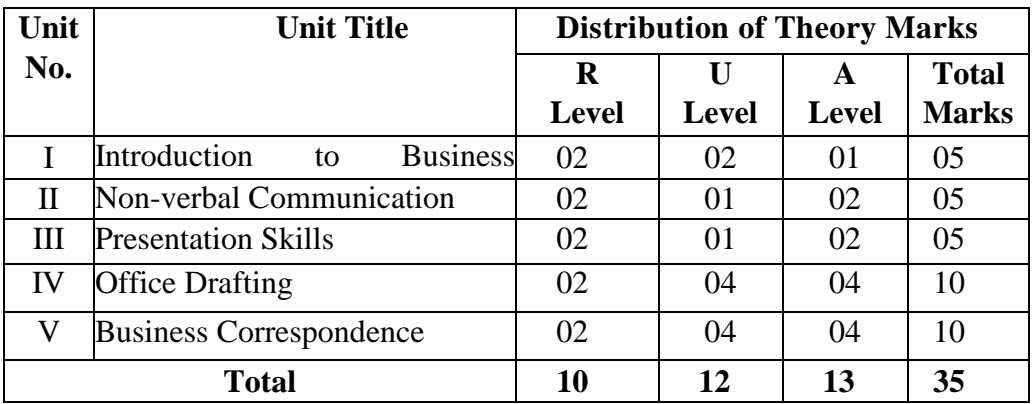

*Legends: R=Remember, U=Understand, A—Apply and above (Bloom's Revised taxonomy) Note: This specification table provides general guidelines to assist student for their learning and to leachers to teach and assess students with respect to attainment of UOs, The actual distribution of marks at different taxonomy levels (of R, U and A) in the question paper may vary from above table.*

*This specification table also provides a general guideline for teachers to frame internal end semester practical theory exam paper which students have to undertake.*

# **9. SUGGESTED GUIDELINES FOR ASSESSMENT TOOL TO CONDUCT INTERNAL END SEMETER EXAM (ESE).**

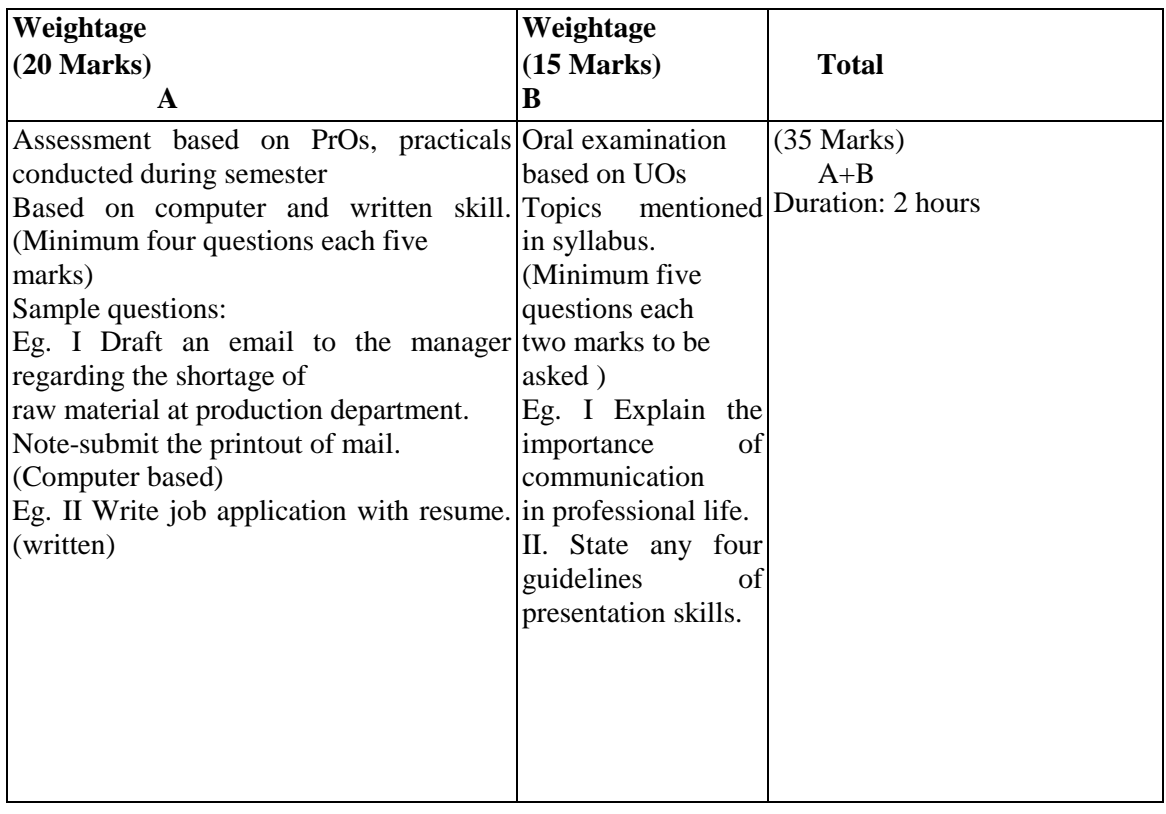

**National Institute of Electronics & Information Technology, Aurangabad** 46 | P a g e

## **SUGGESTED STUDENT ACTIVITIES**

Other than the classroom and laboratory learning, following are the suggested student-related co-curricular activities which can be undertaken to accelerate the attainment of the various outcomes in this course:

a. Collect good articles from newspapers and magazines and read them with correct intonation.

b. Listen to Business news on TV and radio

c. Watch videos of effective presentations on television and open learning sources for presentation skills and body language.

d. Undertake micro-projects.

## **10. SUGGESTED SPECIAL INSTRUCTIONAL STRATEGIES (if any)**

These are sample strategies, which the teacher can use to accelerate the attainment of the various outcomes in this course:

a. Massive open online courses (MOOCs) may be used to teach various topics/sub topics.

b. About 15-20% of the topics/sub-topics which is relatively simpler or descriptive in nature is to be given to the students for self-directed learning and assess the development of the COs through classroom presentations (see implementation guideline for details).

c. Teachers need to ensure to create opportunities and provisions for co-curricular activities.

- a) Arrange various communication activities using functional grammar.
- b) Show video/animation films to develop listening skills and enhance vocabulary
- c) Use real life situations for explanation,
- d) Prepare and give oral presentations.
- e) Guide micro-projects in groups as well as individually.

## **11. SUGGESTED MICRO-PROJECTS**

Only one micro-project is planned to be undertaken by a student that needs to be assigned to him/her in the beginning of the semester S/he ought to submit it by the end of the semester to develop the industry oriented COs Each micro-project should encompass two or more COs which are in fact, an integration of CO. UOs and ADOs. The micro-project could be industry application based, internet-based, workshop-based laboratory-based or field-based. Each student will have to maintain dated work diary consisting or individual contribution in the project work and give a seminar presentation of it before submission. The total duration of the micro-project should not be less than 16 (sixteen) student engagement hours during the course.

**National Institute of Electronics & Information Technology, Aurangabad** 47 | P a g e

#### **DEPM Semester II**

In the first lour semesters, tile micro-project could be group-based. However, in higher semesters, it should be individually undertaken to build up the skill and confidence in every student to become problem solver so that she contributes to the projects of the industry. A suggestive e list is given here. Similar micro-projects could be added by the concerned faculty:

a. Study the personal appearance and grooming of employees visiting sales store, shopping mall in the vicinity,

- b. Comparative study of Bio-data, Resume and Curriculum vitae,
- c. A detailed study of guidelines required for presentation skills.
- d. Summarize technical content using English newspaper, magazines or online resources.
- e. Prepare a booklet on aspects of body language in pictorial form.
- f. A detailed study of the importance, of technical paper of technical paper presentation.
- g. Case study on the importance of Business communication in an organization.
- h. Report on various formal/business activities
- i Study of oral presentation of famous business leader
- j. Detailed study of business etiquettes observed in organization

k. Summarize the business article with the help of English newspapers/magazines and other sources.

## **12. SUGGESTED LEARNING RESOURCES: -**

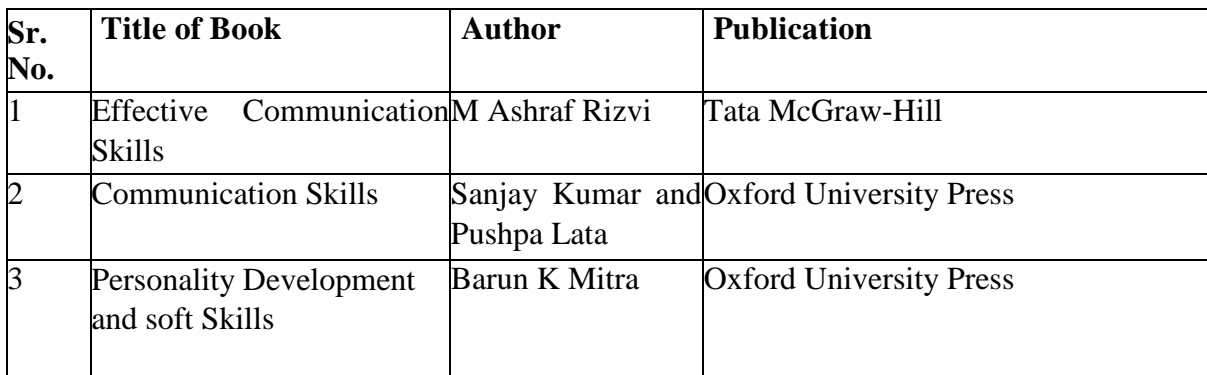

## **13. SOFTWARE/LEARNING WEBSITES**

- a. http://learnenglish.britishcouncil.org/en/content
- b. http://www.talkenglish.com/
- c. http://www.tutorialspoint.com
- d. www.studylecturenotes.com
- e. totalcommunicator.com
- f. www speaking-tips.com